# **CAPÍTULO I**

# **1. ANTECEDENTES**

## **1.1. El Problema**

El Concejo Municipal de la ciudad de Bermejo atraviesa actualmente por una serie de problemas que tienen que ver con la falta de una infraestructura adecuada y suficiente para sus innumerables actividades tanto funcionales como orgánicas.

Así mismo, resulta necesario que dicha infraestructura cuente con todos los ambientes necesarios y que el diseño de los mismos este acorde a las necesidades actuales y que garanticen el adecuado funcionamiento de esta importante entidad.

Como cualquier entidad de carácter público el Honorable Concejo Municipal de Bermejo se encuentra al servicio de la población en general, por lo tanto la atención diaria de las personas que acuden ya sea de manera individual o grupal requiere la existencia de ambientes e instalaciones adecuadas para dicho objetivo.

El Concejo Municipal de Bermejo celebra sesiones plenarias de carácter público, el número de las mismas depende de la cantidad de requerimientos y de la importancia de los asuntos a tratarse, por lo general se realizan entre 15 y 20 sesiones al año.

De igual manera tanto el presidente del concejo municipal como cada concejal, de forma independiente reciben visitas y atienden todas las solicitudes de los pobladores en general.

El Consejo Municipal, presta sus servicios en ambientes de la Honorable Alcaldía Municipal en espacios que no son los suficientes para los funcionarios que tiene esta institución. Ante los constantes cambios organizativos la capacidad de los ambientes ha sido rebasada, no se cuenta con el equipamiento adecuado, el desorden de documentación ante la falta de espacio ha ocasionado caos organizativo al procurar habilitar oficinas. Por otra parte, la atención al público es incómoda no se cuentan con espacios adecuados para albergar a las personas que llegan a gestionar recursos, demandas y otros, lo que causa molestia en la población y poco interés por la institución.

La demanda para la construcción de un edificio para el Concejo Municipal de Bermejo, se prioriza a raíz de poder dotar de una infraestructura adecuada para las realización de las innumerables actividades tanto funcionales como orgánicas efectuadas por dicha entidad, así mismo para cubrir en parte los requerimientos de ambientes funcionales para determinadas actividades específicas.

Por lo tanto, tomando en cuenta los aspectos antes mencionados el diseño del proyecto debe cubrir no solo las necesidades actuales sino sobre todo los requerimientos que en un futuro se lleguen a presentar.

#### **1.1.1. Planteamiento**

Los funcionarios cuentan con un escritorio, una computadora y comparten la gaveta o el estante en un espacio físico muy reducido, asimismo en el mismo ambiente trabajan varios funcionarios por tanto no tienen la privacidad recomendable para el buen desempeño de sus tareas. De esta manera se evita que el funcionario pueda desempeñarse de una manera eficiente.

Los distintos inmuebles en las cuales se encuentra instalado el Concejo Municipal no cuentan con ambientes diseñados exclusivamente para este propósito, la mayoría improvisa pequeñas salas que no tienen las condiciones apropiadas.

Los inmuebles tampoco cuentan con un Hemiciclo donde los concejales puedan llevar acabo las cesiones correspondientes y cumplir sus funciones con comodidad y eficacia, que cumplan con todas las características técnicas, espaciales acústicas y equipadas para video conferencias y exposiciones, facilitando la intercomunicación de los expositores con la audiencia.

Esto en un futuro, a mayor crecimiento de la población mayor será la demanda de la gente para solucionar sus problemas y los ambientes que actualmente ocupa el Honorable Concejo Municipal se verán colapsados y serán insuficientes.

Por esta razón se plantea la solución del diseño estructural del Edificio para el Concejo Municipal de la Ciudad de Bermejo.

## **1.1.2. Formulación**

Con la construcción del Edifico para el Honorable Concejo Municipal la atención a la población será mejor y de manera más personalizada, los funcionarios y los Concejales podrán desenvolver sus funciones con mayor comodidad y eficacia siendo esto beneficioso para toda la población.

Crear un clima laboral eficiente por el lado de los funcionarios, otorgándoles lugares adecuados, de gran espacio, produciendo una alta productividad en su trabajo y comodidad en general.

Posibilidad de incrementar funcionarios y servicios a futuro, con el crecimiento de estructura organizativa, se requerirá incrementar en alguna medida el número de funcionarios y de servicios que puedan reflejarse en las ampliaciones.

## **1.1.3. Sistematización**

Se deberá verificar que la alternativa de solución sea la más conveniente técnica y económicamente.

En tal caso se presentan las siguientes alternativas.

#### **Alternativa Nº1:**

Cubierta.-Planta de losa alivianada con viguetas pretensadas con complemento de plastoformo.

Entrepiso.-Losa alivianada con viguetas pretensadas con complemento de plastoformo Estructura de sustentación.- Estructura porticada conformada por vigas y columnas de hormigón armado.

Fundaciones.-Zapatas aisladas de hormigón armado.

#### **Alternativa Nº2:**

Cubierta.-Planta de losa maciza. Entrepiso.-Losa maciza. Estructura de sustentación.- Muros portantes. Fundaciones.-Zapatas corridas.

## **Alternativa Nº3:**

Cubierta.-Planta de losa reticular con complemento de plastoformo.

Entrepiso.-Losa reticular con complemento de plastoformo

Estructura de sustentación.- Estructura porticada conformada por vigas y columnas de hormigón armado.

Fundaciones.-Zapatas aisladas de hormigón armado.

Se puede diseñar y construir de diferentes secciones y materiales cada elemento estructural, como se muestra en las alternativas considerando al final la más viable.

# **1.2. Objetivos**

# **1.2.1. General**

Diseño estructural del Edificio del Concejo Municipal de la Ciudad de Bermejo.

# **1.2.2. Específicos**

- Recopilar la información necesaria y suficiente para el análisis y diseño estructural de la alternativa escogida.
- Analizar y estudiar la información secundaria para la alternativa de diseño estructural.
- $\triangleright$  Establecer las normativas de construcción con las que se realiza el diseño estructural que será la normativa vigente en nuestro país CBH-87.
- $\triangleright$  Definir que software se utilizara para hacer el cálculo estructural y la optimización del diseño verificando los mismos a través de cálculos manuales de miembros y zonas críticas.
- Estimar el costo económico aproximado de la parte de infraestructura, para el emplazamiento físico del proyecto estructural.

# **1.3. Justificación**

# **1.3.1. Académica**

Desarrollar el proyecto colabora y contribuye a profundizar los conocimientos adquiridos por el estudiante durante su formación académica y aplicarlos en el campo de estructura de edificaciones.

Con la realización de este proyecto se lograra la licenciatura en la carrera de Ingeniería Civil.

# **1.3.2. Técnica**

La localización del terreno destinado a la construcción del edificio del H. Concejo Municipal de Bermejo deberá basarse en los siguientes factores:

Vinculación y distancia a la red vial primaria. El proyecto está situado cerca de una red principal de circulación vehicular.

Accesibilidad y condiciones físicas de los accesos. Se tomaron en cuenta los diferentes tipos de transporte público que sirven al área en que va a ser construido esta infraestructura.

La topografía del sitio es un aspecto fundamental para el diseño, la superficie del terreno es suficiente para una cómoda ubicación de la edificación y para aceptar la posibilidad de una expansión futura de acuerdo a la demanda de espacios que pudiera presentarse.

El lugar de construcción del Edificio del Consejo Municipal de la Ciudad de Bermejo cumple con todas las características técnicas requeridas para este tipo de obras, afirmación que se hace en base a la información proporcionada.

# **1.3.3. Social - Institucional**

El proyecto brindara mejores condiciones laborales a los funcionarios públicos y la atención a la población de la Ciudad de Bermejo será mejor, mediante la construcción de un nuevo Edificio para el Concejo Municipal y poder contar con una infraestructura con todas las condiciones técnicas, tecnológicas, espaciales, funcionales y estéticas para dar una mejor atención a toda la población que requiera de los servicios de la institución.

# **1.4. Alcance del Proyecto**

El alcance que se proyecta en este diseño estructural es:

- Diseñar estructuralmente el Edificio del Concejo Municipal de la Ciudad de Bermejo, utilizando la normativa vigente en nuestro país, Norma Boliviana del Hormigón Armado CBH-87.
- Realizar el diseño estructural utilizando el software "CYPECAD 2015 n"
- Verificar manualmente los miembros y zonas críticas del diseño, entendiéndose estas como los miembros o zonas sometidos a las mayores solicitaciones bajo distintas combinaciones de carga.
- $\triangleright$  Se implementara el diseño de una estructura de soporte para instalaciones hidrosanitarias (tanque de almacenamiento de agua) y el muro para la caja de ascensor.
- Elaborar planos generales y de detalle de la estructura calculada.
- Elaborar las especificaciones técnicas, cómputos métricos, análisis de precios unitarios, presupuesto y cronograma de ejecución de la parte de infraestructura del Proyecto.
- $\triangleright$  No se realizara el diseño y cálculo de las instalaciones hidrosanitarias, eléctricas, etc.

## **1.5. Localización**

## **1.5.1. Departamento Tarija**

El Departamento de Tarija se encuentra ubicado al sur de Bolivia, el mismo tiene una superficie de 37.623 Km2, limita al Norte con el Departamento de Chuquisaca, al sur con la República de Argentina, al este con la República del Paraguay y al oeste con los departamentos de Chuquisaca y Potosí. Geográficamente se encuentra entre los paralelos 20ª 50' de latitud sur y los meridianos 62º 15' a 65º 20' de longitud oeste.

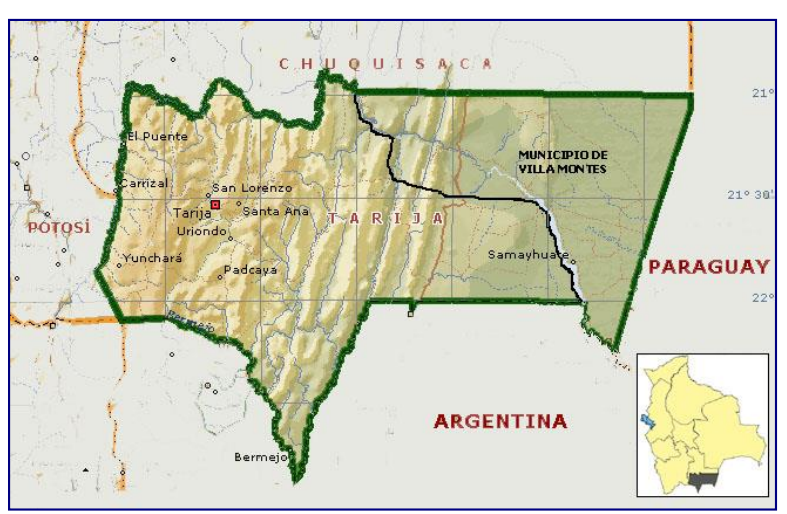

**Fig. 1. 1 Mapa de Ubicación del Departamento de Tarija**

Está constituido por seis provincias: Cercado, Méndez, Avilés, Arce, O'Connor y Gran Chaco.

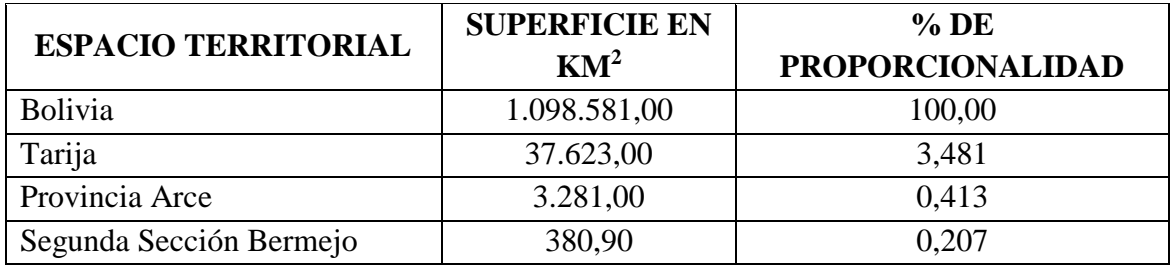

## **Cuadro 1. 1 Proporcionalidad Territorial**

Fuente: Gobierno Municipal de Bermejo

# **1.5.2. Municipio de Bermejo**

## **Ubicación Geográfica.**

El municipio de Bermejo, situado al extremo sur del departamento de Tarija, pertenece a la segunda sección de la provincia Arce, constituyéndose en su capital; se encuentra rodeado, en el sur-este por el río Bermejo, y el sur-oeste por el río Grande de Tarija.

# **Latitud y Longitud.**

Geográficamente el Municipio de Bermejo se encuentra ubicado entre las coordenadas 22° 35' 24'' y 22° 52' 09'' de latitud sud, y 64° 26' 30'' y 64° 14' 16'' de longitud oeste, situándose a una altitud media de 400 m.s.n.m.

# **Límites Territoriales.**

El municipio de Bermejo limita:

- Al norte, con la serranía de San Telmo y la comunidad Colonia Ismael Montes (San Telmo Río Tarija).
- Al sur, con el río Bermejo y la República Argentina.
- Al este con el río Grande de Tarija y la República de Argentina.
- Al oeste con la comunidad de San Telmo Río Bermejo y la República Argentina.

# **1.5.3. Ubicación del Proyecto:**

# **Fig. 1. 2 Ubicación del Proyecto en la Ciudad**

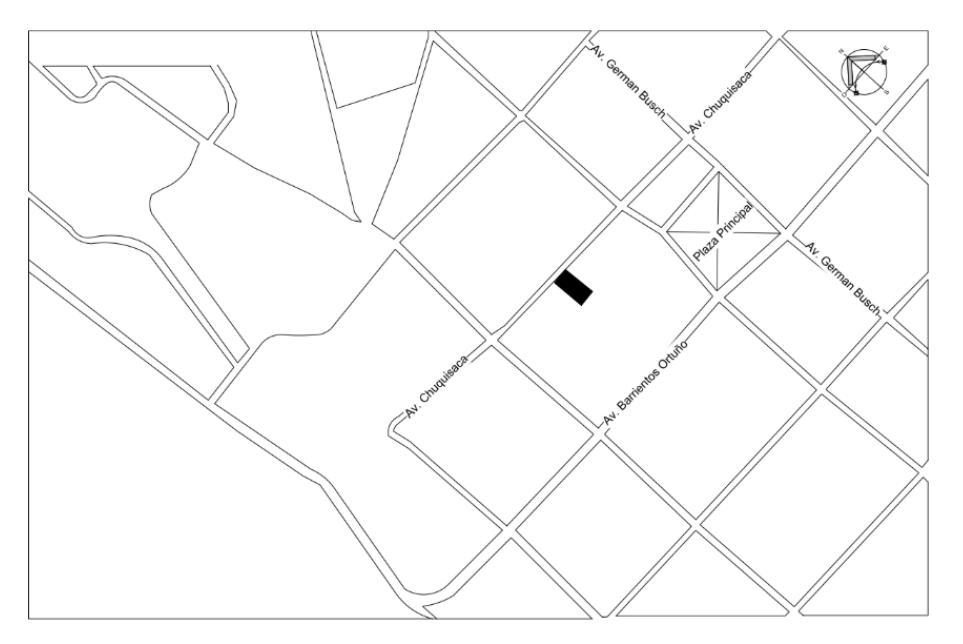

La ubicación del proyecto se encuentra en la Segunda Sección de la Provincia Arce, perteneciente al Municipio de Bermejo, dentro del área urbana en la calle Chuquisaca entre las calles Ameller y Cochabamba, específicamente en los predios del ex – Local Morón.

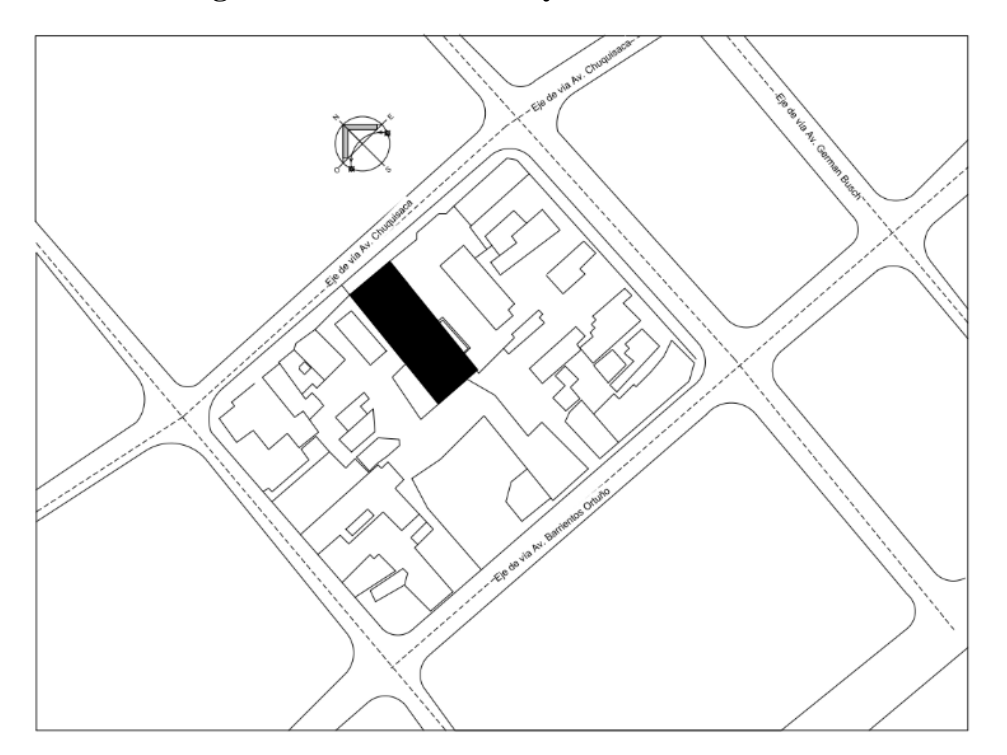

**Fig. 1. 3 Ubicación del Proyecto en el Manzano**

#### **1.6. Estudio Socioeconómico**

#### **1.6.1. Aspectos Políticos y Administrativos**

#### **1.6.1.1. Organización política y administrativa.**

El municipio de Bermejo está conformado por nueve distritos; de los cuales, cinco pertenecen al área urbana (integradas por 27 barrios), y cuatro distritos al área Rural (Arrozales, Bermejo, Candaditos y Porcelana), constituidos por 25 comunidades

#### **1.6.1.2. Extensión.**

Tiene una extensión territorial de 380.90 km²., que representa 1,01% del territorio departamental, con una mancha urbana aproximada de  $5.8 \text{ km}^2$ . Siendo su ocupación territorial, el resultado de la convivencia de pueblos originarios y de importantes corrientes migratorias.

## **1.6.2. Aspectos Físico – Naturales**

#### **1.6.2.1. Altitudes.**

Las altitudes cambian desde los 420 hasta los 2190 m.s.n.m., condicionando el tipo de relieve, como por ejemplo: los terrenos muy escarpados, donde dominan las pendientes mayores al 60% y se encuentran a altitudes comprendidas entre los 1000 y 1500 m.s.n.m., que presenta rasgos erosivos por el rápido escurrimiento.

Por otro lado están, los terrenos moderadamente escarpados, que presentan pendientes entre, el 15% al 60% con altitudes que varían entre 500 a 1000 m.s.n.m.

#### **1.6.2.2. Relieve.**

El Municipio situado a 206 Km. de la ciudad de Tarija, está circundado por los ríos, de Bermejo y el grande de Tarija. Comprendiendo un complejo de terrazas aluviales de variabilidad ligera, que se localiza en las llanuras cercanas al río Bermejo, cubriendo las comunidades como: Candado Chico, Candado Grande y zonas adyacentes a Los Pozos. Este paisaje cuenta con, relieves planos e inclinados de pendientes menores al 5%; las terrazas son mucho más estrechas y de varios niveles, típico de los ríos de montañas.

Las pendientes sobre las que está asentada la ciudad de Bermejo, oscilan entre el 2% y 45% de sureste a noroeste, condiciones poco perceptibles en la zona urbana; sin embargo, este análisis permitirá identificar las características de las diferentes zonas en relación a su topografía.

En el margen izquierdo de la ciudad, se alza una serranía con una pendiente que fluctúa entre, el 30% y el 45%, desde la que se puede visualizar gran parte de la zona urbana; continuando con unas ondulaciones regulares, de pendientes variantes del 15% al 30%, sobre las que se asientan los barrios: Municipal, Miraflores, 21 de Diciembre 15 de Abril y San José. La parte central urbana, está sentada por una pendiente moderada, del 10% al 15% de suroeste a noreste, comprendiendo los barrios: Central, Aeropuerto, Lapacho y parte del Barrio Lindo; al noreste la variabilidad es moderada, comprendiendo las comunidades de Santa Rosa y zonas adyacentes a los Pozos.

#### **1.6.2.3. Temperatura**

Bermejo posee un clima cálido, semi-húmedo, característico de las llanuras chaqueñas; derivando en temperaturas elevadas casi todo el año, con una temperatura media anual de 23.5 ºC. Un fenómeno climático natural que predomina en la región, es el "surazo", que se manifiesta en fuertes vientos provenientes del sur, generando cambios bruscos de temperatura y humedad ambiental; originando que la temperatura baje rápidamente, llegando en algunos casos por debajo de 0 °C, frecuentemente se presenta en los meses de: junio, julio, agosto y esporádicamente en septiembre.

## **1.6.2.4. Humedad Relativa.**

La humedad relativa varía ligeramente de una zona a otra y según la estación del clima, como por ejemplo: en los meses de enero a julio la humedad relativa es aprox. 75% y de agosto a diciembre fluctúa entre el 53% al 68%; sin embargo, mayormente su media anual es del 70%.

## **1.6.2.5. Heladas.**

Las heladas, presentadas en los meses de junio a septiembre, época de invierno; donde las temperaturas mínimas extremas registradas en la estación de Bermejo, son de hasta – 4 °C (agosto), fluctuando generalmente entre –0.3 hasta –3.5 °C, en los demás meses de la estación.

#### **1.6.2.6. Precipitaciones Pluviales.**

La época de lluvias abarca todo el verano, comenzando los meses de noviembre o diciembre y concluyendo en marzo o abril, recalcando que la época estiaje es menor, de junio a septiembre; sin en un año normal, sobrepasa los 1100 mm., lo que significa un buen aporte hídrico vertical; sin embargo, su comportamiento experimenta una variabilidad gradual, en 24 horas de 156,6 mm., el mes de marzo, donde la humedad relativa ambiental es del 71%.

#### **1.6.2.7. Granizadas.**

En el municipio, no se registran granizadas, porque la condición climática no permite la acumulación y condensación de grandes masas de aire frío a elevadas temperaturas.

#### **1.6.2.8. Riesgos Climáticos.**

Entre los riesgos climáticos podemos indicar las heladas, que se presentan en los meses de junio a septiembre, con temperaturas mínimas que varían entre los -0.3 hasta los -4 ºC.; por otro lado, las inundaciones y sequías son las que más perjudican a la actividad agrícola, experimentándolas todos los años, sobre los ríos: Bermejo y grande de Tarija, y quebradas, como: del Nueve, Cinco y Santa Rosa; además, de sufrir deslizamientos e incendios.

## **1.6.2.9. Suelos.**

Las serranías presentan suelos altamente susceptibles a la erosión, de textura gruesa, en directa relación con la roca madre extensamente exteriorizada. Los valles presentan suelos profundos a muy profundos con texturas medias o finas. El estudio de suelos realizado en el triángulo de Bermejo en una superficie de 9.188 has., reveló que 8.300 has. son apropiadas para uso agrícola bajo riego y 879 has. aptas para ganadería.

## **1.6.2.10. Hidrología e Hidrografía.**

Bermejo tiene como principal fuentes superficiales, a los ríos Bermejo, Grande de Tarija y San Telmo; además de algunas quebradas, como: la del Nueve, que se convierte en el principal proveedor de agua de la población, y otras que atraviesan el área urbana. El abundante caudal de este recurso hídrico, le concede a Bermejo contar con un puerto pluvial, lo que facilita el vínculo con la República Argentina; sin embargo, se constituye en un peligro para la ciudad, por los continuos desbordes que provocan desastres en las propiedades**.**

## **1.6.3. Aspectos Socio-Culturales**

## **1.6.3.1. Demografía**

| DEPARTAMENTO,<br>PROVINCIA Y<br><b>MUNICIPIO</b> | <b>TOTAL</b> | <b>CENSO 2001</b> |              | <b>TOTAL</b> |               | <b>CENSO 2012</b> | <b>TASA ANUAL DE</b><br><b>CRECIMIENTO</b><br><b>INTERCENSAL</b><br>2001-2012(%) |
|--------------------------------------------------|--------------|-------------------|--------------|--------------|---------------|-------------------|----------------------------------------------------------------------------------|
|                                                  |              | <b>HOMBRE</b>     | <b>MUJER</b> |              | <b>HOMBRE</b> | <b>MUJER</b>      |                                                                                  |
| <b>TARIJA</b>                                    | 391.226      | 195.305           | 195.921      | 482.196      | 240.275       | 241.921           | 1.9                                                                              |
| Cercado                                          | 153.457      | 73.954            | 79.503       | 205.346      | 99.447        | 105.899           | 2.6                                                                              |
| Tarija                                           | 153.457      | 73.954            | 79.503       | 205.346      | 99.447        | 105.899           | 2.6                                                                              |
| <b>Aniceto Arce</b>                              | 52.570       | 27.214            | 25.356       | 53.081       | 26.780        | 26.301            | 0.1                                                                              |
| Padcaya                                          | 19.260       | 10.074            | 9.186        | 18.681       | 9.613         | 9.068             | $-0.3$                                                                           |
| Bermejo                                          | 33.310       | 17.140            | 16.170       | 34.400       | 17.167        | 17.233            | 0.3                                                                              |
| <b>Gran Chaco</b>                                | 116.318      | 59.350            | 56.968       | 147.164      | 75.424        | 71.740            | $\overline{2.1}$                                                                 |
| Yacuiba                                          | 83.518       | 41.695            | 41.823       | 91.998       | 45.950        | 46.048            | 0.9                                                                              |
| Caraparí                                         | 9.035        | 5.124             | 3.911        | 15.366       | 8.949         | 6.417             | 4.7                                                                              |
| Villamontes                                      | 23.765       | 12.531            | 11.234       | 39.800       | 20.525        | 19.275            | 4.6                                                                              |
| <b>Aviles</b>                                    | 17.504       | 8.606             | 8.898        | 20.234       | 10.048        | 10.186            | 1.3                                                                              |
| Uriondo                                          | 12.331       | 6.155             | 6.176        | 14.744       | 7.300         | 7.422             | 1.6                                                                              |
| Yunchará                                         | 5.173        | 2.451             | 2.722        | 5.490        | 2.726         | 2.764             | 0.5                                                                              |
| Méndez                                           | 32.038       | 15.511            | 16.527       | 34.993       | 17.291        | 17.702            | 0.8                                                                              |
| Villa San                                        | 21.375       | 10.391            | 10.984       | 23.639       | 11.615        | 12.024            | 0.9                                                                              |
| Lorenzo                                          |              |                   |              |              |               |                   |                                                                                  |
| El Puente                                        | 10.663       | 5.120             | 5.543        | 11.354       | 5.676         | 5.678             | 0.6                                                                              |
| <b>Burnet</b>                                    | 19.339       | 10.670            | 8.669        | 21.378       | 11.285        | 10.093            | 0.9                                                                              |
| O'connor                                         |              |                   |              |              |               |                   |                                                                                  |
| Entre Ríos                                       | 19.339       | 10.670            | 8.669        | 21.378       | 11.285        | 10.093            | 0.9                                                                              |

**Cuadro 1. 2 Estructura de la Población por Sexo y Tasa Anual de crecimiento Intercensal 2001-2012, según Departamento, Provincia y Municipio**

Fuente: INE Instituto Nacional de Estadística

## **1.6.3.2. Tasa de Crecimiento**

Para el municipio de Bermejo, según la tasa de crecimiento poblacional 0.3% la Población inicial de 34.400 hab. del último censo del 2012, se calculó una población futura por el método geométrico, que es el adecuado para estos casos de 37.635 habitantes para un periodo de diseño de 30 años.

$$
Pf = Pa \cdot \left(1 + \frac{i}{100}\right)^t
$$
  
 
$$
Pf = 34.400 \cdot \left(1 + \frac{0.3}{100}\right)^{30} = 37.635hab.
$$

Población del Área de Influencia diferenciada por Sexo.

| $N^{\rm o}$    | <b>COMUNIDAD</b>           | <b>HOMBRES MUJERES</b> |     | <b>TOTAL</b> |
|----------------|----------------------------|------------------------|-----|--------------|
| $\mathbf{1}$   | <b>CERCADO</b>             | 210                    | 220 | 430          |
| $\overline{2}$ | <b>ZONA EL NUEVE</b>       | 101                    | 71  | 172          |
| 3              | <b>CABECERA EL NUEVE</b>   | 79                     | 93  | 172          |
| $\overline{4}$ | <b>CANDADO GRANDE</b>      | 145                    | 156 | 301          |
| 5              | <b>CANDADO CHICO</b>       | 62                     | 67  | 129          |
| 6              | <b>FLOR DE ORO</b>         | 71                     | 67  | 138          |
| $\overline{7}$ | <b>LOS POZOS</b>           | 60                     | 54  | 114          |
| 8              | <b>SANTA ROSA</b>          | 47                     | 68  | 115          |
| 9              | <b>FLORIDA</b>             | 11                     | 12  | 23           |
| 10             | <b>VILLA NUEVA</b>         | 22                     | 22  | 44           |
| 11             | <b>EL CINCO</b>            | 140                    | 118 | 258          |
| 12             | <b>NARANJO DULCE</b>       | 71                     | 83  | 154          |
| 13             | <b>ARROZALES</b>           | 506                    | 268 | 774          |
| 14             | <b>ALTO CALAMA</b>         | 74                     | 56  | 130          |
| 15             | <b>QUEBRADA CHICA</b>      | 34                     | 19  | 53           |
| 16             | <b>COLONIA LINARES</b>     | 728                    | 649 | 1377         |
| 17             | <b>BARREDERO</b>           | 524                    | 337 | 861          |
|                | <b>COLONIA SAN LUIS EL</b> |                        |     |              |
| 18             | <b>ANTA</b>                | 38                     | 48  | 86           |
| 19             | <b>EL TORO</b>             | 49                     | 37  | 86           |
|                | CAÑADÓN<br><b>BUENA</b>    |                        |     |              |
| 20             | <b>VISTA</b>               | 44                     | 46  | 90           |
| 21             | <b>LA TALITA</b>           | 113                    | 59  | 172          |

**Cuadro 1. 3 Población Por Sexo - Área Rural**

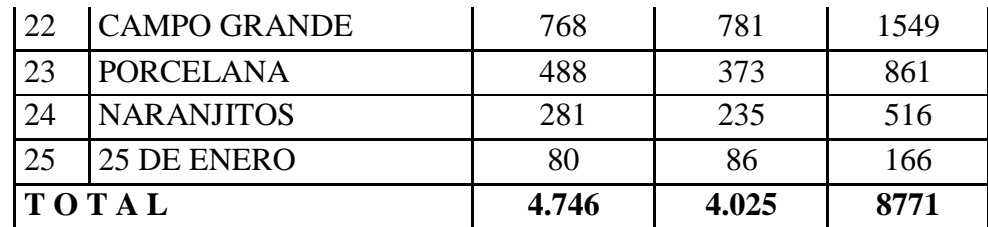

Fuente: INE Instituto Nacional de Estadística

# **Cuadro 1. 4 Población por Sexo - Área Urbana**

 $\overline{ }$ 

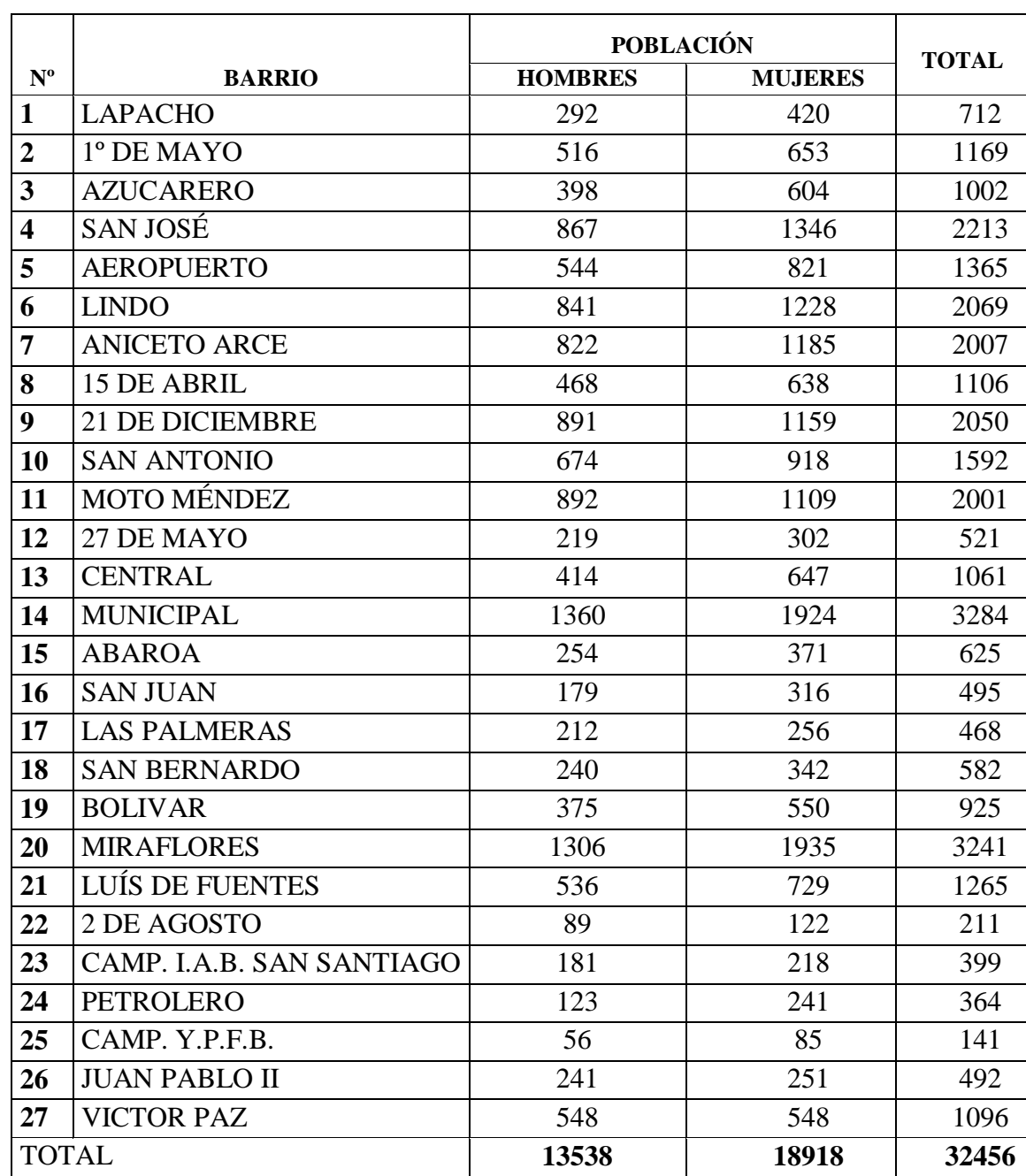

Fuente: INE Instituto Nacional de Estadística

## **1.6.3.3. Densidad Poblacional.**

La densidad poblacional promedio del área urbana del municipio de Bermejo es, de 100 Hab./Ha; de un total de 260 has. Utilizadas, que de acuerdo al diagnóstico ambiental del departamento de Tarija, para el año 2025 será de 181 hab./ha.

## **1.7. Consideraciones de la Localización del Proyecto**

Uno de los puntos que revisten mayor importancia en el inicio de un proceso de diseño y construcción de esta clase de infraestructura es el referido al emplazamiento y localización del terreno en el que se irá a construir el proyecto.

Sobre este punto podemos señalar que actualmente se cuenta con el espacio o área requerida para la implementación del presente proyecto.

Partiendo de la consideración de cobertura de los servicios y actividades que se van a realizar, se determina el emplazamiento de la infraestructura de acuerdo al territorio y la población a servir que delimita el tipo y nivel de atención, donde se emplazara el proyecto es un terreno que es apto para la construcción y que ofrece las mejores condiciones que permitirán garantizar que las inversiones que se realicen estén respaldadas técnicamente.

## **1.7.1. Consideraciones urbanísticas**

La localización del terreno destinado a la construcción del edificio del Honorable Concejo Municipal de Bermejo se basa en los siguientes factores:

Vinculación y distancia a la red vial primaria. El proyecto está situado cerca de una red principal de circulación vehicular.

Accesibilidad y condiciones físicas de los accesos. Los diferentes tipos de transporte público sirven al área en que va a ser construido esta infraestructura. Compatibilidad del Uso del Suelo con los reglamentos municipales y otras disposiciones legales como la Ley de Medio Ambiente

## **1.7.2. Consideraciones geológicas**

Es necesario conocer las características geológicas del sitio en que se va a construir el mencionado proyecto.

Se consideró aspectos geotécnicos, la mecánica de suelos, capacidad portante y los aspectos hidrológicos (aguas superficiales) e hidrogeológicos (aguas subterráneas), a fin de garantizar las condiciones mínimas adecuadas del terreno y su entorno inmediato para la construcción correspondiente, ya que la naturaleza y capacidad de los suelos influyen directamente sobre los sistemas constructivos y en consecuencia en los costos de construcción.

## **1.7.3. Consideraciones sobre infraestructura de servicios**

El terreno destinado para la edificación del Concejo Municipal de Bermejo de las dimensiones y características señaladas cuenta con todos los servicios básicos exclusivos y específicos para el mismo como agua potable, alcantarillado y energía eléctrica, con posibilidad de acceder a la conexión de las redes de acuerdo a los reglamentos de las instituciones locales que prestan los servicios respectivos.

# **CAPÍTULO II**

# **2. MARCO TEÓRICO**

#### **2.1. Levantamiento Topográfico**

La topografía se puede definir como la ciencia de determinar la posición relativa de puntos sobre o cerca de la superficie la tierra, así como determina distancias, áreas y volúmenes. Para esto se miden distancias horizontales y verticales entre puntos, se determinan direcciones de alineamientos o de líneas y se ubican puntos en el terreno a partir de medidas angulares y lineales predeterminadas. En su forma más genérica, la topografía se puede considerar como una disciplina que abarca todos los métodos para reunir y procesar información acerca de los elementos físicos de la tierra. por tanto, los sistemas ordinarios de medición sobre el terreno que son los de uso más frecuente en ingeniería, los métodos de topografía aérea (fotogrametría) y los más recientes por satélite (GPS ) , constituyen el campo de acción de esta disciplina.

En términos generales, el trabajo topográfico se puede dividir en tres grandes partes:

Trabajo de campo. - Antes de realizarlo se debe analizar el objetivo del trabajo, y en función de distintas consideraciones tomar una decisión, seleccionando el método del levantamiento el instrumental más adecuado, etc. La realización de las mediciones y el registro de los datos en forma comprensible, rutinaria y estandarizada, constituyen el trabajo de campo. El trabajo de campo actual además de la clásica libreta de campo, con apuntes manuales y croquis, actualmente se ve sustituida por un colector de datos digital.

Trabajo de gabinete. - Comprende la elaboración de cálculos con base en los datos registrados en la libreta de campo o más modernamente en la colectora digital externa o en el microprocesador interno del instrumento. En efecto, los datos registrados en la libreta de campo, son procesados en hojas de cálculo, como Excel, para obtener coordenadas totales de los puntos relevados. También incluyen la representación gráfica de los datos para obtener un plano un gráfico, o para transferir los datos a un formato digital y procesar la información en un sistema CAD (Diseño Asistido por Computadora).

Trabajos de replanteo por señalamiento. - El trabajo de replanteo comprende todas las actividades para la colocación de señales, ya sean mojones, estacas, para marcar linderos, curvas de nivel o en términos genéricos, para iniciar los trabajos de construcción, como canales, caminos, represas, nivelación de tierras, plantas de tratamiento de aguas residuales, etc. Y este trabajo también tiene su componente de gabinete o calculo y su parte campo "in situ", que tampoco está exenta de cálculo algebraico-trigonométrico. Los trabajos de replanteo se ven muy facilitados también, por la disponibilidad y el acceso a calculadoras programables de bolsillo que se llevan a la obra para disponer rápidamente de los elementos de replanteo, ya sean coordenadas, ángulos o distancias.

#### **2.2. Estudio de Suelos**

Las propiedades geotécnicas del suelo, como la distribución del tamaño del grano, la plasticidad, la compresibilidad y la resistencia por cortante, pueden ser determinadas mediante apropiadas pruebas de laboratorio. Recientemente, se ha puesto énfasis en la determinación in situ de las propiedades de resistencia y deformación del suelo, debido a que así se evita la perturbación de las muestras durante la exploración de campo. Sin embargo, bajo ciertas circunstancias, no todos los parámetros necesarios pueden ser determinados o no por motivos económicos o de otra índole.

En el sentido general de la ingeniería, "suelo" se define como el agregado no cementado de granos minerales y materia orgánica descompuesta (partículas sólidas) junto con el líquido y gas que ocupan los espacios vacíos entre las partículas sólidas. El suelo se usa como material de construcción en diversos proyectos de ingeniería civil y sirve para soportar las cimentaciones estructurales. Por esto, los ingenieros civiles deben estudiar las propiedades del suelo, tales como origen, distribución granulométrica, capacidad para drenar agua, compresibilidad, resistencia cortante, capacidad de carga, y otras más.

Dichas propiedades se traducen en:

- Distribución Granulométrica
- Límites de Atterberg
- Clasificación de los suelos (según A.A.S.H.T.O. y S.U.C.S.)
- Esfuerzos permisibles en la masa del suelo

• Otros

## **2.2.1. Distribución Granulométrica**

En cualquier masa de suelo, los tamaños de los granos varían considerablemente. Para clasificar apropiadamente un suelo se debe conocer su distribución granulométrica. La distribución granulométrica de suelos de grano grueso es generalmente determinada mediante análisis granulométrico por mallas. Para suelo de grano fino, la distribución granulométrica puede obtenerse por medio de análisis granulométrico con el hidrómetro.

## **2.2.2. Análisis Granulométrico Por Mallas**

Un análisis granulométrico por mallas se efectúa tomando una cantidad medida de suelo seco, bien pulverizado y pasándolo a través de una serie de mallas cada vez más pequeñas y con una charola en el fondo. La cantidad de suelo retenido en cada malla se mide y el por ciento acumulado de suelo que pasas a través de cada malla es determinados. Este porcentaje es generalmente denominado el ¨porcentaje que pasa¨.

El Cuadro 1.7. Contiene una lista de los números de mallas usadas en Estados Unidos y que se utilizan en nuestro medio y el correspondiente tamaño de sus aberturas, estas mallas se usan comúnmente para el análisis de suelos con fines de clasificación.

| Tamiz N° | Abertura (mm) |
|----------|---------------|
| 4        | 4.750         |
| 6        | 3.350         |
| 8        | 2.360         |
| 10       | 2.000         |
| 16       | 1.180         |
| 20       | 0.850         |
| 30       | 0.600         |
| 40       | 0.425         |
| 50       | 0.300         |
| 60       | 0.250         |
| 80       | 0.180         |
| 100      | 0.150         |
| 140      | 0.106         |
| 170      | 0.088         |

**Cuadro 2. 1 Tamaños de Tamices U.S. Standar**

| 200 | 0.075 |
|-----|-------|
| 270 | 0.053 |

Fuente: Principio de Ingeniería de Cimentaciones Braja M. Das

El porcentaje que pasa por cada malla, determinado por un análisis granulométrico por mallas, se grafica sobre papel semilogarítmico, como muestra la figura 1.4. Note que el diámetro del grano D se grafica sobre la escala logarítmica y el porcentaje que pasa se grafica sobre la escala aritmética.

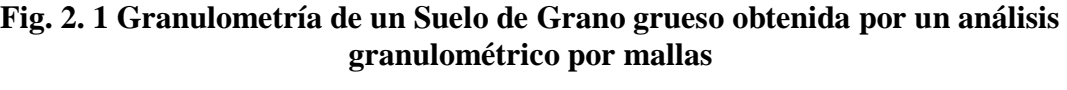

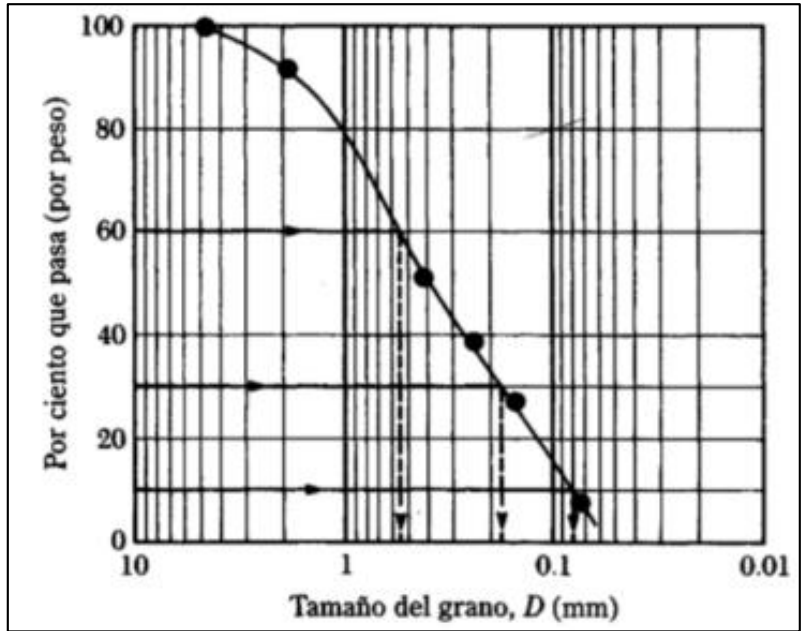

Fuente: Principio de Ingeniería de Cimentaciones Braja M. Das

Dos parámetros se determinan de las curvas granulométricas de suelos de grano grueso: (1) el Coeficiente de Uniformidad (Cu) y (2) el coeficiente de Graduación, o Coeficiente de Curvatura (Cz) estos factores son:

$$
C_{u} = \frac{D_{60}}{D_{10}}
$$

$$
C_{z} = \frac{D_{30}^{2}}{D_{60} * D_{10}}
$$

Donde  $D_{10}$ ,  $D_{30}$  y  $D_{60}$  son los diámetros correspondientes al porcentaje que pasa 10,30 y 60 %, respectivamente.

#### **2.2.3. Límites de Tamaños para Suelos:**

Independientemente del origen del suelo, los tamaños de las partículas, en general, que conforman un suelo, varían en un amplio rango. Los suelos en general son llamados grava, arena, limo o arcilla, dependiendo del tamaño predominante de las partículas. Para describir los suelos por el tamaño de sus partículas, varias organizaciones desarrollaron límites de tamaño de suelo separado.

Las gravas son fragmentos de rocas ocasionalmente con partículas de cuarzo, feldespato y otros minerales.

Las partículas de arena están formadas principalmente de cuarzo y feldespatos, aunque también están presentes, a veces, otros granos minerales.

Los limos son fracciones microscópicas de suelo que consisten en granos muy finos de cuarzo y algunas partículas en forma de escamas (hojuelas) que son fragmentos de minerales micáceos.

Las arcillas son principalmente partículas sub-microscópicas en forma de escamas de mica, minerales arcillosos y otros minerales. El cuadro 1.7. Muestra que las partículas de suelo más pequeñas que 0.002 mm son clasificadas como arcilla. Sin embargo, las arcillas por naturaleza son cohesivas y pueden convertirse en un filamento cuando están húmedas. Esta propiedad es causada por la presencia de minerales de arcilla tales como la caolinita y el feldespato puede estar presente en un suelo en partículas de tamaño tan pequeño como los minerales de arcilla. Pero esas no tienen la propiedad de cohesión de los minerales arcillosos. Por tanto, se denominan partículas de tamaño arcilla y no partículas arcillosas.

Varias organizaciones han intentado desarrollar los límites de tamaño para gravas, arenas, limos y arcillas en base a los tamaños de las partículas de los suelos.

El Cuadro 2.2 presenta los límites de tamaño recomendados en el sistema de la American Association of State Highway and Transportation Officials (AASHTO) y el Sistema Unificado de Clasificación de Suelos Unified Soil Classification System ( Corps of Engineers, Department of the Army y Bureau of Reclamation).

| Sistema de Clasificación | Tamaño del Grano (mm)                |
|--------------------------|--------------------------------------|
| Unificado                | Grava: 75 mm a 4.75 mm               |
|                          | Arena: 4.75 mm a 0.075 mm            |
|                          | Limo y Arcilla (finos): $< 0.075$ mm |
| <b>AASHTO</b>            | Grava: 75 mm a 2 mm                  |
|                          | Arena: 2 mm a 0.05 mm                |
|                          | Limo: $0.05$ mm a $0.02$ mm          |
|                          | Arcilla: $< 0.002$ mm                |

**Cuadro 2. 2 Límites de Tamaño de Suelos Separados**

Fuente: Principio de Ingeniería de Cimentaciones Braja M. Das

# **2.2.4. Límites de Atterberg:**

A principios de 1900, un científico sueco, Albert Mauritz Atterberg, desarrolló un método para describir la consistencia de los suelos de grano fino con contenidos de agua variables. A muy bajo contenido de agua, el suelo se comporta más como un sólido frágil. Cuando el contenido de agua es muy alto, el suelo y el agua fluyen como un líquido.

Cuando un suelo arcillo se mezcla con una cantidad excesiva de agua, este puede fluir como un semilíquido. Si el suelo es secado gradualmente, se comportara como un material plástico, semisólido o sólido, dependiendo de su contenido de agua. Este, en por ciento, con el que el suelo cambia de un estado líquido a un estado plástico se define como límite liquido (LL). Igualmente, los contenidos de agua, en por ciento, con el que el suelo cambia de un estado plástico a un semisólido y de un semisólido a un sólido se define como límite plástico (LP) y el límite de contracción (SL), respectivamente. Estos se denominan Límites de Atterberg.

**Fig. 2. 2 Definición de los Límites de Atterberg**

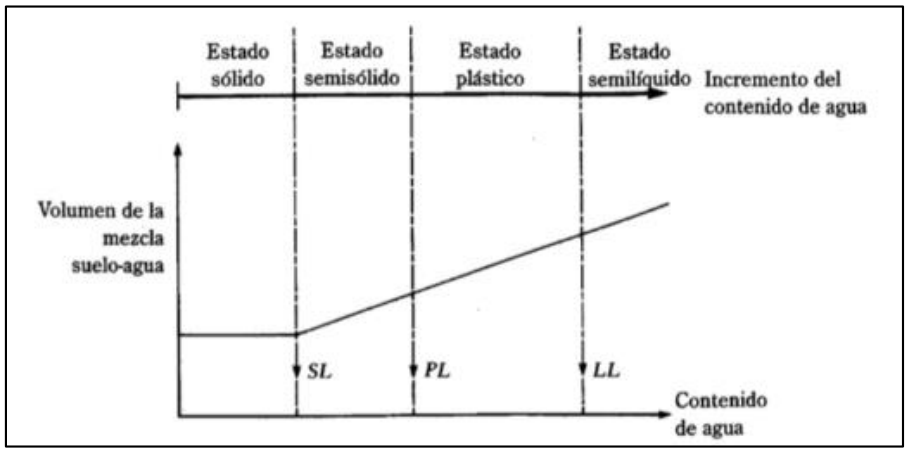

Fuente: Principio de Ingeniería de Cimentaciones Braja M. Das

- El limite liquido de un suelo es determinado por medio de la copa de Casagrande (Designación de prueba D -4318 de la ASTM) y se define como el contenido de agua con el cual se cierra una ranura de ½ pulgada (12.7 mm) mediante 25 golpes.
- El limite plástico se define como el contenido de agua con el cual el suelo se agrieta al formarse un rollito de 1/8 pulgada (3.18 mm) de diámetro (Designación de prueba D -4318 de la ASTM).
- El límite de contracción se define como contenido de agua con el cual el suelo no sufre ningún cambio adicional de volumen con la perdida de agua (Designación de prueba D -427 de la ASTM).

El índice de plasticidad (PI) es la diferencia entre el límite líquido y el límite plástico de un suelo, o:

$$
IP = LL - LP
$$

## **2.2.5. Sistema de Clasificación de Suelos:**

Los suelos con propiedades similares se clasifican en grupos y subgrupos basados en su comportamiento ingenieril. Los sistemas de clasificación proporcionan un lenguaje común para expresar en forma concisa las características generales de los suelos, que son infinitamente variadas sin una descripción detallada.

Los dos sistemas principales de clasificación actualmente en uso son (1) El Sistema AASHTO (American Association of State Highway and Transportation Officials) y (2) el Sistema Unificado de Clasificación de Suelos (Unified Soil Classification System). El sistema de clasificación AASHTO se usa principalmente para clasificación de las capas de carreteras. No se usa en la construcción de cimentaciones.

- $AASHTO$
- SUCS

## **2.2.6. Resistencia cortante del suelo**

La resistencia cortante de una masa de suelo es la resistencia interna por área unitaria que la masa de suelo ofrece para resistir la falla y el deslizamiento a lo largo de cualquier plano dentro de él. Los ingenieros deben entender la naturaleza de la resistencia cortante para analizar los problemas de la estabilidad del suelo, tales como capacidad de carga, estabilidad de taludes y la presión lateral sobre estructuras de retención de tierras.

Los suelos son sistemas de fase múltiple. En un volumen dado de suelo, las partículas de sólidos están distribuidas al azar con espacios vacíos entre ellas. Los espacios vacíos son continuos y están ocupados por agua, aire o ambos. Para analizar problemas tales como la compresibilidad de suelos, la capacidad de carga de cimentaciones, la estabilidad de terraplenes y la presión lateral sobre estructuras de retención de tierras, los ingenieros necesitan conocer la naturaleza de la distribución de los esfuerzos a lo largo de una sección transversal dada del perfil del suelo, es decir, qué fracción del esfuerzo normal a una profundidad dada en una masa de suelo es tomada por el agua en los espacios vacíos y cuál es tomada por el esqueleto del suelo en los puntos de contacto de las partículas del suelo. A esto se denomina concepto del esfuerzo efectivo

Cuando se construye una cimentación, tienen lugar cambios en el suelo bajo la cimentación. El esfuerzo neto usualmente se incrementa. Este aumento del esfuerzo neto en el suelo depende de la carga por área unitaria a la que la cimentación está sometida, de la profundidad debajo de la cimentación en la que se hace la estimación del esfuerzo, entre otros factores. Es necesario estimar el incremento neto del esfuerzo vertical en el suelo, que ocurre como resultado de la construcción de una cimentación, para así calcular los asentamientos.

Se analiza los principios para estimar el incremento del esfuerzo vertical en suelos, causados por varios tipos de carga, con base en la teoría de la elasticidad. Aunque los depósitos de suelo natural no son materiales totalmente elásticos, isótropos u homogéneos, los cálculos para estimar incrementos en el esfuerzo vertical dan resultados bastante buenos para el trabajo práctico.

#### **2.2.7. Prueba de penetración estándar - SPT**

El estudio de suelos se realizó por el método ESTANDAR PENETRATION TEST (SPT).

El ensayo normal de Penetración Estándar SPT es una prueba In Situ que se realiza en el fondo de una perforación, consiste en determinar el número de golpes de un martillo de peso 63.5 Kg y 762 mm (30 plg) de altura de caída, necesarios para hincar en el suelo inalterado, un toma muestras partido normal en una distancia de 305 mm(1 pie) cuyos diámetros normalizados son: 36.8 mm(1.45 plg)de diámetro interior y 50.8 mm(2 plg) de diámetro exterior.

El ensayo se puede realizar de dos formas, una a cielo abierto (mediante excavación con equipos característicos) y otra por perforación (mediante barrenado).

El equipo necesario es el siguiente:

- o Muestreador (de 2" de diámetro exterior)
- o Cono diamantado (2" de diámetro)
- o Martinete (63.5Kg de peso)
- o Trípode de acero con dispositivo para ejecución
- o Roldana con soga (1½" de diámetro y 10m de largo)
- o 3 tubos y acoples para incrementar la altura del trípode
- o Escalara (en caso de realizar exploración a cielo abierto)
- o Bomba de agua
- o Barrenos de perforación
- o Sistema hidráulico de perforación.

El procedimiento para realizar el ensayo de penetración SPT se realiza de la siguiente manera:

Si existe agua por encima del nivel de la base de excavación se evacuara el agua utilizando equipos apropiados para el fin. Si el suelo queda saturado se corregirá y detallara más adelante.

Son necesarias 5 personas para levantar el peso del martillo y otra para guiar la punta de penetración.

Se debe revisar el equipo y el lugar donde se realizara el ensayo, hasta que cumplan las condiciones mínimas y al momento de ubicar el trípode tenga condiciones estables suficientes para soportar la fuerza del martillo.

Para verificar que equipo de hincado se utilizara (cono diamantado o cuchara partida) se debe observar el suelo, si este contiene grava que exceda los ¾" se debe utilizar el cono

diamantado. En caso de suelos finos es indiferente el uso del equipo aunque la cuchara partida tiene la ventaja de que puede muestrear el suelo del punto de ensayo.

Seguidamente se efectúa golpes hasta los primeros 15 cm, a partir de ahí se empieza a contar los golpes hasta una profundidad de 30 cm.

Luego se procede a retirar la punta y se consigue un muestreo de al menos 5 Kg en caso de suelos aluviales y 1 Kg si es un suelo limoso.

Para la determinación de la resistencia característica del suelo se cuenta con el número de golpes y la clasificación del suelo, se puede entrar a los ábacos B.K. Hough, de acuerdo al tipo de suelo, se ubicara de inmediato los valores de la capacidad admisible.

## **2.3. Diseño Arquitectónico**

Disciplina que tiene por objeto generar propuestas e ideas para la creación y realización de espacios físicos enmarcado dentro de la arquitectura. En esta escala del diseño intervienen factores como los geométrico-espaciales; higiénico-constructivo y estético-formales.

En el diseño arquitectónico confluyen otras esferas o áreas del diseño cuya finalidad es la de proveer de estructuras (diseño estructural) y formas decorativas (diseño de muebles, diseño de interiores, de jardinería, diseño lumínico), a las futuras construcciones.

Mediante el diseño arquitectónico se planifica lo que será finalmente el edificio construido con todos los detalles, imagen de estética, sus sistemas estructurales y todos los demás sistemas que componen la obra.

El [diseño arquitectónico](http://www.arquigrafico.com/) debe ser apropiado, emplear la tecnología en los sistemas estructurales, buscar la eficiencia y la productividad, permitir la accesibilidad a todos los segmentos sociales.

#### **2.3.1. Proceso previo al diseño**

Previo al comienzo del diseño arquitectónico, existe consideraciones que son insoslayables a tener en cuenta, algunas de ellas son:

- La situación del terreno, las dimensiones y características topográficas
- Orientación cardinal, y la relación de esta con la funcionabilidad de los espacios a diseñar.
- Acceso a las redes de servicio: energía eléctrica, agua, drenajes, circulación vehicular, etc.

Luego verificar los aspectos anteriores, se valoran las necesidades para la nueva construcción: superficie construida, total, altura de pisos, cantidad de plantas, relaciones entre los espacios, los usos, circulación, expresión, etc. Otro elemento a tener en cuenta es el presupuesto disponible para la construcción, elemento que es determinante para el diseño final.

## **2.3.2. Fases o etapas del proceso de diseño**

- Etapa primera: Estudio de referentes. A partir de la solicitud o contrato del o los inversionistas, los arquitectos e ingenieros se documentan sobre el tema que proyectarán.
- Etapa segunda: Confección del programa de diseño: Se trabaja identificando los componentes del sistema y sus requerimientos particulares, desempeña un rol sustancial en el proceso la intervención del inversionista, pues es este quien decide los aspectos financieros y económicos de la nueva inversión.
- Etapa tercera: Aproximación conceptual al objeto que se diseñará, puede ser modificado posteriormente. Se considera como aspectos relevantes el contexto arquitectónico, los criterios estructurales, el presupuesto, la función y la forma. Culmina esta fase con la realización del anteproyecto: en él se traduce lo deseado por el inversionista a formas útiles y a lo que está estipulado en el programa de diseño arquitectónico. Se comienza a materializar el programa de diseño. En esta etapa es crucial la toma de decisiones entre el equipo de diseño y los inversionistas.

 Etapa cuarta: Realización del proyecto ejecutivo. Concluye el proceso de diseño arquitectónico con la confección de la documentación ejecutiva (conjunto de planos, dibujos, esquemas y textos explicativos, empleados para la construcción de la obra)

## **2.4. Idealización de las Estructuras**

## **2.4.1. Análisis y Diseño Estructural**

La aplicación de cargas a una estructura hace que la estructura se deforme. Debido a la deformación, se originan diferente fuerzas en las componentes que constituyen la estructura. Se denomina análisis estructural al cálculo de la magnitud de estas fuerzas, así como de las deformaciones que la causaron, lo cual es un tema muy importante para la sociedad

El diseño estructural incluye la disposición y el dimensionamiento de las estructuras y de sus partes, de manera que soporten en forma satisfactoria las cargas a las cuales puedan estar sujetas. En particular el diseño estructural implica lo siguiente: la disposición general del sistema estructural; el estudio de los posibles tipos o formas estructurales que representen soluciones factibles; la consideración de las condiciones de carga; el análisis y el diseño estructural preliminares de las soluciones posibles; la selección de una solución y el análisis y el diseño estructural final de la estructura. El diseño estructural también incluye la preparación de planos.

## **2.4.2. Principios Básicos del Análisis Estructural**

Un ingeniero estructural debe tener un conocimiento solido de los principios básicos aplicables a todos los sistemas estructurales.

Los principios fundamentales que se aplican en el análisis estructural son las leyes del movimiento y de la inercia de Sir Isaac Newton, que son:

- 1. Un cuerpo estará en estado de reposo o en estado de movimiento uniforme en línea recta, a menos que sea forzado a cambiar ese estado por fuerzas impuestas a él.
- 2. La razón de cambio del momentum o cantidad de movimiento de un cuerpo es igual a la fuerza neta aplicada
- 3. Para toda acción existe una reacción igual y opuesta.

Estas leyes del movimiento pueden expresarse con la ecuación:

$$
\sum F=ma
$$

En esta ecuación  $\sum F$  es la sumatoria de todas las fuerzas que actúan sobre el cuerpo, m es la más del cuerpo y a es su aceleración.

En el análisis estructural trataremos con un tipo particular de equilibrio, llamado equilibrio estático en el que el sistema no está acelerado. La ecuación de equilibrio toma entonces la forma:

$$
\sum F=0
$$

Esas estructuras no se mueven, como en la mayoría de las estructuras de la ingeniería civil, o se mueven con velocidad constante, como lo hacen los vehículos espaciales en órbita.

## **2.4.3. Componentes y sistemas estructurales**

Todos los sistemas estructurales están integrados por componentes. Las componentes principales de una estructura son las siguientes:

- Tirantes: aquellos miembros sometidos solo a fuerzas axiales de tensión. La carga se aplica a los tirantes solamente en los extremos. Los tirantes no pueden resistir fuerzas generadas por flexión
- Puntales: Aquellos miembros sometidos solo a fuerzas axiales de compresión. Al igual que un tirante, un puntal puede cargarse solamente en sus extremos y tampoco puede resistir fuerzas generadas por flexión.
- Vigas y Trabes: aquellos miembros sometidos principalmente a fuerzas de flexión. Casi siempre son miembros horizontales sometidos principalmente a fuerzas de gravedad; pero existen excepciones frecuentes (por ejemplo viguetas)
- Columnas: aquellos miembros sometidos principalmente a fuerzas axiales de compresión. Una columna también puede estar sometida a fuerzas de flexión. Generalmente las columnas son miembros verticales, pero pueden ser inclinados.
- Diafragmas: componentes estructurales que son placas planas. Generalmente los diafragmas tienen una muy alta rigidez en su plano. Comúnmente se usan en pisos y

muros cortantes. Los diafragmas suelen salvar claros entre vigas o columnas. Pueden estar rigidizados con costillas para resistir mejor las fuerzas fuera de su plano

## **2.4.4. Fuerzas Estructurales:**

Las cargas aplicadas son las cargas conocidas que actúan sobre una estructura. Ellas pueden ser las resultantes del peso propio de la estructura, de las cargas ambientales, etc. Las reacciones son las fuerzas que los soportes ejercen sobre una estructura. Ellas se consideran como parte de las fuerzas externas aplicadas y están en equilibrio con las otras cargas externas sobre la estructura

## **2.4.5. Idealización Estructural (Diagramas de Líneas):**

Para calcular con relativa sencillez y exactitud las fuerzas en las diferentes partes de una estructura es necesario representar la estructura de una manera sencilla susceptible de análisis.

Los componentes estructurales tienen ancho y espesor. Las fuerzas concentradas rara vez actúan en un punto aislado; generalmente se distribuyen sobre áreas pequeñas. Sin embargo, si estas características se consideran con detalle, el análisis de una estructura será muy difícil, si no es que imposible de realizar.

El proceso de reemplazar una estructura real por un simple susceptible de análisis se llama idealización estructural. A menudo, las líneas localizadas a lo largo de las líneas centrales de las componentes representan a los componentes estructurales. El croquis de una estructura idealizada de esta manera se llama diagrama de líneas.

Si bien el uso de diagramas de líneas simples para el análisis de estructuras no conducirá a un análisis perfecto, los resultados sueles ser aceptables. Sin embargo, a veces el analista podrá tener dudas acerca de que diagrama de líneas o qué modelo exacto usar para el análisis de una estructura particular.

## **2.5. Diseño Estructural**

## **2.5.1. Normativa de diseño**

La normativa de diseño que se utilizara en este proyecto es la Norma Boliviana de Hormigón Armado CBH-87.

Esta norma proporciona las prescripciones de obligatorio cumplimiento en el país y que deber ser observadas en el proyecto ejecución y control de obras de hormigón armado, tanto públicas como privadas, para conseguir la seguridad, durabilidad y adecuación a las condiciones de utilización, requeridas en este caso.

Es aplicable a las estructuras y elementos estructurales de hormigón armado, fabricados con materiales que cumplan las prescripciones contenidas en el mismo.

Puede también servir de base para la construcción de obras especiales o que vayan a estar expuestas a condiciones particulares (zonas sísmicas, temperaturas sensiblemente distintas de las normas, etc.). Pero en estos casos deberá ser complementado o modificado con las reglamentaciones específicas aplicables a los mismos o con las medidas o disposiciones derivadas de las características de la propia obra y/o de su utilización.

Expresamente se excluyen del campo de aplicación de esta norma:

- Las Estructuras y elementos de hormigón en masa.
- Las Estructuras y elementos de hormigón pretensado.
- Las Estructuras construidas con hormigones especiales, tales como los ligeros, pesados, refractarios, etc.
- Las que hayan de estar expuestas a temperaturas superiores a los  $70^{\circ}$  C, o inferiores a 10° C.
- Las Armadas con perfiles metálicos
- Las Mixtas de Hormigón y Perfiles Metálicos

En general los hormigones estructurales se clasifican de acuerdo con su masa específica, en:

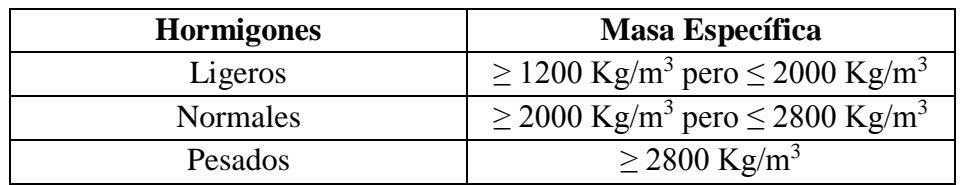

## **Cuadro 2. 3 Clasificación Hormigones Estructurales**

Fuente: Norma Boliviana de Hormigón Armado CBH-87

Dado que las características de los hormigones ligeros, pesados y refractarios son distintas de las de los hormigones normales, la utilización de los mismos requiere prescripciones específicas que deberán ser objeto de normativas específicas.

El efecto perjudicial de las temperaturas elevadas es, en general, más acentuado en ambiente seco que en ambiente húmedo. Los valores limites que se indican resultan en todos los casos suficientemente seguros si la temperatura excede de dichos limites se deberá recurrir a la consulta de textos especializados y adoptar las oportunas medidas que, en cada caso resulten aconsejables.

## **2.5.2. Generalidades**

Todas las estructuras o elementos estructurales deben calcularse de forma que resistan con un grado de seguridad todas las cargas y deformaciones que intervenir durante su construcción donde el comportamiento sea de manera satisfactoria durante su uso normal y que presenten una durabilidad durante su existencia.

La aplicación de cargas a una estructura produce fuerzas y deformaciones en ella. La determinación de estas fuerzas y deformaciones se llama análisis estructural.

El diseño estructural incluye un arreglo y dimensionamiento de las estructuras y sus partes, de tal manera que las mismas soportan satisfactoriamente las cargas colocadas sobre ella. En particular el diseño estructural implica lo siguiente: la disposición general de las estructuras; estudio de los posibles tipos o formas estructurales que representan soluciones factibles para ello se debe tener en cuenta las características de los materiales de construcción empleados en sus diferentes condiciones o disposiciones.

## **2.5.3. Materiales**

Para el diseño estructural se utilizará el hormigón (conjunto de elementos que forman una masa) y el acero.

#### **2.5.3.1. Hormigón**

El hormigón en masa presenta una buena resistencia a compresión, como les ocurre a las piedras naturales, pero ofrece muy escasa resistencia a la tracción, por lo que resulta inadecuado para piezas que vayan a trabajar a tracción, pero si refuerza el hormigón en masa disponiendo barras de acero en las zonas de tracción, el material resultante, llamado hormigón armado, está en condiciones de resistir los distintos esfuerzos que se presentan en las construcciones.

## **2.5.3.1.1. Propiedades Mecánicas**

La resistencia a compresión del hormigón, refiere a la amasada y se obtiene a partir de los resultados de ensayos de rotura por compresión, en número igual o superior a dos (2), realizados sobre probetas normalizadas, fabricadas a partir de la amasada, conservadas y ensayadas.

En aquellos casos en los que el hormigón no vaya a estar sometido a solicitaciones en los tres (3) primeros meses a partir de su puesta en obra, podrá referirse la resistencia a compresión a la edad de noventa días.

Para ciertas obras, el Pliego de Especificaciones Técnicas podrá exigir que se controle, mediante ensayos, la resistencia a tracción  $f_{ct}$  del hormigón.

Si no se dispone de resultados de ensayos, podrá admitirse que la resistencia característica a tracción  $f_{\text{ct,k}}$  viene dada en función de la resistencia a compresión de proyecto,  $f_{\text{ct,k}}$ , por la formula.

fct,k = 0,21<sup>\*</sup> 
$$
\sqrt{3}
$$
 Fck<sup>2</sup>

Donde:

 $f_{\text{ct,k}}$  y  $f_{\text{ck}} = \text{están expressados en MPa}$ 

## **2.5.3.1.2. Resistencias del hormigón**

Resistencia característica de proyecto fc,k es el valor que se adopta en el proyecto para la resistencia a comprensión como base de los cálculos, asociados en esta norma a un nivel de confianza del 95 % se denomina, también, resistencia especificada.

Resistencia característica real de obra  $f_{c,r}$ , es el valor que corresponde al cuantil del 5 % en la curva de distribución de resistencias a compresión del hormigón colocado en obra.

Dicho de otro modo, f<sub>c,r</sub> (histograma), es el valor de la resistencia, por debajo del cual se puede esperar hallar un máximo del 5 % de la población de todas las medidas posibles de la resistencia del hormigón especificado.

Resistencia característica estimada  $f_{c,e}$ , es el valor que estima o cuantifica la resistencia característica real de la obra, a partir de un número infinito de resultados de ensayos normalizados de resistencia a comprensión, sobre probetas tomadas en obra. Abreviadamente, se puede denominar resistencia característica.

Las definiciones dadas se establecen teniendo en cuenta que:

- oLa resistencia del hormigón colocado en obra es una variable aleatoria, con función de distribución, en general desconocida, pero cuyo cuantil del 5 % es, en cualquier caso, la resistencia característica real.
- $\circ$  La resistencia especificada, o de proyecto  $f_{c,k}$ , es un límite inferior de especificación, que establece la condición de que, cada amasada colocada en obra, deberá ser igual o superior a fc,k. También es una especificación para la calidad del conjunto de las amasadas, a fijar en un 5 % el máximo porcentaje admisible, de aquellas con resistencia menor a la especificada.
- o Aunque el ideal es que todas las amasadas que se coloquen en obra tengan una resistencia igual o superior a la de proyecto, en cuyo caso el conjunto de ellas tendría un número nulo de amasadas defectuosas y, por lo tanto, sería de la máxima calidad posible, la economía de la construcción aconseja rebajar la exigencia de la calidad del conjunto, aceptando aquellos en cuya composición se encuentran alguna amasadas (en número inferior al 5 % del total) con resistencia menor que la de proyecto.
- o Precisamente, el objeto del control será garantizar, aunque sólo sea a nivel de probabilidad, que a lo sumo el 5 % de las amasadas componentes del total sometido a control tenga resistencia igual o menor que la especificada.
- oLa determinación de la resistencia característica real de la obra se realiza a partir del diagrama de distribución de las resistencias de todas las amasadas colocadas, determinando, cualquiera sea la forma de dicho diagrama, el cuantil correspondiente al 5 %.

Lo anterior implica que la distribución de la resistencia de cada amasada sólo es realizable en casos muy especiales o cuando el número de amasadas es pequeño. Cuando el número de amasadas es igual o menor de 20, el cuantil del 5 % corresponde al valor de la amasada de menor resistencia, siendo, pues, éste el valor de la resistencia característica real, con independencia de la función de distribución de la resistencia.

En caso de piezas importantes, en cuya composición entre el número pequeño de amasadas, puede ser un caso típico de determinación directa en la resistencia caracterizada real.

En el caso de distribución Gaussiana (así puede suponerse que se distribuyen las resistencias del hormigón en la mayoría de los casos), la resistencia característica real de obra, del hormigón de compresión f<sub>c,r</sub> se determinará a través de ensayos de probetas normales (cilindros de 15 cm de diámetro y 30 cm de altura), a la edad de 28 días, conservadas en agua a 20 °C  $\pm$  2 °C, de acuerdo a las normas NB/UNE 7240 - NB/UNE 7242. Su valor característico f<sub>c,r</sub> se calculará mediante la fórmula:

$$
f_{c,r} = f_{cm} (1 - 1.6 \delta)
$$

Donde:

 $fc, r =$  ensayos Resistencia media aritmética de una serie de resultados de

δ = número decimal Coeficiente de variación de la resistencia expresada como

$$
\delta = \sqrt{\frac{1}{n \sum_{i=1}^{r} f_{\text{cm}} - f_{\text{C}}}} \ge 0.10
$$

n = Número finito de ensayos

 $fc$ ,  $i =$ Resistencia de una cualquiera de las probetas. En ningún caso de tendrán en cuenta, para ensayos en obra, valores

> de δ < 0,10 (10 %). Si resulta δ < 0,10 se adoptará el valor mínimo citado, del 10 %

1,64 = Coeficiente correspondiente al cuantil 5 %

## **2.5.3.1.3. Resistencia de cálculo**

Se considerará como resistencias de cálculo, o de diseño del hormigón (en compresión  $f_{cd}$ o en tracción fct,d), el valor de la resistencia característica de proyecto correspondiente, dividido por un coeficiente de minoración γ c.

Cuando se trate de elementos hormigonados verticalmente, la resistencia del cálculo deberá reducirse además de un 10 % para tener en cuenta la disminución de calidad que el hormigón de estas piezas experimenta por efecto de su modo de puesta en obra y compactación.

#### **2.5.3.1.4. Diagrama Real, Tensión-Deformación**

El diagrama real, tensión-deformación presenta formas generales del tipo esquemáticamente mostrando en la figura

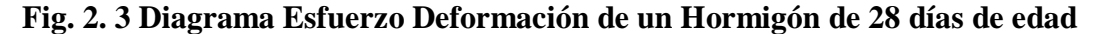

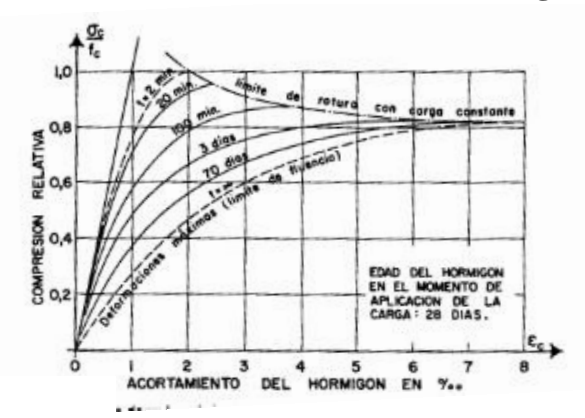

**Fig. 2. 4 Diagrama Esfuerzo Deformación de un Hormigón de un año de edad**

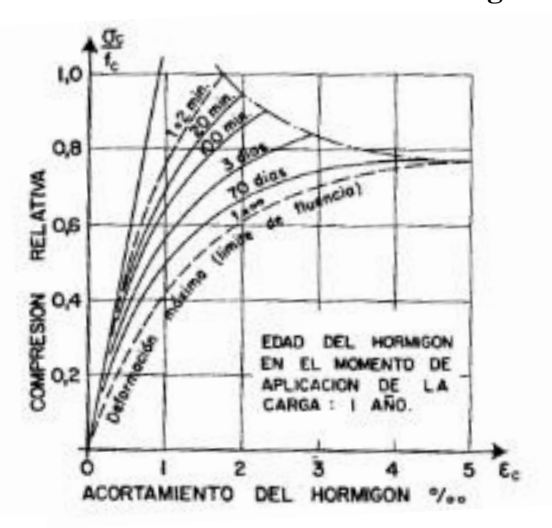
# Fuente: Hormigón Armado Pedro Jiménez Montoya, Alvaro Garcia Meseguer, Francisco Morán

Segun la naturaleza de los constituyentes y la velocidad de deformación, la abscisa correspondiente a la máxima ordenada está comprendida entre 2 por mil y 2,5 por mil, el acortamiento último  $\varepsilon_{cu}$ , oscila alrededor de 3,5 por mil y la tensión ultima  $\sigma_{cu}$ , está comprendida entre  $0.75$  f<sub>c</sub> y  $0.85$  f<sub>c</sub>.

Dada la dificultad de la determinación del diagrama real, tensión deformación del hormigón, a nivel de valores de cálculo, en la práctica se utiliza cualquiera de los diagramas simplificados que se indican en 5.1.5.

El diagrama real, tensión-deformación, depende de las numerosas variables: edad del hormigón, duración de la carga, forma y tipo de la sección, naturaleza de las solicitaciones, etc.

# **2.5.3.1.5. Diagrama de cálculo tensión-deformación**

#### **2.5.3.1.5.1. Caso general**

Para el cálculo de secciones sometidas a solicitaciones normales en los estados limites últimos y de acuerdo al grado de precisión requerido y según la naturaleza de los problemas de que se trate, se puede adoptar uno de los diagramas convencionales siguientes, llamándose la atención respecto a que dichos diagramas no sirven para la determinación del módulo de deformación longitudinal, casos para los que se aplica lo señalado en 5.1.6. Así tampoco estos diagramas se aplican para cálculos que tomen en cuenta la no linealidad mecánica del hormigón.

#### **a) Diagrama parábola-rectángulo**

Formado por una parábola de segundo grado y un segmento rectiIíneo

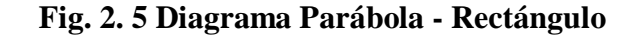

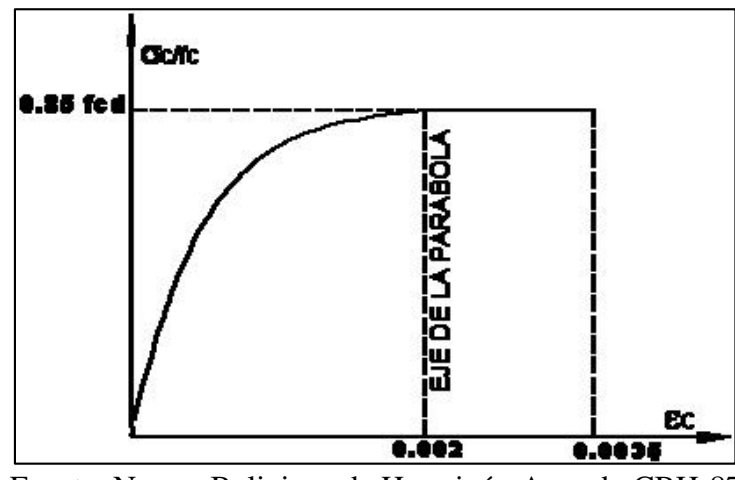

Fuente: Norma Boliviana de Hormigón Armado CBH-87

El vértice de la parábola se encuentra en la abscisa 2 por mil (deformación de rotura del hormigón, a compresión simple) y el vértice extremo del rectángulo en la abscisa 3,5 por mil (deformación de rotura del hormigón, en flexión). La ordenada máxima de este diagrama corresponde a una compresión igual a 0,85 f<sub>cd</sub>. La ecuación de la parábola es:

$$
\sigma_{\rm c} = 850 \text{fcd} * \epsilon_{\rm c} \left(1 - 250 \epsilon_{\rm c}\right)
$$

Donde:

 $\varepsilon_c$  = está expresado en fracción decimal

# **b) Diagrama rectangular**

Formado por un rectángulo, cuya altura es igual a 0,80 x, siendo "x" la profundidad del eje neutro y el ancho 0,85 fcd

**Fig. 2. 6 Diagrama Rectangular**

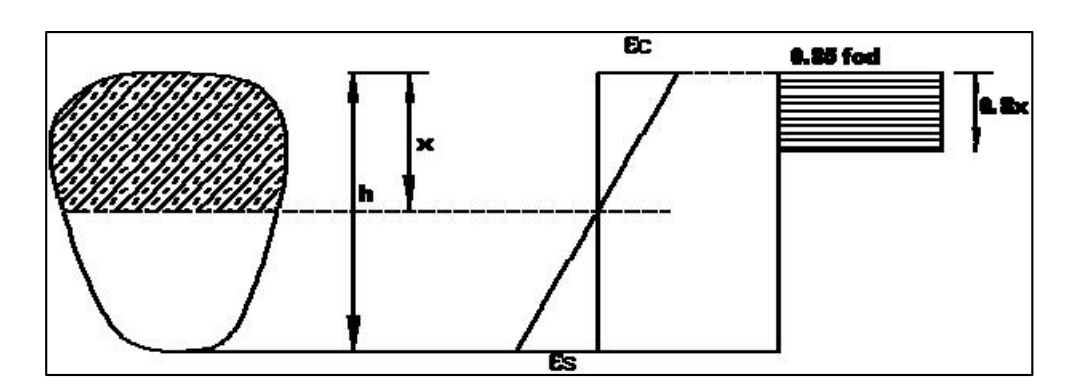

Fuente: Norma Boliviana de Hormigón Armado CBH-87

Otros diagramas de cálculo, como parabólicos, birrectilíneos, trapezoidales, etc., pueden ser usados por el proyectista bajo su propia responsabilidad, siempre que los resultados con ellos obtenidos concuerden de una manera satisfactoria con los correspondientes al de la parábola rectángulo o queden del lado de la seguridad.

α El coeficiente 0,85 tiene en cuenta la disminución de la resistencia a la compresión, en función del modo de aplicación de la carga (por ejemplo, la influencia desfavorable de una carga de larga duración), pero no tiene un papel de coeficiente de seguridad.

α Cuando la sección no está toda ella comprimida, puede admitirse una distribución simplificada, rectangular, de tensiones de compresión. Esta distribución se define como se indica a continuación (siendo x la distancia del eje neutro a la fibra más comprimida de la sección):

Hasta una distancia de 0,2 x, a partir del eje neutro, la tensión es nula.

En la zona comprimida restante, la tensión es constante e igual a:

- $\bullet$  0,85 f<sub>cd</sub>, para zonas comprimidas, de ancho constante y para aquellas en las que el ancho crece hacia las fibras más comprimidas.
- $\bullet$  0,80 f<sub>cd</sub>, para zonas comprimidas cuya ancho decrece hacia las mismas fibras.

El valor 0,80 f<sub>cd</sub> es aplicable, por ejemplo, a las zonas de forma circular, triangular con vértice en la fibra mas comprimida, o trapezoidal (casos que se presentan en una sección rectangular, en flexión desviada).

#### **2.5.3.1.6. Coeficiente de Poisson**

Para el coeficiente de Poisson, relativo a las deformaciones elásticas, bajo tensiones normales de utilización, se tomara un valor medio, μ, igual a 0,20. En ciertos cálculos, puede despreciarse el efecto de la dilatación transversal.

#### **2.5.3.1.7. Coeficiente de dilatación térmica**

Como coeficiente de dilatación térmica del hormigón armado, se tomará:  $\alpha = 1.0 \times 10^{-5}$  por grado centígrado.

Los ensayos han demostrado que este coeficiente puede variar en una proporción relativamente elevada (del orden de  $\pm$  30 %).

Dicho coeficiente, depende de la naturaleza del cemento, de los áridos, de la dosificación, de la higrometría y de las dimensiones de las secciones.

# **2.5.3.2. Acero**

# **2.5.3.2.1. Generalidades**

Las armaduras para el hormigón serán de acero y estarán constituidas por:

- barras lisas
- barras corrugadas

Para poder utilizar armaduras de otros tipos (perfiles laminados, chapas, etc.) será precisa una justificación especial.

Los diámetros nominales en milímetros de las barras lisas y corrugadas que se utilizan en el proyecto y construcción de obras de hormigón armado, serán exclusivamente los siguientes, con las áreas en cm<sup>2</sup> que se indican:

**Cuadro 2. 4 Diámetros y Áreas de Aceros**

| Diámetro, en mm |       |       |                     |       |       |       |
|-----------------|-------|-------|---------------------|-------|-------|-------|
| Area, en $cm2$  | 0.126 | 0,283 | 0,503               | 0.785 | 1,131 | 3.142 |
| Diámetro, en mm | 25    |       | 40                  | 50    |       |       |
| Area, en $cm2$  | 4.909 | 8,042 | $12,566$   $19,635$ |       |       |       |

Fuente: Norma Boliviana de Hormigón Armado CBH-87

Las barras no presentarán defectos superficiales, grietas ni sopladuras. A efectos de control

La sección equivalente no será inferior al 95% de la sección nominal, en diámetros no mayores de 25 mm; ni al 96 % en diámetros superiores.

A los efectos de esta norma se considerará como límite elástico f<sup>y</sup> del acero, el valor de la tensión que produce una deformación remanente del 0,2 %.

Se prohíbe la utilización de barras lisas trefiladas como armaduras para hormigón armado, excepto como componentes de mallas electrosoldadas.

Las barras corrugadas que cumplan sólo las condiciones que se exigen para su empleo como componentes de mallas electrosoldadas, podrán utilizarse también como armadura transversal en elementos prefabricados.

En los documentos de origen proporcionados por el fabricante, figurarán la designación y características del material, de acuerdo con lo indicado en 4.2, 4.3 y 4.4.

Se entiende por diámetro nominal de una barra corrugada, el número convencional que define el círculo respecto al cual se establecen las tolerancias. El área del mencionado círculo es la sección normal de la barra.

Se entiende por sección equivalente de una barra corrugada, expresada en cm<sup>2</sup>, el cociente entre su peso, en g y 7,85 veces su longitud, en cm. El diámetro del círculo cuya área es igual a la sección equivalente, se denomina diámetro equivalente.

En general, en el caso de los aceros de dureza natural, el límite elástico coincide con el valor aparente en la tensión correspondiente al escalón de cedencia. En los casos en que no aparece este escalón (como suele ocurrir con los aceros estirados en frío) o aparece poco definido, es necesario recurrir al valor convencional establecido en las prescripciones. La designación fy, puede emplearse en todos los casos; pero si resulta necesario distinguir los aceros de dureza natural y los estirados en frío, debe utilizarse f<sub>y</sub> para los primeros y f<sub>0,2</sub> para los segundos.

En general, las barras lisas son recomendables para aquellos casos en los que se necesita poder realizar, fácilmente, las operaciones de doblado y desdoblado (por ejemplo, armaduras en espera), o en los que se precisan redondos de superficie lisa (pasadores en juntas de pavimentos de hormigón, por ejemplo). Por el contrario, cuando se desea una resistencia elevada y/o una buena adherencia con el hormigón, es siempre aconsejable el empleo de barras corrugadas o de mallas electrosoldadas.

Las barras corrugadas que se fabrican por laminación en frío y que suelen denominarse alambres, con los procesos actuales de producción, suelen presentar tres filas de nervios longitudinales, lo que las distingue de las barras corrugadas cuya fabricación se efectúa por laminación en caliente seguida o no de un proceso de deformación en frío. Las características de las barras corrugadas laminadas en frío son prácticamente las mismas que las de las

laminadas en caliente, excepto para diámetros gruesos ( $\phi \ge 12$ mm) en cuyo caso suelen presentar una adherencia al hormigón ligeramente inferior.

De un modo general, se recomienda utilizar en obra el menor número posible de diámetros distintos y que estos diámetros se diferencien al máximo entre sí.

Los diámetros que componen la serie recomendada para las barras, tienen las ventajas de que pueden diferenciarse, unos de otros, a simple vista. Además, la sección de cada uno de esos redondos equivale, aproximadamente, a la suma de las secciones de los dos (2) redondos inmediatamente precedentes; lo que facilita las distintas combinaciones de empleo*.*

#### **2.5.3.2.2. Barras corrugadas**

Barras corrugadas son las que presentan, en el ensayo de adherencia por flexión descrito en la norma NB/UNE 7285/79, una tensión medida de adherencia τ bm y una tensión de rotura de adherencia  $\tau_{\text{bu}}$  que cumplen, simultáneamente, las dos (2) condiciones siguientes:

Diámetros inferiores a 8 mm:

 $\tau_{\rm bm}$  > 7 MPa

τ bu ≥ 11,5 MPa

Diámetros de 8 mm a 32 mm, ambos inclusive:

$$
\tau_{bm} \ge 8 - 0,12 \Phi \text{ MPa}
$$

$$
\tau_{bu} \ge 13 - 0,20 \Phi \text{ MPa}
$$

Donde:

 $\Theta$  = diámetro, en mm

Diámetros superiores a 32 mm:

 $\tau_{\rm bm} \geq 4 \text{ MPa}$  $_{\tau \text{ bu}}$  > 7 MPa

Los anteriores valores tienen aplicación para determinar  $\tau_{bd}$ 

Las características de adherencia serán objeto de homologación mediante ensayos realizados en laboratorio oficial. En el certificado de homologación se consignarán obligatoriamente límites de variación de las características geométricas de los resaltos. Estas características ser verificadas en el control de obra. Después de que las barras haya sufrido las operaciones enderezado, si las hubiere

Estas barras cumplirán, las condiciones siguientes: Sus características mecánicas mínimas, garantizadas, estarán de acuerdo con las prescripciones de la Cuadro 2.5.

| Designación<br>(1) | <b>Clase</b><br>de<br>acero | Límite<br>elástico f <sub>y</sub> ,<br>en MPa no<br>menor que | Carga<br>unitaria de<br>rotura f <sub>s</sub> , en<br>MPa no<br>menor que<br>(2) | Alargamiento de<br>rotura, en % sobre<br>base de cinco (5)<br>diámetros, no<br>menor que | <b>Relación</b><br>$f_s/f_v$ , en<br>ensayo no<br>menor que<br>(3) |
|--------------------|-----------------------------|---------------------------------------------------------------|----------------------------------------------------------------------------------|------------------------------------------------------------------------------------------|--------------------------------------------------------------------|
| <b>AH 400 N</b>    | D.N.                        | 400                                                           | 520                                                                              | 16                                                                                       | 1,29                                                               |
| <b>AH 400 F</b>    | E.F.                        | 400                                                           | 440                                                                              | 12                                                                                       | 1,10                                                               |
| <b>AH 500 N</b>    | D.N.                        | 500                                                           | 600                                                                              | 14                                                                                       | 1,20                                                               |
| <b>AH 500 F</b>    | E.F.                        | 500                                                           | 550                                                                              | 10                                                                                       | 1,10                                                               |
| AH 600 N           | D.N.                        | 600                                                           | 700                                                                              | 12                                                                                       | 1,16                                                               |
| AH 600 F           | E.F.                        | 600                                                           | 660                                                                              | 8                                                                                        | 1,10                                                               |

**Cuadro 2. 5 Barras corrugadas - características mecánicas mínimas garantizadas**

 $(1)AH = acero para hormigón (DN = Dureza natural, E.F. = estirado en frío)$ 

(2) Para el cálculo de los valores unitarios se utilizará la sección nominal

(3)Relación mínima, admisible, entre los valores de la carga unitaria de rotura y del límite elástico, obtenidos en cada ensayo

- No presentarán grietas después de los ensayos de doblado simple a 180º y de doblado-desdoblado a 90º (realizados de acuerdo con lo indicado en la norma NB/UNE36088/I/81), sobre los mandriles que corresponda según la tabla 4.3.b.
- Llevarán grabadas las marcas de identificación establecidas en las normas NB/UNE36088/I/81, relativas a su tipo de fábrica de procedencia.

Si el acero es apto para el soldeo, el constructor deberá exhibir el correspondiente certificado otorgado por el fabricante, señalando las condiciones en que éste debe realizarse y los procedimientos que haya que utilizar.

| Designación     | Doblado simple         |                     |             | Doblado-desdoblado                         |                     |             |
|-----------------|------------------------|---------------------|-------------|--------------------------------------------|---------------------|-------------|
|                 | $\alpha = 180^{\circ}$ |                     |             | $\alpha = 90^{\circ}$ $\beta = 20^{\circ}$ |                     |             |
|                 | $\Phi \leq 12$         | $12 < \Phi \leq 25$ | $\Phi > 25$ | $\Phi \leq 12$                             | $12 < \Phi \leq 25$ | $\Phi > 25$ |
| <b>AH 400 N</b> | $3 \Phi$               | $3.5 \Phi$          | 4Ф          | 6Ф                                         | 7Ф                  | 8Ф          |
| <b>AH 400 F</b> | $3 \Phi$               | $3,5 \Phi$          | 4Ф          | 6Ф                                         | 7Ф                  | 8Ф          |
| <b>AH 500 N</b> | $4\Phi$                | $4,5 \Phi$          | 5Ф          | 8Ф                                         | 9Ф                  | $10 \Phi$   |
| <b>AH 500 F</b> | $4\Phi$                | $4,5 \Phi$          | 5Ф          | 8Ф                                         | 9Ф                  | $10 \Phi$   |
| AH 600 N        | $5\Phi$                | $5,5 \Phi$          | 6Ф          | $10 \Phi$                                  | $11 \Phi$           | $12 \Phi$   |
| AH 600 F        | 5Φ                     | $5,5 \Phi$          | 6Ф          | $10 \Phi$                                  | $11 \Phi$           | $12 \Phi$   |

**Cuadro 2. 6 Barras corrugadas - Diámetro de los mandriles**

 $\Theta$  = Diámetro nominal de la barra en mm

 $\alpha$  = Ángulo de doblado

 $β = Ángulo de desdoblado$ 

# **2.5.3.2.3. Resistencia característica**

La resistencia característica del acero f yk, se define como el cuantil 5 % del límite elástico en tracción (aparente f<sub>y</sub>, o convencional al  $0,2\%$ , f<sub>0,2</sub>).

#### **2.5.3.2.4. Resistencia de cálculo**

Se considera como resistencia de cálculo, o de diseño, del acero, el valor fyd, dado por:

$$
f_{yd} = \frac{f_{yk}}{\gamma_s}
$$

Donde:

 $f_{yk}$  = limite elástico del proyecto

 $\gamma$  s = coeficiente de minoración, definido en 7.3

La anterior expresión es válida, tanto para tracción como para compresión.

Se recuerda que, en piezas sometidas a compresión simple, la deformación de rotura del hormigón deformación de rotura del hormigón toma el valor 2 por mil, lo que limita el aprovechamiento de la resistencia de cálculo para el acero, al valor de la tensión correspondiente a dicha deformación en el diagrama del acero empleado. Por ejemplo, para el acero de dureza natural, será 420 MPa.

#### **2.5.3.2.5. Diagramas tensión-deformación**

Diagrama de proyecto tensión-deformación es el que se adopta como base de los cálculos, asociado en esta norma a un nivel de confianza del 95 %.

Diagrama característico tensión-deformación del acero, en tracción, es aquel que tiene la propiedad de que los valores de la tensión, correspondientes a deformaciones no mayores del 10 por mil, presentan un nivel de confianza del 95 % con respecto a los correspondientes valores obtenidos en ensayos de tracción.

En la figura 2.7, la rama de tracción del diagrama, a partir del valor  $0.7 f_{0.2k}$  se define mediante la siguiente expresión:

$$
\epsilon_s = \frac{\sigma_s}{E_s} + 0.823 \Bigg[\frac{\sigma_s}{f_{0.2k}} - 0.7\Bigg]^5
$$

La rama de compresión es simétrica de la de tracción respecto al origen.

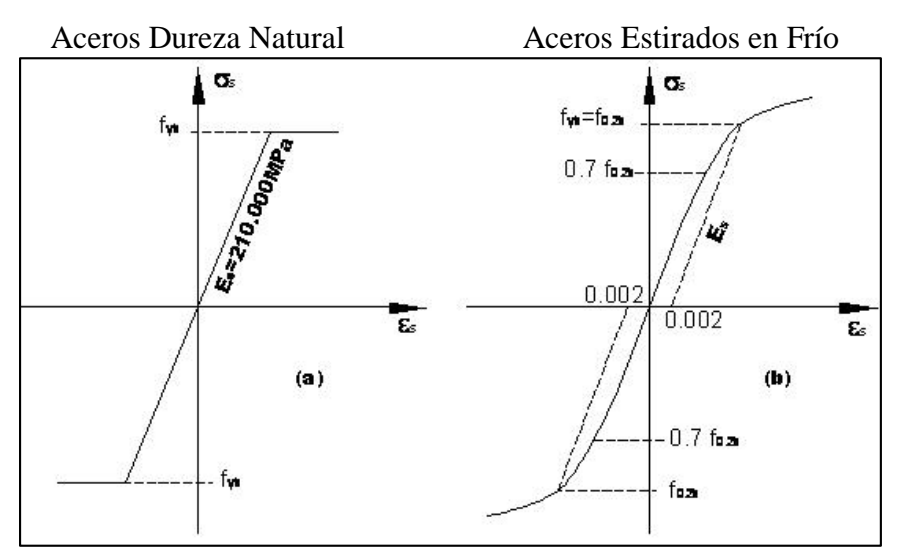

#### **Fig. 2. 7 Diagrama Tensión Deformación**

Fuente: Norma Boliviana de Hormigón Armado CBH-87

El conocimiento del diagrama característico del acero permite dimensionar las secciones sometidas a solicitaciones normales (flexión, compresión) con mayor precisión y economía que si solo se conoce el valor del límite elástico.

Por ello, los proveedores deben establecer y garantizar este diagrama para cada uno de los tipos que suministren con objeto de poderlos tipificar como diagramas de proyecto.

Para establecer el diagrama y comprobarlo con ensayos de recepción, se admite que es suficiente determinar las tensiones que corresponden a las siguientes deformaciones: 0,001 0,002; 0,003; 0,004; 0,005; 0,006; 0,008 y 0,010.

En rigor, el límite elástico característico es el que corresponde, en el diagrama característico, a una deformación remanente del 0,2 %.

# **2.5.3.2.6. Diagramas de cálculo tensión-deformación**

Los diagramas de cálculo tensión-deformación del acero (en tracción o en compresión) se deducen de los diagramas de proyecto, mediante una afinidad oblicua, paralela a la recta de HOOKE, de razón igual a:  $1/\gamma$  s.

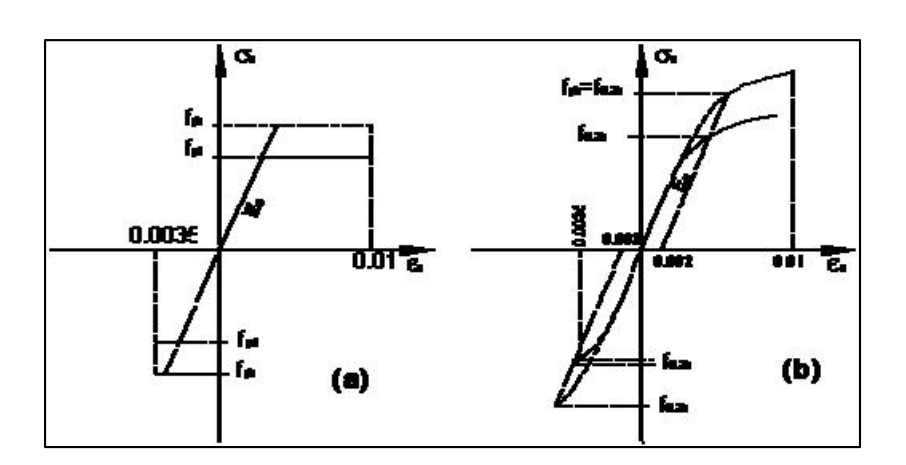

**Fig. 2. 8 Diagrama de Cálculo Tensión Deformación**

Fuente: Norma Boliviana de Hormigón Armado CBH-87

La deformación del acero en tracción se limita al valor 10 por mil, y la de compresión, al valor 3,5 por mil.

#### **2.5.3.2.7. Módulo de deformación longitudinal**

Para todas las armaduras tratadas en la presente norma, como módulo de deformación longitudinal, se tomara:

$$
E_s = 210\ 000\ MPa
$$

#### **2.5.3.2.8. Coeficiente de dilatación térmica**

El coeficiente de dilatación térmica del acero se tomara igual al del hormigón, es decir:  $\alpha$  =  $1,0 \times 10^{-5}$ , por grado centígrado.

#### **2.5.4. Adherencia entre el hormigón y el acero**

La adherencia entre el hormigón-acero es el fenómeno básico sobre el que descansa el funcionamiento del hormigón armado como material estructural. Si no existiese adherencia, las barras serían incapaces de tomar el menor esfuerzo de tracción, ya que el acero se deslizaría sin encontrar resistencia en toda su longitud y no acompañaría al hormigón en sus deformaciones, lo que causaría una rotura brusca. La norma boliviana de hormigón armado dice "la adherencia permite la transmisión de esfuerzos tangenciales entre el hormigón y armadura, a lo largo de toda la longitud de esta y también asegura el anclaje de la armadura en los dispositivos de anclaje de sus extremos".

La adherencia cumple fundamentalmente dos objetivos: la de asegurar el anclaje de las barras y la de transmitir las tensiones tangenciales periféricas que aparecen en la armadura principal como consecuencia de las variaciones de su tensión longitudinal.

## **2.5.5. Métodos de Cálculo de Estructuras de HºAº**

# **2.5.5.1. Métodos de los Estados Límites Últimos**

El proceso general de cálculo prescrito en el Código Boliviano del Hormigón Armado corresponde al método de los estados límites, dicho cálculo trata de reducir un valor, suficientemente bajo, la probabilidad, siempre existente, de que sean alcanzados una serie de estados límites entendiendo como tales aquellos estados o situaciones de la estructura, o de una parte de la misma, tales que, de alcanzarse ponen la estructura fuera de servicio.

El procedimiento de comprobación, para un cierto estado límite consiste en deducir por una parte, el efecto de las acciones aplicadas a la estructura, o a parte de ella: y por otra, la respuesta de tal estructura, correspondiente a la situación límite en estudio. Comparando estas dos magnitudes siempre que las acciones exteriores produzcan un efecto inferior a la respuesta correspondiente al estado límite, podrá afirmarse que está asegurado el comportamiento de la estructura frente a tal estado límite.

Con objeto de limitar convenientemente la probabilidad de que, en realidad, el efecto de las acciones exteriores puedan ser superior al previsto, o que la respuesta de la estructura resulte inferior a la calculada, el margen de seguridad correspondiente se introduce en los cálculos mediante unos coeficientes de ponderación que multiplican los valores característicos de las acciones y otros coeficientes de minoración, que dividen los valores característicos de las propiedades resistentes de los materiales que constituyen la estructura.

En consecuencia el proceso de cálculo del Código Boliviano del Hormigón consiste en:

1º Obtención del efecto Sd, de las acciones exteriores, relativo al estado límite en estudio, a partir de los valores ponderados de las acciones características.

2º Obtención de las respuesta Rd, de la estructura correspondiente al estado límite en estudio, a partir de los valores minorados de las características resistentes de los materiales.

3º El criterio de la aceptación, consiste en la comprobación:

$$
Rd = Sd
$$

Donde:

Sd= Valor de cálculo de la solicitación actuante

Rd= Valor de cálculo de la resistencia de la estructura

La denominación de estados límites últimos engloba todos aquellos correspondientes a una puesta fuera de servicio de la estructura, ya que por colapso o rotura de la misma o de una parte de ella.

Los estados límites incluyen:

- Estado límite en equilibrio, definido por la pérdida de estabilidad estática de una parte, o del conjunto de la estructura, considerada como un cuerpo rígido (se estudia a nivel de estructura o elemento estructural completo)
- Estados límites de agotamiento o de rotura, definidos por el agotamiento resistente o la deformación plástica excesiva de una o varias secciones de los elementos de la

estructura. Cabe considerar el agotamiento por solicitaciones normales y por solicitaciones tangentes (se estudia a nivel de sección de elemento estructural)

- Estado límite de inestabilidad, o de pandeo, de una parte o del conjuntote la estructura (se estudia, en general, a nivel de elemento estructural)
- Estado límite de adherencia, caracterizado por la rotura de la adherencia entre las armaduras y el hormigón que las rodea (se estudia, de forma local, en las zonas de anclaje)
- Estado límite de fatiga, caracterizado por la rotura de alguno de los materiales de la estructura por efecto de la fatiga, bajo la acción de las cargas dinámicas (se estudia a nivel de sección.)

# **2.5.5.2. Coeficientes de minoración de las resistencias de los materiales y mayoración de las cargas**

Estos coeficientes se encuentran los aplican en Estados Limites Últimos los cuales están en función del tipo de carga y según los materiales empleados.

Los valores básicos de los coeficientes de seguridad para el estudio de los estados límites últimos, son los siguientes:

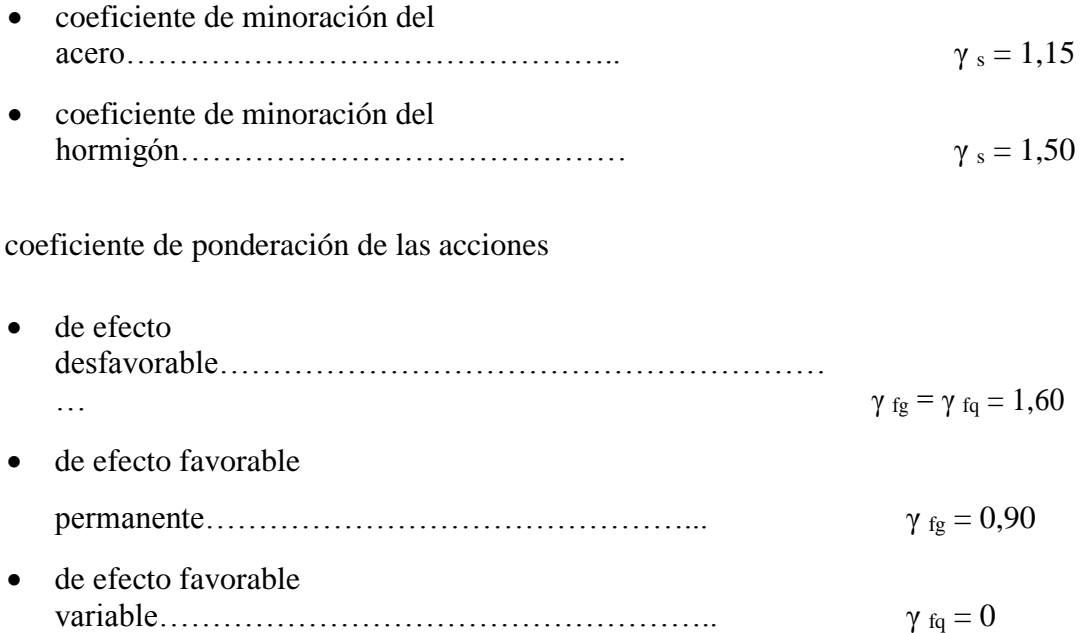

Los valores de los coeficientes de minoración para el acero y el hormigón y de ponderación para las acciones según el nivel de control adoptado y los daños previsibles, se establecen en las Cuadros 2.6. y 2.7. Los valores de los coeficientes de seguridad, adoptados y los niveles supuestos de control de calidad de los materiales y de la ejecución, deben figurar, explícitamente en los planos

| Coeficiente básico | Nivel de Control y daños previsibles | Corrección      |         |
|--------------------|--------------------------------------|-----------------|---------|
| $\gamma$ 1 = 1.6   | Nivel de Control                     | Reducido        | $+0.20$ |
|                    | en la ejecución                      | Normal          |         |
|                    |                                      | Intenso         | $-0.10$ |
|                    |                                      | Mínimos y       |         |
|                    | Daños previsibles                    | exclusivamente  | $-0.10$ |
|                    | en caso de                           | materiales      |         |
|                    | accidente                            | Medios          |         |
|                    |                                      | Muy Importantes | $+0.20$ |

**Cuadro 2. 7 Estados Límites Últimos Coeficientes de ponderación de las acciones**

Fuente: Norma Boliviana de Hormigón Armado CBH-87

El valor final de  $\gamma$ 1, será el que se obtenga como resultado de la combinación de las correcciones introducidas en el coeficiente básico, en función del nivel de control adoptado y de la magnitud de los daños previsibles.

Se tendrá en cuenta que, en el caso de daños previsibles muy importantes, no es admisible un control de ejecución a nivel reducido.

Se podrá reducir el valor final de  $\gamma$ 1 en un 5% cuando los estudios, cálculos e hipótesis sean muy rigurosos, se consideren todas las solicitaciones y sus combinaciones posibles y se estudien con el mayor detalle los anclajes, nudos, enlaces, apoyos, etc.

Deberán comprobarse, con especial cuidado y rigor, las condiciones de figuración, cuando el producto  $\gamma_s \cdot \gamma_f$  resulte inferior a 1,65.

| <b>Material</b> | <b>Coeficiente</b><br>básico | Nivel de control | Corrección |  |
|-----------------|------------------------------|------------------|------------|--|
|                 |                              | Reducido         | $+0.05$    |  |
| <b>ACERO</b>    | $\gamma s = 1.15$            | Normal           |            |  |
|                 |                              | Intenso          | $-0.05$    |  |
|                 |                              | Reducido         | $+0.20$    |  |
| <b>HORMIGÓN</b> | $\chi c = 1.50$              | Normal           |            |  |
|                 |                              | Intenso          | $-0.10$    |  |

**Cuadro 2. 8 Estados Límites Últimos Coeficientes de minoración de la resistencia de los materiales**

Fuente: Norma Boliviana de Hormigón Armado CBH-87

En el caso de las piezas hormigonadas en vertical, la resistencia del proyecto del hormigón deberá, además, minorarse en un 10 %.

(1) No se adoptará en el cálculo una resistencia de proyecto del hormigón mayor de 15 MPa.

(2) En especial, para hormigones destinados a elementos prefabricados en instalación industrial con control a nivel intenso.

#### **2.5.5.3. Hipótesis de Carga**

Cuando la reglamentación específica de las estructuras no indique otra cosa, se aplicarán las hipótesis de cargas enunciadas a continuación.

Para encontrar la hipótesis de carga más desfavorable correspondiente a cada caso, se procederá de la siguiente forma:

Para cada estado límite de que se trate, se considerarán las hipótesis de carga que a continuación se indican, y se elegirá la que, en cada caso, resulte más desfavorable, excepción hecha de la Hipótesis III, que sólo se utilizará en las comprobaciones relativas a los estados límites últimos. En cada hipótesis deberán tenerse en cuenta, solamente, aquellas acciones cuya actuación simultánea sea compatible.

Hipótesis I:  $\gamma_{ig}$  \*  $G + \gamma_{ig}$  \*  $Q$ 

 $\text{Hipótesis II: } 0.9(\gamma_{ig} * G + \gamma_{ig} * Q) + 0.9 * \gamma_{ig} * W$ 

 $\text{Hipótesis III: } 0.8(\gamma_{ig} * G + \gamma_{ig} * Q_{ea}) + F_{ea} + W_{ea}$ 

En estas expresiones:

G = valor característico de las cargas permanentes, más las acciones indirectas con carácter de permanencia.

Q = Valor característico de las cargas variables, de explotación, de nieve, del terreno, más las acciones indirectas con carácter variable, excepto las sísmicas.

Q<sub>ea</sub> = Valor característico de las cargas variables, de explotación, de nieve, del terreno, más las acciones indirectas con carácter variable, durante la acción sísmica.

W = Valor característico de la carga de viento.

W *ea* = Valor característico de la carga de viento, durante la acción sísmica. En general, se tomará:  $W_{ea} = 0$ 

En situación topográfica muy expuesta al viento, se adoptará:  $W_{ea} = 0.25W$ 

F *ea* = Valor característico de la acción sísmica.

Cuando existan diversas acciones Q de diversos orígenes y de actuación conjunta compatible siendo pequeña la probabilidad de que algunas de ellas actúen simultáneamente con sus valores característicos, se adoptará en las expresiones anteriores, el valor característico de Q para la carga variable cuyo efecto sea predominante, y para aquellas cuya simultaneidad presente una probabilidad no pequeña, y 0.8 del característico para las restantes.

Cuando las cargas variables de uso sean capaces de originar efectos dinámicos, deberán multiplicarse por un coeficiente de impacto.

Cuando, de acuerdo por el proceso constructivo previsto, puedan presentarse acciones de importancia durante la construcción, se efectuará la comprobación oportuna para la hipótesis de carga más desfavorable que resulte de combinar tales acciones con las que sean compatibles con ellas. En dicha comprobación, podrá reducirse, en la proporción que el proyectista estime oportuno, el valor de los coeficientes de ponderación ( $\gamma_{ig} = 1.60$ ) para los estados límites últimos recomendándose no bajar de  $\gamma$ 1 = 1.25.

# **2.5.5.4. Cargas para el cálculo de edificios.**

# **2.5.5.4.1. Cargas permanentes.**

Son todas las cargas constituidas por el peso propio de la estructura, el peso de todos los elementos contractivos fijos en instalaciones permanentes.

La determinación del peso de un cuerpo homogéneo se hará, en general multiplicando su volumen por su peso específico aparente.

Para los casos más frecuentes de fábricas y macizos pueden utilizarse los pesos por unidad de volumen consignados en la siguiente tabla:

| <b>ELEMENTO</b>                    | PESO (Kg/m2) |
|------------------------------------|--------------|
| A. Sillería                        |              |
| De basalto                         | 3.000        |
| De granito                         | 2.800        |
| De caliza compacta o mármol        | 2.800        |
| De arenisca                        | 2.600        |
| De arenisca porosa o caliza porosa | 2.400        |
|                                    |              |
| <b>B.</b> Mampostería con mortero  |              |
| De arenisca                        | 2.400        |
| De basalto                         | 2.700        |
| De caliza compuesta                | 2.600        |
| De granito                         | 2.600        |
|                                    |              |
| C. Fábrica de ladrillo             |              |
| Cerámico macizo                    | 1.800        |
| Cerámico perforado                 | 1.500        |
| Cerámico hueco                     | 1.200        |
| Silicocalcáreo macizo              | 2.000        |
| D. Fábrica de bloques              |              |
| Bloque hueco de mortero(pesado)    | 1.600        |
| Bloque hueco de mortero (ligero)   | 1.300        |
| Bloque hueco de yeso               | 1.000        |
|                                    |              |
| <b>E.</b> Hormigones               |              |

**Cuadro 2. 9 Peso de Fábricas y Macizos**

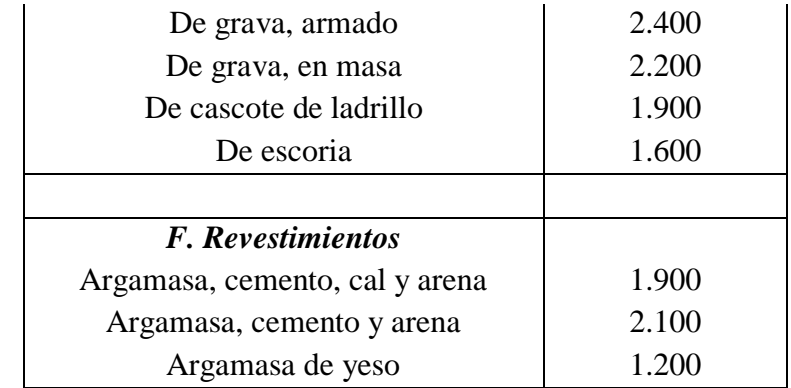

Fuente: Hormigón Armado, Pedro Jiménez Montoya, Alvaro Garcia Meseguer, Francisco Morán

# **2.5.5.4.2. Cargas accidentales.**

Son todas las cargas que puedan actuar sobre la estructura en función de su uso (personas, muebles, vehículos, instalaciones amovibles, etc)

Para cada parte del edificio se elegirá un valor de sobrecarga de uso adecuado al destino que vaya a tener, sin que el valor elegido sea menor que el correspondiente a este uso en la siguiente tabla.

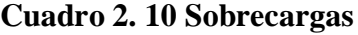

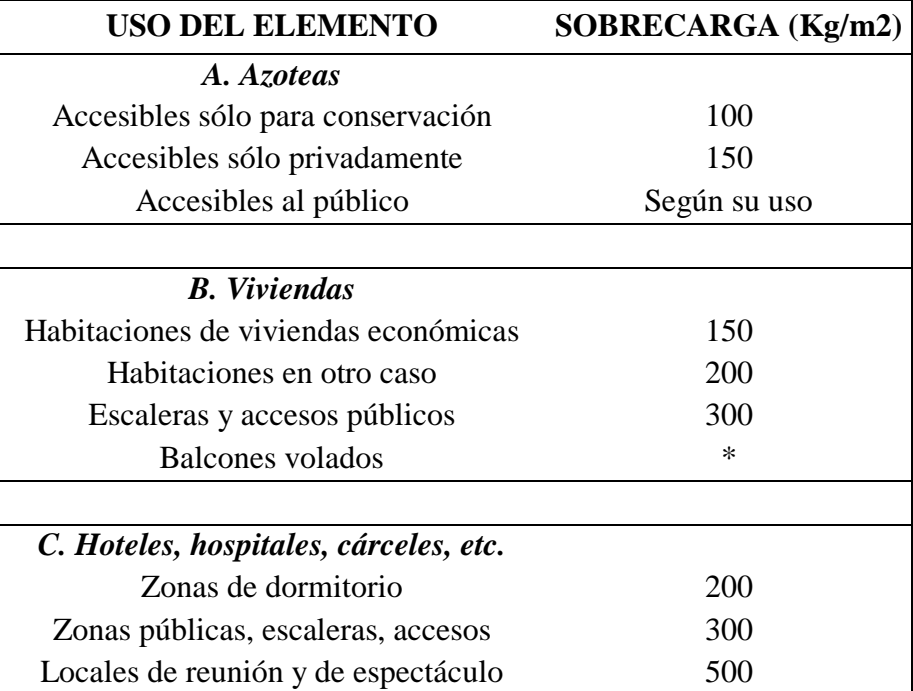

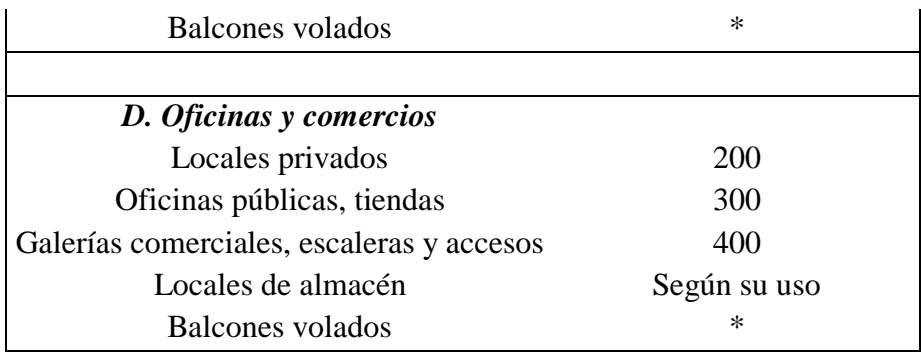

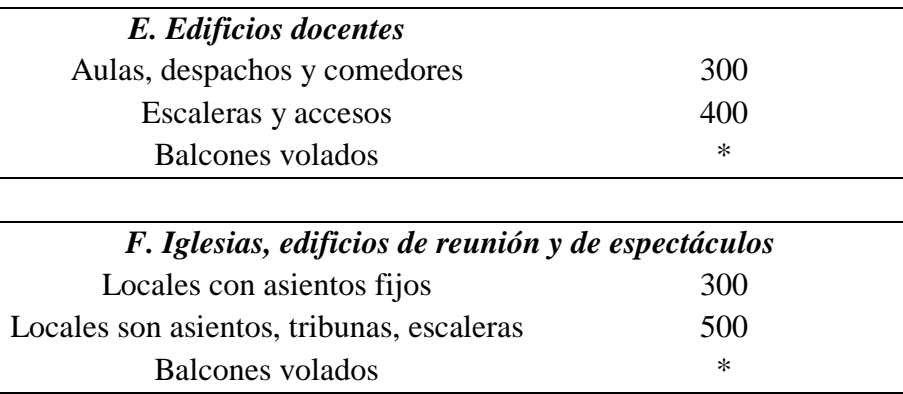

Fuente: Hormigón Armado , Pedro Jiménez Montoya, Alvaro Garcia Meseguer,

Francisco Morán

# *\** **Sobrecarga de balcones volados**

Los balcones volados de toda clase de edificios se calcularán con una sobrecarga superficial, actuando en toda su área, igual a la de las habitaciones con que comunican, más una sobrecarga lineal, actuando en sus bordes frontales, de 200 kg/m.

#### **2.5.5.5. Disposición de armaduras**

Las armaduras que se disponen en el hormigón armado pueden clasificarse en principales y secundarias, debiendo distinguirse entre las primeras las longitudinales y las transversales.

Las armaduras longitudinales tienen por objeto, bien absorber los esfuerzos de tracción originados en los elementos sometidos a flexión o tracción directa, o bien reforzar las zonas comprimidas del hormigón. Las armaduras transversales se disponen para absorber las fuerzas de tracción originadas por los esfuerzos tangenciales (cortantes y torsores), así como para asegurar la necesaria ligadura entre armaduras principales, de forma que se impida la formación de fisuras localizadas.

En cuanto a las armaduras secundarias, son aquellas que se disponen, bien por razones meramente constructivas, bien para absorber esfuerzos no preponderantes, más o menos parásitos. Su trazado puede ser longitudinal o transversal y se incluyen entre ellas las armaduras de montaje, cuyo fin es facilitar la organización de las labores de ferralla, las armaduras de piel que se disponen en los paramentos de vigas de canto importante; las armaduras por retracción y efectos térmicos que se disponen, en los forjados y en vigas en general, las armaduras de reparto que se colocan bajo cargas concentradas y, en general, cuando interesa repartir una carga; etc. Además de su misión específica, las armaduras secundarias ayudan a impedir una fisuración excesiva y contribuyen al buen atado de los elementos estructurales, facilitando que su trabajo real responda al supuesto con el cálculo.

#### **2.5.5.6. Colocación de las armaduras.**

Las armaduras se colocarán limpias, exentas de óxido no adherente, pintura, grasa o cualquier otra sustancia perjudicial. Se dispondrán de acuerdo con las indicaciones del proyecto, sujetas entre sí y al encofrado de manera que no puedan experimentar movimientos durante el vertido y compactación del hormigón y permitan a éste envolverlas sin dejar coqueras.

En vigas y elementos análogos, las barras que se doblen deberán ir convenientemente envueltas por cercos o estribos, en la zona del codo. Esta disposición es siempre recomendable, cualquiera que sea el elemento de que se trate. En estas zonas cuando se doblan simultáneamente muchas barras, resulta aconsejable aumentar el diámetro de los estribos o disminuir la separación.

Las barras corrugadas de diámetro  $\phi$  > 32 mm, sólo podrán utilizarse en piezas cuyo espesor sea por lo menos igual a 50 cm.

Los cercos o estribos se sujetarán a las barras principales mediante simple atado u otro procedimiento idóneo, prohibiéndose expresamente la fijación mediante puntos de soldadura.

Cuando exista peligro de que se puedan confundir unas barras con otras, se prohíbe el empleo simultáneo de aceros de características mecánicas diferentes. Se podrán utilizar, no obstante en un mismo elemento, dos tipos diferentes de acero, uno para la armadura principal y otro para los estribos.

#### **2.5.5.7. Distancia entre barras.**

Las distintas barras que constituyen las armaduras de las piezas de hormigón armado deben tener unas separaciones mínimas, para permitir que la colocación y compactación del hormigón pueda efectuarse correctamente, de forma que no queden coqueras.

Las prescripciones que siguen son aplicables a las obras ordinarias de hormigón armado, ejecutadas in situ. Cuando se trate de obras provisionales, o en los casos especiales de ejecución particularmente cuidada (por ejemplo elementos prefabricados con riguroso control), se podrán disminuir las distancias mínimas que se indican, previa justificación especial.

a) La distancia horizontal libre o espaciamiento entre dos barras aisladas, consecutivas salvo lo indicado en e), será igual o superior al mayor de los tres valores siguientes.

- $\bullet$  2 cm.
- El diámetro de la mayor.
- 1,2 veces el tamaño máximo del árido.

b) La distancia vertical libre, o espaciamiento, entre dos barras aisladas consecutivas cumplirá las dos primeras condiciones del párrafo anterior.

c) Como norma general, se podrán colocar en contacto dos o tres barras de la armadura principal siempre que sean corrugadas, cuando se trate de piezas comprimidas, hormigonadas en posición vertical y cuyas dimensiones sean tales que no hagan necesario disponer empalmes en las armaduras, podrán colocarse hasta cuatro barras corrugadas en contacto.

d) En los grupos de barras, para determinar las magnitudes de los recubrimientos y las distancias libres a las armaduras vecinas, se sustituye cualquier paquete de *n* barras del mismo diámetro por una barra ficticia, con el mismo centro de gravedad que el paquete y de un diámetro "equivalente"  $\phi_n$ , dado por la expresión:

$$
\phi_n = \phi^* \sqrt{n}
$$

Si el paquete está formado por *n* barras de diámetros distintos,  $\phi_n$  será el diámetro de la barra ficticia que tenga, igual área y el mismo centro de gravedad que el paquete.

a) En los grupos el número de barras y su diámetro, serán tales que el diámetro equivalente del grupo, definido en la forma indicada en el párrafo anterior, no será mayor que 50 mm, salvo en piezas comprimidas que se hormigonen en posición vertical, en las que podrá elevarse a 70 mm. La limitación anterior. En las zonas de traslapo, el número máximo de barras en contacto, en la zona de empalme será cuatro.

# **2.5.5.8. Distancias a los paramentos.**

a) Cuando se trate de armaduras principales, el recubrimiento o distancia libre entre cualquier punto de la superficie lateral de una barra y el paramento más próximo de la pieza, será igual o superior al diámetro de dicha barra o a los 6/5 del tamaño máximo del árido. En el caso de grupos de barras, para la determinación de esta distancia, se partirá del diámetro equivalente  $\phi_n$ .

b) Para cualquier clase de armaduras (incluso estribos), la distancia mencionada en el párrafo anterior, no será igual a los valores que en función de las condiciones ambientales, se indican en la siguiente tabla

| <b>Valores básicos</b>            |                              |                | Correcciones para                               |                    |                                                        |                                                               |
|-----------------------------------|------------------------------|----------------|-------------------------------------------------|--------------------|--------------------------------------------------------|---------------------------------------------------------------|
| <b>Condiciones ambientales</b>    |                              |                |                                                 |                    | Hormigón                                               |                                                               |
| N <sub>0</sub><br>severas<br>(mm) | Moderada<br>mente<br>severas | <b>Severas</b> | <b>Armaduras</b><br>sensibles a la<br>corrosión | losas ó<br>láminas | H 12.5<br>H <sub>15</sub><br>H 17.5<br>H <sub>20</sub> | H <sub>40</sub><br>H 45<br>H <sub>50</sub><br>H <sub>55</sub> |
| 15                                | 25                           | 35             | $+10$                                           | $-5$               | $+5$                                                   | $-5$                                                          |

**Cuadro 2. 11 Recubrimientos mínimos en milímetros**

Fuente: Norma Boliviana de Hormigón Armado CBH-87

Las correcciones indicadas en la tabla pueden acumularse: pero, en ningún caso, el recubrimiento resultante podrá ser inferior a 15 mm.

c) En las estructuras prefabricadas bajo riguroso control, y siempre que la resistencia característica del hormigón sea superior a 25 Mpa, podrá omitirse la limitación del párrafo a) relativa al tamaño máximo del árido y reducirse en 5 mm los valores del párrafo b).

d) En las estructuras expuestas a ambientes químicamente agresivos, o a peligro de incendio, el recubrimiento vendrá fijado por el proyectista.

e) La distancia libre entre las armaduras exteriores y las paredes del encofrado, no será mayor de 4cm; pudiendo prescindirse de esta limitación en elementos enterrados, si se hace previamente una capa de regularización; en los hormigonados con técnicas especiales y en aquéllos en los que la armadura trabaje exclusivamente a compresión y presente un riesgo despreciable frente a incendios.

f) La distancia libre de los paramentos a las barras dobladas, no será inferior a dos milímetros, medida en dirección perpendicular al plano de la curva.

g) Los elementos de cimentación que vayan a estar sometidos a la acción de aguas subterráneas deberán protegerse superficialmente con una impermeabilización adecuada para evitar la corrosión de las armaduras.

En cualquier caso con el fin de garantizar la adecuada protección de las armaduras y un correcto hormigonado, se debe disponer por debajo de cada elemento de cimentación, una capa de hormigón pobre.

Tampoco se permitirá utilizar el terreno como encofrado lateral del elemento de cimentación, sino que habrá que dejar, en la excavación, el espacio suficiente para poder colocar el encofrado, de modo que al, retirarlo, sea posible comprobar la calidad del hormigonado.

# **2.5.5.9. Doblado de armaduras.**

La operación de doblado se realizará en frío y a velocidad moderada, por medios mecánico no admitiéndose ninguna excepción en el caso de aceros endurecidos por deformación en frío o sometidos a tratamientos especiales, admitiéndose sólo el doblado en caliente para barras de acero ordinario de diámetro igual o superior a 25 mm, siempre que no se alcance la temperatura correspondiente al rojo cereza oscuro (800ºC) y se dejen enfriar las barras lentamente.

Las Normas Españolas establecen como diámetro interior mínimo de doblado de las barras d, definido por la triple condición:

$$
d \geq \frac{2*f_{y_k}}{3*f_{c_k}}*\phi \qquad ; \qquad d \geq 10*\phi \qquad ; \qquad d \geq d_m
$$

*Donde:*

*f <sup>y</sup><sup>k</sup>* Límite elástico característico del acero

*f ck* Resistencia característica del hormigón.

 $\phi$  = Diámetro de la barra.

*d <sup>m</sup>* Diámetro del madril en el ensayo de doblado-desdoblado

No debe admitirse el enderezamiento de codos, incluidos los de suministro, salvo cuando ésta operación puedan realizarse sin daño inmediato o futuro para la barra correspondiente.

#### **2.5.5.10. Anclaje de las armaduras.**

Los anclajes extremos de las barras deben asegurar la transmisión de esfuerzos al hormigón sin peligro para éste. En general se efectúan mediante alguna de las disposiciones siguientes:

- Por prolongación recta.
- Por gancho o patilla
- Por armaduras transversales soldadas (caso de mallas, por ejemplo);
- Por disposiciones especiales.

La longitud de anclaje de una armadura es función de sus características geométricas de adherencia, de la resistencia del hormigón, de la posición de la barra con respecto al hormigonado, del esfuerzo con la armadura y de la forma del dispositivo del anclaje: por ello su cálculo es complicado y aun cuando el fallo de anclaje es un estado límite que debería dar origen en rigor, al cálculo semiprobabilista correspondiente en la práctica se sustituye por el empleo de longitudes mediante fórmulas sencillas, que quedan del lado de la seguridad.

Los factores que tienen influencia en el largo de anclaje y que fueron detectados en los diferentes ensayos en laboratorio se definen como:

- El anclaje depende de la textura externa de la armadura (cuanto más lisa sea la barra mayor será el anclaje).
- De la calidad del hormigón (el anclaje será menor cuanto más resistente sea el hormigón).
- De la posición de las armaduras en relación a la sección transversal de la pieza del hormigón.

Es aconsejable, como norma general, disponer los anclajes en zonas en las que el hormigón no esté sometido a fuertes tracciones. Esto conduce, en vigas, a llevar las armaduras de momento negativo, sobre apoyos intermedios, hasta una distancia de éstos del orden del quinto de la luz; y en apoyos extremos, a bajar las armaduras, dobladas a 90, por la cara más alejada del soporte o muro.

Las longitudes de anclaje dependen de la posición que ocupan las barras en la pieza con respecto al hormigonado. Se distinguen la posición I y II:

a) Posición I: de adherencia buena, para las armaduras que, durante el hormigonado, forman con la horizontal un ángulo comprendido entre 45 y 90º, o que en el caso de formar un ángulo inferior a 45º, están situadas en la mitad inferior de la sección, o a una distancia igual o mayor a 30 cm. de la cara superior de una capa de hormigonado.

b) Posición II: de adherencia deficiente, para las armaduras que durante el hormigonado, no se encuentran en ninguno de los casos anteriores. En esta posición, las longitudes de anclaje serán iguales a 1,4 veces las de la posición I.

Debe disponerse armadura transversal:

- o En el caso de anclajes de las barras de tracción, cuando no existe una comprensión transversal adecuada, por ejemplo la originada por una reacción de apoyo.
- o Siempre que se trate de anclajes de barras de compresión.

$$
lb = \frac{\phi}{4} * \frac{f_{yd}}{\tau_{bu}}
$$

Donde:

lb = Largo de anclaje para una barra rectilínea.

*f yd* Tensión de cálculo de la armadura

 $\phi$  = Diámetro de la armadura con la cual se está trabajando

 $\tau_{bu}$  = Tensión de adherencia última del hormigón.

#### **2.5.5.11. Empalme de las armaduras.**

Los empalmes de las barras pueden efectuarse mediante alguna de las disposiciones siguientes: por solapo, por soldadura o por manguito u otros dispositivos.

Siempre que sea posible, deben evitarse los empalmes de las armaduras trabajen a su máxima carga. También conviene alejar entre sí los empalmes de las distintas barras de una misma armadura, de modo que sus centros queden separados, en la dirección de las barras.

## **2.5.5.11.1. Empalmes por traslape o solapo.**

Se efectúa adosando los extremos de las dos barras que se empalman en la posición que mejor permita el hormigonado, dejando una separación entre ellas de  $4\phi$  como máximo.

Cuando se empalman por solapo barras lisas que trabajen a tracción se terminarán en gancho normal; en el caso de barras corrugadas no se dispondrán ni ganchos ni patillas.

El tamaño del empalme es igual al largo del anclaje corregido por un coeficiente  $\psi$ .

Que lleva en cuenta la cantidad de las barras traccionadas empalmadas en la misma región.

a) Empalmes sin ganchos  $lv = w * lb$ 

b) Empalmes con gancho

*nb* 1,5 Para barras lisas

$$
lv = \psi * lb - 15 * \phi \ge \begin{cases} 20cm \\ 10\phi \\ 0.5 * lb \end{cases}
$$

 $nb \ge 1.5$  Para barras corrugadas

$$
lv = \psi * lb - 10 * \phi \ge \begin{cases} 20cm \\ 10\phi \\ 0.5 * lb \end{cases}
$$

El coeficiente  $\psi$  depende de los siguientes factores:

- a) Del porcentaje de las barras empalmadas en la misma sección.
- b) De la distancia (a) entre los ejes del empalme en la misma sección.
- c) De la distancia (b) entre la barra empalmada del extremo y la fase externa de la pieza.

**Fig. 2. 9 Empalme por traslape o solape**

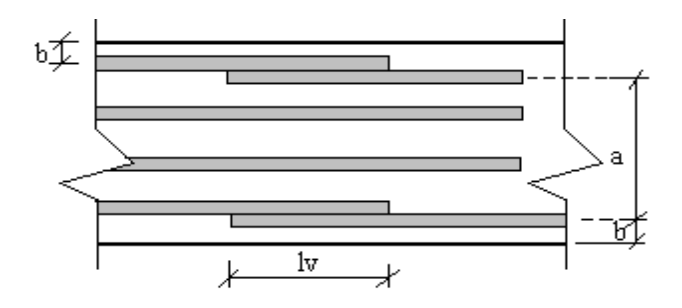

**Cuadro 2. 12 Porcentaje máximo de barras empalmadas con relación a la sección total del acero**

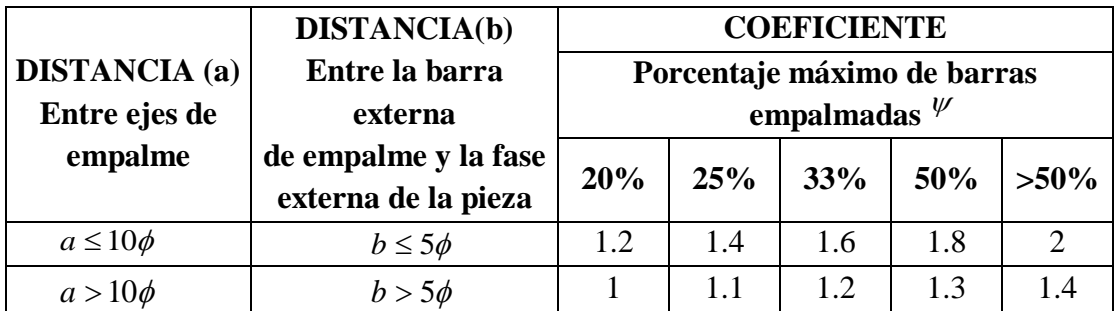

Fuente: Norma Boliviana de Hormigón Armado CBH-87

Este es el porcentaje máximo permitido para el empalme de las barras traccionadas en una misma sección. En el caso de que las barras estén comprimidas se considera como una sección de buena adherencia y el coeficiente  $\psi$  es igual a 1, por lo tanto el coeficiente no mayora el largo del anclaje en zona comprimida:

 $lv = lb$ 

#### **2.5.5.12. Cálculo de secciones sometidas a acciones y esfuerzos normales**

**2.5.5.12.1. Hipótesis básicas**

Para el cálculo de secciones en agotamiento, o estados límites últimos, se tendrán en cuenta las siguientes hipótesis:

a) de acuerdo con el teorema de Bernoulli:

Las secciones inicialmente planas permanecen planas al ser sometidas a la solicitación. Esta relación es válida para piezas en las que la relación de la distancia entre puntos de momento nulo, al canto total sea  $l_o/h$  sea superior a 2.

b) Se supones una adherencia total del acero y el hormigón

c) Se considera despreciable la resistencia a la tracción del hormigón.

d) Se admite que el acortamiento unitario máximo del hormigón es igual a:

- 0.0035 en flexión simple o compuesta, recta o esviada.

- 0.002 en compresión simple.

e) El alargamiento unitario máximo de la armadura se toma igual a 0.010.

f) Se aplicarán a las secciones las ecuaciones de equilibrio de fuerzas y momentos igualando la resultante de las tensiones del hormigón y el acero (solicitación resistente) con la solicitación actuante.

# **2.5.5.12.2. Dominios de deformación**

Para el cálculo de la capacidad resistente de las secciones, se supone que el diagrama de deformaciones pasa por uno de los tres puntos A, B, o C definidos en la figura 2.10.

Las deformaciones límites de las secciones, según la naturaleza de la solicitación, conducen a admitir los siguientes dominios.

Dominio 1: Tracción simple o compuesta. Toda la sección está en tracción. Las rectas de deformación giran en torno al punto A, correspondiente a un alargamiento del acero más traccionado del 10 por mil.

Dominio 2: Flexión simple o compuesta. El acero llega a una deformación del 10 por mil y el hormigón no alcanza la deformación de rotura por flexión. Las rectas de deformación giran en torno al punto A.

Dominio 3: Flexión simple o compuesta. La resistencia de la zona de compresión todavía es aprovechada al máximo. Las rectas de deformación giran alrededor del punto B, correspondiente a la deformación de rotura por flexión del hormigón:  $\varepsilon_{cu} = 3.5$  por mil.

El alargamiento de la armadura más traccionada está comprendido entre el 10 por mil y el  $\varepsilon$ , siendo el alargamiento correspondiente al límite elástico del acero.

Dominio 4: Flexión simple o compuesta. Las rectas de deformación giran alrededor del punto B. El alargamiento de la armadura más traccionada está comprendido entre  $\varepsilon$ <sub>y</sub> y "0" y el hormigón alcanza la deformación máxima del 3.5 por mil.

Dominio 4ª: Flexión compuesta. Todas las armaduras están comprimidas y existe una pequeña zona del hormigón en tracción. Las rectas de deformación, giran alrededor del punto B.

Dominio 5: Compresión simple o compuesta. Ambos materiales trabajan a compresión. Las rectas de deformación giran alrededor del punto C, definido por la recta correspondiente a la deformación de rotura del hormigón por compresión  $\varepsilon_{\alpha}$  = 2 por mil

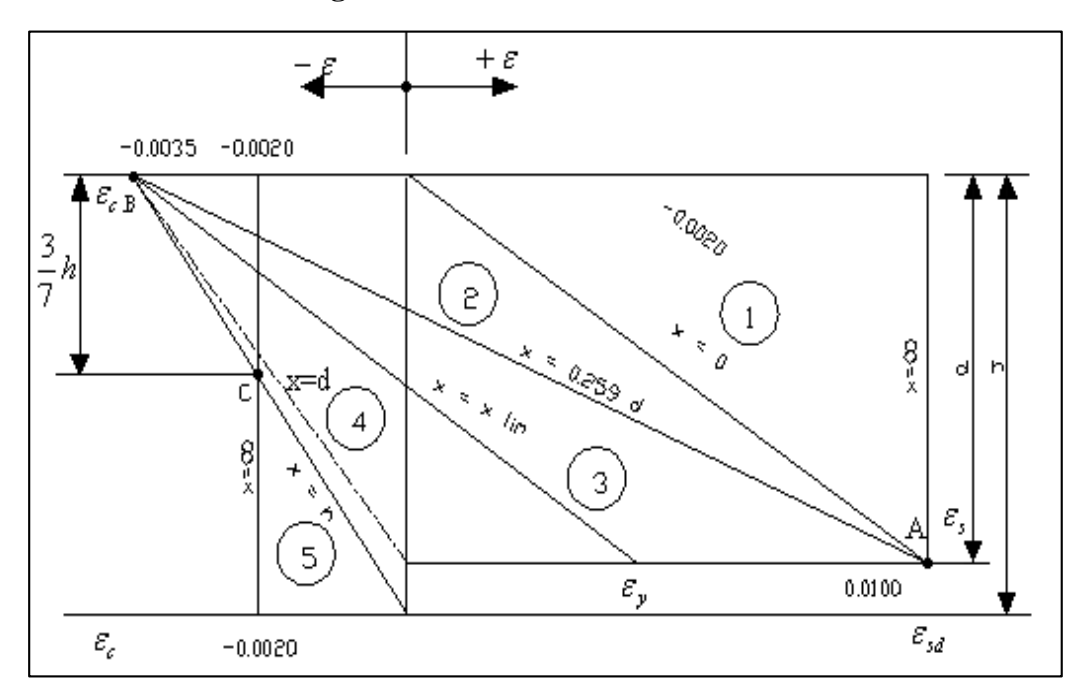

**Fig. 2. 10 Dominios de Deformación**

#### **2.5.6. Estructura de sustentación de cubierta**

#### **2.5.6.1. Diseño de Losas**

### **2.5.6.1.1. Losa Alivianada con Viguetas Pretensadas**

Las losas son elementos estructurales bidimensionales, en los que la tercera dimensión es pequeña comparada con las otras dos dimensiones básicas. Las cargas que actúan sobre las losas son esencialmente perpendiculares a su plano, por lo que su comportamiento es de flexión.

El proyecto se elaborará con losas alivianadas, compuestas por viguetas prefabricadas de hormigón pretensado, carpeta de hormigón y complemento aligerante de plastoformo.

La separación entre viguetas depende de las dimensiones del complemento aligerante que se utilice, normalmente oscila entre 50 y 60 cm. Medida centro a centro de viguetas, la altura del complemento aligerante depende del claro de la losa y existen desde 10 a 25 cm.

La losa de compresión es el concreto colocado en obra con el acero de refuerzo requerido, el cual queda encima de las viguetas y bovedillas, siendo su función estructural integrar y dar continuidad al sistema.

El espesor de la placa de compresión "a" Fig. 2.11. Según el tipo de piezas empleadas, cumplirá en todo punto las siguientes condiciones:

- Con piezas resistentes: no será inferior a 2 cm. ni a "e/8"
- Con o sin piezas aligerantes: no será inferior a 3 cm. Ni a "e/6" ; siendo e la distancia del punto considerado al centro de la pieza

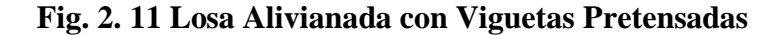

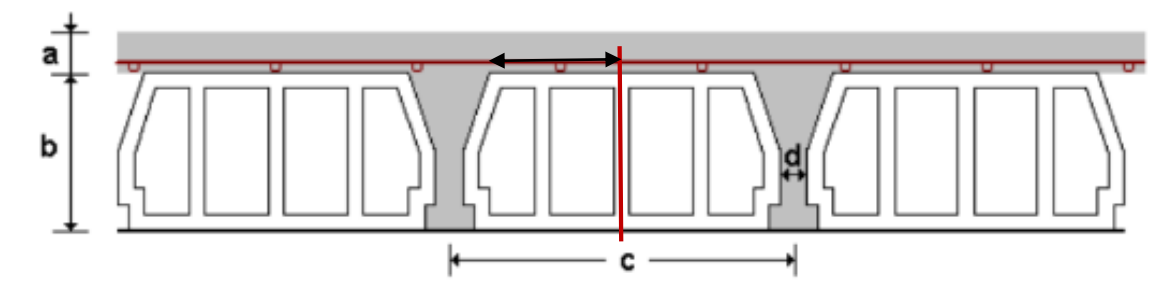

Al realizarse el colocado del concreto en la obra, se integra en forma monolítica la vigueta con la capa de compresión (como si todo se colocara al mismo tiempo).

La resistencia mínima del concreto colocado en obra será de  $f_c = 210 \text{ Kg/cm}^2$ , fabricado con tamaño máximo de agregado de 19 mm. (3/4¨), y debe vibrarse para asegurar su penetración en las cuñas.

Acero de refuerzo en losa de compresión. Se requiere colocar acero de refuerzo en la capa de compresión para resistir los esfuerzos de flexión que se lleguen a presentar así como para evitar agrietamientos por cambios volumétricos debidos a variaciones de temperatura.

Se colocara una armadura de reparto constituida por barras separadas como máximo 30 cm. Y cuya área A, en cm $^2/m$ , cumplirá la condición:

$$
A_{min} \ge \frac{50 * h_0}{f_{sd}} \ge \frac{200}{f_{sd}}
$$

Donde:

 $A_{min}$  (cm<sup>2</sup>/m): Es la armadura de reparto

 $h_0$ : Espesor de la losa de compresión (cm)

 $f_{sd}$ : Resistencia de cálculo del acero de la armadura de reparto (Mpa)

No se realizará el diseño de la losa alivianada, porque en el medio existen viguetas pretensadas y, el proveedor, será el encargado del dimensionamiento en función del tipo de estructura. En los planos se especifica la disposición de las viguetas.

Si se hará la comprobación de la fuerza de pretensado de la vigueta.

#### **2.5.7. Estructura de sustentación de la edificación**

#### **2.5.7.1. Diseño de Vigas**

Las vigas son elementos estructurales lineales, con diferentes formas de sección transversal y que, por lo general, están solicitadas principalmente a flexión. Solamente se analizará el caso de secciones rectangulares de hormigón armado, ya que el proyecto está diseñado con vigas rectangulares.

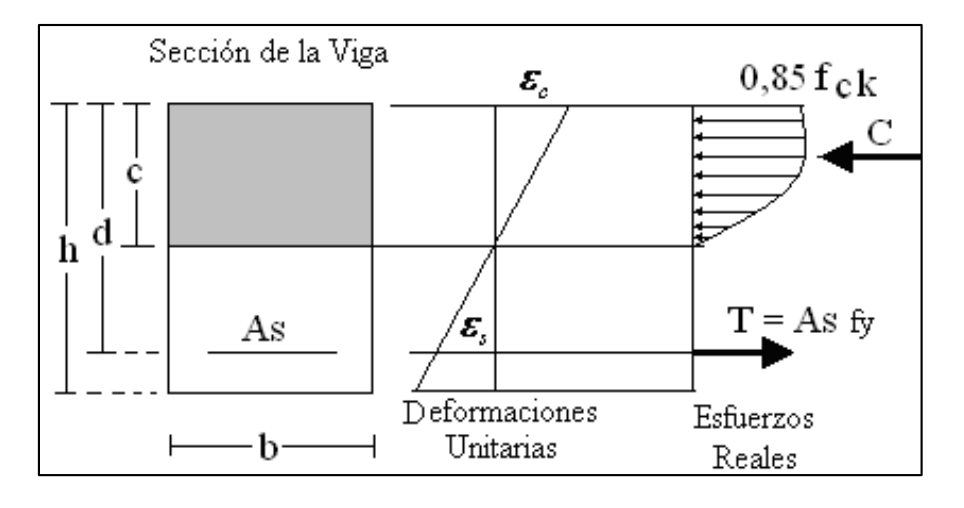

**Fig. 2. 12 Esquema del comportamiento de una viga a flexión**

**Fig. 2. 13 DOMINIO 1 Tracción Simple o Compuesta**

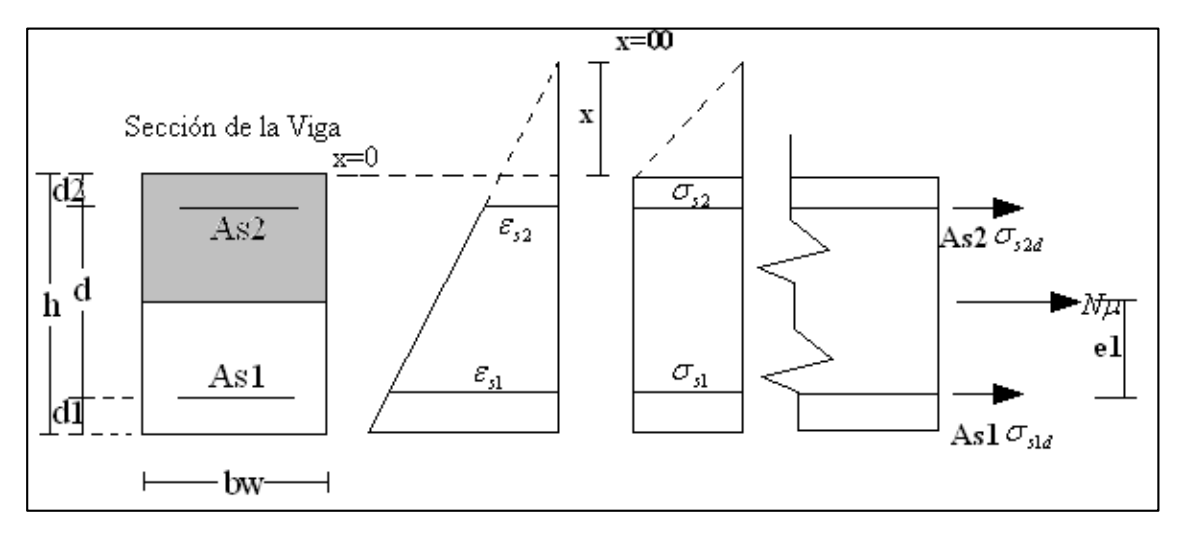

 $\mathbf{g}_{s1}$   $\mathbf{g}_{s2}$ 

#### **Simbología**

*Nu* Esfuerzo normal de agotamiento (esfuerzo producido por la pieza).

*<sup>e</sup>*1 Excentricidad de la carga *Nu* (la distancia de la carga hasta la armaduras más traccionada).

*As*1 Área de la sección de la armadura más traccionada

*As*2 Área de la sección de la armadura menos traccionada

 $X = La$  distancia del eje neutro a la fibra más comprimida.

 $d =$  Altura útil.

 $h =$  Altura total de la pieza.

d1 = Distancia del centro de gravedad de la armadura *As*1 a la fibra más traccionada.

d2 = Distancia del centro de gravedad de la armadura *As*2 a la fibra más comprimida.

*<sup>s</sup>*1*<sup>d</sup>* Tensión de cálculo de la armadura *As*1

 $\sigma_{s2d}$  = Tensión de cálculo de la armadura *As* 2

## **Ecuaciones de compatibilidad**

$$
\varepsilon_{s2} = 0.010 \times \frac{x + d_2}{x + d}
$$

**Ecuación de equilibrio**

$$
Nu = As1 * \sigma_{sld} + As2 * \sigma_{s2d}
$$
  

$$
Nu * el = As2 * \sigma_{s2d} (d - d_2)
$$

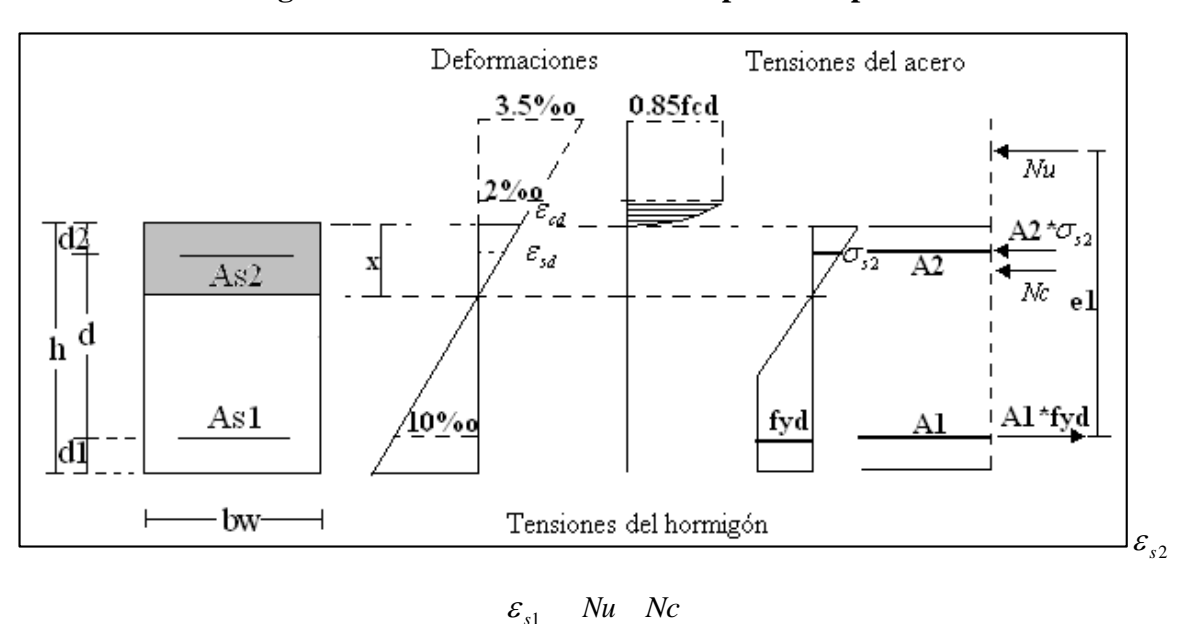

**Fig. 2. 14 DOMINIO 2 Flexión simple o compuesta**

El eje neutro varía entre x=0 y x=0.259d, la deformación del H° es >0 y <3.5% o.

# **Ecuaciones de compatibilidad**

$$
0 \le x \le 0.259 * d
$$

$$
\frac{\varepsilon_{cd}}{x} = \frac{\varepsilon_{sd}}{x - d_2} = \frac{0.010}{d - x}
$$

Ξ

## **Ecuaciones de equilibrio**

$$
Nu = bw * x * fcd * \psi + As2 * \sigma_{s2} - As1 * fyd
$$
  

$$
Nu * el = Nc(d - \lambda * x) + As2 * \sigma_{s2}(d - d_2)
$$

Donde:

 $\psi$  = Constante de integración del diagrama parabólico de las tensiones del hormigón.

 $\lambda$  = Valor del borde más comprimido hasta el centro de gravedad de la parábola de las tensiones del hormigón. (Coeficiente que da el área de la parábola y permite el cálculo del esfuerzo del Hº).

Las constantes están tabuladas en función de la relación  $\varepsilon = \frac{\lambda}{d}$  $\varepsilon = \frac{x}{\cdot}$ ,

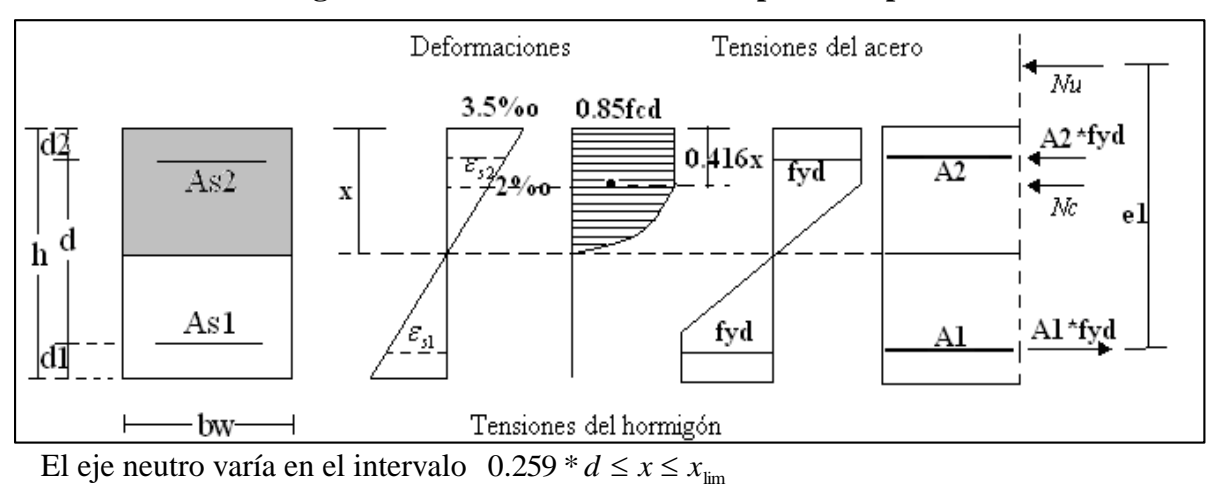

# **Fig. 2. 15 DOMINIO 3 Flexión simple o compuesta**

**Ecuaciones de compatibilidad**

$$
\varepsilon_{cd} = 0.0035
$$

$$
\varepsilon_{yd} \le \varepsilon_{s1} \le 0.0010
$$

$$
\frac{0.0035}{x} = \frac{\varepsilon_{s2}}{x - d_2} = \frac{\varepsilon_{s1}}{d - x}
$$

**Ecuaciones de equilibrio**

$$
Nu = bw * x * fcd * 0.6681 + As2 * fyd - As1 * fyd
$$
  

$$
Nu * e1 = 0.6881 * bw * x * fcd(d - 0.416 * x) + As2 * fyd (d - d2)
$$

**Fig. 2. 16 DOMINIO 4 Flexión simple o compuesta**

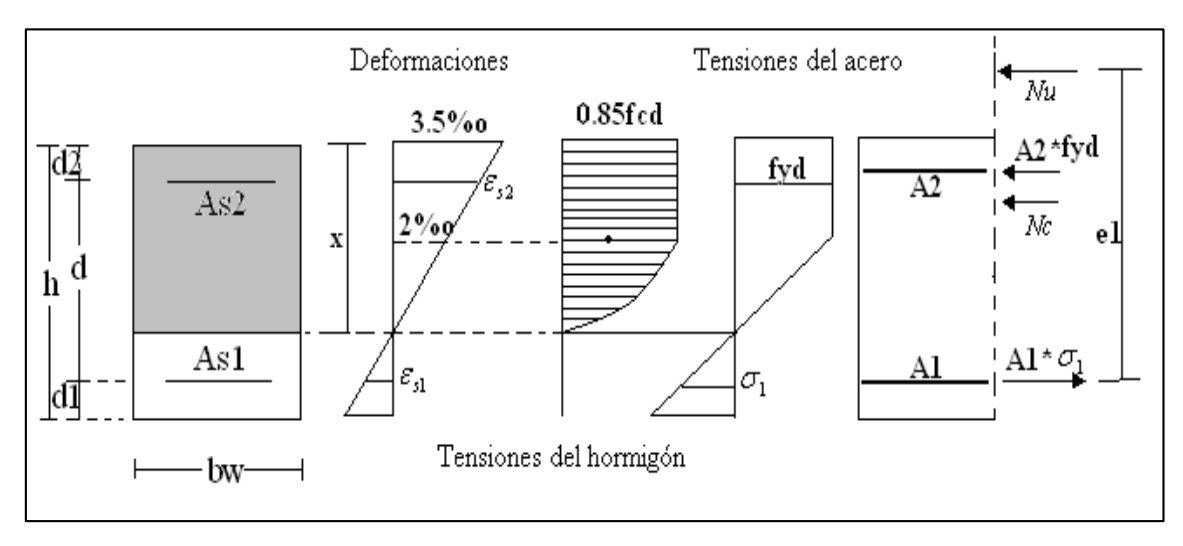

El eje neutro es mayor o igual a xlim y es menor o igual a la altura útil de la pieza, la deformación en el acero es mayor o igual a "0" menor que la deformación del límite elástico. La ruptura de las piezas es por aplastamiento del hormigón con una ruptura frágil y en la vida útil de la pieza no se aprovecha toda la resistencia del acero.

# **Ecuaciones de compatibilidad**

$$
x \lim \le x \le d
$$
  
\n
$$
\varepsilon_{cd} = 0.0035
$$
  
\n
$$
0 \le \varepsilon_{sd} \le \varepsilon_{yd}
$$
  
\n
$$
\frac{0.0035}{x} = \frac{\varepsilon_{s2}}{x - d_2} = \frac{\varepsilon_{s1}}{d - x}
$$

# **Ecuaciones de equilibrio**

$$
Nu = bw * x * fcd * 0.6681 + As2 * fyd - As1 * \sigma_1
$$

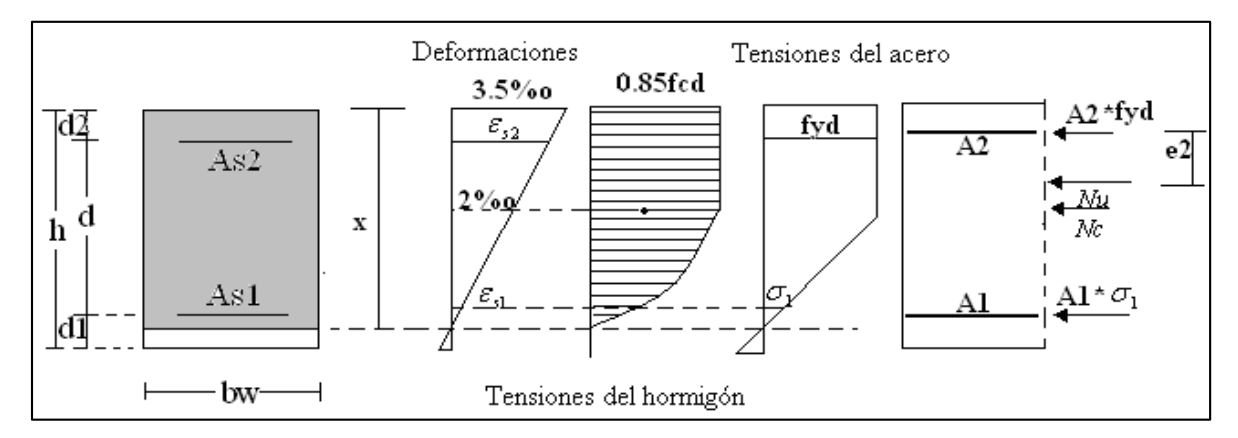

#### **Fig. 2. 17 DOMINIO 4a Flexión compuesta**

 $Nu * e1 = 0.6881 * bw * x * fcd(d - 0.416 * x) + As2 * fyd(d - d<sub>2</sub>)$ 

Ambas armaduras trabajan en este caso a compresión, la menos comprimida A1, con una pequeña tensión  $\sigma_1$ , y la más comprimida A2 con una tensión igual a su resistencia de cálculo fyd

#### **Ecuaciones de compatibilidad**
$$
d < x < h
$$
\n
$$
\varepsilon_{cd} = 0.0035
$$
\n
$$
\frac{0.0035}{x} = \frac{\varepsilon_{s2}}{x - d_2} = \frac{\varepsilon_{s1}}{x - d}
$$

**Ecuaciones de equilibrio**

$$
Nu = bw * x * fcd * 0.6681 + As2 * fyd + As1 * \sigma_1
$$
  

$$
Nu * e2 = 0.6881 * bw * x * fcd (0.416 * x - d_2) + As1 * \sigma_1 (d - d_2)
$$

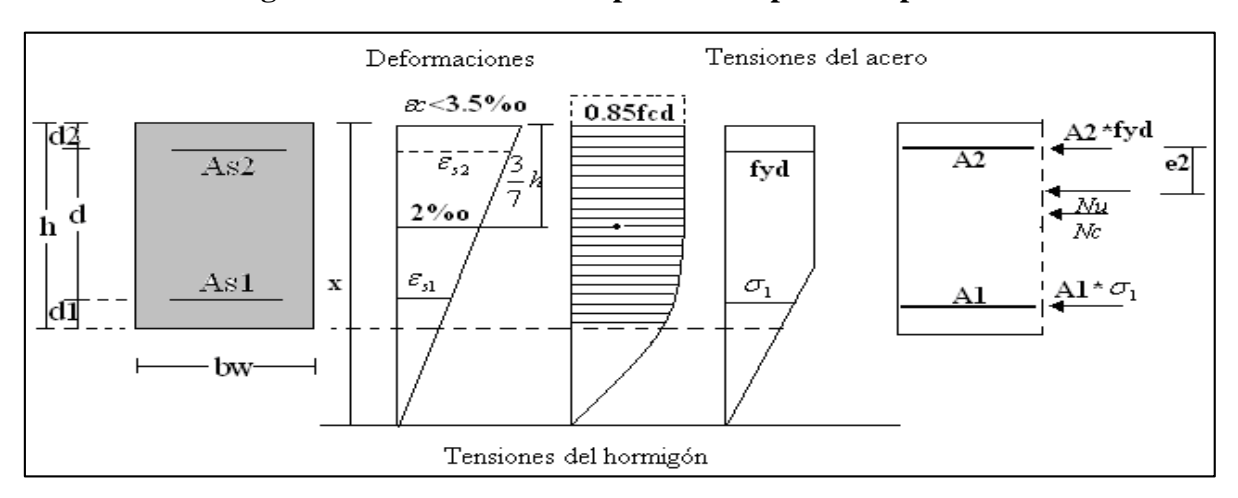

# **Fig. 2. 18 DOMINIO 5 Compresión simple o compuesta**

**Ecuaciones de compatibilidad**

$$
h \le x \le \inf \text{ into}
$$
\n
$$
\varepsilon_{cd} = 0.0035
$$
\n
$$
\frac{\varepsilon_{cd}}{x} = \frac{\varepsilon_{s2}}{x - d_2}
$$

# **Ecuaciones de equilibrio**

$$
Nu = \psi * bw * h * fcd + As2 * fyd + As1 * \sigma_1
$$
  

$$
Nu * e2 = \psi * bw * h * fcd (\lambda * h - d_2) + As1 * \sigma_1 (d - d_2)
$$

#### **2.5.7.1.1. Diseño de vigas a flexión simple.**

Se deberá mayorar el momento de diseño por un coeficiente de seguridad γs que se obtiene del Cuadro 2.7

$$
M_d = \gamma_s * M
$$

Se deberá calcular el momento reducido de cálculo con la siguiente ecuación:

$$
\mu_d = \frac{M_d}{b_w * d^2 * f_{cd}}
$$

Donde:

bw = Ancho de la viga

d = Es la distancia del borde más comprimido hasta el centro de gravedad de la armadura mas traccionada (también llamado "canto útil")

fcd =Resistencia de diseño del hormigón.

Se calculará el valor  $\mu_{\text{lim}}$ , se obtiene del Cuadro 2.11

 $si$  :  $\mu_{\text{lim}} \geq \mu_d$  *no necesita armadura a compresión* 

Si el momento reducido de cálculo es menor al momento reducido límite, la pieza no necesita armadura de compresión, sólo se deberá disponer de una armadura que soporte los esfuerzos de tracción y se deberá seguir los pasos que se mencionan a continuación:

1) Con el valor del momento reducido se entra al Cuadro 2.12 y se obtiene la cuantía mecánica de la armadura

2) Calcular la armadura para el momento flector tanto positivo como negativo

$$
As = w * bw * d * \frac{f_{cd}}{f_{yd}}
$$

Donde:

w= Cuantía mecánica de la armadura

fyd= Resistencia de cálculo del acero

As=Área de la armadura a tracción.

3) Calcular la armadura mínima y el valor de µ se obtiene del Cuadro 2.11

$$
A_{\min} = \mu * b_{w} * d
$$

La ecuación que se muestra, sólo es para secciones rectangulares

4) Se tomará la mayor armadura de los dos valores anteriores mencionados.

Cuando el momento reducido es mayor que el momento mínimo

 $s$ *i*;  $\mu_{\text{lim}} \leq \mu_d$  *necesita armadura a compresion* 

Si el momento reducido de cálculo es mayor al momento reducido límite, la pieza necesita armadura de compresión y se deberá seguir los pasos que se mencionan a continuación:

1) Determinar la cuantía mecánica para la armadura a tracción y compresión

$$
\int = r/d
$$
  

$$
w_{s2} = \frac{\mu_d - \mu_{d \lim}}{1 - \int}
$$
  

$$
w_{s1} = w_{\lim} + w_{s2}
$$

*s*

Donde:

Wlim= Este valor se obtiene del Cuadro 2.13

- Ws1= Cuantía mecánica para la armadura a tracción
- Ws2= Cuantía mecánica para la armadura a compresión
- **∫=** Relación entre el recubrimiento y el canto útil

r=Recubrimiento geométrico.

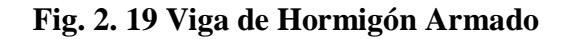

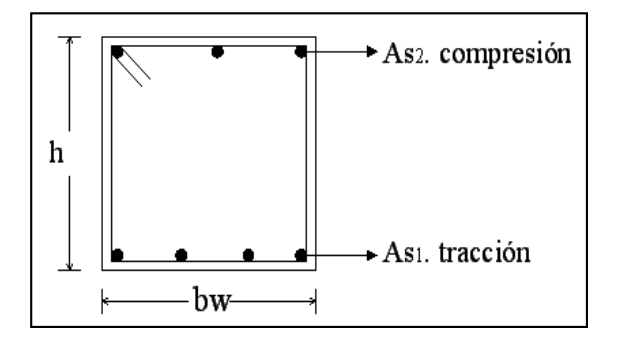

2) Determinar la armadura tanto para tracción como para compresión

$$
A_{s1} = \frac{w_{s1} * b_w * d * f_{cd}}{f_{yd}}
$$
 
$$
A_{s2} = \frac{w_{s2} * b_w * d * f_{cd}}{f_{yd}}
$$

Donde:

As1= Área de la armadura a tracción.

As2= Área de la armadura a compresión.

3) Calcular la armadura mínima, y el valor de µ se obtiene del Cuadro 2.13

$$
A_{\min} = \mu^* b_{\psi}^* d
$$

4) Se tomará la mayor armadura de los dos valores anteriores mencionados. Tanto para As1 como para As2.

| fy(kp/cm <sup>2</sup> )  | 2200  | 2400  | 4000  | 4200  | 4600  | 5000  |
|--------------------------|-------|-------|-------|-------|-------|-------|
| fyd(kp/cm <sup>2</sup> ) | 1910  | 2090  | 3480  | 3650  | 4000  | 4350  |
| $\boldsymbol{\xi}$ lim   | 0.793 | 0.779 | 3.48  | 0.668 | 0.648 | 0.628 |
| u lim                    | 0.366 | 0.362 | 0.679 | 0.332 | 0.326 | 0.319 |
| W lim                    | 0.546 | 0.536 | 0.467 | 0.46  | 0.446 | 0.432 |

**Cuadro 2. 13 Cuadro Valores Límites**

Fuente: Norma Boliviana del Hormigón Armado CBH-87

| ξ      | $\mu$  | W      | (W/Fvd).10 <sup>3</sup> |                |
|--------|--------|--------|-------------------------|----------------|
| 0.0891 | 0.03   | 0.0310 |                         | D              |
| 0.1042 | 0.04   | 0.0415 |                         | $\mathbf 0$    |
| 0.1181 | 0.05   | 0.0522 |                         | M              |
| 0.1312 | 0.06   | 0.0630 |                         | I              |
| 0.1438 | 0.07   | 0.0739 |                         | $\mathbf N$    |
| 0.1561 | 0.08   | 0.0849 |                         | $\mathbf I$    |
| 0.1667 | 0.0886 | 0.0945 |                         | $\mathbf 0$    |
| 0.1684 | 0.09   | 0.0960 |                         |                |
| 0.1810 | 0.10   | 0.1074 |                         | $\overline{2}$ |
| 0.1937 | 0.11   | 0.1189 |                         |                |
| 0.2066 | 0.12   | 0.1306 |                         |                |
| 0.2198 | 0.13   | 0.1426 |                         | D              |
| 0.2330 | 0.14   | 0.1546 |                         | $\mathbf 0$    |
| 0.2466 | 0.15   | 0.1669 |                         | M              |
| 0.2590 | 0.159  | 0.1782 |                         | I              |
| 0.2608 | 0.16   | 0.1795 |                         | $\mathbf N$    |
| 0.2796 | 0.17   | 0.1924 |                         | I              |
| 0.2988 | 0.18   | 0.2056 |                         | $\mathbf 0$    |
| 0.3183 | 0.19   | 0.2190 |                         |                |
| 0.3383 | 0.20   | 0.2328 |                         | 3              |
| 0.3587 | 0.21   | 0.2468 |                         |                |
| 0.3796 | 0.22   | 0.2612 |                         |                |
| 0.4012 | 0.23   | 0.2761 |                         |                |
| 0.4234 | 0.24   | 0.2913 |                         |                |
| 0.4461 | 0.25   | 0.3069 |                         | D              |
| 0.4696 | 0.26   | 0.3232 |                         | $\mathbf 0$    |
| 0.4939 | 0.27   | 0.3398 |                         | M              |
| 0.5188 | 0.28   | 0.3570 |                         | I              |
| 0.5450 | 0.29   | 0.3750 |                         | N              |
| 0.5721 | 0.30   | 0.3937 |                         | $\mathbf I$    |
| 0.6006 | 0.31   | 0.4133 | 0.0994                  | $\mathbf 0$    |
| 0.6283 | 0.3193 | 0.4323 | 0.1007                  |                |
| 0.6305 | 0.32   | 0.4338 | 0.1114                  | 4              |
| 0.6476 | 0.3256 | 0.4456 | 0.1212                  |                |
| 0.6618 | 0.33   | 0.4554 | 0.1259                  |                |
| 0.6681 | 0.3319 | 0.4597 | 0.1343                  |                |
| 0.6788 | 0.3352 | 0.4671 | 0.1484                  |                |
| 0.6952 | 0.34   | 0.4783 | 0.1860                  |                |

**Cuadro 2. 14 Tabla Universal para flexión simple o compuesta**

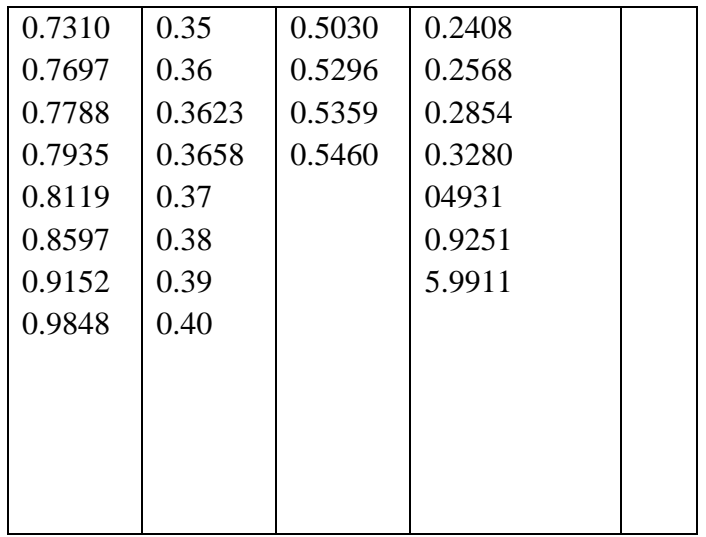

Fuente: Norma Boliviana del Hormigón Armado CBH-87

**Cuadro 2. 15 Cuantías Geométricas Mínimas**

|                 | <b>ELEMENTO ESTRUCTURAL</b>     | $AE-22$ | $AE-42$ | $AE-50$ | $AE-60$ |
|-----------------|---------------------------------|---------|---------|---------|---------|
| <b>Soportes</b> | Armadura total                  | 0.008   | 0.006   | 0.005   | 0.004   |
|                 | Con 2 armaduras A1 y A2         | 0.004   | 0.003   | 0.0025  | 0.002   |
| <b>Vigas</b>    | Armadura en tracción            | 0.005   | 0.0033  | 0.0028  | 0.0023  |
| Losas           | En cada dirección               | 0.002   | 0.0018  | 0.0015  | 0.0014  |
| <b>Muros</b>    | Armadura horizontal total       | 0.0025  | 0.002   | 0.0016  | 0.0014  |
|                 | Armadura horizontal en una cara | 0.0008  | 0.0007  | 0.0006  | 0.0005  |
|                 | Armadura vertical               | 0.0015  | 0.0012  | 0.0009  | 0.0008  |
|                 | Armadura vertical en una cara   | 0.0005  | 0.0004  | 0.0003  | 0.0003  |
|                 |                                 |         |         |         |         |

Fuente: Norma Boliviana del Hormigón Armado CBH-87

# **Canto mínimo sin armadura de compresión**

Generalmente se adopta el ancho b de la sección y, por lo tanto, las únicas incógnitas son el canto útil d y la armadura a tracción. Por definición el canto mínimo corresponde a una profundidad del eje neutro igual al valor límite y se determina una altura útil mínima (dmin):

$$
dm\acute{m} = 1.77 * \sqrt{\frac{Md}{bw * fcd}}
$$
  
As1 = 0.432 \* bw \* d \* fcd

#### **Comprobaciones de Secciones**

Hay que comprobar que el momento Mu en el estado de agotamiento de la sección, no es inferior a *Md*. Es decir que  $\mu d \le \mu$  con,

$$
\mu d = \frac{Md}{bw * d^2 * fcd} \qquad , \qquad \mu = \frac{Mu}{bw * d^2 * fcd}
$$

Se comienza a determinar las cuantías mecánicas de las armaduras:

$$
\omega s1 = \frac{A * f y d}{b w * d * f c d} \qquad , \qquad \omega s2 = \frac{A * f y d}{b w * d * f c d}
$$

Y haciendo  $\omega o = \omega s1 - \omega s2$ , pueden presentarse tres casos:

a) Si  $\omega$   $\leq$  0, prescindiendo de la colaboración del hormigón, puede tomarse,

$$
\mu = \omega s 1 * (1 - \frac{d}{h})
$$

Pero en este caso se presenta excepcionalmente, por suponer un derroche de armadura comprimida.

b) Si 0 < *ω* ≤ *ωlím* que es el caso más frecuente, entrando en la tabla 13.3 (Ver anexo A6-2) con el valor de  $\omega$ , se encuentra un momento reducido  $\mu$ o. El momento buscado será:

$$
\mu = \mu o + \omega s 2 * (1 - \frac{d}{h})
$$

c) Si  $\omega$  *o*  $>$  *olím* se entra en la tabla 13.3 (Ver anexo A6-2) con el valor  $10^{3*}$ *fyd*  $\frac{\omega o}{\omega}$  y se encuentran  $\mu$ 0 y  $\varepsilon$ . El momento buscado será:

$$
\mu \approx \omega s 1^* (1 - \frac{d}{h})
$$

Puede obtenerse una solución más aproximada, repitiendo el cálculo con el valor de  $\omega$ 0 corregido:

$$
\omega o = \omega s1 - \omega s2 * \frac{f y d}{7.350} * \frac{\varepsilon}{1 - \varepsilon}
$$

#### **2.5.7.1.2. Diseño de vigas a cortante**

En el dimensionamiento a cortante en la situación de rotura suele admitirse la colaboración del hormigón, resultando una fórmula aditiva que suma la contribución del mismo con las armaduras.

Resulta que el hormigón puede resistir, en la situación de rotura, un esfuerzo cortante *Vcu* . Mientras que el cortante total de cálculo no supere este valor,  $Vd \leq Vcu$ , no serían teóricamente necesarias las armaduras transversales. Y para puede ponerse:

$$
Vd = Vcu + Vsu
$$

Y suponer al hormigón, que resiste Vcu, las armaduras transversales necesarias para resistir Vsu trabajando como celosía, este trabajo de celosía no aumenta las tensiones tangenciales en el hormigón, puesto que sólo crea en el mismo, compresiones inclinadas según bielas, y las armaduras recogen todas las tracciones. Únicamente será necesario comprobar que las citadas compresiones no llegan a agotar al hormigón.

# **2.5.7.1.2.1. Procedimiento de cálculo**

Una vez organizadas las armaduras principales y conocida la sección en que deja de ser necesaria cada barra, hay que comprobar las distintas secciones a cortante:

Se comienza por determinar el esfuerzo cortante absorbido por el hormigón, Vcu, y el valor de agotamiento por compresión del alma, *Vou* .

$$
Vcu = fvd * b * d
$$
\n
$$
Vou = 0.30 * fcd * b * d
$$

Donde:

 $fvd = 0.5 * \sqrt{fcd} =$ Resistencia convencional del hormigón a cortante (Kp/cm<sup>2</sup>).

$$
fcd = \frac{fck}{\gamma}
$$
 = Resistanceia de cálculo del hormigón (Kp/cm<sup>2</sup>).

*d* Canto útil.

*b* Ancho del alma.

Estos valores hay que compararlos, en las distintas secciones, con el correspondiente esfuerzo cortante de cálculo,  $Vd = \gamma_f * V$ , pudiendo presentarse los siguientes casos:

a) Si  $Vd \leq Vcu$ , el hormigón de la pieza resiste por si sólo el esfuerzo cortante, y la viga no necesita, teóricamente, armadura transversal. No obstante, es necesario colocar unos cercos o estribos de seguridad cuyo diámetro no sea inferior a 6 mm, ni la cuarta parte del diámetro correspondiente a las armaduras principales. La separación de dichos estribos debe ser:

$$
s \le 0.85 * d \qquad s \le 30cm
$$

b) Si  $Vcu < Vd \leq Vou$ , hay que determinar la altura transversal necesaria correspondiente al esfuerzo cortante residual,  $Vsu = Vd - Vcu$ .

Se calcula entonces:

$$
As = \frac{Vsu * s}{0.90 * d * fyd}
$$

Donde:

*As* Área de acero necesaria para resistir el cortante.

*s* Separación de estribos (como una regla práctica se puede tomar 100 cm y determinar la armadura para cortante cada metro).

*d* Canto útil.

*fyd* Resistencia de cálculo del acero.

d) Si *Vd Vou* , es necesario aumentar las dimensiones de la sección.

#### **2.5.7.1.2.2. Cuantía mínima**

Para que la armadura transversal pueda tenerse en cuenta en la resistencia a esfuerzo cortante su cuantía mínima debe ser igual o mayor de 0.02:

$$
As \min = \frac{0.02 * fcd * b * 100}{fyd}
$$

Esta cantidad de acero estará distribuida en 1 metro lineal de viga, si se utiliza esta expresión.

#### **2.5.7.2. Diseño de Columnas**

Las columnas o pilares de hormigón armado forman piezas, generalmente verticales, en las que la solicitación normal es la predominante. Sus distintas secciones transversales pueden estar sometidas a compresión simple, compresión compuesta o flexión compuesta.

Las armaduras de las columnas suelen estar constituidos por barras longitudinales, y estribos. Las barras longitudinales constituyen la armadura principal y están encargadas de absorber compresiones en colaboración con el hormigón, tracciones en los casos de flexión compuesta o cortante, así como de colaborar con los estribos para evitar la rotura por deslizamiento del hormigón a lo largo de planos inclinados.

Los estribos constituyen la armadura transversal cuya misión es evitar el pandeo de las armaduras longitudinales comprimidas, contribuir a resistir esfuerzos cortantes y aumentar su ductilidad y resistencia.

## **2.5.7.2.1. Excentricidad Mínima de Calculo**

La norma toma una excentricidad mínima ficticia, en dirección principal más desfavorable, igual al mayor de los valores, h/20 y 2cm siendo h el canto en la dirección considerada. Las secciones rectangulares sometidas a compresión compuesta deben también ser comprobadas independientemente en cada uno de los dos planos principales.

# **2.5.7.2.2. Disposición relativa a las armaduras**

Las armaduras de los soportes de hormigón armado serán constituidas por barras longitudinales y una armadura transversal formada por estribos.

Con objeto de facilitar la colocación y compactación del hormigón, la menor dimensión de los soportes debe de ser 20 cm si se trata de secciones rectangulares y 25 cm si la sección es circular.

#### **2.5.7.2.3. Armaduras longitudinales**

Las armaduras longitudinales tendrán un diámetro no menor de 12mm y se situarán en las proximidades de las caras del pilar, debiendo disponerse por lo menos una barra en cada esquina de la sección. En los soportes de sección circular debe colocarse un mínimo de 6 barras. Para la disposición de estas armaduras deben seguirse las siguientes prescripciones.

a) La separación máxima entre dos barras de la misma cara no debe ser superior a 35cm. Por otra parte, toda barra que diste más de 15cm de sus contiguas debe arriostrarse mediante cercos o estribos, para evitar su pandeo.

Para que el hormigón pueda entrar y ser vibrado fácilmente, la separación mínima entre cada dos barras de la misma cara debe ser igual o mayor que 2cm, que el diámetro de la mayor y que 6/5 del tamaño máximo del árido. No obstante, en las esquinas de los soportes se podrán colocar dos o tres barras en contacto.

## **2.5.7.2.4. Cuantías límites**

La norma Boliviana de hormigón armado recomienda para las armaduras longitudinales de las piezas sometidas a compresión simple o compuesto, suponiendo que están colocadas en dos caras opuestas, A1 y A2, las siguientes limitaciones:

> $A_i * f_{yd} \ge 0.05 * N_{d}$  $A_2 * f_{y_d} \ge 0.05 * N_{d}$  $A_2 * f_{yd} \leq 0.5 * A_c * f_{cd}$  $A_1 * f_{yd} \leq 0.5 * A_c * f_{cd}$

Que para el caso de compresión simple, con armadura total As, puede ponerse en la forma:

$$
A_s * f_{yd} \ge 0.10 * N_d \qquad A_s * f_{yd} \le A_c * f_{cd}
$$

Donde:

Ac= El área de la sección bruta de hormigón

fyd= Resistencia de cálculo del acero que no se tomará mayor en este caso de 5000 kg/cm².

A1 y A2=Armaduras longitudinales de las piezas sometidas a compresión simple o compuesta.

Nd=Esfuerzo axial de cálculo

fcd =Resistencia de cálculo del hormigón.

As=El área de acero utilizado en la pieza de hormigón armado.

#### **2.5.7.2.5. Armadura transversal**

La misión de los estribos es evitar el pandeo de las armaduras longitudinales comprimidas, evitar la rotura por deslizamiento del hormigón a lo largo de planos inclinados y, eventualmente, contribuir a la resistencia de la pieza a esfuerzos cortantes, ya que los esfuerzos cortantes en los pilares suelen ser más reducidos y la mayoría de las veces pueden ser absorbidos por el hormigón.

Con el objeto de evitar la rotura por deslizamiento del hormigón, la separación S entre planos de cercos o estribos debe ser:

$$
S \le b_e
$$

Siendo be la menor dimensión del núcleo de hormigón, limitada por el borde exterior de la armadura transversal. De todas formas es aconsejable no adoptar para S valores mayores de 30cm.

Por otra parte, con objeto de evitar el pandeo de las barras longitudinales comprimidas, la separación S entre planos de cercos o estribos debe ser:

$$
S \leq 15\phi
$$

Donde:

Ø= El diámetro de la barra longitudinal más delgada

En aquellas estructuras ubicadas en zonas de riesgo sísmico o expuestas a la acción del viento y, en general, cuando se trata de obras de especial responsabilidad, la separación S no debe ser superior a 12\* Ø.

El diámetro de los estribos no debe ser inferior a la cuarta parte del diámetro correspondiente a la barra longitudinal más gruesa, y en ningún caso será menor de 6mm.

#### **2.5.7.2.6. Pandeo de piezas comprimidas de hormigón armado**

### **2.5.7.2.6.1. Ideas previas**

En las piezas comprimidas esbeltas de hormigón armado no es aplicable la teoría habitual de primer orden, en la que se desprecia la deformación de la estructura al calcular los esfuerzos.

Por efecto de las deformaciones transversales, que son inevitables aun en el caso de piezas cargadas axialmente (debido a las irregularidades de la directriz y a la incertidumbre del punto de aplicación de la carga), aparecen momentos de segundo orden que disminuyen la capacidad resistente de la pieza y pueden conducir a la inestabilidad de la misma".

#### **2.5.7.2.6.2. Longitud de pandeo**

Una estructura se llama intraslacional si sus nudos, bajo solicitaciones de cálculo, presentan desplazamientos transversales cuyos efectos pueden ser despreciados desde el punto de vista de la estabilidad del conjunto y traslacional en caso contrario.

La longitud de pandeo  $\ell$ o de un soporte se define como la longitud del soporte biarticulado equivalente al mismo a efectos de pandeo, y es igual a la distancia entre dos puntos de momento nulo del mismo. La longitud de pandeo de los soportes aislados se indica en el Cuadro 2.16 en función de la sustentación de la pieza.

| Sustentación de la pieza de longitud l.                      | k             |
|--------------------------------------------------------------|---------------|
| -Un extremo libre y otro empotrado                           | $\mathcal{D}$ |
| -Ambos extremos articulados                                  |               |
| -Biempotrado, con libre desplazamiento normal a la directriz |               |
| -Articulación fija en un extremo y empotrado en el otro      | 0.70          |
| -Empotramiento perfecto en ambos extremos                    | 0.50          |
| -Soportes elásticamente empotrados                           | 0.70          |
| -Otros casos                                                 | 0.90          |

**Cuadro 2. 16 Longitud de pandeo de las piezas aisladas**

Fuente: Norma Boliviana del Hormigón Armado CBH-87

La longitud de pandeo de una columna está en función de las rigideces de las columnas y vigas que concurren a está.

La longitud de pandeo de soportes pertenecientes a pórticos depende de la relación de rigideces de los soportes a las vigas en cada uno de sus extremos, y puede obtenerse de los monogramas que se indica en esta parte, \_siendo para ello preciso decidir previamente si el pórtico puede considerarse intraslacional o debe considerarse traslacional".

Para poder determinar la longitud de pandeo se utiliza la siguiente ecuación:

; (igual para  $\psi_B$ )  $(EI \div l)$  $(EI \div l)$ *Longitud de pandeo*  $l_o = k * l$  *(k se obtiene entrando con*  $\psi$ )  $A = \frac{\sum (B_i - I) \cdot B}{\sum (B_i - I) \cdot A}$ ; (igual para  $\psi_B$  $EI \div l$ *) de todos las vigas EI*  $\div$ *l*) *de todos los pilares*  $\psi_A = \frac{1}{\sum (EI \div l)}$  de todos las vigas; (igual para  $\psi$  $\sum$  $\div$  $\div$  $=$ 

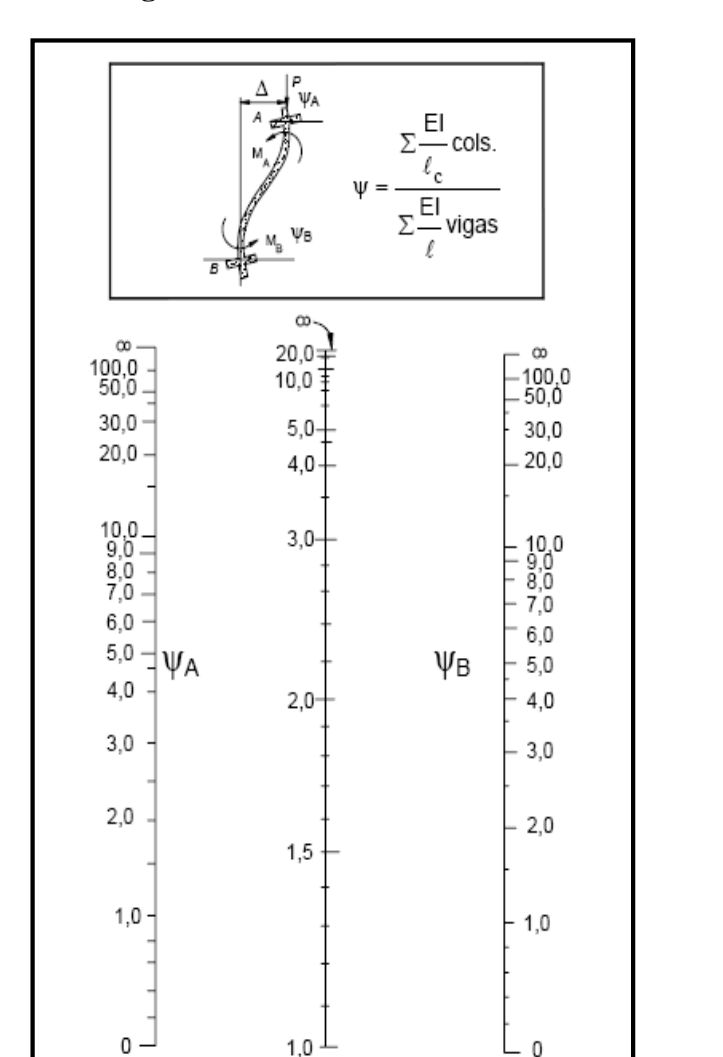

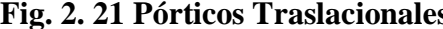

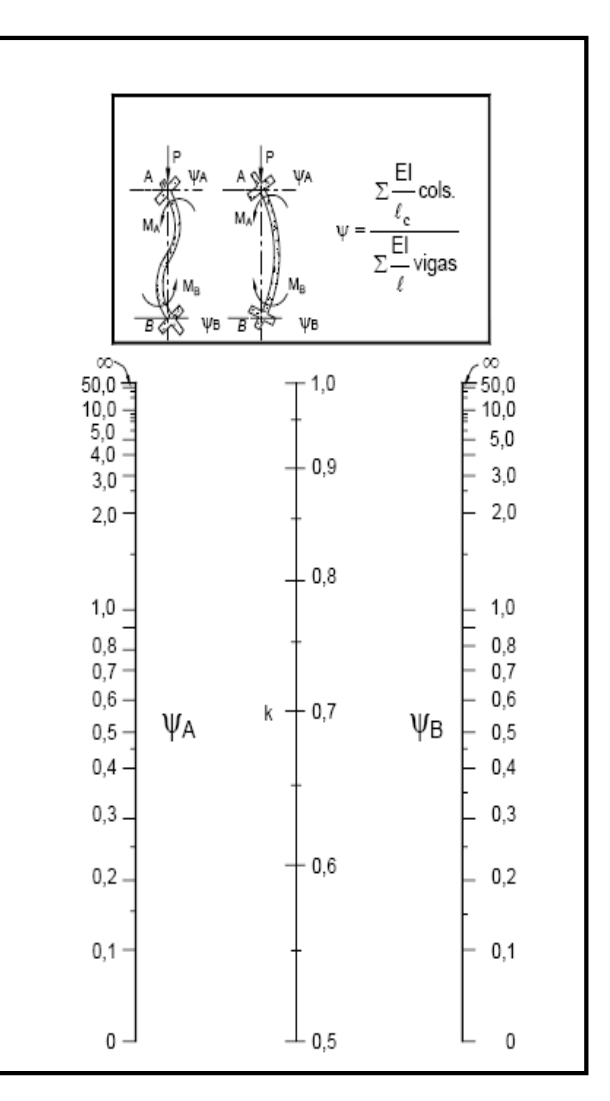

**Fig. 2. 21 Pórticos Traslacionales Fig. 2. 20 Pórticos Intraslacionales**

Fuente: Norma Boliviana del Hormigón Armado CBH-87

#### **2.5.7.2.6.3. Esbeltez geométrica y mecánica**

Se llama esbeltez geométrica de una pieza de sección constante a la relación λg=ℓo/h entre la longitud de pandeo y la dimensión h de la sección en el plano de pandeo, y la esbeltez mecánica a la relación λ=ℓo/ίc entre la longitud de pandeo y el radio de giro ί, de la sección en el plano de pandeo. Recuérdese que íc= $\sqrt{(I/A)}$ , siendo I y A respectivamente, la inercia en dicho plano y el área de la sección, ambas referidas a la sección del hormigón.

Los valores límites para la esbeltez mecánica que recomienda la norma Boliviana de hormigón armado son los que mencionan a continuación:

• Para esbelteces mecánicas  $\lambda$ <35(equivalentes, en secciones rectangulares, a esbelteces geométricas menores a 10), la pieza puede considerarse corta, despreciando los efectos de segundo orden y no siendo necesario efectuar ninguna comprobación a pandeo.

• Para esbelteces mecánicas 35≤λ<100(geométricas 10≤λo<29), puede aplicarse el método aproximado.

 Para esbelteces mecánicas 100≤λ<200(geométricas 29≤λo<58), debe aplicarse el método general. para soportes de secciones y armadura constante a lo largo de su altura puede aplicarse el método aproximado de la columna modelo o el de las curvas de referencia.

 No es recomendable proyectar piezas comprimidas de hormigón armado con esbelteces mecánicas λ>200(geométricas λo>58).

### **2.5.7.2.7. Flexión esviada**

Se dice que una sección se encuentra en un estado de flexión esviada cuando no se conoce a priori la dirección de la fibra neutra. Este estado se presenta en los casos siguientes:

En aquellas secciones que, por su forma, no presentan un plano de simetría, como las seccionas en L de lados desiguales.

En aquellas secciones que, siendo simétricas en cuanto a la forma, están armadas asimétricamente respecto a su plano de simetría, y en aquellas secciones que, siendo simétricas por su forma y armaduras, están sometidas a una solicitación que no está en el plano de simetría.

En último caso es, sin duda el más frecuente. En el que se encuentran:

La mayoría de los pilares, pues aunque formen parte de pórticos planos, la acción de viento o del sismo puede producir flexiones secundarias, que con frecuencia se desprecian, lo mismo que las que resultaría de una consideración rigurosa del pandeo y de las posibles inexactitudes de construcción, con las consiguientes excentricidades situadas fuera del plano principal de flexión. La razón de regir el problema de la flexión esviada debe atribuirse a su complejidad y a la ausencia, hasta tiempos recientes, de métodos prácticos para su tratamiento.

#### **2.5.7.2.7.1. Sección rectangular con armadura simétrica**

Se trata en este apartado el problema de flexión esviada de mayor importancia práctica, que es el de la sección rectangular de dimensiones conocidas y disposición de armaduras conocidas, en la única incógnita es la armadura total.

En la multitud de elementos resulta aconsejable el armado con barras del mismo diámetro dispuestas simétricamente. Tal es el caso de pilares de edificación, en los que, bien en la misma sección o a lo largo de la altura, actúan momentos flectores de diferente signo, y en los que, en todo caso, el armado asimétrico exigiría un control de obra especial para evitar errores en la colocación de las armaduras. Además, siendo importantes los esfuerzos normales, la armadura simétrica es razonablemente eficaz".

Para el dimensionamiento y la comprobación de este tipo de secciones existe un procedimiento sencillo y práctico, que se exponen a continuación.

#### **2.5.7.2.7.2. Ábacos a dimensionales en roseta**

Para realizar el cálculo, cuando las piezas que se encuentran sometidas a flexión esviada, se utilizarán los diagramas de iteración adimensionales en flexión recta. Del mismo modo que allí, al variar la cuantía, se obtenía para cada sección un conjunto de diagramas de interacción (N, M), aquí se obtiene un conjunto de superficies de interacción(N, Mx, My). Estas superficies pueden representarse mediante las curvas que resultan al cortarlas por planos N=cte. En cada hoja pueden agruparse cuatro u ocho de estos gráficos, aprovechando las

simetrías (esta idea, original de Grasser y Linse, ha dado lugar a la denominación en roseta). Si además se preparan en forma adimensional, llevando en los ejes los esfuerzos reducidos (v,µx, µy ), son válidos para una sección rectangular, cualesquiera que sean sus dimensiones y la resistencia del hormigón para poder observar las rosetas, ver el libro de Hormigón Armado de Jiménez Montoya

El dimensionamiento de una sección es inmediato si disponemos de una roseta preparada para la misma disposición de armaduras, recubrimientos relativos y limite elástico del acero. Basta entrar, en el sector correspondiente al valor de v del que se trate, con los valores de  $\mu$ x, µy, para obtener la cuantía mecánica total necesaria w.

#### **2.5.7.2.8. Proceso de cálculo**

Los datos básicos que se necesitan son los que se mencionan a continuación:

hx, hy=Son las dimensiones de la sección del pilar

Myd=Momentos flectores de cálculo en la dirección Y.

Mxd=Momentos flectores de cálculo en la dirección X

Nd=Esfuerzo normal de cálculo

fcd,= Resistencia de cálculo del hormigón

fyd = Resistencia de cálculo del acero

Determinar la capacidad mecánica del hormigón

$$
Uc = f_{cd} * h_x * h_y
$$

Determinar los esfuerzos reducidos

$$
v = \frac{N_d}{U_c}
$$
  

$$
\mu_x = \frac{M_{xd}}{U_c * h_y}
$$
  

$$
\mu_y = \frac{M_{yd}}{U_c * h_x}
$$

Definir los valores de momento reducido

$$
\mu_1 > \mu_2
$$

Determinar la cuantía mecánica W con los valores de los esfuerzos reducidos y definiendo la distribución de la armadura para los pilares se entra a los diagramas de interacción.

Si el valor de v no es redondo, se obtiene w por interpolación entre los resultados correspondientes a los valores redondos de v entre los que esté situado el lado.

Determinar la capacidad mecánica de la armadura total.

$$
U_{total} = w^* U_c
$$

Determinar la armadura total de acero

$$
A_{total} = \frac{U_{total}}{f_{yd}} \rightarrow A_{total} = \frac{w * h_{x} * h_{y} * f_{cd}}{f_{yd}}
$$

Se deberá verificar que la pieza se encuentre en buenas condiciones frente al pandeo, para poder lograr esto se deberá cumplir la siguiente relación:

$$
\frac{e_x}{e_{x \max}} + \frac{e_y}{e_{y \max}} \le 1
$$

La excentricidad total en la dirección X-X

$$
e_{x \max} = \left[ e_y + \frac{\beta * h * e_x}{b} \right] + e_{fx} + e_{ax}
$$
  

$$
e_x = \frac{My}{N} \qquad ; \qquad e_{ax} = \frac{b}{20} \ge 2cm
$$
  

$$
e_{fx} = \left[ 3 + \frac{f_{yd}}{3500} \right] * \left[ \frac{b + 20 * e_x}{b + 10 * e_x} \right] * \frac{l^2 * 10^{-4}}{b}
$$

La excentricidad total en la dirección Y-Y

$$
e_{y \max} = \left[ \frac{b^* e_y}{h} + \beta^* e_x \right] + e_{fy} + e_{ay}
$$
  
\n
$$
e_y = \frac{Mx}{N} \qquad ; \qquad e_{ay} = \frac{h}{20} \ge 2cm
$$
  
\n
$$
e_{fy} = \left[ 3 + \frac{f_{yd}}{3500} \right] * \left[ \frac{h + 20^* e_y}{h + 10^* e_y} \right] * \frac{l^2 * 10^{-4}}{h} \qquad (kg/cm^2)
$$

Donde:

b, h=Es la dimensión de la pieza en la dirección del plano X y Y

lo =Longitud de pandeo

ea=Excentricidad accidental en el plano que se analiza

ef=Excentricidad ficticia en el plano que se analiza

β=Una constante cuyos valores están en función del axial reducido ν.

**Cuadro 2. 17 Valores de la constante B, para el cálculo de la excentricidad ficticia**

| $\mathbf{V}$  |                                                                                                    |  | $\vert 0.1 \vert 0.2 \vert 0.3 \vert 0.4 \vert 0.5 \vert 0.6 \vert 0.7 \vert 0.8 \vert 0.9$ |  |  | $ \geq 1$ |
|---------------|----------------------------------------------------------------------------------------------------|--|---------------------------------------------------------------------------------------------|--|--|-----------|
| $\vert \beta$ | $\vert 0.50 \vert 0.6 \vert 0.7 \vert 0.8 \vert 0.9 \vert 0.8 \vert 0.7 \vert 0.6 \vert 0.5 \vert 0.5 \vert 0.5$ |  |                                                                                             |  |  |           |

Fuente: Norma Boliviana del Hormigón Armado CBH-87

#### **2.5.8. Estructuras Complementarias (Escaleras)**

#### **2.5.8.1. Escaleras de Hormigón Armado**

Las escaleras armadas longitudinalmente son aquellas que se encuentran apoyadas en los extremos y que llevan el acero principal a lo largo del eje de la escalera y perpendicularmente a las escaleras, por su tipo de apoyo podrían considerarse simplemente apoyadas.

Para el diseño se consideran cargas verticales y con luz proyectada horizontalmente.

Y con la carga a toda la longitud y con la con longitud inclinada. El diseño es igual cual fuera la manera como se toman las cargas.

La obtención de la armadura longitudinal es análoga al de vigas, por otra parte se debe disponer de una armadura de distribución mínima colocada a lo largo del paso.

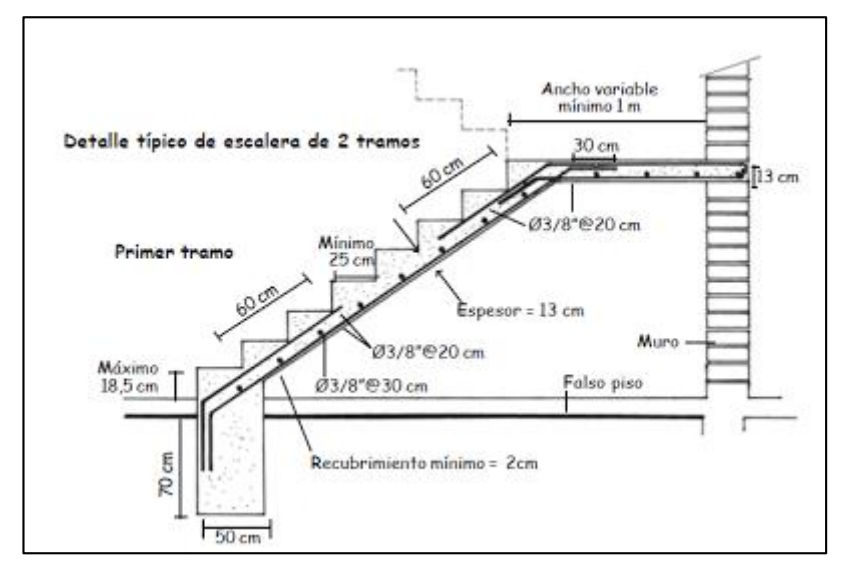

**Fig. 2. 22 Detalle de Armado de una Escalera** 

**2.5.8.2. Diseño por flexión.-**

Para su análisis por flexión la escalera se considera como si fuera una viga.

Para analizar la escalera se debe considerar la parte superior del eje, pues es la que se soporta principalmente los esfuerzos de flexión.

En este caso siempre actúa como viga rectangular así que la armadura se obtiene:

Calculando el momento reducido

$$
\mu_d = \frac{Md}{d^2 * b * fcd} < \mu_{lim}
$$

Seguidamente encontramos el valor de la cuantía con ayuda de la tabla universal de cálculo para acero de dureza natural y despejamos el área necesaria de armadura de refuerzo A.

$$
\omega = \frac{A * f y d}{b * d * f c d}
$$

Las recomendaciones del código, con el objeto de cubrir los riesgos de fisuración por efecto de la retracción y variaciones de temperatura, así como para evitar una rotura súbita, la armadura de tracción debe tener un valor mínimo:

$$
\rho_{\text{ min.}}\!=\!\!0.0033
$$

Pero existen momentos positivos y negativos lógicamente deben existir As (+) como As(-)

Donde As es longitudinal y paralelo al eje de la escalera.

Similarmente la losa que se coloca en la escalera necesita llevar As para su mejor armado que se obtiene mediante los momentos obtenidos por la formula, que es igual para los positivos como los negativos.

## **2.5.8.3. Materiales**

Los materiales empleados van desde la madera, el metal, de fábrica (piedra, ladrillo, hormigón armado, etc.) u otros materiales diversos (por ej. vidrio templado).

#### **2.5.9. Fundaciones (cimientos)**

#### **2.5.9.1. Cimientos**

Toda cimentación ha de garantizar la estabilidad de la obra que soporta a lo largo de la vida útil de ésta .Las cimentaciones, deben contar con un coeficiente de seguridad adecuado frente al hundimiento, y sus asientos deben ser compatibles con la capacidad de deformación de la estructura cimentada y con su función. El tipo de cimentación, la profundidad y las dimensiones de la misma, deben elegirse teniendo en cuenta por una parte, la estructura que se soporta (en especial las acciones que transmite y su capacidad de deformación) y por otra, el terreno de que se trate (en especial su resistencia y su deformabilidad) de manera tal que la cimentación sea segura y económica. Las cimentaciones se clasifican en superficiales o directas (zapatas y losas) y profundas (pilotes). El concepto de superficial se refiere más a su resistencia en planta que a la cota de apoyo sobre el terreno firme.

Para el diseño de zapatas aisladas se sigue un proceso de cálculo el cual se presenta a continuación:

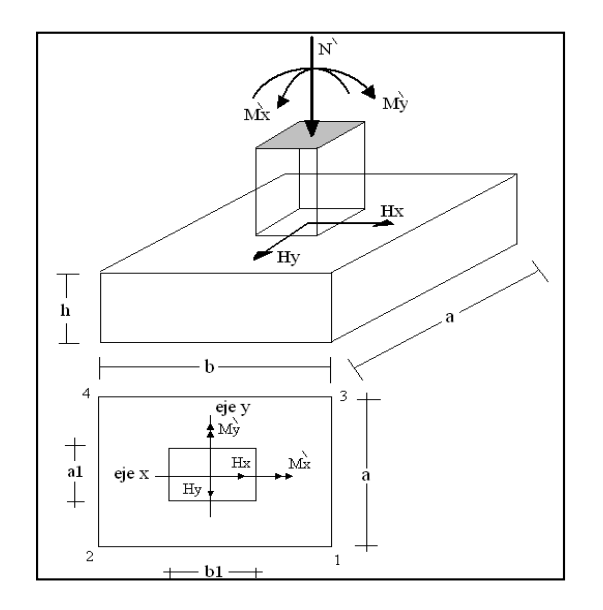

# **Fig. 2. 23 Solicitaciones presentes en una zapata aislada**

# **DATOS:**

- $M'x = M$ omento en el eje x
- $M'y =$ Momento en el eje y
- Hy = Cortante en el eje y
- $Hx =$  Cortante en el eje x
- N' = Carga total que llega a la zapata
- $\overline{\sigma}_{adm}$  = Esfuerzo admisible del suelo

Una vez definidos todos nuestros datos, se procede a calcular la zapata con los siguientes pasos:

1) Determinar el peso total "N" que soportará la zapata

Primeramente aproximamos el peso de la zapata como el 0,05 del peso total "N" que llega a la zapata, entonces el peso total "N" (carga que llega a la zapata más el peso de la zapata) es:  $N = 1,05 N$ 

2) Determinar las dimensiones "a" y "b" de la base de la Zapata.

La zapata necesita un área, de tal forma que el esfuerzo máximo que se presente en la zapata no supere al esfuerzo admisible del suelo, entonces se calcula primero un área necesaria dada por:

$$
A_{\text{nec}} = \frac{N}{\overline{\sigma}_{\text{adm}}}
$$

Se escoge un área "A" mayor a la necesaria, y con este valor se determina las dimensiones tentativas de "a" y "b" tal que:  $A = a * b$ 

Debe recordarse que los valores de "a" y "b" deben ser dimensiones constructivas.

3) Escogidos los valores de "a" y "b", se calcula el esfuerzo máximo " $\sigma_1$ " que se presentará en la zapata dado por:

$$
\sigma_1 = \frac{N}{A} + \frac{6My}{ab^2} + \frac{6Mx}{ba^2}
$$

En esta etapa hay que verificar que:

$$
\sigma_{\scriptscriptstyle 1}^{} \! < \! \overline{\sigma}_{\scriptscriptstyle\mathit{adm}}^{}
$$

Si no cumple se debe escoger otro valor de área y determinar los valores de "a" y "b" para luego repetir el paso de calcular el esfuerzo máximo en la zapata y verificar que se cumpla la desigualdad  $\sigma_1 < \overline{\sigma}_{\text{adm}}$ .

4) Determinar el canto útil "d" y el canto total "h" de la zapata

Primero se debe calcular la resistencia de diseño para el hormigón:

$$
f_{cd} = \frac{f_{ck}}{\gamma_C}
$$

Donde:

 $f_{cd}$  = Resistencia de diseño del Hormigón

 $f_{ck}$  = Resistencia característica del Hormigón

 $\gamma_c$  = Coeficiente de seguridad para el hormigón (1,5).

Luego se procede a calcular el coeficiente "k" dado por la fórmula:

$$
k = \frac{2\sqrt{f_{cd}}}{\gamma_f \overline{\sigma}_{adm}}
$$

Donde:

 $f_{cd}$  = kp/cm2

 $\gamma_f$  = Coeficiente que normalmente vale 1,6

 $\sigma_{\text{adm}} = \text{kp/cm2}$ 

Con el valor de "k" se determina el valor del canto útil tal que:

$$
d \ge \begin{cases} \sqrt{\frac{a1+b1}{4} + \frac{ab}{2k-1}} - \frac{a1+b1}{4} \\ \frac{2(a-a1)}{4+k} \\ \frac{2(b-b1)}{4+k} \\ 25cm \end{cases}
$$

Luego se procede a definir el valor de "c" para el recubrimiento ( $\geq$  5cm), con los valores anteriores se tiene:

$$
h=d+c
$$

5) Se determina la carga real "N" que actuará en la zapata

Con las dimensiones ya definidas, se calcula el peso real de la zapata dada por:

Peso Zapata =  $\gamma_{H^{\circ}A^{\circ}}$ a b h = 2,5 (tn/m3)\*a\*b\*h

6) Luego se calcula el peso real que actuará en la zapata

 $N=N'$  + (Peso Zapata)

7) Cálculo de los momentos corregidos

Como existen fuerzas cortantes (Hx y Hy) en la base de la zapata, es necesario calcular los momentos corregidos debido a estas fuerzas, dichos momentos se calculan con las siguientes ecuaciones:

$$
Mx = M'x \pm hHy
$$
  

$$
My = M'y \pm hHx
$$

Es positivo si el momento producido por la fuerza en cuestión tiene el mismo sentido que el Momento, y es negativo si tiene sentido contrario.

8) Cálculo de los esfuerzos en la zapata

$$
\sigma_1 = \frac{N}{A} + \frac{6My}{ab^2} + \frac{6Mx}{ba^2}
$$

$$
+ = \text{Compresión}
$$

$$
\sigma_2 = \frac{N}{A} - \frac{6My}{ab^2} + \frac{6Mx}{ba^2}
$$

$$
- = \text{Tracción}
$$

$$
\sigma_3 = \frac{N}{A} + \frac{6My}{ab^2} - \frac{6Mx}{ba^2}
$$

$$
\sigma_4 = \frac{N}{A} - \frac{6My}{ab^2} - \frac{6Mx}{ba^2}
$$

Es importante entender que la distribución de esfuerzos depende de la clase de suelo, pero para los fines prácticos se supone que el suelo genera esfuerzos lineales y utilizando las fórmulas de resistencia de materiales tenemos que los esfuerzos debidos a flexo- compresión están dados por las anteriores ecuaciones .En esta etapa se tiene que verificar que la mayoría del área de la zapata este comprimida, para lo cual el área comprimida tiene que ser mayor

que la mitad del área total. Si no cumpliría esta verificación se debe cambiar el área de la sección. Luego se debe de verificar:

$$
\sigma_{\scriptscriptstyle 1} < \overline{\sigma}_{\scriptscriptstyle\mathit{adm}}
$$

Si no cumpliría esta verificación se debe cambiar el área de la zapata.

9) Cálculo del momento de diseño**:** Para el momento de diseño se escoge el sector más comprimido, y se halla el momento a una distancia de 0,15 de A1.

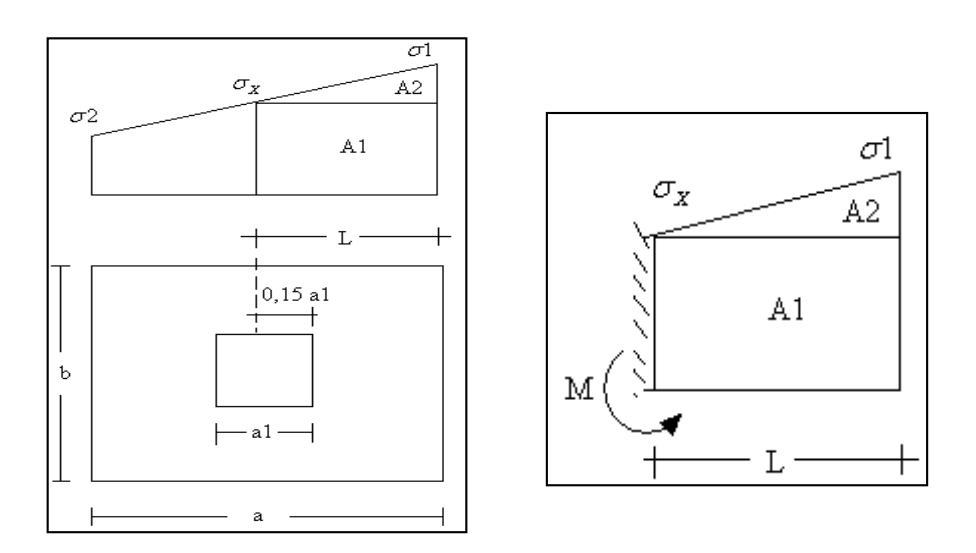

**Fig. 2. 24 Disposición del momento de diseño**

De la anterior figura se pueden deducir las siguientes ecuaciones:

$$
L = \frac{a - a_1}{2} + 0.15a_1 \qquad \sigma_x = \sigma_1 - \frac{L}{a}(\sigma_1 - \sigma_2)
$$

Donde el momento viene dado por la siguiente expresión.

$$
M = A1.D1 + A2.D2 = \sigma_X L\left(\frac{L}{2}\right) + \frac{(\sigma_1 - \sigma_X)L}{2}\left(\frac{2}{3}L\right) = \frac{L^2}{3}\left(\sigma_1 + \frac{\sigma_X}{2}\right) \quad \text{(ton*m/m)}
$$

Para las unidades se tiene que ton\*m/m =  $10^5$  Kp\* cm/cm. Finalmente el momento de diseño es:

 $Md = 1,6 M b$ 

#### 10) Cálculo del área de acero

Con el momento de diseño expresado en (Kp\*cm) se determina el momento reducido dado por:

$$
\mu = \frac{Md}{bd^2 f_{cd}} < 0.2517
$$

Donde:

 $b = 100$  cm (por metro)

 $d =$ canto útil.

fcd = Resistencia de diseño del Hormigón

Md = momento de diseño

Con este valor se determina la cuantía mecánica de acero dada por

$$
\omega = \mu(1 + \mu)
$$

Hay que verificar que la cuantía mecánica mínima es  $\omega$  min = 0,0015. Con este valor se determina el área de acero por metro.

$$
As = \omega.b.d.\frac{f_{cd}}{f_{yd}}
$$

Se verifica que la zapata no se Vuelque

$$
\left.\frac{Na}{2My}\right\} \ge \gamma = 1.5
$$
  

$$
\left.\frac{Nb}{2Mx}\right\}
$$

Se verifica que la zapata no se Deslice

Para suelos arenosos sin cohesión Para suelos cohesivos arcillosos

$$
\begin{aligned}\n\frac{N \tan \varphi_d}{H x} &\ge \gamma = 1.5 \\
\frac{N \tan \varphi_d}{H y}\n\end{aligned}\n\ge \gamma = 1.5\n\qquad\n\frac{AC_d}{H y} \ge \gamma = 1.5
$$
\n
$$
\varphi_d = \frac{2}{3} \varphi \qquad C_d = \frac{2}{3} C
$$

 $\varphi$  = ángulo de rozamiento interno  $C = \text{cohesión}$ 

 $A = a * h$ 

#### **2.6. Estrategia para la Ejecución del Proyecto**

#### **2.6.1. Especificaciones técnicas**

Con el fin de regular la ejecución de las obras, expresamente el pliego de especificaciones deberá consignar las características de los materiales que hayan de emplearse (especificándose, si se juzga oportuno, la procedencia de los materiales, cuando esta defina una característica de los mismos), los ensayos a los que deben someterse para comprobación de condiciones que han de cumplir, el proceso de ejecución previsto; las normas para la elaboración de las distintas partes de obra, las instalaciones que hayan de exigirse, las precauciones que deban adoptarse durante la construcción; los niveles de control exigidos para los materiales y la ejecución, y finalmente las normas y pruebas previstas para las recepciones correspondientes.

En cualquier caso el Pliego de Especificaciones Técnicas establecerá necesariamente, los siguientes datos de los materiales para la obra:

- Tipo, clase y categoría del cemento.
- Tipos de acero.
- Resistencia especificada para el hormigón

Si para una misma obra se prevén distintos tipos de un mismo material, se detallarán, separadamente, cada uno de ellos, indicándose las zonas en que habrá de emplearlos.

Cuando para un material se exijan características especiales cuya determinación haya de hacerse mediante métodos de ensayos no incluidos en la Norma Boliviana de Hormigón Armado CBH-87, el Pliego de Especificaciones deberá fijar, de un modo concreto, los valores que deben alcanzar dichas características y procedimientos de ensayo que hayan de seguirse para medirlos.

En relación con el proceso de ejecución de la obra, se deberán detallar los siguientes aspectos:

- Disposiciones de cimbra y encofrados, cuando no sean las usuales.
- Proceso de hormigonado, con especial referencia a las juntas (dilatación, hormigonado, etc.).
- Proceso de curado, tiempo y condiciones en que debe efectuarse.
- Proceso de desencofrado y descimbramiento.
- Tolerancias dimensiónales.

En el Pliego de Especificaciones Técnicas, se hará constar el valor máximo de la carga para la cual, de acuerdo con los datos facilitados por el proyectista, se permite la utilización de la estructura. Este valor habrá de figurar en una placa, de material indestructible, que se mantendrá permanentemente colocada en un lugar adecuado de la construcción, para la debida información de los usuarios, durante la vida de servicio de la estructura.

# **2.6.2. Cómputos métricos**

En todo proyecto se deberán incluir un detallado y completo cómputo métrico, y/o mediciones su caso, tanto de las cantidades de hormigón y acero a utilizarse en la construcción de la estructura como de las excavaciones y rellenos, y de los encofrados, cimbras y demás elementos auxiliares requeridos. Por otra parte deberán especificarse también las características correspondientes a dichos materiales, necesarios para poder efectuar su correcta valoración al confeccionar el presupuesto de la obra.

Se recomienda realizar las mediciones, expresando: las excavaciones y rellenos, en metros cúbicos; los encofrados, en metros cuadrados; los hormigones, en metros cúbicos; las armaduras en kilopondios y en la unidad que convenga, las cimbras o elementos auxiliares que se requieran de acuerdo con el proceso de construcción previsto.

El incluir por separado, y con sus precios independientes, el hormigón, el acero, las excavaciones y las cimbras, permite darse cuenta de la importancia relativa del costo de cada uno de estos elementos y sobre todo, permite valorar justamente cualquier modificación que pueda introducirse, después, en los volúmenes de las distintas unidades de obra.

Cuando por circunstancias especiales se considere necesario, en los cómputos métricos podrán incluso detallarse por separado, los datos correspondientes a cada uno de los materiales componentes del hormigón.

# **2.6.3. Presupuesto**

El presupuesto podrá estar integrado por partidas o ítems parciales, con expresión de los diferentes precios unitarios descompuestos.

El cálculo de los precios de las distintas unidades de obra, se basara en la determinación de los costos directos o indirectos, precisos para su ejecución.

Se consideran costos directos:

- La mano de obra, con sus cargas y seguros sociales.
- Los materiales, a los precios resultantes a pie de obra, que queden integrados en la unidad de que se trate y/o que sean necesarios para su ejecución
- Los gastos de personal, combustible, energía, etc., que tenga lugar por el accionamiento o funcionamiento de la maquinaria e instalaciones utilizadas en la ejecución de la unidad de obra.
- Los gastos de amortización y conservación de herramientas, y de la maquinaria e instalaciones anteriormente citadas

Se consideran costos indirectos:

- Los gastos de instalación de oficinas a pie de obra, comunicaciones, edificación de almacenes, talleres, pabellones temporales para obreros, laboratorios, etc.
- Los gastos del personal técnico y administrativo adscrito exclusivamente a la obra.
- Los costos de ensayos, controles de calidad, pruebas de laboratorio.
- Los gastos generales y utilidades del constructor, y los imprevistos.

Todos estos gastos, excepto aquellos que figuren en el presupuesto valorados en unidades de obra, o en partidas alzadas, se cifran en un porcentaje de los costos directos, igual para todas las unidades de obra: porcentaje que fijara, en cada caso, el Autor del Proyecto, a la vista de la naturaleza de la obra proyectada, de la importancia de su presupuesto y de su posible plazo de ejecución. En particular, deberá figurar de forma explícita, el costo del control, calculado de acuerdo con el nivel adoptado para el mismo.

Se denomina presupuesto de ejecución material, al resultado obtenido por la suma de los productos de la cantidad de unidad de obra por su precio unitario y de las partidas alzadas.

# **CAPÍTULO III**

# **3. INGENIERÍA DEL PROYECTO**

## **3.1. Introducción**

Después de haber introducido en el capítulo anterior los conocimientos necesarios para entrar al campo del diseño estructural se procederá al diseño del Edificio del Concejo Municipal de la Ciudad de Bermejo.

En este capítulo se realizara el análisis del estudio topográfico, el análisis del estudio de suelos que fueron proporcionados por la entidad, se determinará los requisitos dimensionales de la estructura, las cargas actuantes y sus respectivas hipótesis, y los datos necesarios que requiere el programa estructural CYPECAD para así poder determinar las fuerzas internas, que son imprescindibles para el diseño estructural y el dimensionamiento de las piezas de la estructura, se verificara los elementos estructurales más críticos de la estructura y finalmente se realizara las especificaciones técnicas, cómputos métricos, análisis de precios unitarios, cronograma de ejecución y presupuesto general.

# **3.2. Análisis del Estudio de Suelos**

#### **VERIFICACION DEL ESTUDIO DE SUELOS PROPORCIONADO**

# **Muestra N° 1**

#### **Ensayo de Granulometría**

#### **Humedad Higroscópica (%Hh)**

- Suelo Húmedo + Capsula,  $P1 = 83,80$  gr.
- Suelo Seco + Capsula,  $P2 = 77,70$  gr.
- Peso del Agua, Pa = P1 P2 = 6,10 gr.
- Peso de la Capsula,  $Pc = 42,40 \text{ gr.}$

Peso de Suelo Seco,  $Ps = P2-PC = 35,30$  gr.

Porcentaje de Humedad

% 
$$
Hh = \frac{(P1 - P2) * 100}{(P2 - PC)}
$$
  
\n%  $Hh = \frac{(Pa) * 100}{(Ps)}$   
\n%  $Hh = 17,28$  %

# **Muestra Total Seca (Pst)**

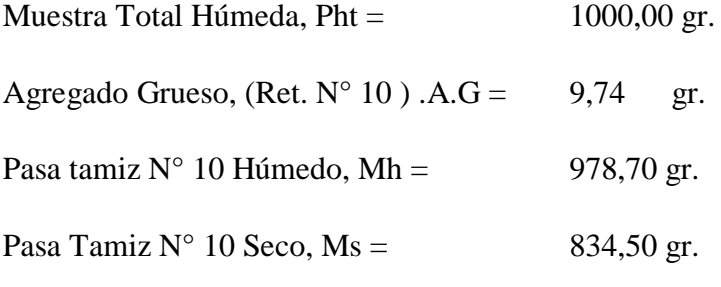

$$
Ms = \frac{(Mh) * 100}{(100 + \% Hh)}
$$

$$
Ms = \frac{(978,70) * 100}{(100 + 17,28)}
$$

$$
Ms = 834,50 \text{ gr.}
$$

Muestra Total Seca, Pst

$$
Pst = A.G + Ms
$$
  

$$
Pst = 834,50 + 9,74
$$
  

$$
Pst = 844,24 gr.
$$

| Análisis Granulométrico |                                        |           |                  |         |            |  |  |
|-------------------------|----------------------------------------|-----------|------------------|---------|------------|--|--|
|                         | A.S.T.M.<br>Peso Total (gr.)<br>844,24 |           |                  |         |            |  |  |
| <b>Tamices</b>          | <b>Tamaño</b>                          | Peso Ret. | <b>Ret. Acum</b> | $%$ Ret | % Que Pasa |  |  |
|                         | (mm)                                   | (gr)      | (gr)             |         | del Total  |  |  |
| $3^{\cdot \cdot}$       | 75,00                                  | 0,00      | 0,00             | 0,00    | 100,00     |  |  |
| $2^{\cdot \cdot}$       | 50,00                                  | 0,00      | 0,00             | 0,00    | 100,00     |  |  |
| 11/2                    | 37,50                                  | 0,00      | 0,00             | 0,00    | 100,00     |  |  |
| $1^{\circ}$             | 25,00                                  | 0,00      | 0,00             | 0,00    | 100,00     |  |  |
| $3/4$ .                 | 19,00                                  | 0,00      | 0,00             | 0,00    | 100,00     |  |  |
| $1/2$ "                 | 12,50                                  | 0,00      | 0,00             | 0,00    | 100,00     |  |  |
| 3/8                     | 9,50                                   | 1,80      | 1,80             | 0,21    | 99,79      |  |  |
| $N^{\circ}4$            | 4,75                                   | 9,80      | 11,60            | 1,37    | 98,63      |  |  |
| $N^{\circ}10$           | 2,00                                   | 9,74      | 21,34            | 2,53    | 97,47      |  |  |
| $N^{\circ}40$           | 0,425                                  | 16,81     | 38,15            | 4,52    | 95,48      |  |  |
| $N^{\circ}200$          | 0,075                                  | 170,00    | 208,15           | 24,66   | 75,34      |  |  |

**Cuadro 3. 1 Análisis Granulométrico Muestra N°1**

**Fig. 3. 1 Curva Granulométrica Muestra N°1**

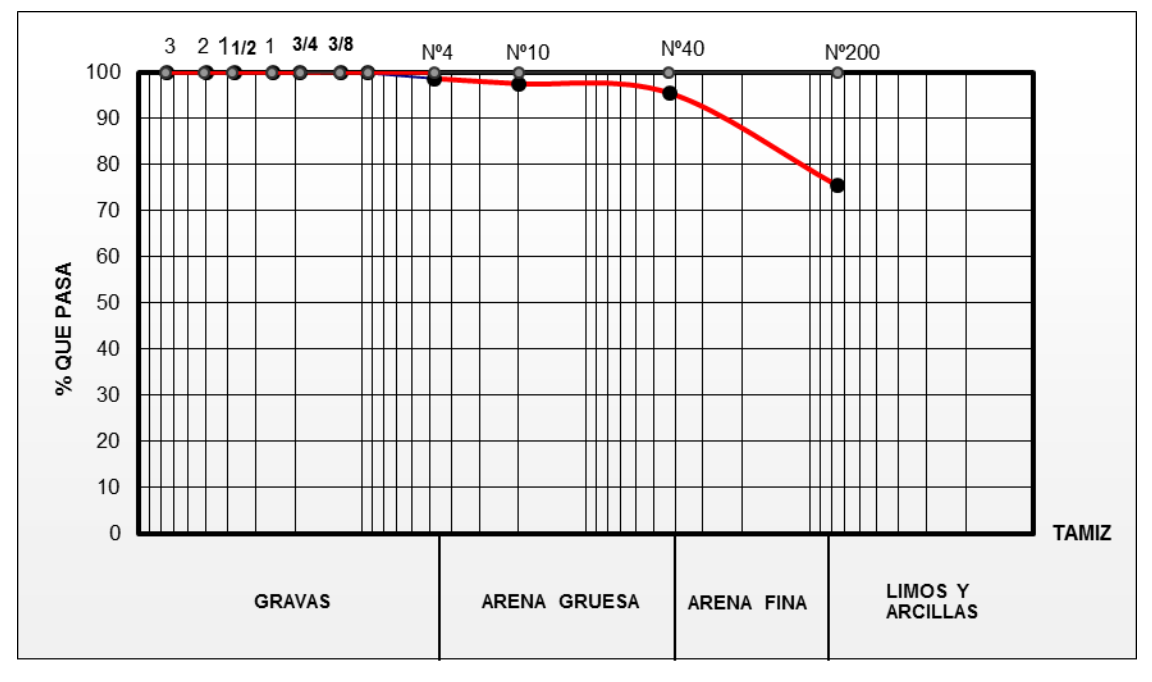

# **Coeficiente de Uniformidad (Cu)**

D10, D<sup>30</sup> y D60 son los diámetros correspondientes al porcentaje que pasa 10,30 y 60% respectivamente

 $D_{10} = 0.075$  mm

 $D_{30} = 0.075$  mm

 $D_{60} = 0.075$  mm

$$
C_u = \frac{D_{60}}{D_{10}}
$$

$$
C_u = \frac{0.075}{0.075}
$$

$$
C_u = 1.00
$$

**Coeficiente de Curvatura (Cz)**

$$
C_z = \frac{D_{30}^2}{D_{60} * D_{10}}
$$

$$
C_z = \frac{(0.075)^2}{0.075 * 0.075}
$$

$$
C_z = 1.00
$$

# **Límites de Atterberg**

# **Cuadro 3. 2 Límite Líquido**

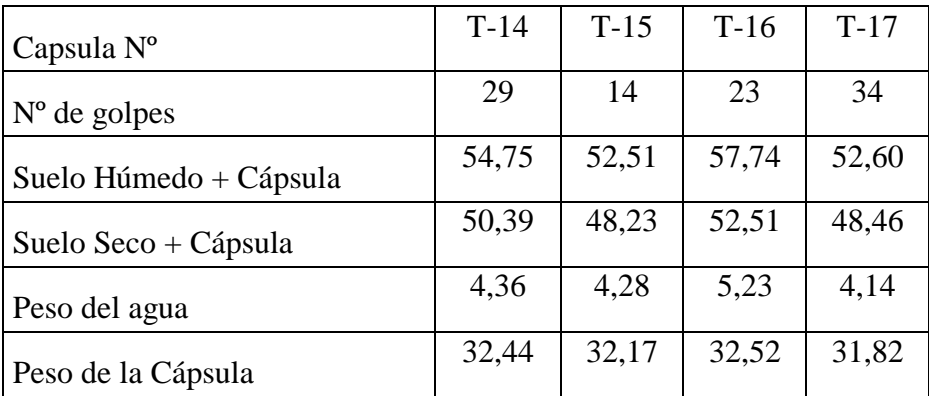

| Peso Suelo seco       | 17.95 | 16,06 | 19.99 | 16,64 |
|-----------------------|-------|-------|-------|-------|
| Porcentaje de Humedad | 24,29 | 26,65 | 26,16 | 24,88 |

**Fig. 3.2. Límite Líquido Muestra N°1 Fig. 3. 2 Límite Líquido Muestra N°1**

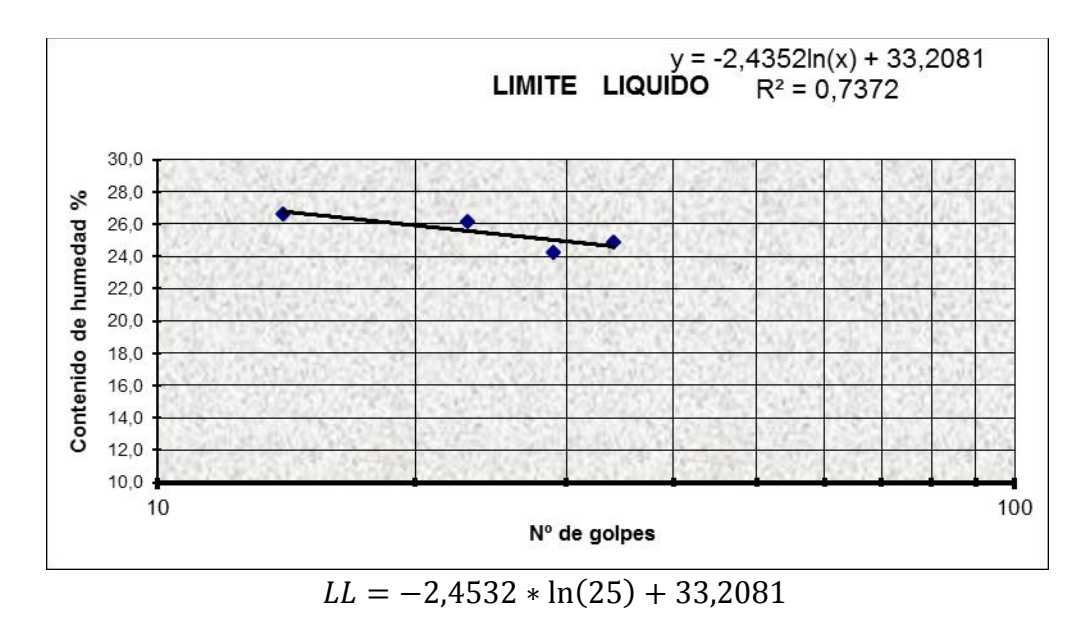

 $LL = 25,31$ 

**Cuadro 3. 3 Límite Plástico**

| Cápsula                      | $T-18$ | $T-19$ | $T-20$ |
|------------------------------|--------|--------|--------|
| Peso de suelo húmedo +       | 7,66   | 7,78   | 7,55   |
| Cápsula                      |        |        |        |
| Peso de suelo seco + Cápsula | 7,56   | 7,69   | 7,48   |
| Peso de cápsula              | 7,13   | 7,18   | 7,12   |
| Peso de suelo seco           | 0,43   | 0,51   | 0,36   |
| Peso del agua                | 0,10   | 0,09   | 0,07   |
| Contenido de humedad         | 23,26  | 17,65  | 19,44  |

$$
LP = \frac{(Cont. Hum. T - 18) + (Cont. Hum. T - 19) + (Cont. Hum. T - 20)}{3}
$$
$$
LP = \frac{(23,26) + (17,65) + (19,44)}{3}
$$

$$
LP = 20,11
$$

**Indicé de Plasticidad**

$$
IP = LL - LP
$$

$$
IP = 25,31 - 20,11
$$

$$
IP = 5,19
$$

**Indicé de Grupo**

$$
IG = 0.2a + 0.005ac + 0.01bd
$$

 $a = %pasaN°200 - 35%(Si% pasaN°200 > 75 se anota 75, Si es < 35% se anota 0)$ 

 $b = %pasaN°200 - 15%(Si% pasaN°200 > 55 se anota 55, Si es < 15% se anota 0)$ 

 $c = LL - 40$  (Si  $LL > 60$  se anota 60, Si es  $\lt$  40 se anota 0

 $d = IP - 10\%$  (Si IP > 30 se anota 30, Si es < 10 se anota 0

- $a=40$
- $b=55$
- $c=0$
- $d=0$

$$
IG = 0,2a + 0,005ac + 0,01bd
$$
  

$$
IG = 0,2 * (40) + 0,005 * (40 * 0) + 0,01 * (55 * 0)
$$
  

$$
IG = 8
$$

# **Clasificación de Suelos**

**Sistema AASTHO:** El sistema de clasificación AASHTO se usa principalmente para clasificación de las capas de carreteras. No se usa en la construcción de cimentaciones.

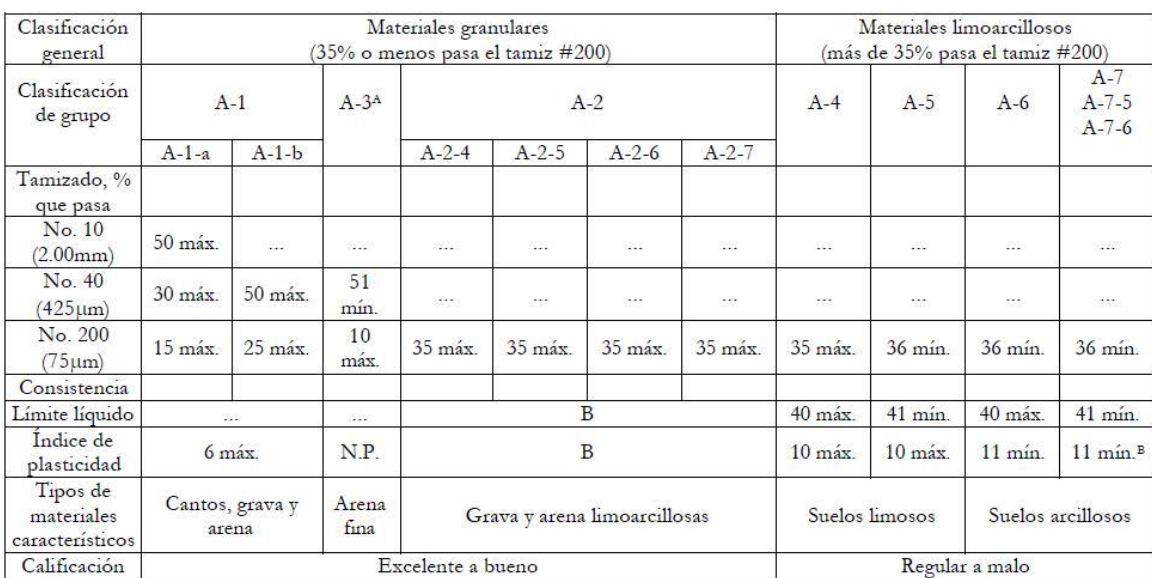

#### **Fig. 3.3. Clasificación de Suelos AASTHO Muestra N°1 Fig. 3. 3 Clasificación de Suelos AASTHO Muestra N°1**

A La colocación de A3 antes de A2 en el proceso de eliminación de izquierda a derecha no necesariamente indica superioridad de A3 sobre A2.

<sup>B</sup> El índice de plasticidad del subgrupo A-7-5 es igual o menor que LL-30. El índice de plasticidad del subgrupo A-7-6 es mayor que LL-30.

*Datos para la Clasificación:*

% que pasa  $N^{\circ}10 = 97,47\%$ 

%que pasa N°40 = 95,48%

%que pasa N°200 = 75,34 %

 $LL = 25,31$ 

 $IP = 5,19$ 

 $IG = 8$ 

Según AASTHO:

**Grupo A – 4 (8) =** Son suelos limosos, poco o nada plásticos, puede contener más de un 75 % del materiales que pasa el tamiz N° 200.

**Sistema Unificado de Clasificación de Suelos (SUCS**): Este es un método adecuado para clasificación de suelos para construcción de cimentaciones.

*Datos para la Clasificación:*

%que pasa N°200 = 75,34 %

 $LL = 25,31$ 

 $IP = 5,19$ 

Según SUCS:

**ML – CL=** Arcillas inorgánicas de baja a mediana plasticidad, limos inorgánicos y arenas muy finas

## **Determinación de Tensión Admisible SPT**

## **Datos Estandarizados del Equipo**

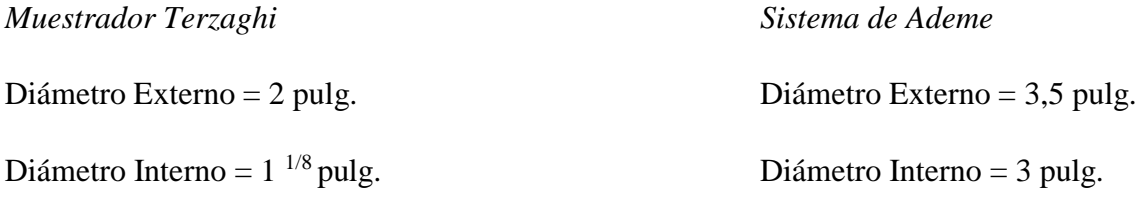

Método de Sondeo: Rotatorio Manual, con observación continua de muestras.

Peso del martillo = 140 libras

Altura de Caída = 30 pulg.

#### **Datos del Suelo Estudiado**

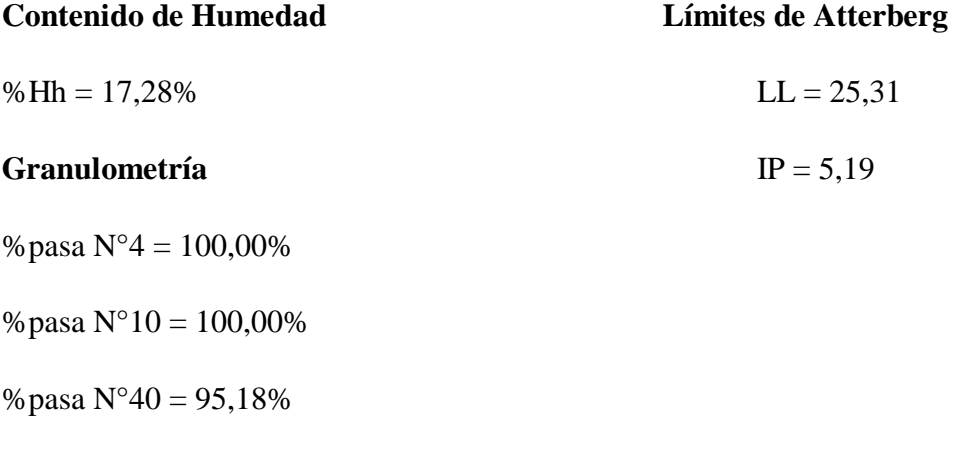

%pasa N°200 = 49,88%

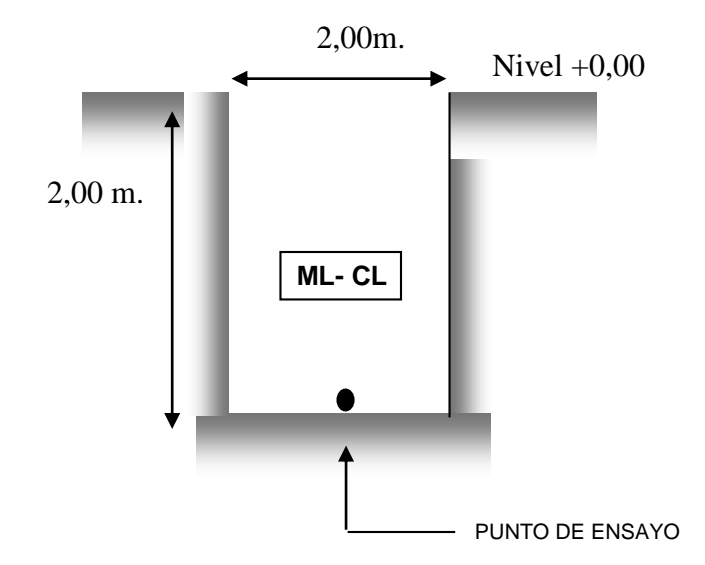

# **Fig. 3. 4 Descripción Grafica Muestra N°1**

Entrando a los ábacos del ensayo SPT con el número de Golpes 14 y el tipo de suelo según la clasificación SUCS (MC-CL) se obtenía una Resistencia Admisible de 1,85 (Kg/cm2)

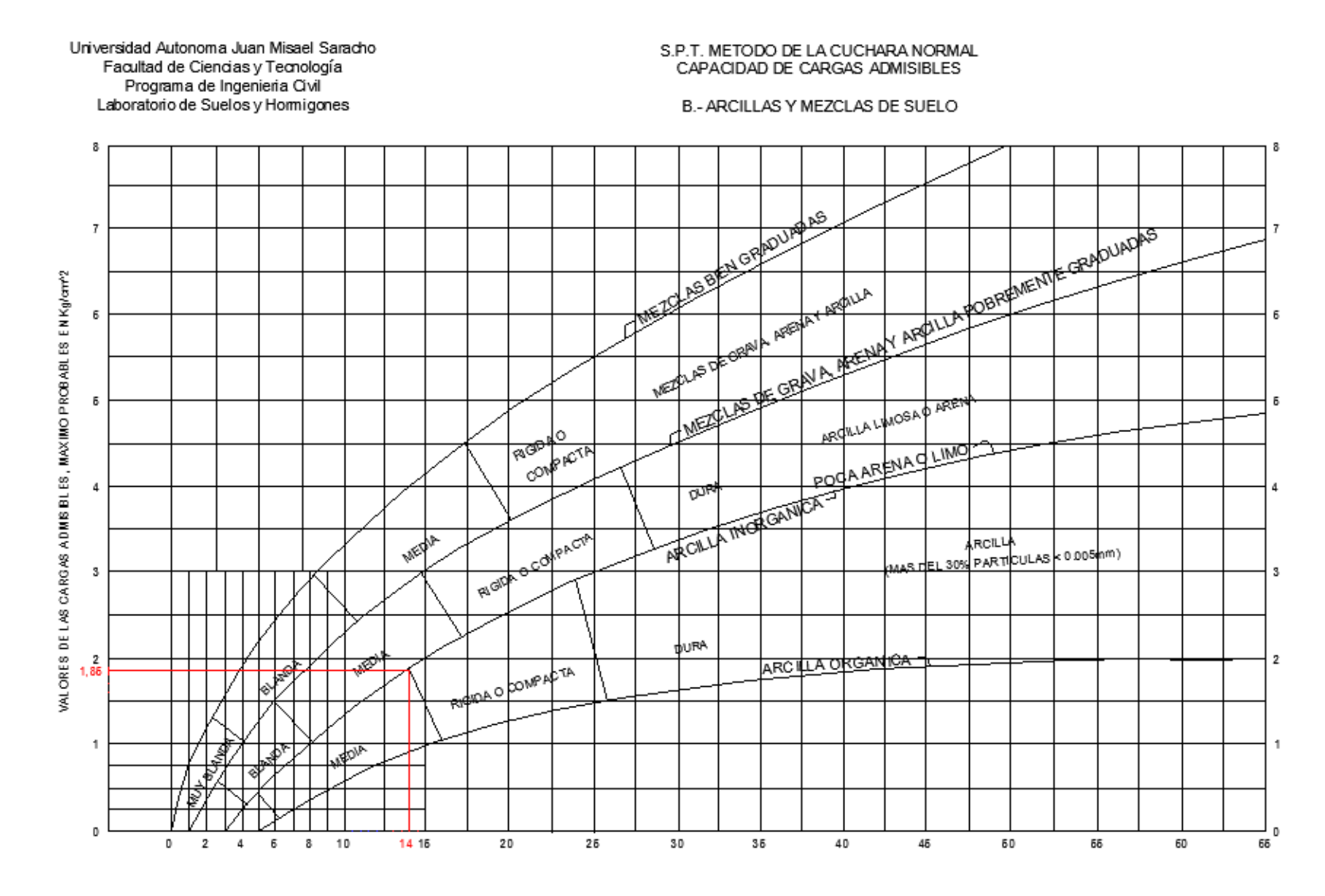

## **Fig. 3. 5 Abaco Ensayo S.P.T. Muestra N°1**

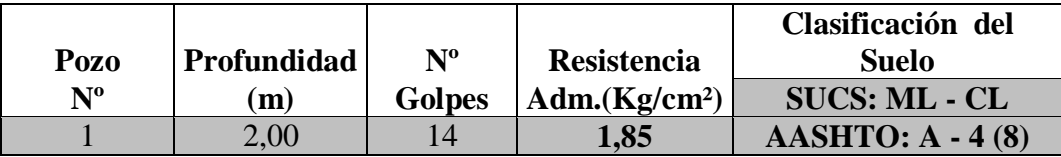

**Observaciones:** Arcillas inorgánicas de baja a mediana plasticidad, limos inorgánicos y arenas muy finas.

No se encontró nivel freático.

#### **Muestra N° 2**

# **Ensayo de Granulometría**

# **Humedad Higroscópica (%Hh)**

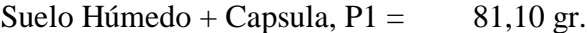

Suelo Seco + Capsula,  $P2 = 75.4$  gr.

Peso del Agua,  $Pa = Pl - P2 = 5,70 \text{ gr.}$ 

- Peso de la Capsula, Pc =  $44,40 \text{ gr.}$
- Peso de Suelo Seco,  $Ps = P2-PC = 31$  gr.

Porcentaje de Humedad

$$
\% Hh = \frac{(P1 - P2) * 100}{(P2 - PC)}
$$
  

$$
\% Hh = \frac{(Pa) * 100}{(Ps)}
$$
  

$$
\frac{\% Hh = 18,39 \%}{(Ps)}
$$

# **Muestra Total Seca (Pst)**

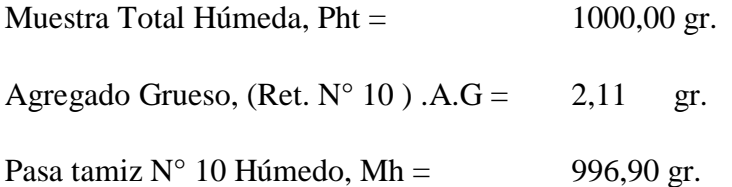

Pasa Tamiz  $N^{\circ}$  10 Seco, Ms = 842,05 gr.

$$
Ms = \frac{(Mh) * 100}{(100 + %Hh)}
$$

$$
Ms = \frac{(996,90) * 100}{(100 + 18,39)}
$$

$$
Ms = 842,05 \text{ gr.}
$$

Muestra Total Seca, Pst

$$
Pst = A.G + Ms
$$

$$
Pst = 842,05 + 2,11
$$

$$
Pst = 844,16 \text{ gr.}
$$

# **Cuadro 3. 4 Análisis Granulométrico Muestra N°2**

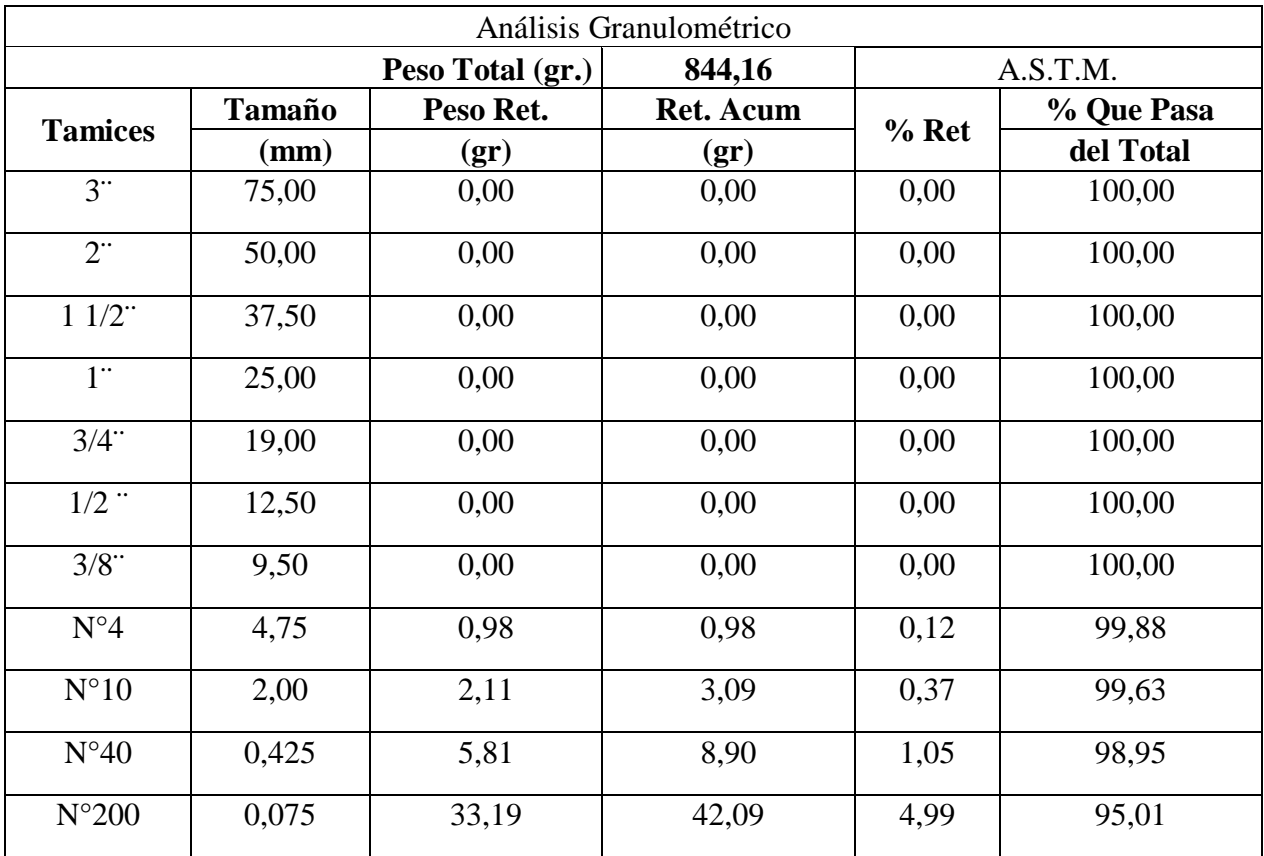

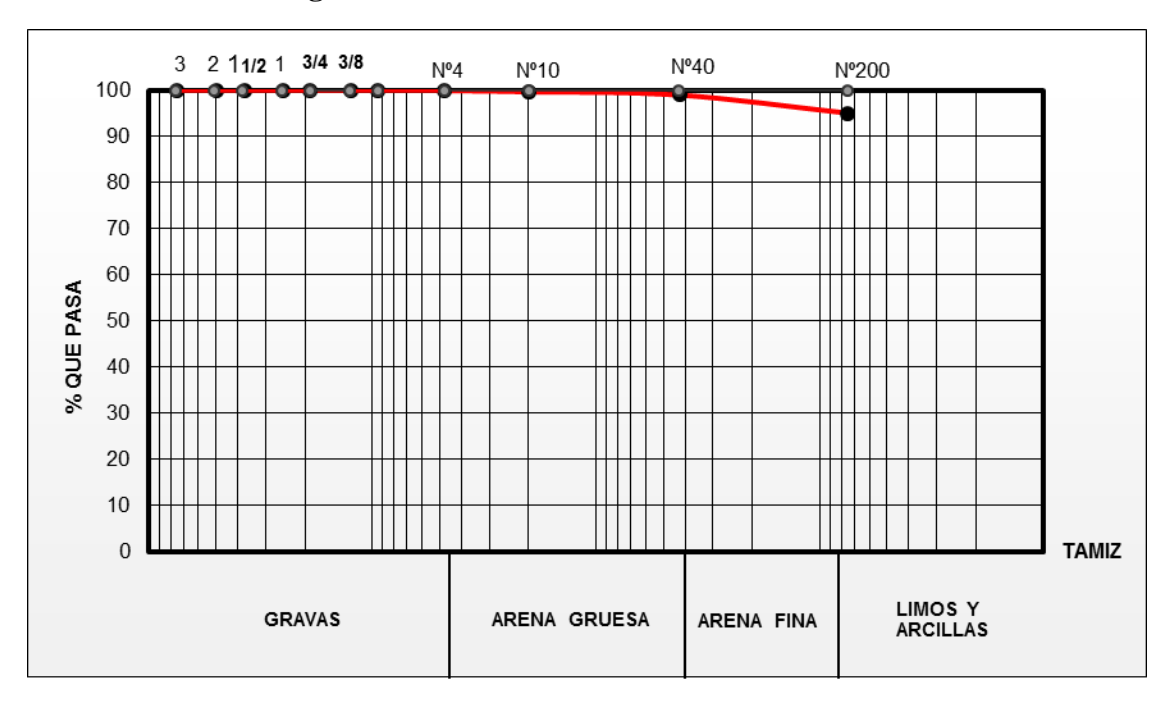

**Fig. 3. 6 Curva Granulométrica Muestra N°2**

# **Coeficiente de Uniformidad (Cu)**

D<sub>10</sub>, D<sub>30</sub> y D<sub>60</sub> son los diámetros correspondientes al porcentaje que pasa 10,30 y 60% respectivamente

 $D_{10} = 0.075$  mm

 $D_{30} = 0.075$  mm

 $D_{60} = 0.075$  mm

$$
C_u = \frac{D_{60}}{D_{10}}
$$

$$
C_u = \frac{1}{1}
$$

$$
C_u = 1
$$

**Coeficiente de Curvatura (Cz)**

$$
C_z = \frac{D_{30}^2}{D_{60} * D_{10}}
$$

$$
C_z = \frac{(0.075)^2}{0.075 \times 0.075}
$$

$$
C_z = 1
$$

# **Límites de Atterberg**

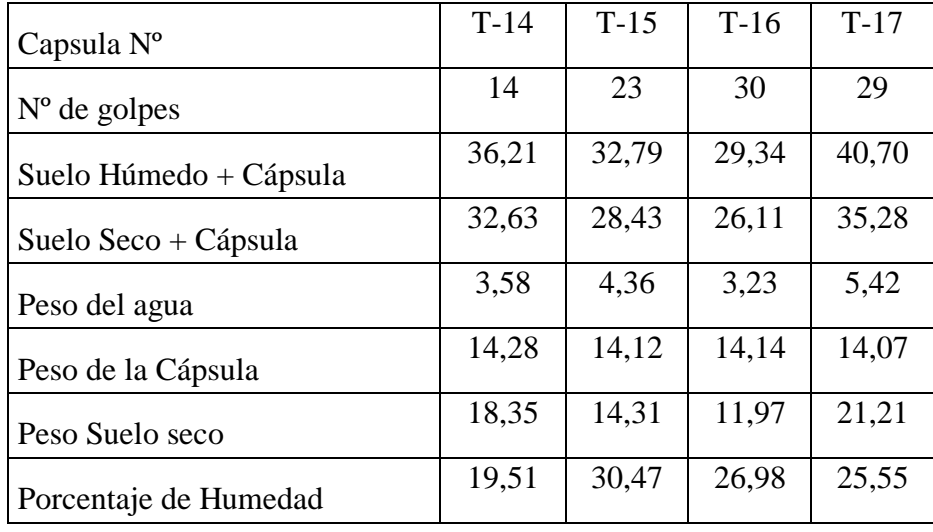

# **Cuadro 3. 5 Límite Líquido Muestra N°2**

**Fig. 3.7. Límite Líquido Muestra N°2 Fig. 3. 7 Límite Líquido Muestra N°2**

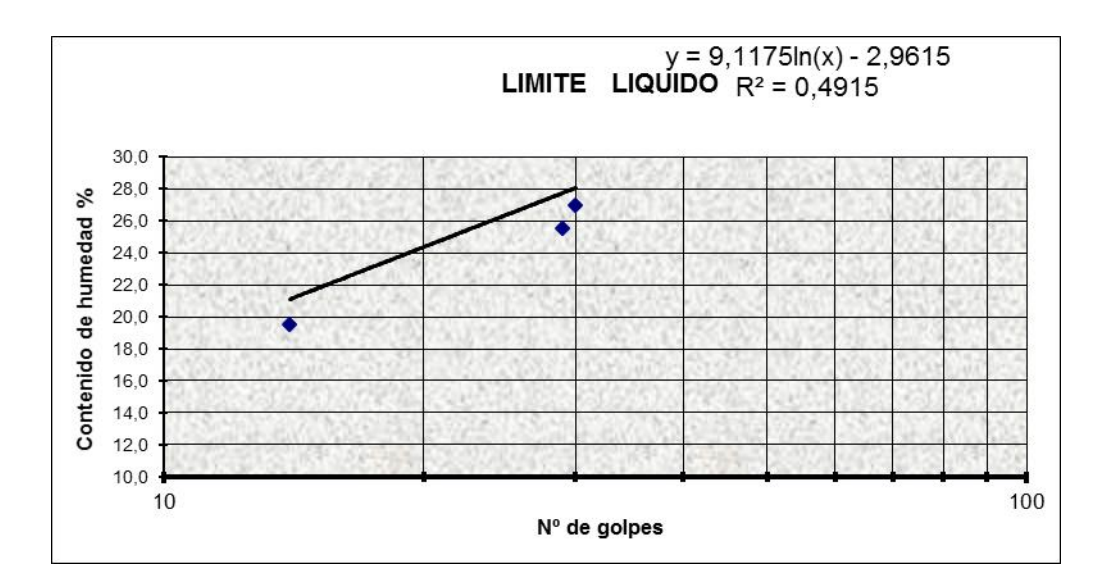

 $LL = 9,1175 * ln(25) - 2,9615$ 

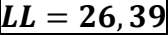

| Cápsula                           | $T-18$ | $T-19$ | $T-20$ |
|-----------------------------------|--------|--------|--------|
| Peso de suelo húmedo +<br>Cápsula | 7,66   | 7,78   | 7,55   |
| Peso de suelo seco + Cápsula      | 7,53   | 7,66   | 7,45   |
| Peso de cápsula                   | 6,93   | 7,05   | 6,95   |
| Peso de suelo seco                | 0,60   | 0,61   | 0,50   |
| Peso del agua                     | 0,13   | 0,12   | 0,10   |
| Contenido de humedad              | 21,67  | 19,67  | 20,00  |

**Cuadro 3. 6 Límite Plástico Muestra N°2**

$$
LP = \frac{(Cont. Hum. T - 18) + (Cont. Hum. T - 19) + (Cont. Hum. T - 20)}{3}
$$

$$
LP = \frac{(21,67) + (19,67) + (20,00)}{3}
$$

$$
LP = 20,44
$$

**Indicé de Plasticidad**

$$
IP = LL - LP
$$

$$
IP = 26,39 - 20,44
$$

$$
IP = 5,95
$$

**Indicé de Grupo**

$$
IG = 0.2a + 0.005ac + 0.01bd
$$

 $a = %pasaN°200 - 35% (Si% pasaN°200 > 75 se anota 75, Si es < 35% se anota 0)$ 

 $b = %pasaN°200 - 15%(Si% pasaN°200 > 55 se anota 55, Si es < 15% se anota 0)$ 

 $c = LL - 40$  (Si  $LL > 60$  se anota 60, Si es  $\lt$  40 se anota 0

 $d = IP - 10\%$  (Si IP > 30 se anota 30, Si es < 10 se anota 0  $a=40$  $b=55$  $c=0$  $d=0$  $IG = 0,2a + 0,005ac + 0,01bd$  $IG = 0.2 * (40) + 0.005 * (40 * 0) + 0.01 * (55 * 0)$  $IG=8$ 

#### **Clasificación de Suelos**

*Sistema AASTHO:* El sistema de clasificación AASHTO se usa principalmente para clasificación de las capas de carreteras. No se usa en la construcción de cimentaciones.

| Clasificación<br>general                  | Materiales granulares<br>(35% o menos pasa el tamiz #200) |                          |               |                              |         |                |                                     |                  | Materiales limoarcillosos<br>(más de 35% pasa el tamiz #200) |                           |                                     |  |
|-------------------------------------------|-----------------------------------------------------------|--------------------------|---------------|------------------------------|---------|----------------|-------------------------------------|------------------|--------------------------------------------------------------|---------------------------|-------------------------------------|--|
| Clasificación<br>de grupo                 |                                                           | $A-1$<br>$A-3^A$         |               |                              | $A-2$   |                |                                     | $A-4$            | $A-5$                                                        | $A-6$                     | $A-7$<br>$A - 7 - 5$<br>$A - 7 - 6$ |  |
|                                           | $A-1-a$                                                   | $A-1-b$                  |               | $A - 2 - 4$                  | $A-2-5$ | $A-2-6$        | $A-2-7$                             |                  |                                                              |                           |                                     |  |
| Tamizado, %<br>que pasa                   |                                                           |                          |               |                              |         |                |                                     |                  |                                                              |                           |                                     |  |
| No. 10<br>(2.00mm)                        | 50 máx.                                                   | 323                      | S.            | Sec.                         | SB.     | a.             | 92                                  | N.               | W.                                                           | 22                        | - 20                                |  |
| No. 40<br>$(425 \mu m)$                   | 30 máx.                                                   | 50 máx.                  | 51<br>mín.    | <b>SEP</b>                   | m.      | $\sim$         | $\sim 100$                          | 555              | $\mathcal{L}(\mathcal{C})$                                   | $\mathbb{R}^{n \times n}$ | $\sim$                              |  |
| No. 200<br>$(75 \mu m)$                   | 15 máx.                                                   | 25 máx.                  | 10<br>max.    | 35 máx.                      | 35 máx. | 35 máx.        | 35 máx.                             | 35 máx.          | 36 min.                                                      | 36 min.                   | 36 min.                             |  |
| Consistencia                              |                                                           |                          |               |                              |         |                |                                     |                  |                                                              |                           |                                     |  |
| Límite líquido                            |                                                           | W.                       | $\sim$        | B                            |         |                |                                     | 40 máx.          | $41 \text{ min.}$                                            | 40 máx.                   | 41 min.                             |  |
| Indice de<br>plasticidad                  |                                                           | 6 máx.                   | NP.           | B                            |         |                |                                     | $10 \text{ max}$ | $10 \text{ max}$                                             | $11 \text{ min.}$         | $11 \text{ min.}^B$                 |  |
| Tipos de<br>materiales<br>característicos |                                                           | Cantos, grava y<br>arena | Arena<br>fina | Grava y arena limoarcillosas |         |                | Suelos limosos<br>Suelos arcillosos |                  |                                                              |                           |                                     |  |
| Calificación                              | Excelente a bueno                                         |                          |               |                              |         | Regular a malo |                                     |                  |                                                              |                           |                                     |  |

**Fig. 3.8. Clasificación de Suelos AASTHO Fig. 3. 8 Clasificación de Suelos AASTHO**

<sup>A</sup> La colocación de A3 antes de A2 en el proceso de eliminación de izquierda a derecha no necesariamente indica superioridad de A3 sobre A2.

<sup>B</sup> El índice de plasticidad del subgrupo A-7-5 es igual o menor que LL-30. El índice de plasticidad del subgrupo A-7-6 es mayor que LL-30.

*Datos para la Clasificación:*

%que pasa  $N^{\circ}10 = 99,63\%$ 

% que pasa  $N^{\circ}40 = 98,95\%$ 

%que pasa N°200 = 95,01 %

 $LL = 26,39$ 

 $IP = 5,95$ 

 $IG = 8$ 

Según AASTHO:

**Grupo A – 4 (8) =** Son suelos limosos, poco o nada plásticos, puede contener más de un 75 % del materiales que pasa el tamiz N° 200

**Sistema Unificado de Clasificación de Suelos (SUCS**): Este es un método adecuado para clasificación de suelos para construcción de cimentaciones.

*Datos para la Clasificación:*

%que pasa  $N^{\circ}200 = 95,01$  %

 $LL = 26,39$ 

 $IP = 5,95$ 

Según SUCS:

**ML – CL=** Arcillas inorgánicas de baja a mediana plasticidad, limos inorgánicos y arenas muy finas.

## **Determinación de Tensión Admisible SPT**

#### **Datos Estandarizados del Equipo**

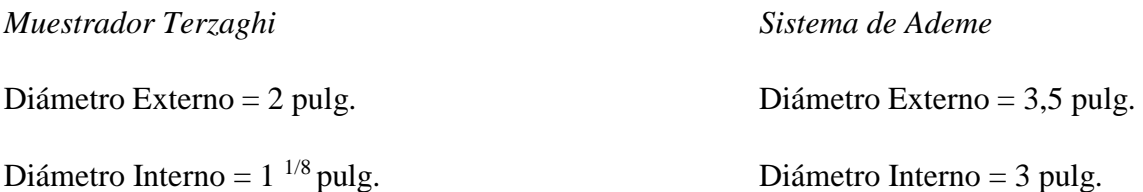

Método de Sondeo: Rotatorio Manual, con observación continua de muestras.

Peso del martillo = 140 libras

Altura de Caída = 30 pulg.

## **Datos del Suelo Estudiado**

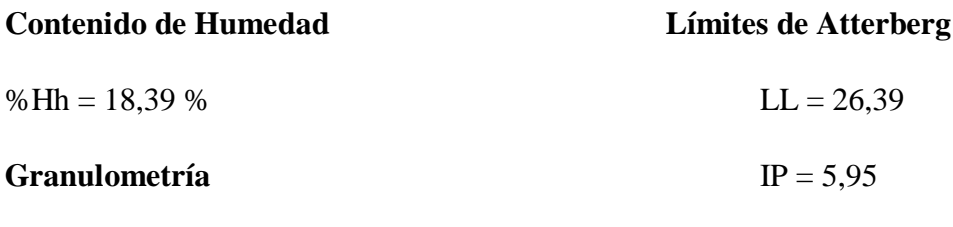

%pasa N°4 = 99,88%

%pasa N°10 = 99,63%

%pasa N°40 = 98,95%

%pasa N°200 = 95,01%

# **Fig. 3. 9 Descripción Grafica Muestra N°2**

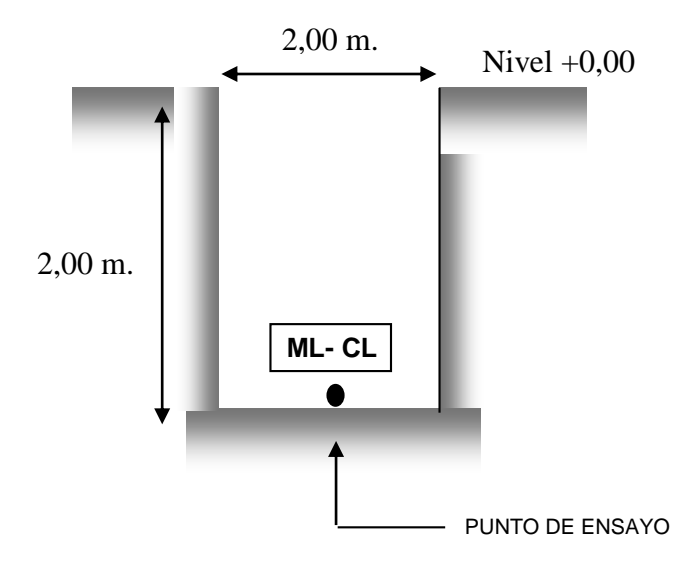

Entrando a los ábacos del ensayo SPT con el número de Golpes 14 y el tipo de suelo según la clasificación SUCS (MC-CL) se obtenía una Resistencia Admisible de 1,93 (Kg/cm2)

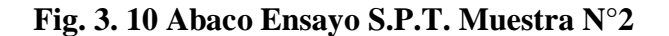

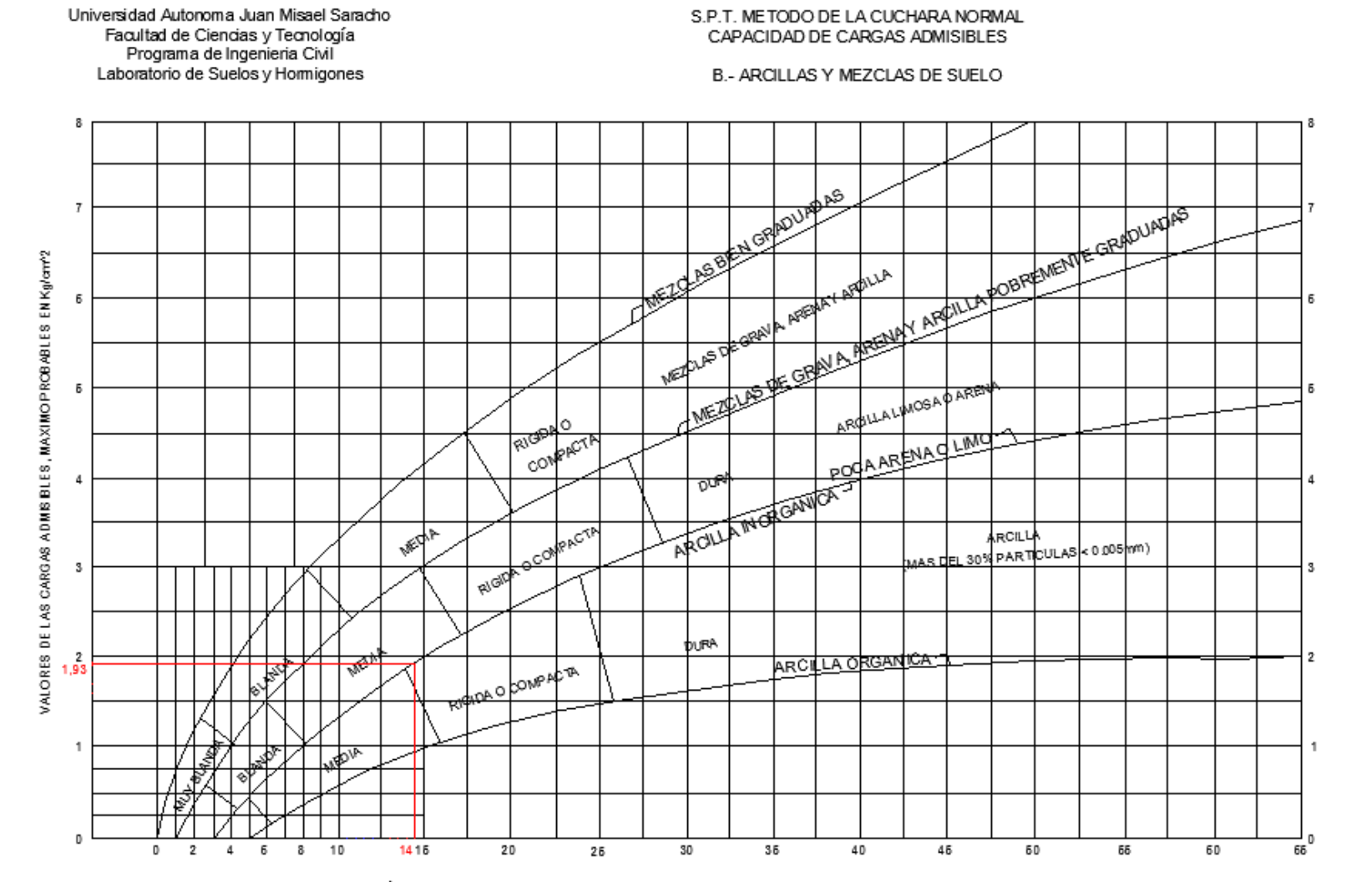

NÚMERO DE GOLPES PARA QUE LA CUCHARA PENETRE 30cm CON UN PESO DE 55Kg Y ALTURA DE 75cm

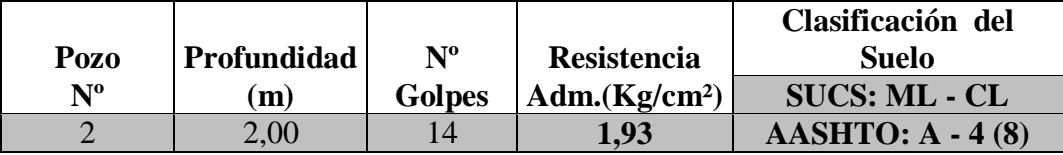

**Observaciones:** Arcillas inorgánicas de baja a mediana plasticidad, limos inorgánicos y arenas muy finas

No se encontró nivel freático.

# **Muestra N° 3**

#### **Ensayo de Granulometría**

## **Humedad Higroscópica (%Hh)**

- Suelo Húmedo + Capsula,  $P1 = 104,50$  gr.
- Suelo Seco + Capsula,  $P2 =$  95,90 gr.
- Peso del Agua,  $Pa = Pl P2 = 8,60 \text{ gr.}$
- Peso de la Capsula,  $Pc =$  44,80 gr.
- Peso de Suelo Seco,  $Ps = P2-PC = 51,50$  gr.

Porcentaje de Humedad

$$
\% Hh = \frac{(P1 - P2) * 100}{(P2 - PC)}
$$

$$
\% Hh = \frac{(Pa) * 100}{(Ps)}
$$

$$
\% Hh = 16,83\%
$$

#### **Muestra Total Seca (Pst)**

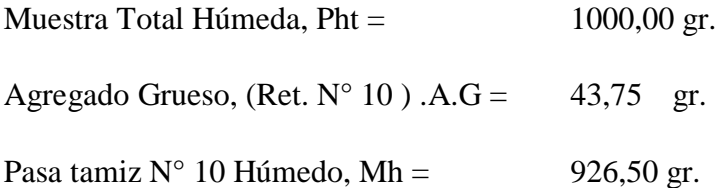

Pasa Tamiz  $N^{\circ}$  10 Seco, Ms = 793,03 gr.  $Ms =$  $(Mh) * 100$  $(100 + %Hh)$ 

$$
Ms = \frac{(926,50) * 100}{(100 + 16,83)}
$$

$$
Ms = 793,03 \text{ gr.}
$$

Muestra Total Seca, Pst

$$
Pst = A.G + Ms
$$
  

$$
Pst = 793,03 + 43,75
$$
  

$$
Pst = 836,78 gr.
$$

# **Cuadro 3. 7 Análisis Granulométrico Muestra N°3**

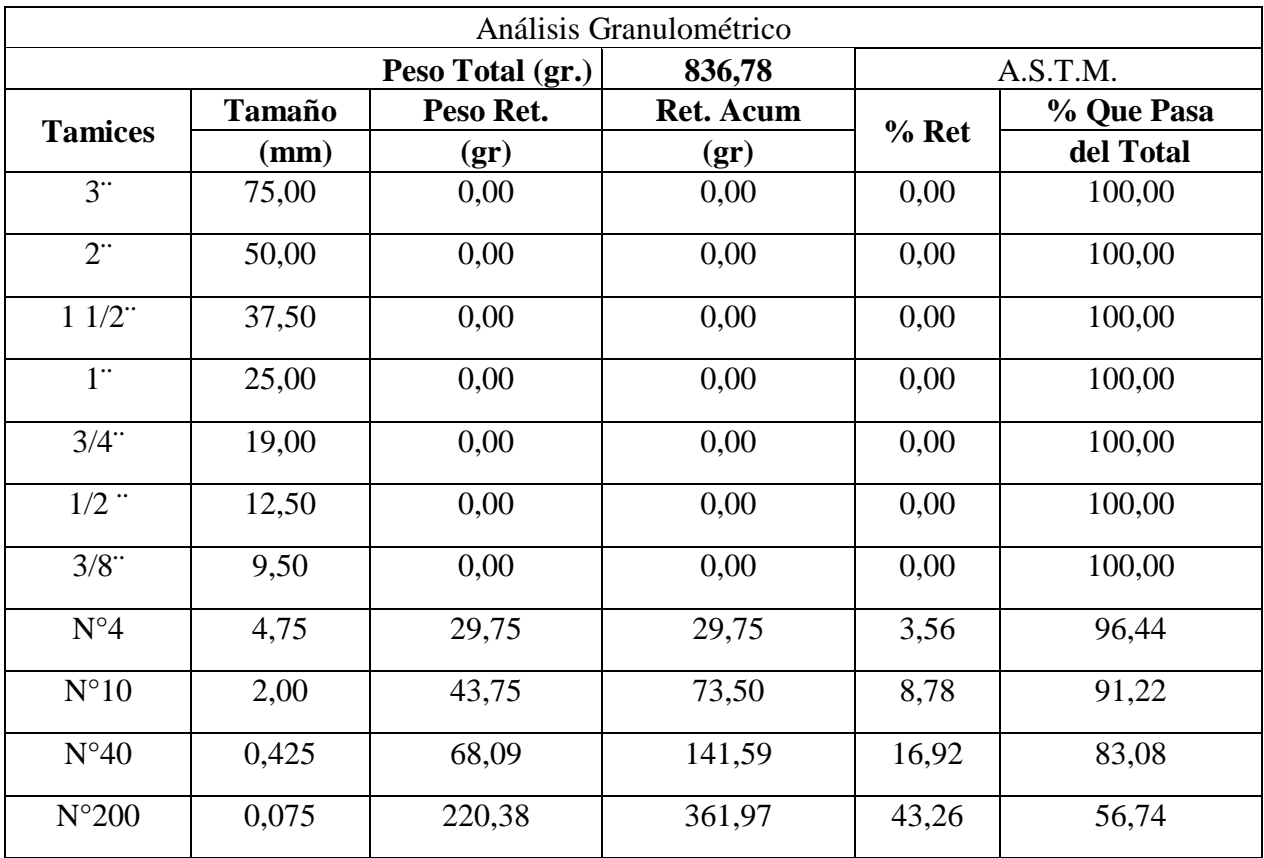

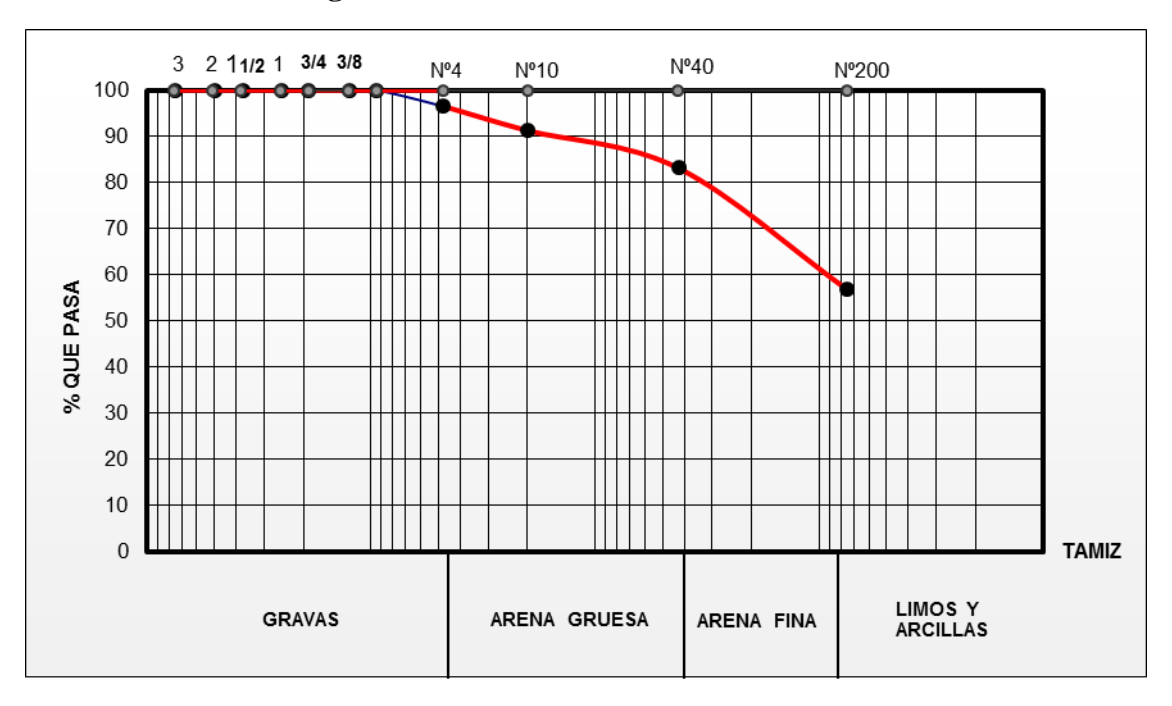

**Fig. 3. 11 Curva Granulométrica Muestra N°3**

# **Coeficiente de Uniformidad (Cu)**

D<sub>10</sub>, D<sub>30</sub> y D<sub>60</sub> son los diámetros correspondientes al porcentaje que pasa 10,30 y 60% respectivamente

 $D_{10} = 0.075$  mm

 $D_{30} = 0.075$  mm

 $D_{60} = 0.1183$  mm

$$
C_u = \frac{D_{60}}{D_{10}}
$$

$$
C_u = \frac{0,1183}{0,075}
$$

$$
C_u=1,57
$$

**Coeficiente de Curvatura (Cz)**

$$
C_{z} = \frac{D_{30}^{2}}{D_{60} * D_{10}}
$$

$$
C_{z} = \frac{(0.075)^{2}}{0.1183 * 0.075}
$$

$$
C_{z} = 0.634
$$

# **Límites de Atterberg**

# **Cuadro 3. 8 Límite Líquido Muestra N°3**

| Capsula $N^{\circ}$    | $T-14$ | $T-15$ | $T-16$ | $T-17$ |
|------------------------|--------|--------|--------|--------|
| $No$ de golpes         | 12     | 13     | 35     | 40     |
| Suelo Húmedo + Cápsula | 31,76  | 43,90  | 36,25  | 36,60  |
| Suelo Seco + Cápsula   | 27,81  | 37,53  | 31,82  | 32,12  |
| Peso del agua          | 3,95   | 6,37   | 4,43   | 4,48   |
| Peso de la Cápsula     | 14,23  | 14     | 14,23  | 14,21  |
| Peso Suelo seco        | 13,58  | 23,53  | 17,59  | 17,91  |
| Porcentaje de Humedad  | 29,09  | 27,07  | 25,18  | 25,01  |

**Fig. 3.12. Límite Líquido Muestra N°3 Fig. 3. 12 Límite Líquido Muestra N°3**

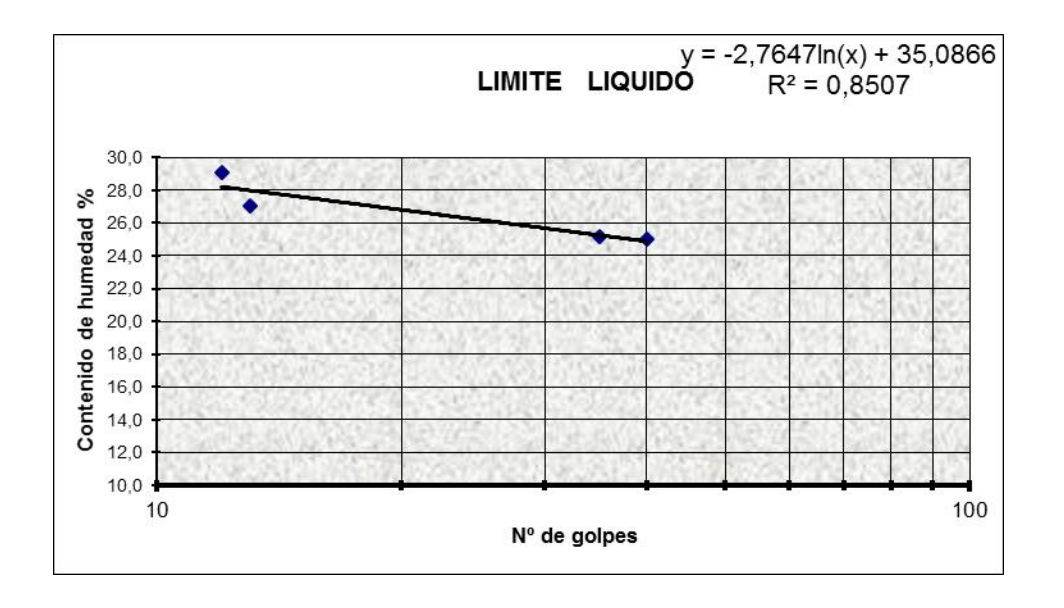

$$
LL = -2,7647 * \ln(25) + 35,0866
$$

 $LL = 26, 19$ 

**Cuadro 3. 9 Límite Plástico Muestra N°3**

| Cápsula                           | $T-18$ | $T-19$ | $T-20$ |
|-----------------------------------|--------|--------|--------|
| Peso de suelo húmedo +<br>Cápsula | 7,49   | 7,62   | 7,76   |
| Peso de suelo seco + Cápsula      | 7,43   | 7,55   | 7,65   |
| Peso de cápsula                   | 7,13   | 7,18   | 7,18   |
| Peso de suelo seco                | 0,30   | 0,37   | 0,47   |
| Peso del agua                     | 0,06   | 0,07   | 0,11   |
| Contenido de humedad              | 20,00  | 18,92  | 23,40  |

$$
LP = \frac{(Cont. Hum. T - 17) + (Cont. Hum. T - 18) + (Cont. Hum. T - 20)}{3}
$$

$$
LP = \frac{(20,00) + (18,92) + (23,40)}{3}
$$

$$
LP = 20,77
$$

**Indicé de Plasticidad**

$$
IP = LL - LP
$$

$$
IP = 26,19 - 20,77
$$

$$
IP = 5,41
$$

**Indicé de Grupo**

$$
IG = 0.2a + 0.005ac + 0.01bd
$$

 $a = %pasaN°200 - 35\%(Si% pasaN°200 > 75 se anota 75, Si es < 35\% se anota 0)$ 

 $b = %pasaN°200 - 15%(Si% pasaN°200 > 55 se anota 55, Si es < 15% se anota 0)$ 

 $c = LL - 40$  (Si  $LL > 60$  se anota 60, Si es  $\lt 40$  se anota 0  $d = IP - 10\%$  (Si IP > 30 se anota 30, Si es < 10 se anota 0  $a=21$  $b=40$  $c=0$  $d=0$  $IG = 0,2a + 0,005ac + 0,01bd.$  $IG = 0.2 * (21) + 0.005 * (21 * 0) + 0.01 * (40 * 0)$  $IG=4$ 

**Clasificación de Suelos**

*Sistema AASTHO:* El sistema de clasificación AASHTO se usa principalmente para clasificación de las capas de carreteras. No se usa en la construcción de cimentaciones.

**Fig. 3. 13 Clasificación de Suelos AASTHO Muestra N°3**

| Clasificación<br>general                  | Materiales granulares<br>(35% o menos pasa el tamiz #200) |                          |               |                              |                  |                |                                     |                  | Materiales limoarcillosos<br>(más de 35% pasa el tamiz #200) |                                     |         |  |
|-------------------------------------------|-----------------------------------------------------------|--------------------------|---------------|------------------------------|------------------|----------------|-------------------------------------|------------------|--------------------------------------------------------------|-------------------------------------|---------|--|
| Clasificación<br>de grupo                 |                                                           | $A-1$                    | $A-3^A$       | $A-2$                        |                  |                | $A-4$                               | $A-5$            | $A-6$                                                        | $A-7$<br>$A - 7 - 5$<br>$A - 7 - 6$ |         |  |
|                                           | $A-1-a$                                                   | $A-1-b$                  |               | $A - 2 - 4$                  | $A - 2 - 5$      | $A - 2 - 6$    | $A-2-7$                             |                  |                                                              |                                     |         |  |
| Tamizado, %<br>que pasa                   |                                                           |                          |               |                              |                  |                |                                     |                  |                                                              |                                     |         |  |
| No. 10<br>(2.00mm)                        | 50 máx.                                                   | 442                      | 822           | $\mathcal{L}_{\text{max}}$   | S.               | SS.            | SS.                                 | <b>SYS</b>       | <b>SSS</b>                                                   | 22                                  | $\sim$  |  |
| No. 40<br>$(425 \mu m)$                   | 30 máx.                                                   | 50 máx.                  | 51<br>mín.    | <b>STEP</b>                  | $\sim$           | $\sim$         | $\sim$                              | $\sim$           | $\mathbb{R}^{n+1}$                                           | $\mathbb{R}^{n \times n}$           | $\sim$  |  |
| No. 200<br>$(75 \mu m)$                   | 15 máx.                                                   | 25 máx.                  | 10<br>máx.    | 35 máx.                      | $35 \text{ max}$ | 35 máx.        | $35 \text{ m}$ áx                   | $35 \text{ max}$ | $36 \text{ min}$                                             | 36 min.                             | 36 min. |  |
| Consistencia                              |                                                           |                          |               |                              |                  |                |                                     |                  |                                                              |                                     |         |  |
| Límite líquido                            |                                                           | WD.                      | $\sim$        | B                            |                  |                | 40 máx.                             | $41 \text{ min}$ | 40 máx.                                                      | 41 min.                             |         |  |
| Indice de<br>plasticidad                  | NP.<br>6 máx.                                             |                          |               | B                            |                  |                | $10$ máx.                           | $10 \text{ max}$ | $11 \text{ min.}$                                            | $11 \text{ min.}^B$                 |         |  |
| Tipos de<br>materiales<br>característicos |                                                           | Cantos, grava y<br>arena | Arena<br>fina | Grava y arena limoarcillosas |                  |                | Suelos limosos<br>Suelos arcillosos |                  |                                                              |                                     |         |  |
| Calificación                              | Excelente a bueno                                         |                          |               |                              |                  | Regular a malo |                                     |                  |                                                              |                                     |         |  |

A La colocación de A3 antes de A2 en el proceso de eliminación de izquierda a derecha no necesariamente indica superioridad de A3 sobre A2.

<sup>B</sup> El índice de plasticidad del subgrupo A-7-5 es igual o menor que LL-30. El índice de plasticidad del subgrupo A-7-6 es mayor que LL-30.

*Datos para la Clasificación:*

% que pasa  $N^{\circ}10 = 91,22\%$ 

% que pasa  $N^{\circ}40 = 83,08\%$ 

%que pasa N°200 = 56,74 %

 $LL = 26,19$ 

 $IP = 5,41$ 

 $IG = 4$ 

Según AASTHO:

**Grupo A – 4 (4) =** Son suelos limosos, poco o nada plásticos, puede contener más de un 75 % del materiales que pasa el tamiz N° 200

**Sistema Unificado de Clasificación de Suelos (SUCS**): Este es un método adecuado para clasificación de suelos para construcción de cimentaciones.

*Datos para la Clasificación:*

%que pasa  $N^{\circ}200 = 56,74$  %

 $LL = 26,19$ 

 $IP = 5,41$ 

Según SUCS:

**ML – CL=** Arcillas inorgánicas de baja a mediana plasticidad, limos inorgánicos y arenas muy finas

## **Determinación de Tensión Admisible SPT**

#### **Datos Estandarizados del Equipo**

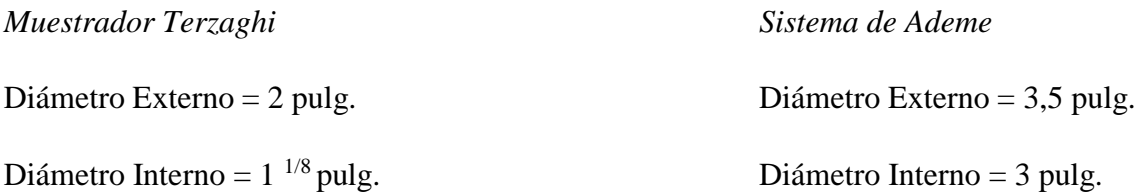

Método de Sondeo: Rotatorio Manual, con observación continua de muestras.

Peso del martillo = 140 libras

Altura de Caída = 30 pulg.

## **Datos del Suelo Estudiado**

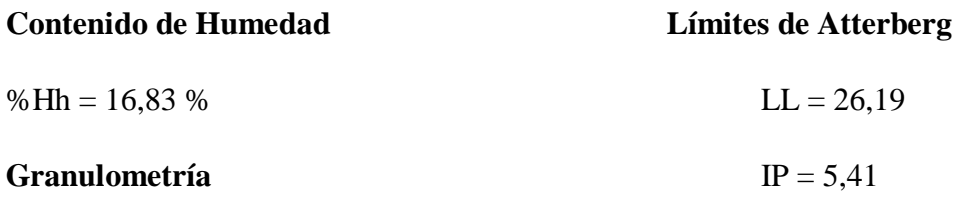

%pasa N°4 = 100,00%

% pasa  $N^{\circ}10 = 100,00\%$ 

%pasa N°40 = 95,18%

%pasa N°200 = 49,88%

## **Fig. 3. 14 Descripción Grafica Muestra N°3**

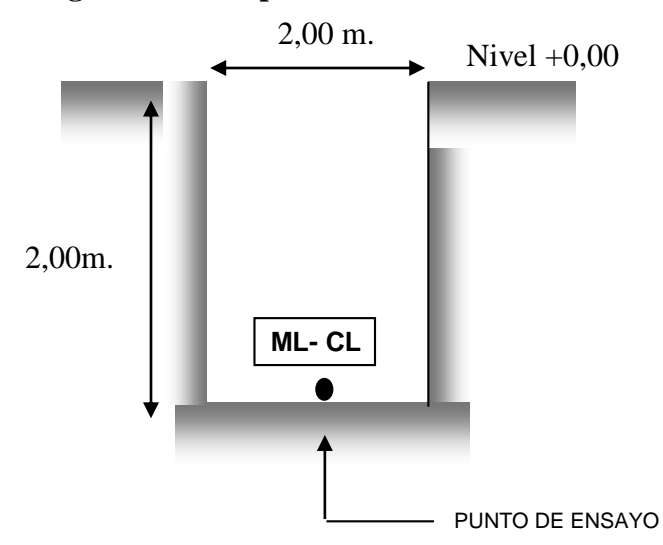

Entrando a los ábacos del ensayo SPT con el número de Golpes 15 y el tipo de suelo según la clasificación SUCS (MC-CL) se obtenía una Resistencia Admisible de 2,00 (Kg/cm2)

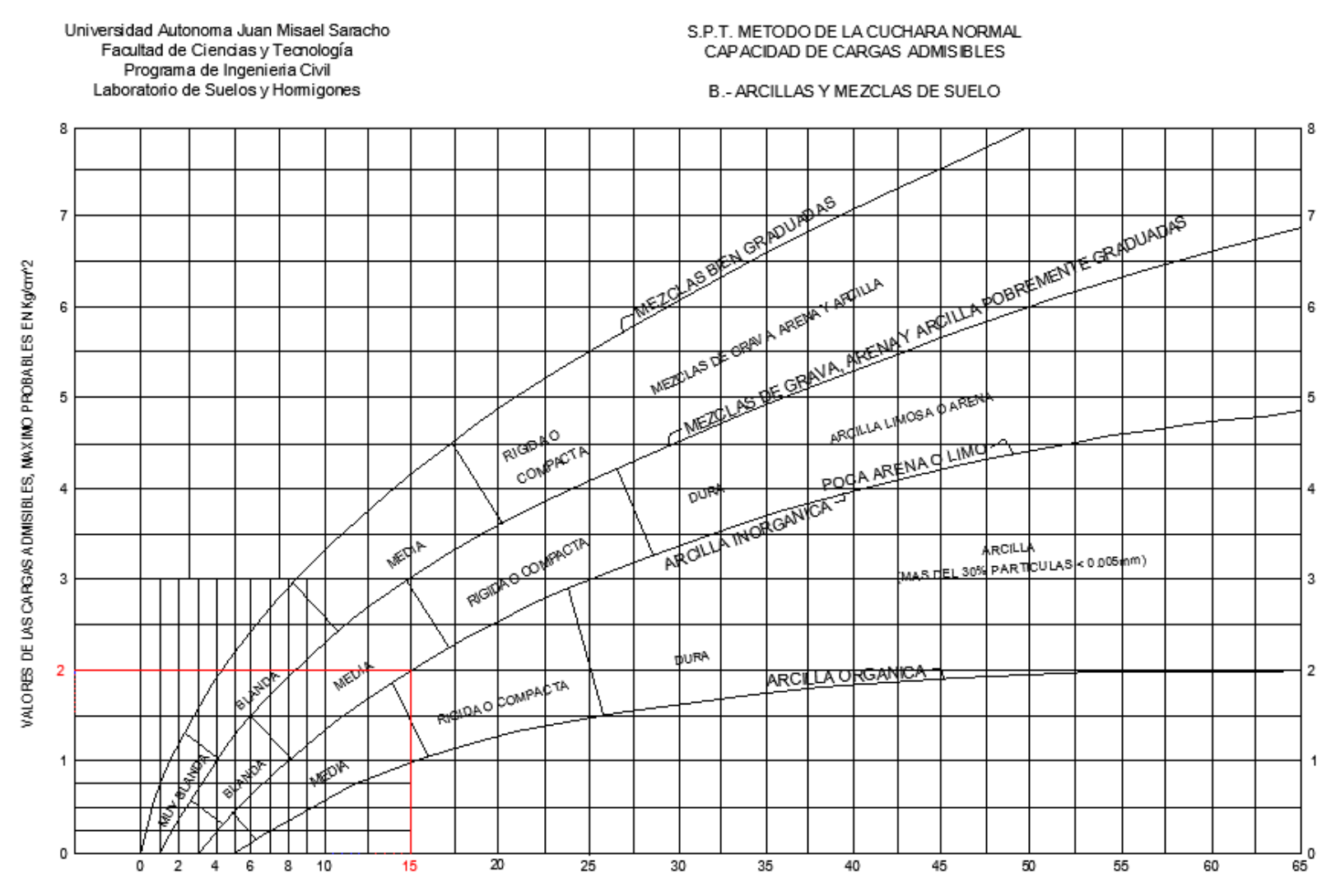

#### **Fig. 3. 15 Abaco Ensayo S.P.T. Muestra N°3**

NUMERO DE GOLPES PARA QUE LA CUCHARA PENETRE 30cm CON UN PESO DE 55Kg Y ALTURA DE 75cm

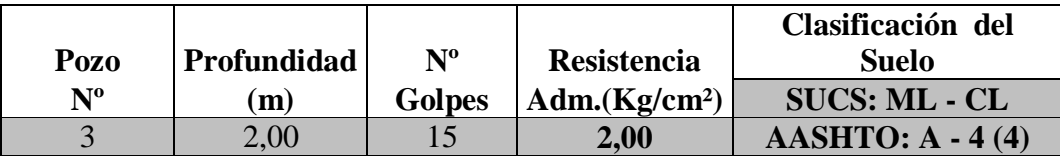

**Observaciones:** Arcillas inorgánicas de baja a mediana plasticidad, limos inorgánicos y arenas muy finas

No se encontró nivel freático.

**Resultados:** El estudio se lo realizo en el lugar del emplazamiento del proyecto a una profundidad de 2,00 m por debajo de la superficie, se extrajo tres muestras donde se obtuvo datos para la clasificación del suelo y datos para la resistencia del mismo. Anexo 1 (Estudio de Suelos Proporcionado por la entidad)

Se lo realizó con el equipo Standar Penetration Test (SPT) para determinar la resistencia del suelo.

El estudio arrojó como resultado una resistencia admisible del terreno de 1,85 Kg/cm<sup>2</sup> (Muestra N°1), 1,93 Kg/cm<sup>2</sup> (Muestra N°2) y 2,00 Kg/cm<sup>2</sup> (Muestra N° 3), todas a una profundidad de 2,00 metros, en el estudio no se encontró nivel freático.

El tipo de suelo para las distintas muestras extraídas, anteriormente mencionadas es similar dando como resultado ML-CL (arcillas inorgánicas de baja a mediana plasticidad, limos inorgánicos y arenas muy finas) según la clasificación del Sistema Unificado (S.U.C.S.) y A-4 según la clasificación A.A.S.H.T.O.

La resistencia admisible que se utilizara en el proyecto será la extraída de la Muestra N°1 1,85 Kg/cm<sup>2</sup>, por ser la más desfavorable respecto a las otras muestras.

# **3.3. Análisis del Levantamiento Topográfico**

# **Planimetría**

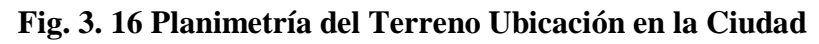

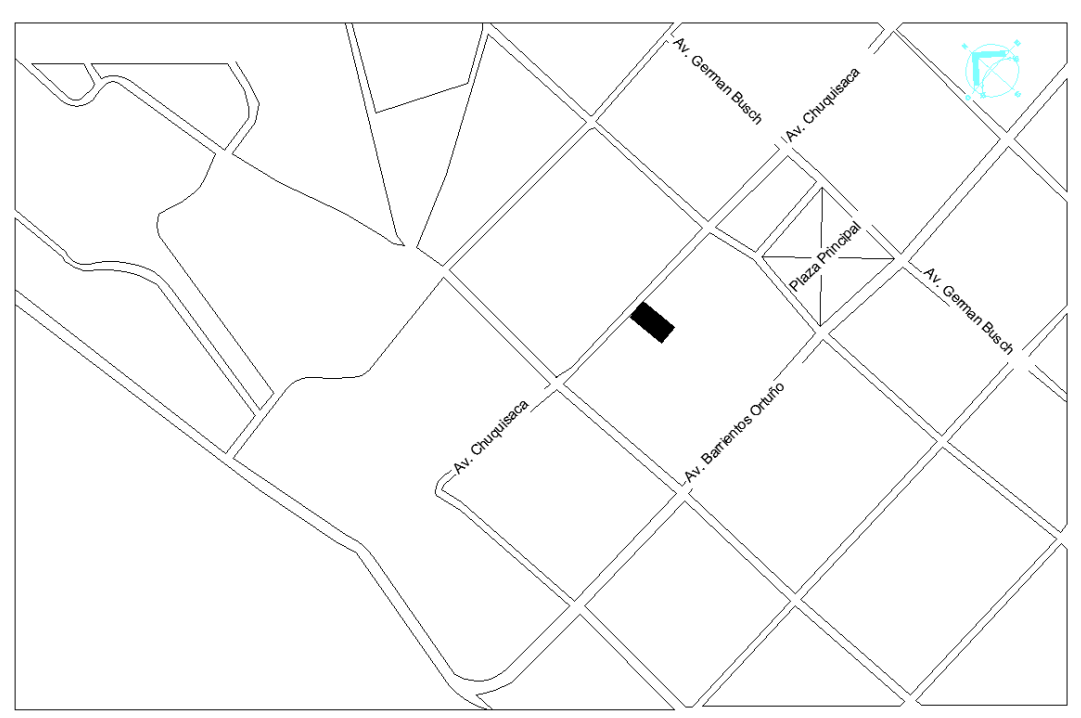

**Fig. 3. 17 Planimetría del terreno Ubicación en el Manzano**

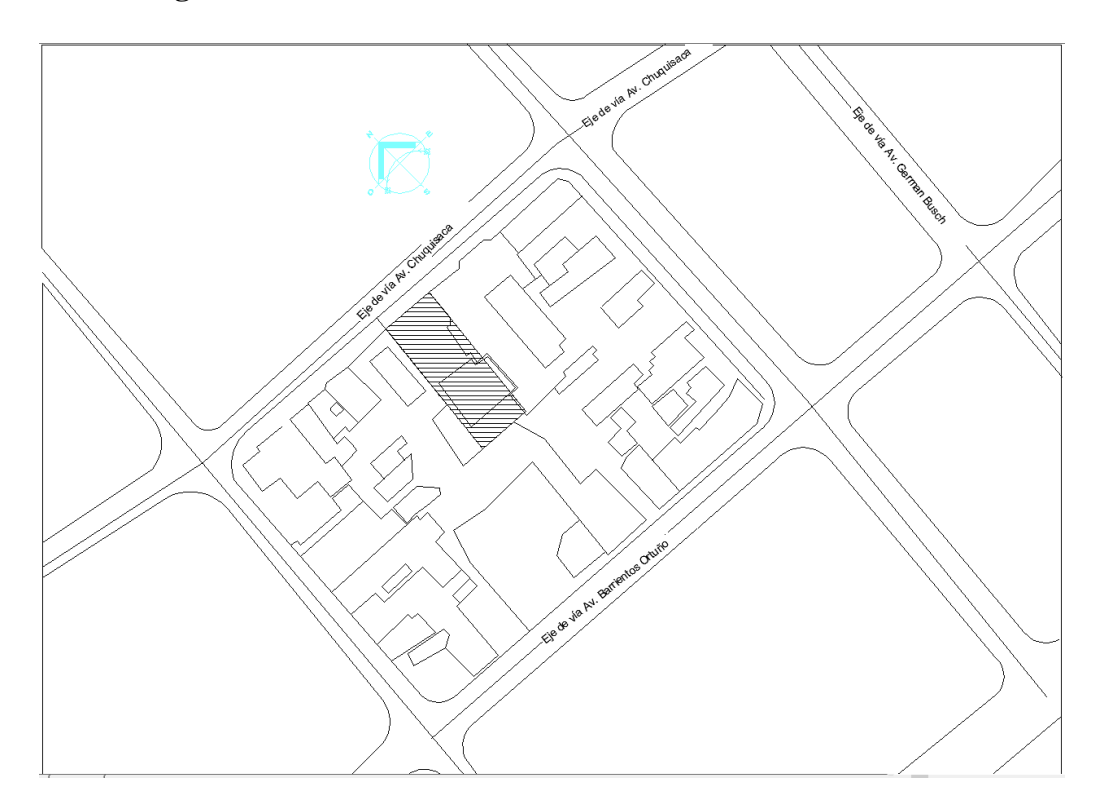

# **Altimetría:**

# **Fig. 3. 18 Levantamiento Topográfico**

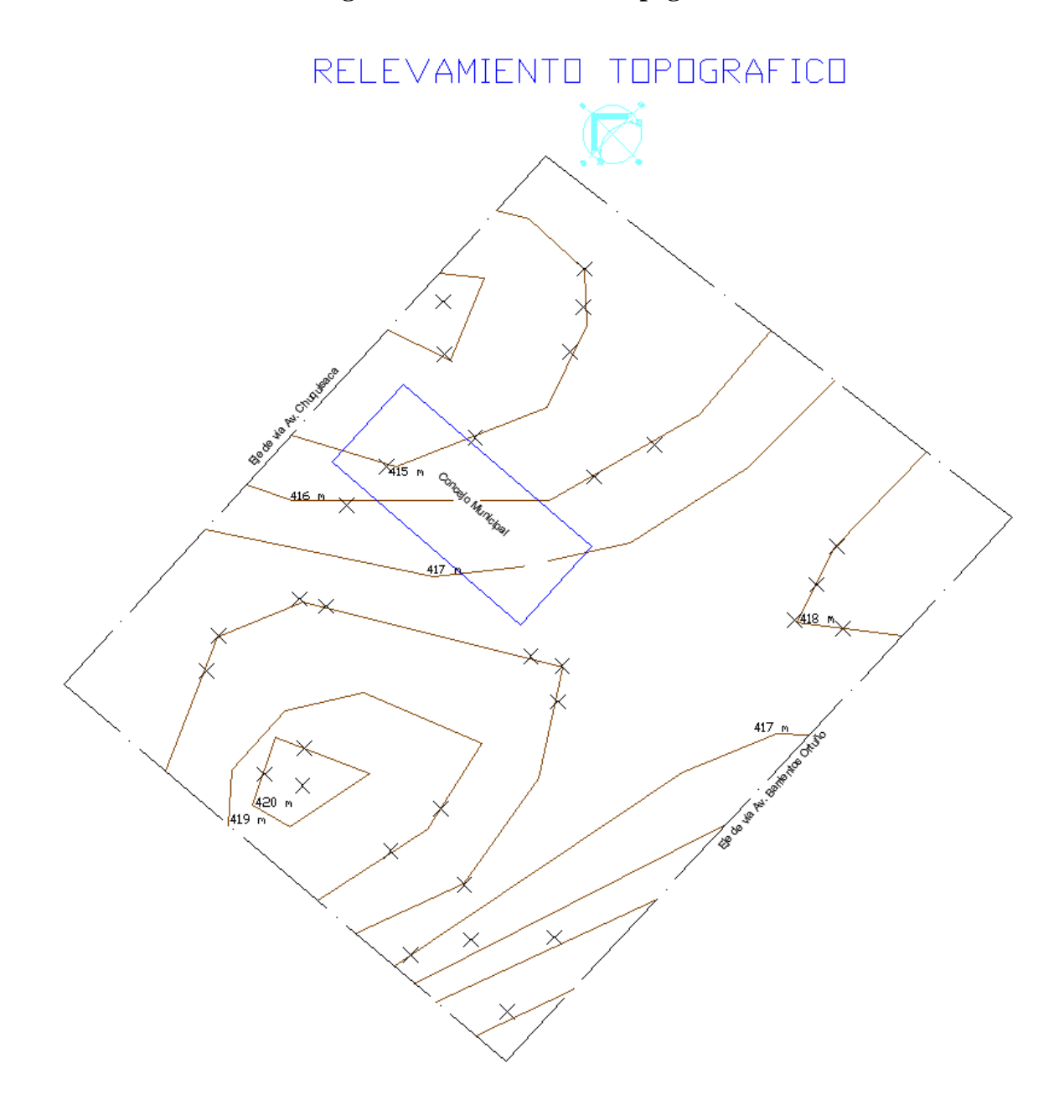

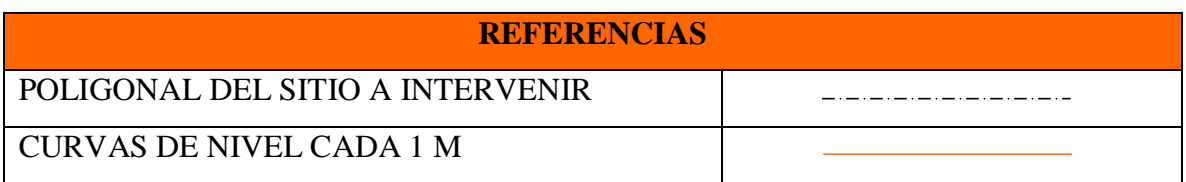

#### **3.3.1. Consideraciones topográficas del Lugar del Proyecto**

La topografía del sitio es un aspecto fundamental para el diseño de soluciones arquitectónicas que busquen la mejor opción para el uso y funciones asignadas.

Se tiene curvas de nivel cada un metro, la superficie del terreno es suficiente para una cómoda ubicación de la edificación y para aceptar la posibilidad de una expansión futura de acuerdo a la demanda de espacios que pudiera presentarse, cuenta con una superficie útil de 1109.425  $m^2$ .

Las características planimetrías especialmente la forma del terreno, los ángulos entre sus lados y el sentido y valor de sus pendientes son adecuadas para favorecer el diseño arquitectónico y la instalación de servicios básicos. En esta apreciación se consideraron todos los detalles importantes como: relieve, accidentes naturales, relación con propiedades vecinas y con los niveles de vías existentes.

Actualmente en el lugar donde se emplazara el proyecto del Edificio del Concejo Municipal de la ciudad de Bermejo que es en el ex Local Morón en parte del terreno son las oficinas de E.M.A.B Empresa Municipal de Agua Bermejo. Anexo 2 (Fotografías del Lugar de Emplazamiento)

## **3.4. Planteamiento Estructural**

#### **3.4.1. Análisis de Alternativas**

El análisis de alternativas de solución se basa en un estudio de análisis de costos y ventajas de los materiales por utilizar.

A continuación se realizara un análisis de ventajas, desventajas y costos de cada elemento estructural involucrado en el diseño para elegir la alternativa más viable.

# **Alternativa N° 1:**

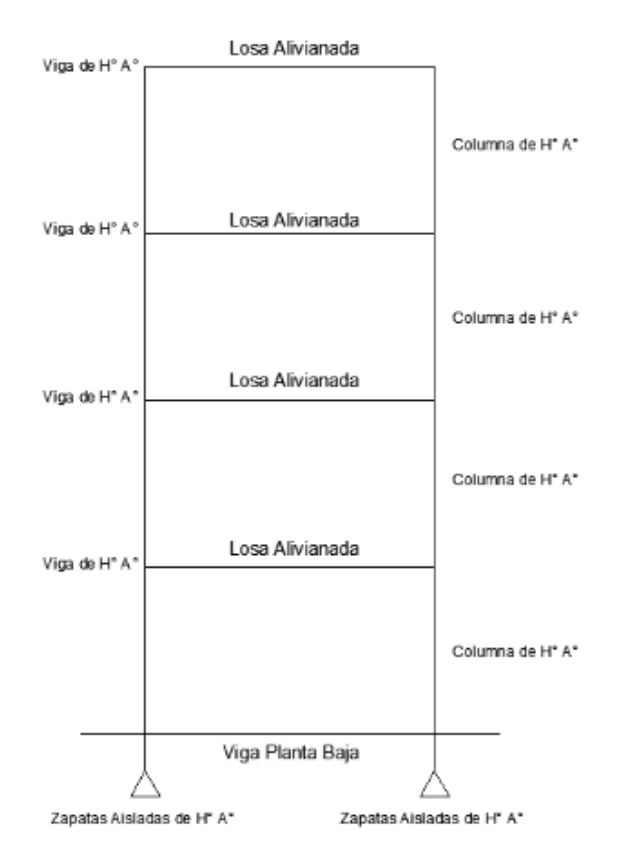

#### **Fig. 3. 19 Alternativa N° 1**

#### **Cubierta y Entrepisos:**

Losa alivianada de H°A°.- El costo incluyendo el plastoformo es de 247.09 Bs. El metro cuadrado (Fuente: Revista Presupuesto y Construcción)

Losa Alivianada de H°A°.- El costo de un tipo de complemento cerámico es aproximadamente de 339,45 Bs. El metro cuadrado (Fuente: Revista Presupuesto y Construcción)

Losa Alivianada con Vigueta Pretensada.- El costo de una losa de este tipo es de aproximadamente 247.09 Bs. El metro cuadrado (Fuente: Revista Presupuesto y Construcción)

Las ventajas de este tipo de forjados son similares a los de las losas bidireccionales macizas; no obstante, a igualdad de canto, cargas de luces, estas losas tienen una mayor resistencia al punzonamiento y las deformaciones generadas son menores.

Las desventajas es que las luces a cubrir tienen que ser relativamente inferiores a las proyectadas en estructuras independientes de hormigón armado y siempre vamos a requerir de un punto de apoyo que puede ser un muro portante o bien vigas o columnas. Así mismo se pueden cubrir luces de hasta 6 metros, obviamente hay que tener en cuenta cual será la carga que soportara.

#### **Estructura de Sustentación:**

Pórticos de H°A° conformado por vigas y columnas:

Columna de H°A°.- Elemento estructural que trabaja a compresión. EL costo de una está aproximadamente en 3114,6 Bs. El metro cubico. (Fuente: Revista Presupuesto y Construcción)

Vigas de H°A°.- Elemento estructural que trabaja a flexión. El costo de una aproximadamente es 2989,55 Bs. El metro cubico (Fuente: Revista Presupuesto y Construcción)

Las ventajas son que es un material con aceptación universal, por la disponibilidad de los materiales que lo componen. Tiene una adaptabilidad de conseguir diversas formas arquitectónicas, posee alto grado de durabilidad, posee alta resistencia al fuego. (Resistencia de 1 a 3 horas). Tiene la factibilidad de lograr diafragmas de rigidez horizontal. (Rigidez: Capacidad que tiene una estructura para oponerse a la deformación de una fuerza o sistemas de fuerzas) Capacidad resistente a los esfuerzos de compresión, flexión, corte y tracción. La ventaja que tiene el concreto es que requiere de muy poco mantenimiento, tiene una mayor rigidez.

Las desventajas tienen poca resistencia a la tracción, aproximadamente la décima parte de su resistencia a la compresión. Aunque el acero se coloca de modo que absorba estos esfuerzos, la formación de grietas es inevitable. El concreto requiere mayores secciones y por ende el peso propio es una carga muy importante en el diseño. Requiere de un permanente control de calidad, pues esta se ve afectada por las operaciones de mezcla, colocación, curado, etc. Presenta deformaciones variables con el tiempo, bajo cargas sostenidas, las deflexiones en los elementos se incrementan con el tiempo.

#### **Fundaciones:**

Zapatas Aisladas de H°A°.- Son elementos que transmiten las cargas al suelo son de sección pequeña comparada con los cimientos corridos. Su costo es aproximadamente de 1853,40 Bs. El metro cubico. (Fuente: Revista Presupuesto y Construcción)

Las ventajas son empleadas para pilares aislados en terrenos de buena calidad, cuando la excentricidad de la carga del pilar es pequeña o moderada. Esta última condición se cumple mucho mejor en los pilares no perimetrales de un edificio

Las desventajas son que no son recomendables utilizarlas cuando el nivel freático es alto.

#### **Alternativa N°2:**

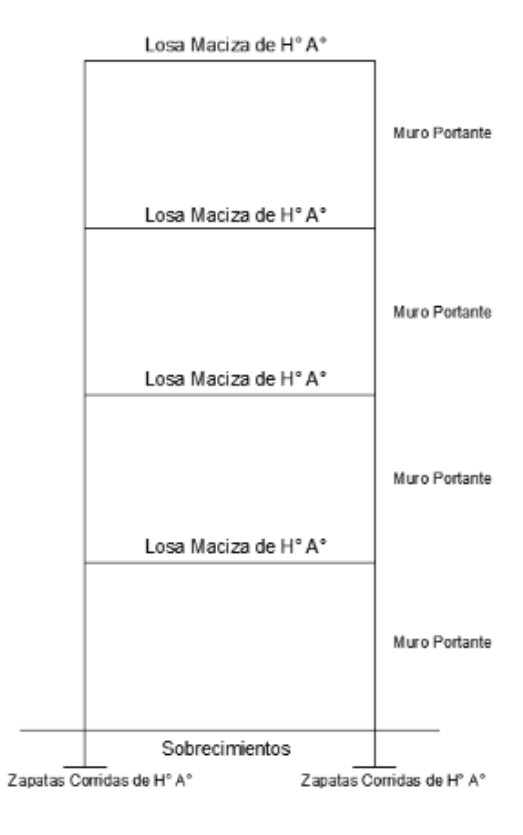

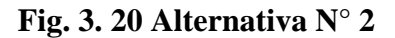

#### **Cubierta y Entrepisos:**

Losa Maciza de H°A°.- El costo de un tipo de esta losa es aproximadamente de 2640,90 Bs. el metro cubico (Fuente: Revista Presupuesto y Construcción).

Las ventajas de este tipo de forjados residen fundamentalmente en la sencillez y economía del encofrado, la flexibilidad en la disposición de pilares y la planeidad de los techos, que garantiza una adecuada estética y un sencillo trazado de servicios e instalaciones.

Las desventajas aparecen, a medida que aumenta la luz, problemas de punzonamiento y de congestión de armadura pasiva sobre apoyos. En vanos importantes el consumo de hormigón es excesivo debido a la ausencia de aligeramientos y se producen mayores deformaciones que en otros sistemas. Se utilizan para cubrir luces entre 7 y 10 m. y para cargas no mayores de 10 KN/m no se recomienda su utilización cuando existan luces muy distintas en cada dirección, salvo que la dirección de mayor luz se haga postesada y la otra armada.

#### **Estructura de Sustentación:**

Muro Portante: Muro de ladrillo gambote 12 cm. El costo aproximado es de 173,54 Bs. el metro cuadrado (Fuente: Revista Presupuesto y Construcción)

Las ventajas son que poseen función estructural, es decir aquellas que soportan otros elementos estructurales del edificio.

Las desventajas son que los muros no son utilizados para edificaciones de varios pisos. Su peso propio genera mayor carga a la estructura.

## **Fundaciones:**

Zapata Corrida o Losa de Cimentación de H°A°.- El costo aproximado es de 1766,45 Bs. el metro cubico. (Fuente: Revista Presupuesto y Construcción)

Las ventajas es que son elementos estructurales que transmiten las cargas al suelo, está por toda la extensión del muro portante o bajo pilares muy próximos.

Las desventajas son que se utiliza mayor material para su construcción que en una zapata aislada.

# **Alternativa N° 3:**

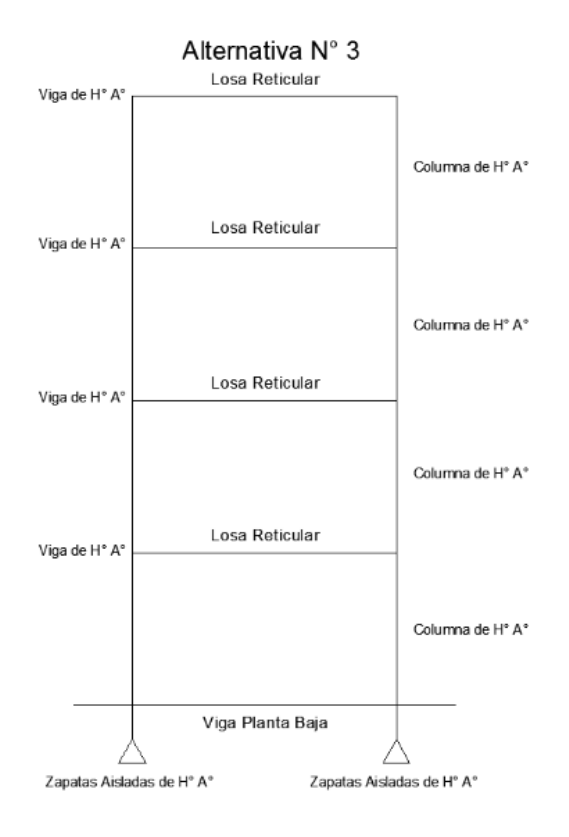

#### **Fig. 3. 21 Alternativa N° 3**

#### **Cubierta y Entrepisos:**

Losa Reticular.- El costo de una losa de este tipo es de aproximadamente 850 Bs. El metro cuadrado (Fuente: Revista Presupuesto y Construcción)

Las ventajas de este tipo de losa son: la versatilidad, bajo volumen de concreto, menor peso propio, uniformidad en los acabados, aislación de modulación, disminuye efectos del sismo.

Las desventajas de este tipo de losa son: Relativa dificultad en el proceso constructivo, poca capacidad para absorber esfuerzos de corte en los apoyos, poca capacidad para soportar cargas concentradas, es de alto costo, alto mantenimiento del encofrado.

#### **3.4.2. Alternativa Seleccionada**

Bajo el estudio realizado se define que la alternativa de planteo estructural que será desarrollada en el proyecto es la Alternativa N° 1. Por las claras ventajas que ofrece de forma estructural, económica y constructivamente respecto a la Alternativa N°2 y a la Alternativa  $N^{\circ}$  3.

# **Alternativa N°1**

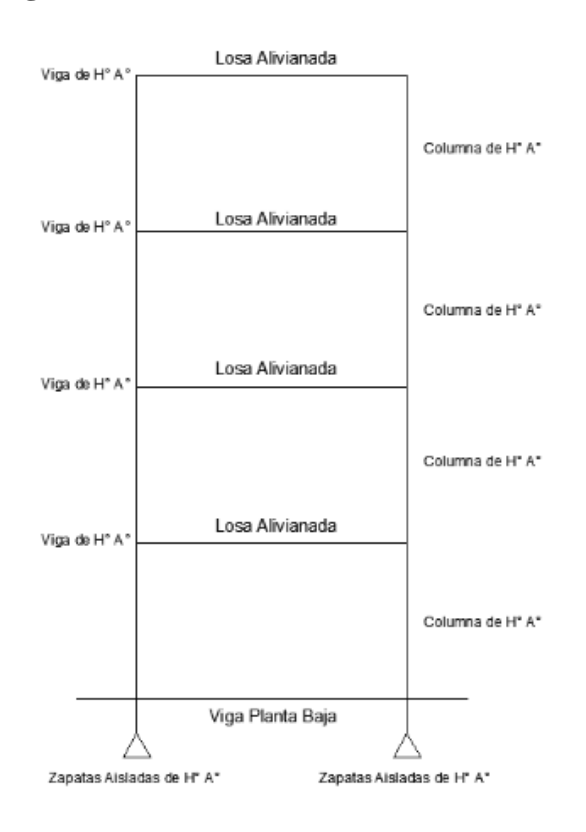

## **Fig. 3. 22 Alternativa Seleccionada N° 1**

Cubierta y Entrepisos: Losas Alivianadas con viguetas pretensadas con complemento de plastoformo.

Pórticos de Columnas y Vigas: Estas serán de Hormigón Armado al ser de este material presentan mayor rigidez.

Fundación: Estas serán Zapatas Aisladas de Hormigón Armado

## **3.4.3. Planteamiento Estructural**

Se analizara la estructura porticada de hormigón armado que contiene: columnas, vigas de arriostre, vigas, losas alivianadas con viguetas pretensadas y complemento de plastoformo, zapatas aisladas, escaleras, muros de ascensor y tanque elevado de almacenamiento de agua.

Se analizara todos los elementos estructurales mencionados anteriormente, se comenzara haciendo un pre dimensionamiento de las secciones en base a un análisis según recomendaciones de las normas, experiencia de otros proyectos y criterios constructivos, se realizara el cálculo en el programa CYPECAD.

El edificio no contara con junta de dilatación térmica dado que la normativa CBH-87 indica lo siguiente:

"En el caso de edificios corrientes, la separación entre juntas de dilatación, función de las condiciones climatológicas del lugar en que estén ubicados, no será superior a:

- En regiones secas o con gran variación de temperatura (superior a  $10^{\circ}$ C), 25 m.
- En regiones húmedas y de temperatura poco variable (variación no mayor de 10<sup>o</sup>C), 50m."

En el lugar de emplazamiento del proyecto la ciudad de Bermejo corresponde a la segunda condición región húmeda y de temperatura poco variable y la dimensión del edificio es de 40.19 m. menor a los 50 metros que exige la normativa.

Se presenta el planteamiento estructural de toda la estructura y posteriormente el esquema estructural por plantas con sus respectivas dimensiones.

# **Fig. 3. 23 Edificio del Concejo Municipal de Bermejo modelado en CYPECAD**

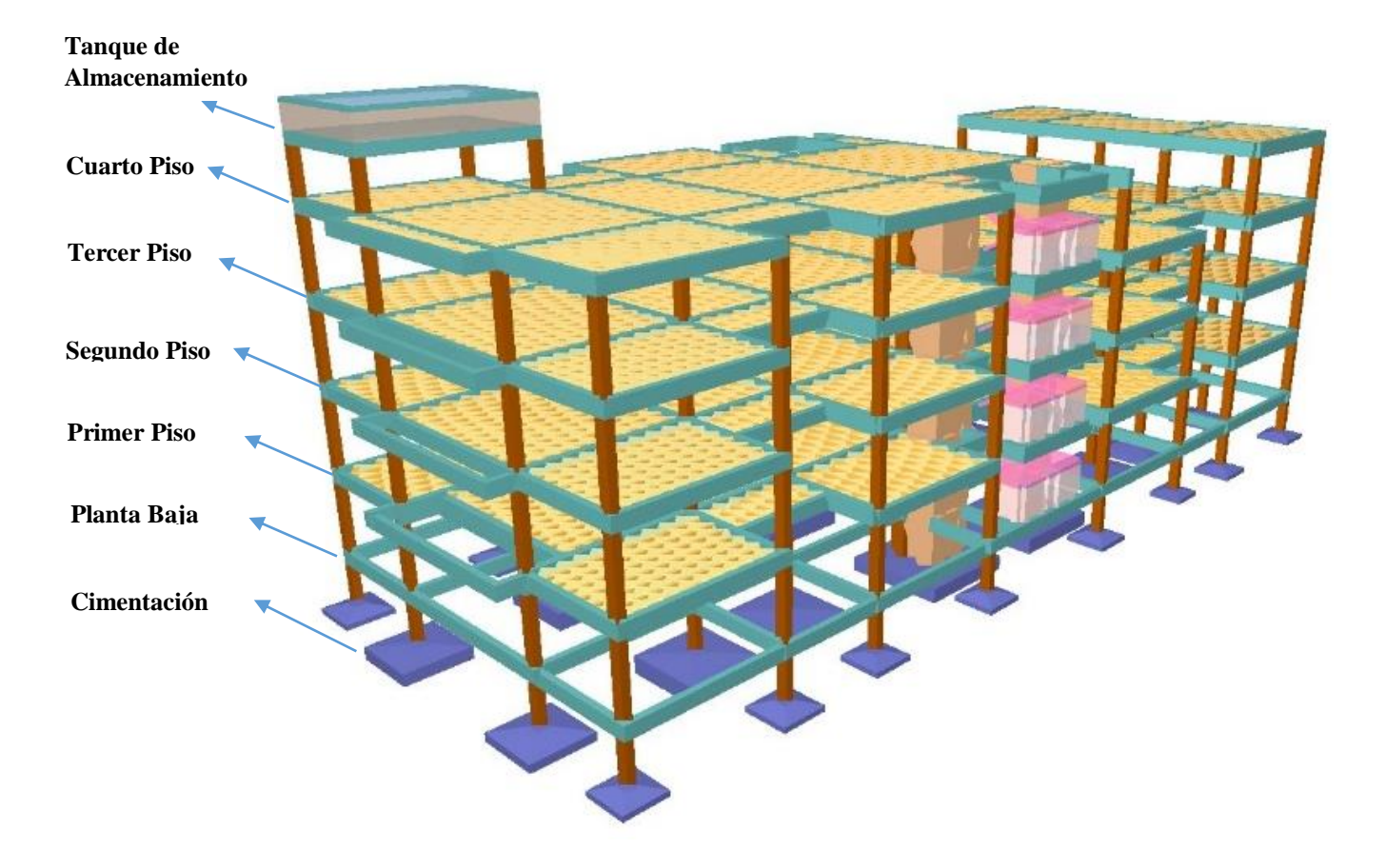

A continuación se presenta el esquema estructural de todos los pisos del edificio con sus respectivas dimensiones.

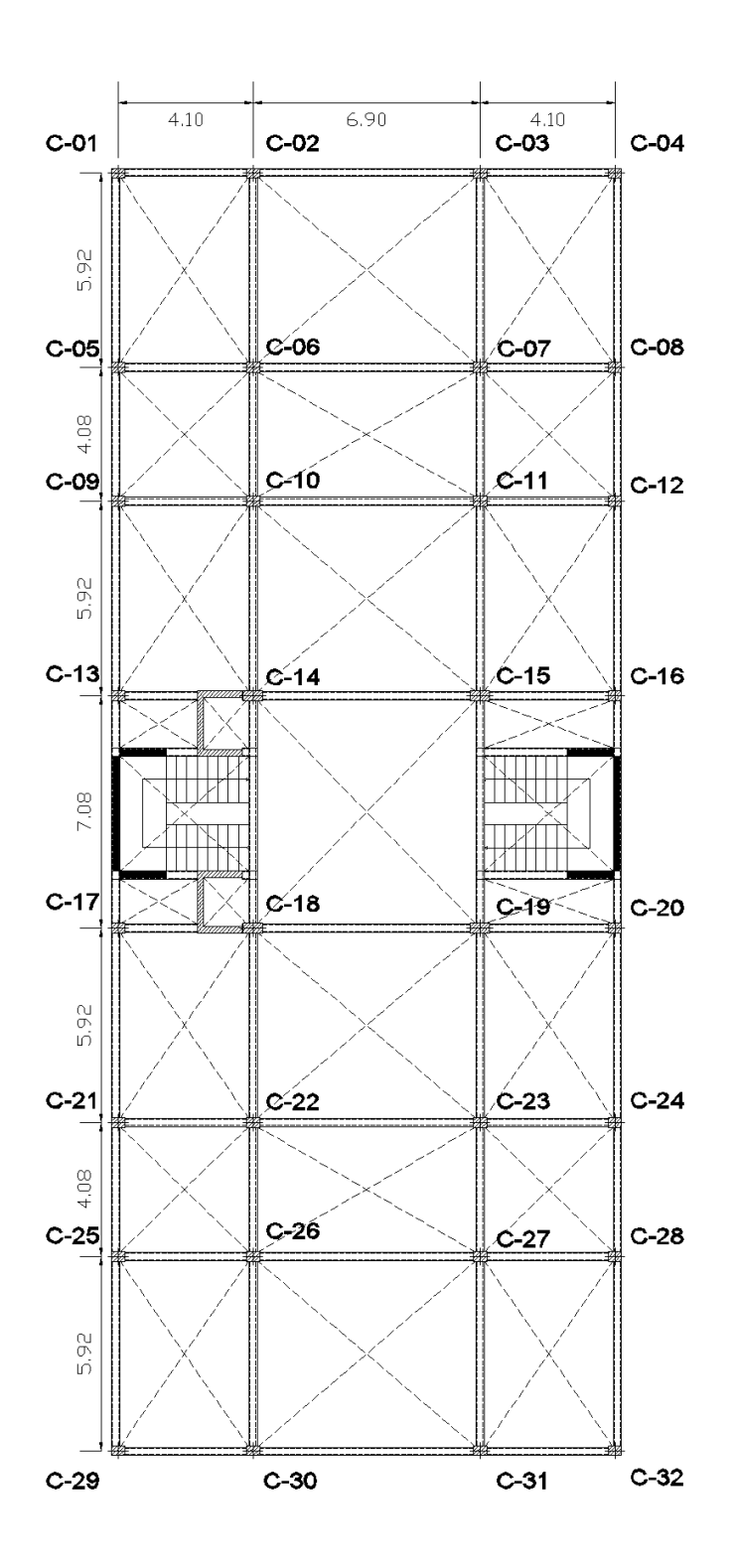

# **Fig. 3. 25 Esquema Estructural Planta Baja Nivel + 0,00**

**Fig. 3. 24 Esquema Estructural Primer Piso Nivel + 3,00**

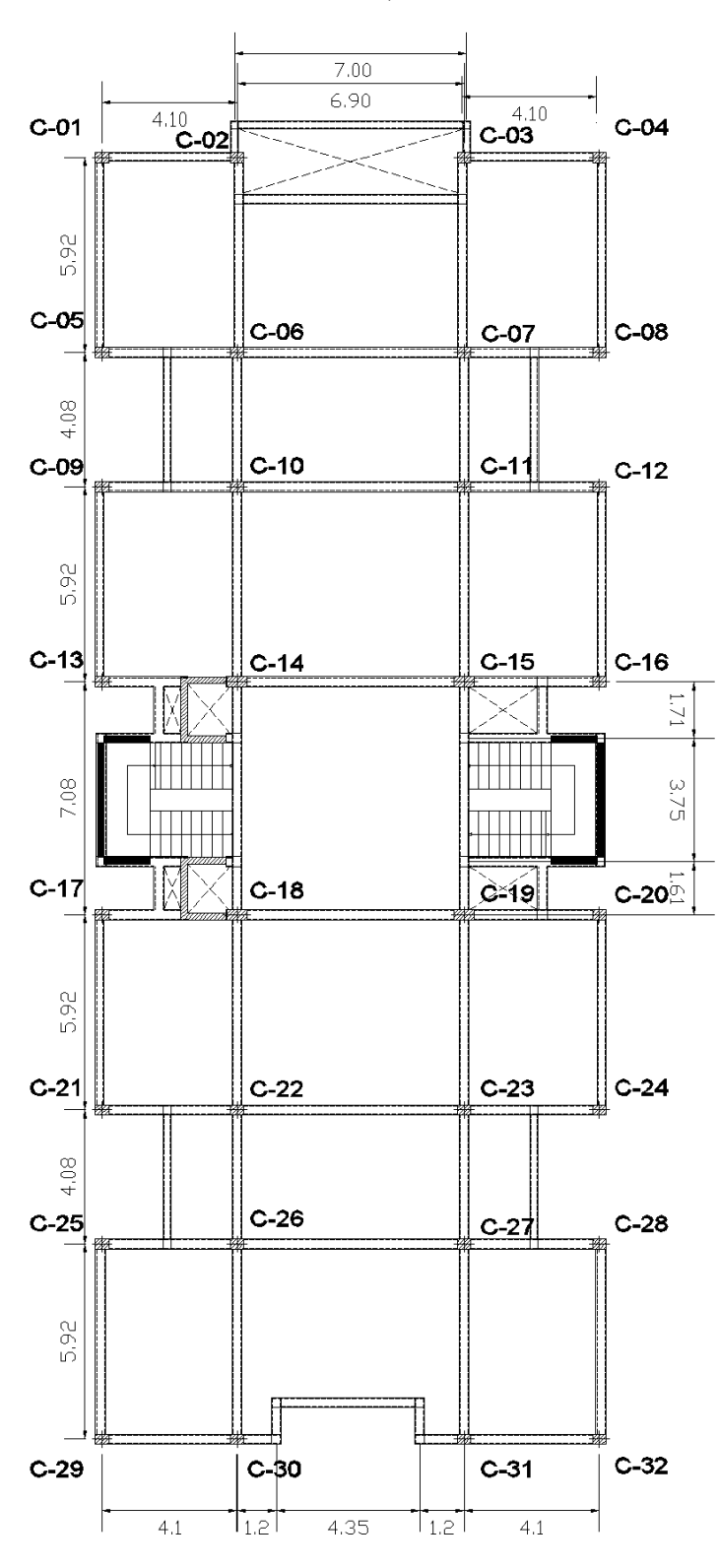
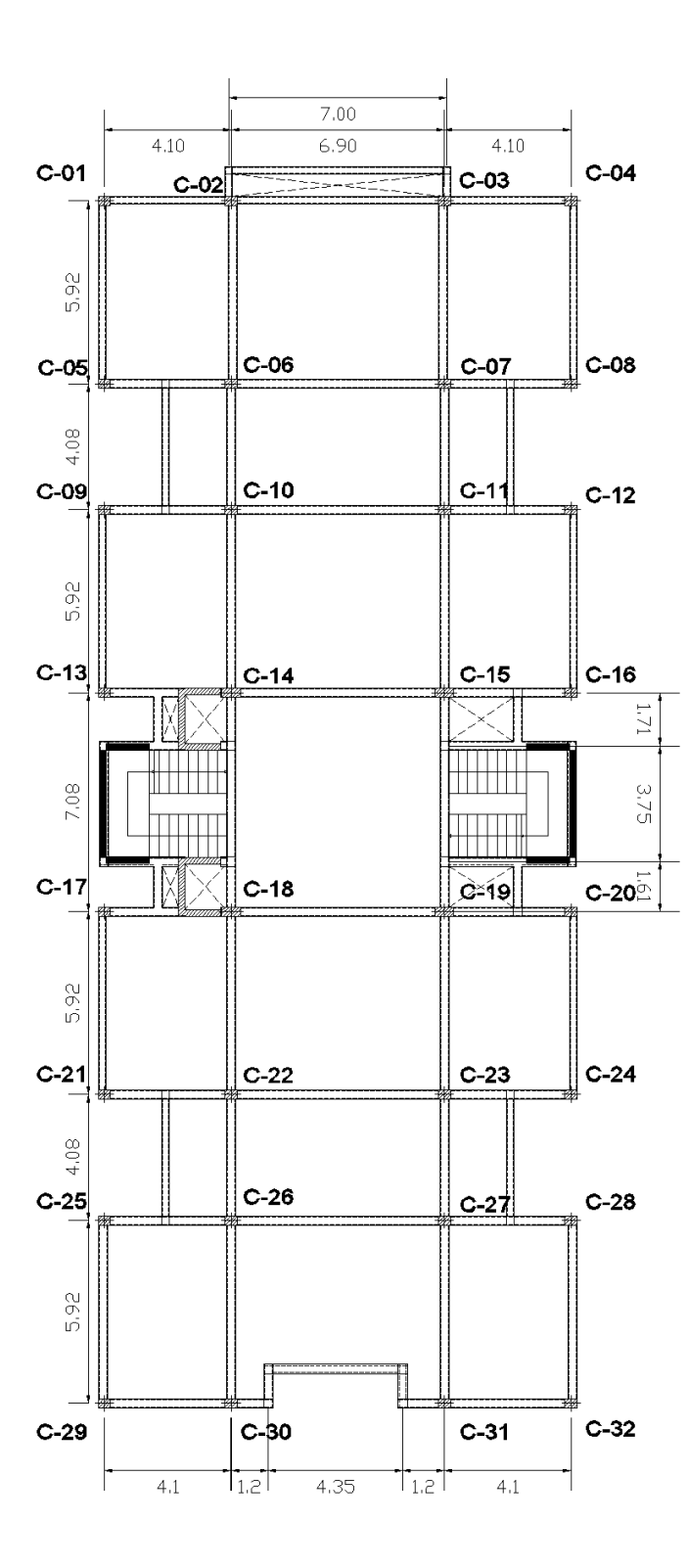

## **Fig. 3. 27 Esquema Estructural Segundo Piso Nivel + 6,00**

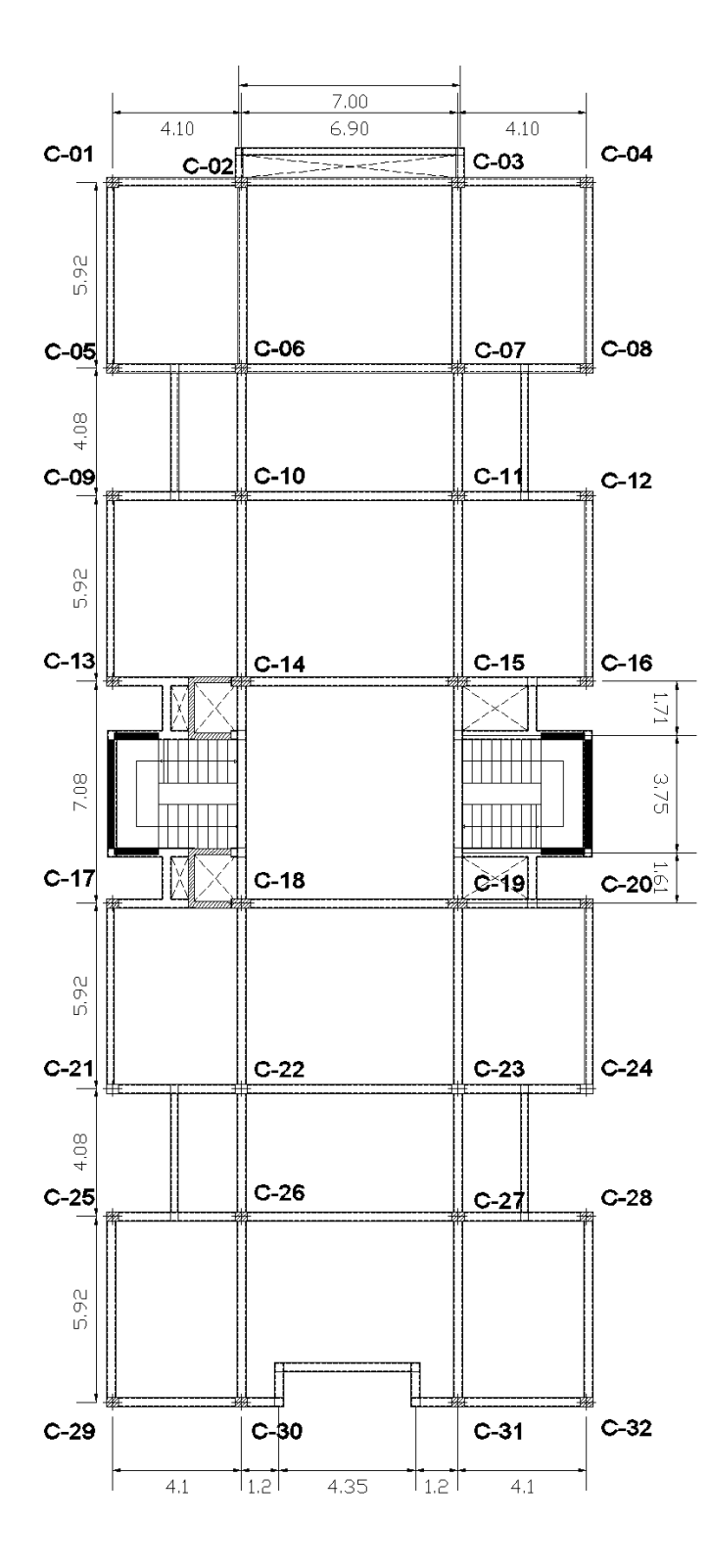

## **Fig. 3. 26 Esquema Estructural Tercer Piso Nivel + 9,00**

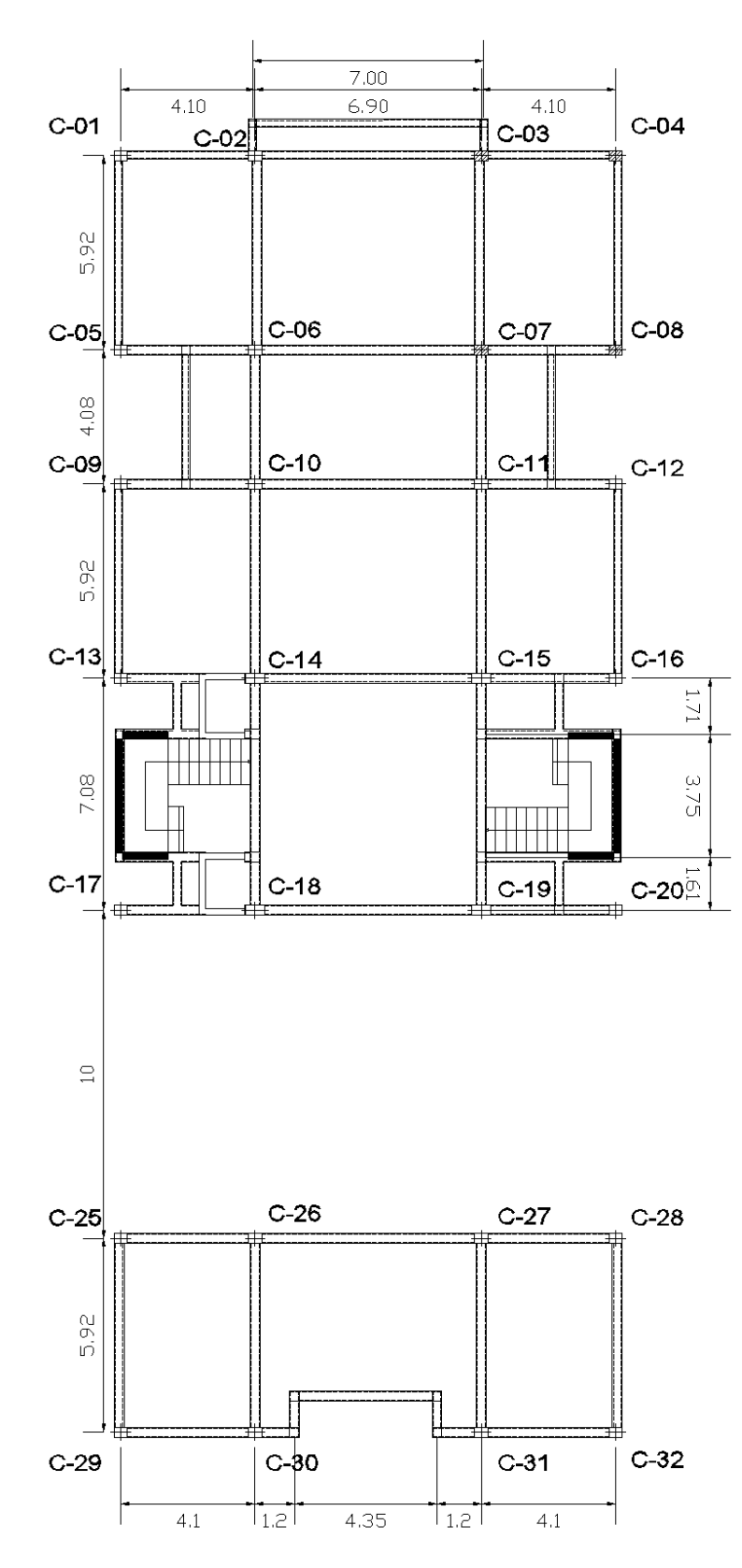

## **Fig. 3. 28 Esquema Estructural Cuarto Piso Nivel + 12,00**

**Fig. 3. 29 Esquema Estructural Tanque de Almacenamiento Base de Tanque**

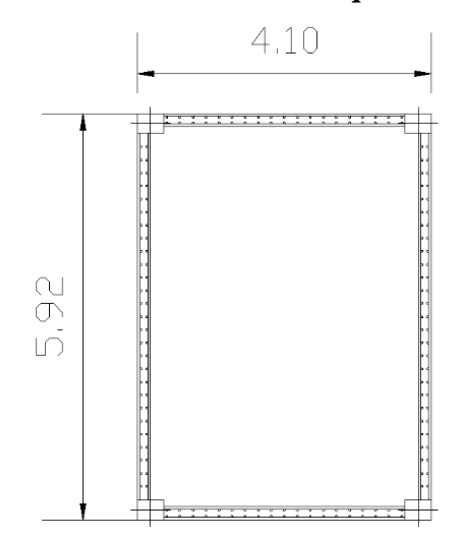

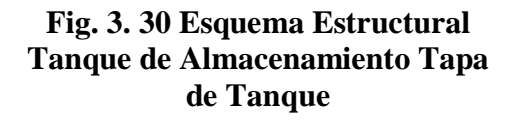

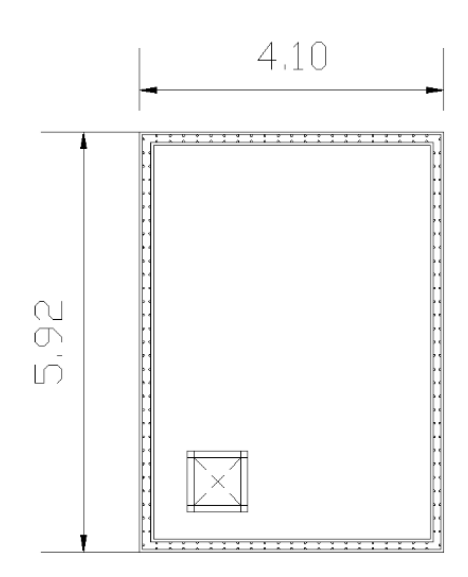

#### **3.5. Análisis, Cálculo y Diseño Estructural**

#### **3.5.1. Características del Proyecto**

El edificio en estudio está proyectado en la Ciudad de Bermejo, está constituido por cuatro plantas.

Las luces de columna a columna máxima es de 6.90 m. y 7.08 m., los niveles de todas las plantas tienen una altura de 3 metros.

El modelo estructural está compuesto de columnas, vigas y vigas de arriostre de sección rectangular las cuales forman pórticos regulares.

Se plantea losas alivianadas con viguetas pretensadas y complemento de plastoformo como estructura de sustentación de cubierta por ser compatible con las dimensiones que se tiene para que funcione correctamente la luz máxima para la disposición de las viguetas es de 6.90 m. Se cuenta con 8 escaleras del mismo tipo y dimensiones, de hormigón armado en todo el edificio, se cuenta con dos muros de hormigón armado desde la cimentación hasta el cuarto piso que sirven como estructura para las dos cajas de ascensor del edificio.

Se complementa el diseño con un tanque elevado de almacenamiento de agua con una capacidad de 10 m<sup>3</sup> de agua, con muros de hormigón de 20 cm de espesor, apoyados sobre vigas de hormigón armado de dimensiones 20 x 40 cm, también cuenta con una base y una tapa de hormigón armado dispuestas como losa maciza de 20 cm y 15 cm de altura de las losas respectivamente, la tapa cuenta con un orificio para mantenimiento con dimensiones de 70 x 70 cm.

Se plantea zapatas aisladas troncopiramidales de hormigón armado que es compatible con las características del suelo de fundación, la profundidad de las zapatas es de 2.00 m, las cuales están dispuestas de una forma regular sobre la superficie del terreno.

#### **3.5.2. Normativa de diseño.**

La Norma que se utilizará para realizar el diseño de los elementos estructurales de hormigón armado del "Edificio del Concejo Municipal de la Ciudad de Bermejo" será La Norma Boliviana del Hormigón Armado CBH-87, norma que se encuentra vigente en nuestro país.

La normativa de viento que se utilizara será la Norma Argentina CIRSOC 102-2005, más adelante se explica los motivos de la utilización de esta normativa.

No se diseñara tomando en cuenta la acción sísmica debido a la zona donde se emplazara el edificio de acuerdo a criterios dispuestos por la Norma Boliviana de Diseño Sísmico NBDS-2006 explicados más adelante.

#### **3.5.3. Materiales.**

Se realizará el cálculo de los elementos zapatas, columnas, losas, vigas y escaleras empleando hormigones y aceros con las siguientes resistencias:

Hormigón:  $f_{ck} = 210 \text{ kg/cm}^2$ 

Acero:  $f_{yk}$  = 5000 kg/cm<sup>2</sup>

#### **3.5.4. Características del suelo de fundación.**

#### **3.5.4.1. Clasificación en el Sistema S.U.C.S.**

La clasificación del suelo a nivel de fundación (2 m de profundidad) corresponde a un suelo ML-CL (Arcillas inorgánicas de baja a mediana plasticidad, limos inorgánicos y arenas muy finas)

## **3.5.4.2. Resistencia admisible del suelo.**

La resistencia admisible del suelo en el cual se emplazará la obra a una profundidad de 2,00 m., es de 1,85 Kg/cm<sup>2</sup>

#### **3.5.5. Pre dimensionamiento de elementos estructurales**

## **3.5.5.1. Pre dimensionamiento de Columnas.**

Las dimensiones de las columnas se asumirán inicialmente de 30 x 40 cm, de acuerdo a las solicitaciones se analizará la sección más conveniente de la columna para evitar cuantías de acero elevadas.

#### **3.5.5.2. Pre dimensionamiento de Vigas de Arriostre**

Las vigas de arriostre se utilizan para absorber cargas horizontales, se diseñara a flexión que es el caso más desfavorable, sus dimensiones mínimas son  $b \ge 250$  mm. y  $h \ge 1/12$ .

Asumiremos como pre dimensionamiento una base de la viga de arriostre de  $b = 25$  cm.

La luz más grande que se tiene en el edificio está entre las columnas C-13 y C-17, es de 7.08 m. por lo tanto se tiene un canto de la viga de:

$$
h = \frac{l}{12} = \frac{708}{12} = 59 \, \text{cm}
$$

Constructivamente asumiremos:  $h = 50$  cm.

Por lo tanto el pre dimensionamiento de la viga de arriostre queda de la siguiente manera:

**b = 25 cm. h = 50 cm.**

#### **3.5.5.3. Pre dimensionamiento de Vigas**

Se recomienda utilizar:

$$
h=l/12.
$$

Tenemos luces de longitud:

Dirección x (C-02 a C-03): *l* = 6,90 m.

Direccion y (C-13 a C-17):: *l* = 7,08 m

Para una luz de 6,90 m.

$$
h = \frac{l}{12}
$$

$$
h = \frac{690}{12}
$$

$$
h=57{,}50\ cm
$$

Para una luz de 7,08 m.

$$
h = \frac{l}{12}
$$

$$
h = \frac{708}{12}
$$

$$
h = 59,00 \text{ cm}
$$

Entonces el canto de la viga por seguridad y constructivamente se asumirá:

$$
h=60\ \mathrm{cm}.
$$

Para la base de la viga se puede considerar b = *h*/2.

 $b = 60/2$ 

$$
b=30 \text{ cm.}
$$

Por lo tanto el pre dimensionamiento de las vigas queda de la siguiente manera:

**b = 30 cm. h = 60 cm.**

## **3.5.6. Datos Geométricos de las plantas**

Las plantas tienen las siguientes elevaciones:

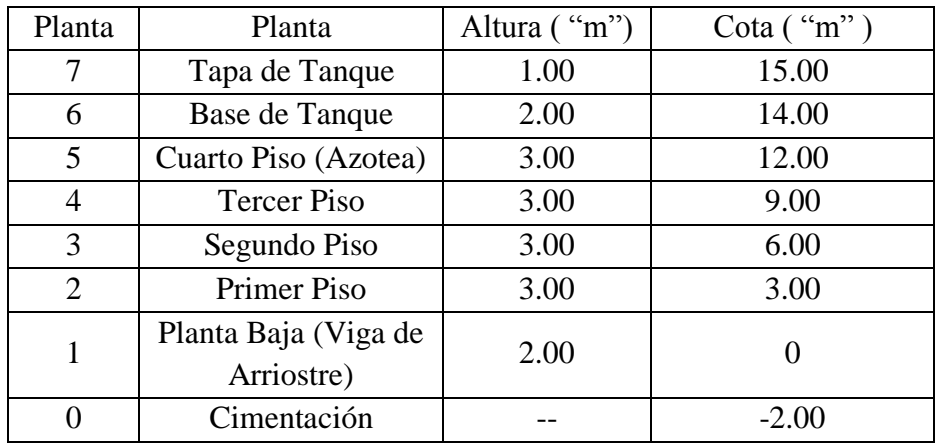

## **Cuadro 3. 10 Elevaciones de las plantas**

Fuente: Elaboración propia

## **3.5.7. Determinación de cargas de servicio.**

Se determinarán cinco tipos de cargas:

- o Peso Propio
- $\circ$  Carga Muerta "CM (tn/m<sup>2</sup>)"
- $\circ$  Sobrecarga de Uso "Q (tn/m<sup>2</sup>)"
- o Carga de Sismo
- o Carga de Viento

#### **3.5.7.1. Peso Propio**

El peso propio de la estructura el programa CYPECAD por defecto las considera y no es necesario realizar el cálculo.

## **3.5.7.2. Carga Muerta "CM (tn/m<sup>2</sup> )"**

## **3.5.7.2.1. Carga Muerta para planta baja, primer, segundo y tercer piso**

El programa CYPECAD introduce automáticamente el peso que corresponde a la geometría de la estructura, por lo tanto se necesita calcular la carga muerta no estructural que son: el peso debido a la carpeta de nivelación de hormigón sobre la losa, mortero para pegar el cerámico, piso cerámico y cielo raso.

#### **3.5.7.2.1.1. Carpeta de Nivelación de Hormigón**

Altura de la carpeta:  $h = 5$  cm.

Peso específico del Hormigón =  $2400 \text{ Kg/m}^3$ 

La carga permanente por la carpeta de nivelación será:

$$
CM_1
$$
 Carpeta de Nivelación = 2400  $kg/_{m^3} * 0.05 m = 120 \frac{Kg}{m^2}$   
 $CM_1 = 120 \frac{Kg}{m^2}$ 

#### **3.5.7.2.1.2. Mortero**

Altura del Mortero = 1cm

Peso específico del Mortero =  $2100 \text{ Kg/m}^3$ 

La carga permanente por el mortero será:

$$
CM_{2} \, Mortero = 2100 \frac{Kg}{m^{3}} * 0.01 \, m = 21 \frac{Kg}{m^{2}}
$$
\n
$$
CM_{2} = 21 \frac{Kg}{m^{2}}
$$

**3.5.7.2.1.3. Piso Cerámico**

Altura del Cerámico = 1 cm.

Peso específico del Cerámico = 
$$
1800 \text{ Kg/m}^3
$$

La carga permanente por el mortero será:

$$
CM_{3} \, Mortero = 1800 \frac{Kg}{m^{3}} * 0.01 \, m = 18 \frac{Kg}{m^{2}}
$$
\n
$$
CM_{3} = 18 \frac{Kg}{m^{2}}
$$

**3.5.7.2.1.4. Cielo Raso (Primer, segundo y tercer piso)**

Para el revoque del cielo raso

Altura del cielo raso = 2 cm.

Peso específico del yeso = 1200 kg/m<sup>3</sup>

$$
CM_{4} Cielo Raso = 1200 \frac{Kg}{m^{3}} * 0.02 m = 24 \frac{Kg}{m^{2}}
$$

$$
CM_{4} = 24 \frac{Kg}{m^{2}}
$$

Al programa se introduce la siguiente carga:

$$
CM = CM_1 + CM_2 + CM_3 + CM_4
$$
  
\n
$$
CM = 120 \frac{Kg}{m^2} + 21 \frac{Kg}{m^2} + 18 \frac{Kg}{m^2} + 24 \frac{Kg}{m^2}
$$
  
\n
$$
CM = 183 \frac{Kg}{m^2}
$$

Por seguridad se adopta: →CM=0.185 tn/m<sup>2</sup>

$$
CM = 0.185 \frac{tn}{m^2}
$$

**3.5.7.2.2. Carga muerta para Cuarto Piso (Azotea)**

El cuarto piso es la azotea y en esta las cargas permanentes serán diferentes que los otros forjados, solo contiene el peso del cielo raso y un contrapiso para drenaje en la azotea con una pendiente del % para poder drenar las aguas de la terraza y esta no se empoce y produzca goteras.

### **3.5.7.2.2.1. Cielo Raso**

Para el revoque del cielo raso

Altura del cielo raso = 2 cm.

Peso específico del yeso =  $1200 \text{ kg/m}^3$ 

$$
CM_1 \text{ Cielo Raso} = 1200 \frac{Kg}{m^3} * 0.02 \, m = 24 \frac{Kg}{m^2}
$$

$$
CM_1 = 24 \frac{Kg}{m^2}
$$

#### **3.5.7.2.3. Contrapiso para drenaje en la azotea**

Para una pendiente del 1 % la altura de la carpeta de Hormigón simple será:

**Fig. 3. 31 Vista en Planta Azotea**

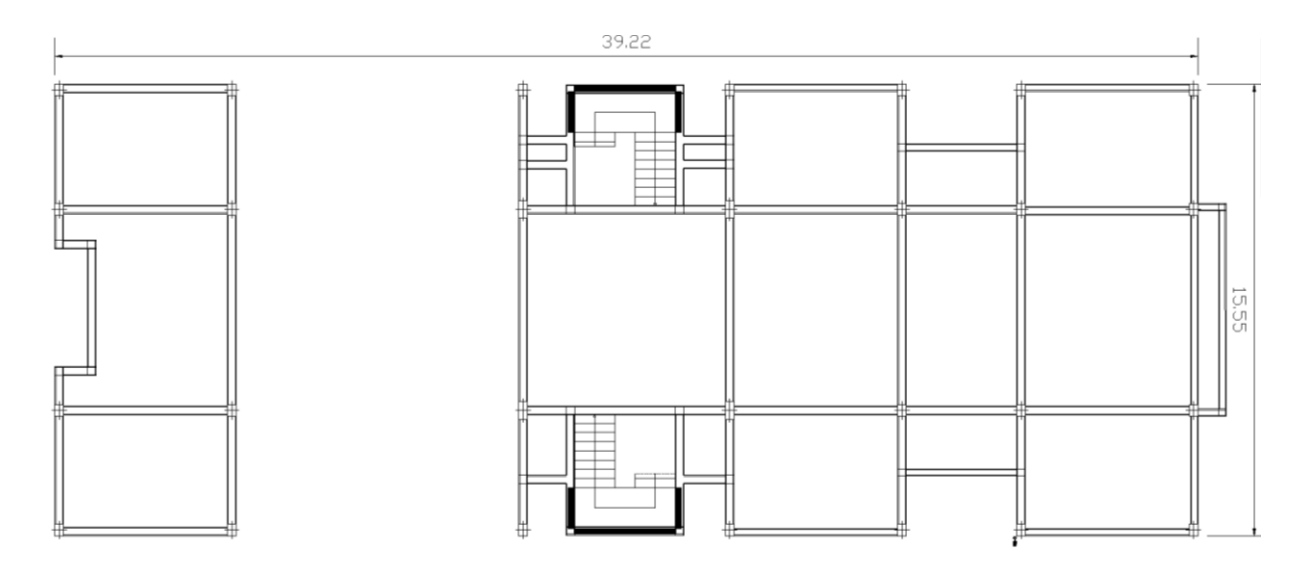

Para una pendiente del 1% la carpeta de nivelación para el drenaje de aguas se hará en el lado menor de la terraza que es 15,55 m la altura en la mitad de la terraza será 7,78 cm se tomara un promedio para todo la longitud que será 3,89 cm.

Altura de la carpeta = 3,89 cm

Peso específico del hormigón =  $2400 \text{ Kg/m}^3$ 

La carga permanente para el contrapiso para drenaje será:

$$
CM_2
$$
 Contrapiso para drenaje = 2400 $kg/_{m^3} * 0.0389 m = 93.36$  $kg/_{m^2}$   

$$
CM_2 = 94
$$
 $kg/_{m^2}$ 

Para la terraza la carga permanente será debido a cielo raso y el contrapiso para el drenaje de la terraza para introducirlos en el programa.

Al programa se introduce la siguiente carga:

$$
CM = CM1 + CM2
$$

$$
CM = 24 \frac{Kg}{m^2} + 94 \frac{Kg}{m^2}
$$

$$
CM = 118 \frac{Kg}{m^2}
$$

**Cuadro 3. 11 Pesos Específicos Utilizados para obtener las Cargas**

| <b>ELEMENTO</b>                | PESO (Kg/m3) |
|--------------------------------|--------------|
| C. Fábrica de ladrillo         |              |
| Cerámico macizo                | 1.800        |
| Cerámico perforado             | 1.500        |
| Cerámico hueco                 | 1.200        |
| Silicocalcáreo macizo          | 2.000        |
|                                |              |
| E. Hormigones                  |              |
| De grava, armado               | 2.400        |
| De grava, en masa              | 2.200        |
| De cascote de ladrillo         | 1.900        |
| De escoria                     | 1.600        |
|                                |              |
| F. Revestimientos              |              |
| Argamasa, cemento, cal y arena | 1.900        |
| Argamasa, cemento y arena      | 2.100        |
| Argamasa de yeso               | 1.200        |

Fuente: Hormigón Armado, Pedro Jiménez Montoya, Alvaro Garcia Meseguer, Francisco

## **3.5.7.2.4. Peso de muros más revoques**

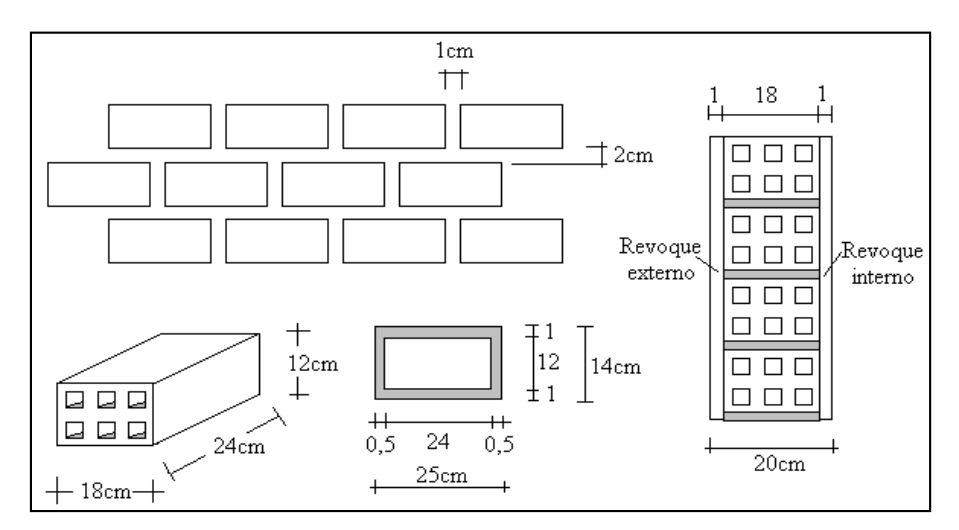

#### **Fig. 3. 32 Características técnicas del Muro de ladrillo**

Se utilizara ladrillo de 6 huecos Big Liso de la marca INCERPAZ por ser reconocida en nuestro medio, su atributo principal es la resistencia para obras de mayor dimensión y mejor tiempo de avance en la construcción de muros, ofreciendo una imagen agradable en el acabado.

Con junta horizontal de 1 cm de espesor y junta vertical de 2 cm de espesor.

## **Fig. 3. 33 Especificaciones Técnicas Ladrillo de 6 Huecos**

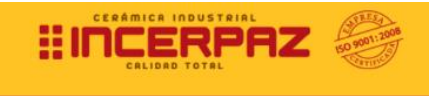

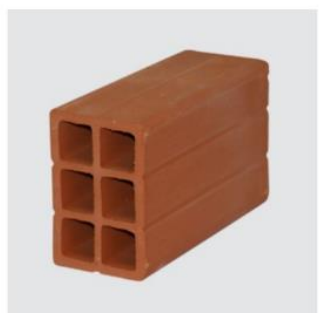

# **LADRILLO 6 HUECOS BIG LISO**

**MEDIDAS** (cm.) LARGO: 24.00 **ANCHO: 12.00** ALTO: 18.00

**RENDIMIENTO APROX.** TIZON 32 PIEZAS M2

PESO NOMINAL (kg.) 3.60

Código: 6HBL.

Peso del Muro de Ladrillo y Mortero:

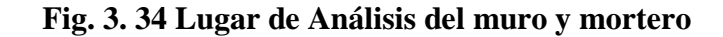

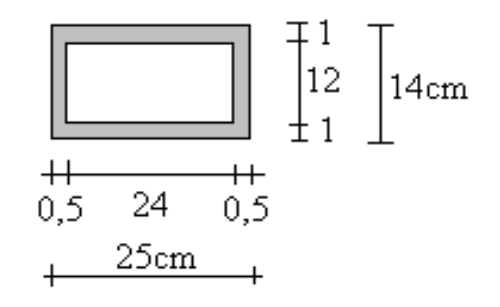

Número de ladrillos y mortero en 1 ml Horizontal

$$
\frac{100cm}{25cm} = 4 \frac{Pza}{ml}
$$

Número de ladrillos y mortero en 1 ml Vertical

$$
\frac{100cm}{14cm} = 7,14 \frac{Pza}{ml}
$$

Número de ladrillos y mortero en 1 m<sup>2</sup> de muro

$$
4*7,14=28,57\frac{Pza}{m^2}
$$

Volumen de ladrillo en 1 m<sup>2</sup> de muro

$$
(18*12*24)*28,57 = 148 \ 114,29 \ cm^3/m^2
$$

Volumen de mortero en  $1 \text{ m}^2$  de muro

$$
(100*100*18) - (148 \ 114,29) = 31 \ 885,71 \ cm^3/m^2 = 0,0319 \ m^3/m^2
$$

Peso del Revoque:

#### **Fig. 3. 35 Peso del Revoque del Muro**

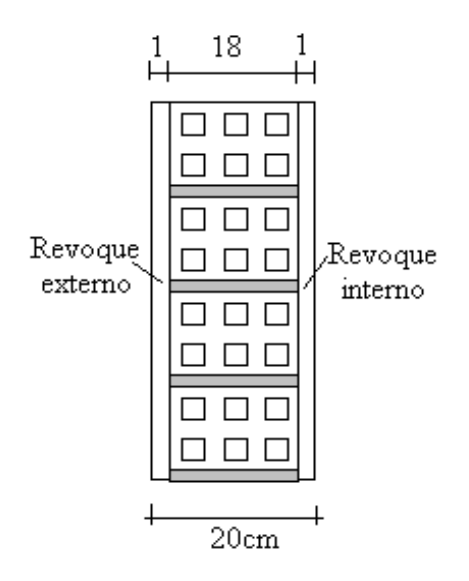

Revoque externo de mortero de 1 cm.

$$
0.010 \text{ m} * 2100 \text{ Kg/m}^3 = 21 \text{ Kg/m}^2
$$

Revoque interno de yeso de 1 cm.

0.010 m  $*$  1200 Kg/m<sup>3</sup> = 12 Kg/m<sup>2</sup>

Entonces peso del Muro de Ladrillo:

Peso del Ladrillo =  $3,60$  Kg.

Peso específico del mortero =  $2100 \text{ Kg/m}^3$ 

Peso específico del yeso =  $1200 \text{ Kg/m}^3$ 

$$
28,57 \frac{Pza}{m^2} * 3,60 \frac{Kg}{Pza} + 21 \frac{kg}{m^2} + 12 \frac{kg}{m^2} + 2100 \frac{kg}{m^3} * 0,0319 \frac{m^3}{m^2} = 202,84 \frac{kg}{m^2}
$$

Se adopta un peso de muro = 203 Kg/m2

La altura correspondiente de los muros de piso a piso que se obtiene de los planos arquitectónicos es de  $h = 3$  m, se resta la altura de viga de 0,4m la cual es generalizada para todas las vigas.

$$
CM = 2,6*203 = 527,8
$$
 kg/m.

#### **CM = 528 Kg/m = 0,528 tn/m**

## **Fig. 3. 36 Muro de Ladrillo en Terraza**

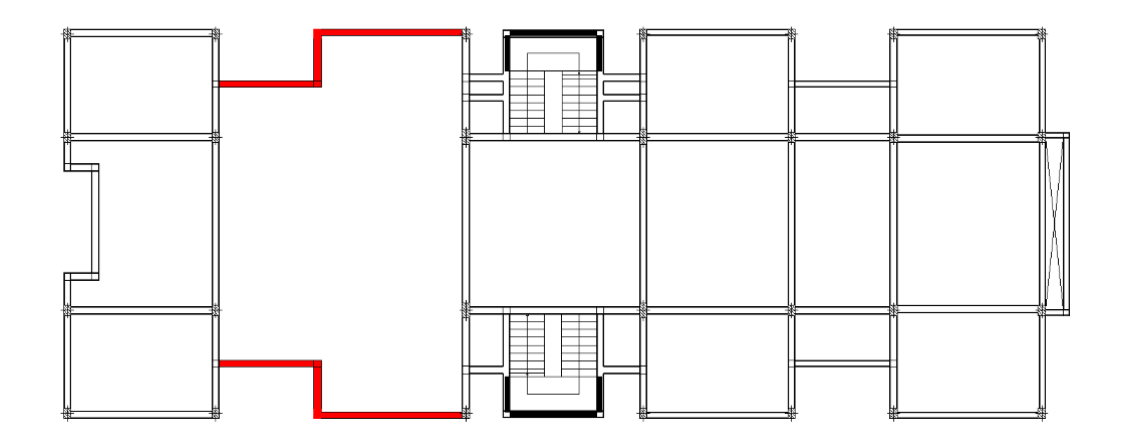

En la terraza se tendrá un muro de ladrillo de una altura de 1,10 metros

El segmento sombreado de color rojo es el muro de ladrillo en la terraza del tercer piso.

CM = 1.10\*203 = **223, 3 Kg/m. CM = 224 Kg/m = 0,224 tn/m**

En la azotea se tendrá un parapeto de ladrillo de una altura de 1,00 metro.

 $CM = 1.00*203 = 203$  Kg/m. **CM = 203 Kg/m = 0,203 tn/m**

## **3.5.7.2.5. Peso de Barandado**

En el primer piso, segundo piso y tercer piso se tiene un balcón que tendrá un barandado de tubo galvanizado.

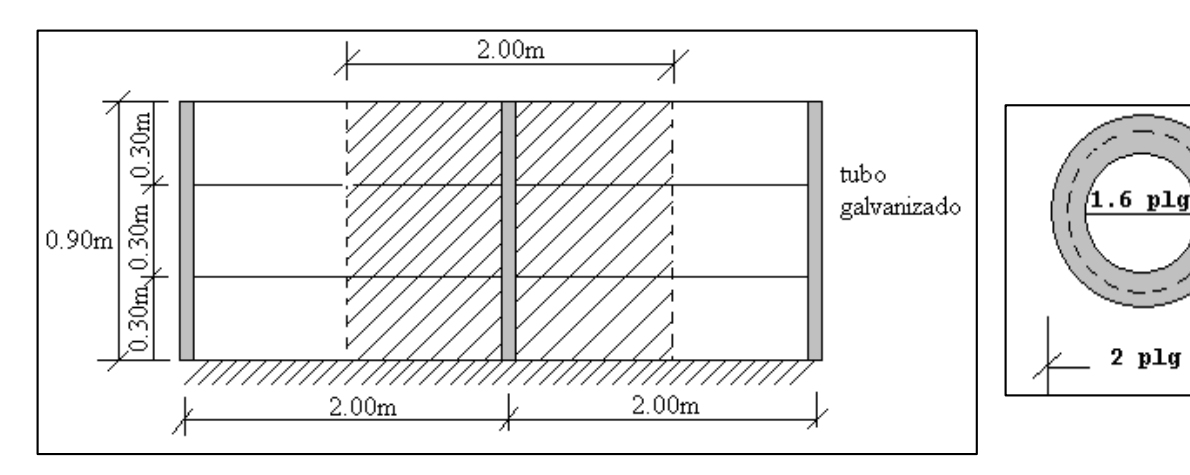

## **Fig. 3. 37 Detalle de Barandado de tubo galvanizado**

Pasamanos de tubo galvanizado

Diámetro externo = 2plg (*d*1)

Diámetro interno = 1.6 plg  $(d2)$ 

Espesor  $= 1$  cm

Peso específico =  $7.8 \text{ ton/m}^3$ 

Altura del pasamanos = 0.9 m.

Área externa

$$
\frac{\pi^* d1^2}{4} = 19.63 cm^2
$$

Área interna

$$
\frac{\pi * d2^2}{4} = 12.57 \, \text{cm}^2
$$

Área total= Área externa-Área interna

Área total=19.63 cm<sup>2</sup>-12.57 cm<sup>2</sup>

Área total= $7.06$  cm<sup>2</sup>

Carga de los tubos horizontales de la baranda (q1)

q1=Área total \* Longitud de influencia\* *galvanizado* \*Nº de barras

$$
q_1 = 7.06*10^{4} m^2 * 2 m * 7800 \frac{Kg}{m^3} * 3
$$
  

$$
q_1 = 33.04 \text{ Kg.}
$$

Carga de los tubos verticales de la baranda (q2)

q<sub>2</sub>=Área total \* Altura de la barra\* 
$$
\gamma_{galvanizab}
$$
  
q<sub>2</sub>=7.06\*10<sup>-4</sup>m<sup>2</sup> \* 0.90 m \* 7800  $\frac{Kg}{m^3}$   
q<sub>2</sub>= 4.96 Kg

Carga total del barandado.

$$
Q_b = q_1 + q_2
$$
  

$$
Q_b = 33.04 \text{ Kg} + 4.96 \text{ Kg} = 38 \text{ Kg}
$$

Carga del barandado en una longitud de influencia de 2 m.

$$
P_b = 38Kg/m
$$

Como carga del barandado se tendrá:

## $CM = 0.03$  Tn/m

## **3.5.7.2.6. Peso de Ventanales de Vidrio**

En el primer, segundo y tercer piso se tendrá ventanales de vidrio de carpintería de aluminio. Según las especificaciones técnicas de los proveedores un ventanal de vidrio con carpintería de aluminio su peso por metro cuadrado varía entre 15 y 30 Kg/m<sup>2</sup> se asumirá 15 Kg/m<sup>2</sup>

Una altura de los ventanales de 3 metros se tendrá:

$$
P_v = 3m*15 \text{ Kg/m}^2
$$

## **CM = 45 Kg/m**

**3.5.7.3. Sobrecarga de Uso "Q (tn/m<sup>2</sup> )"**

## **3.5.7.3.1. Sobrecarga de Uso para planta baja, primer, segundo y tercer piso**

Las sobrecargas de uso que se utilizaran en la edificación para la planta baja, primer piso, segundo piso y tercer piso serán en primera instancia la sobrecarga **D. Oficinas y Comercios – Oficinas Públicas, tiendas que corresponde a 300 Kg/m<sup>2</sup>** , y en segunda instancia se cargara solo las zonas de escaleras y accesos que tiene el edificio, la sobrecarga **Galerías Comerciales, escaleras y accesos que corresponde a 400 Kg/m<sup>2</sup>** que se obtendrán del siguiente cuadro:

| <b>USO DEL ELEMENTO</b>                   | SOBRECARGA (Kg/m2) |  |
|-------------------------------------------|--------------------|--|
|                                           |                    |  |
| D. Oficinas y comercios                   |                    |  |
| Locales privados                          | 200                |  |
| Oficinas públicas, tiendas                | 300                |  |
| Galerías comerciales, escaleras y accesos | 400                |  |
| Locales de almacén                        | Según su uso       |  |
| Balcones volados                          | $\ast$             |  |

**Cuadro 3. 12 Sobrecargas de Uso utilizadas en el Diseño**

Fuente: Pedro Jimenez Montoya, Alvaro Garcia Meseguer, Francisco Morán

## **3.5.7.3.2. Sobrecarga de Uso para Tercer Piso**

En el tercer piso ocurre una particularidad, parte del forjado termina en este nivel y se convierte en una terraza para que los servidores públicos de la entidad puedan salir a tomar un descanso, entonces se tendrán las siguientes sobrecargas de uso:

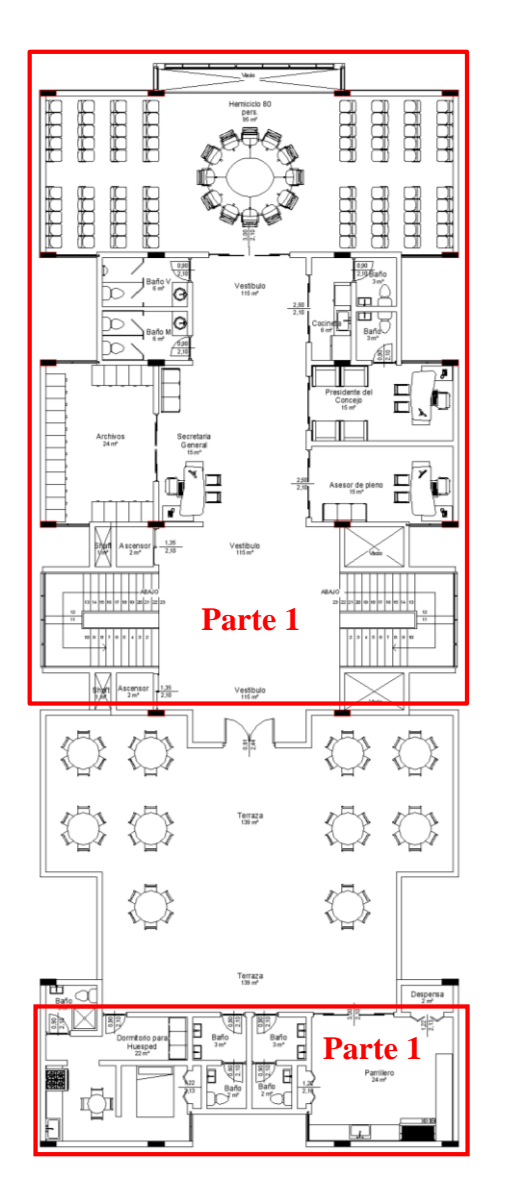

## **Fig. 3. 38 Vista en Planta Partes del Tercer Piso**

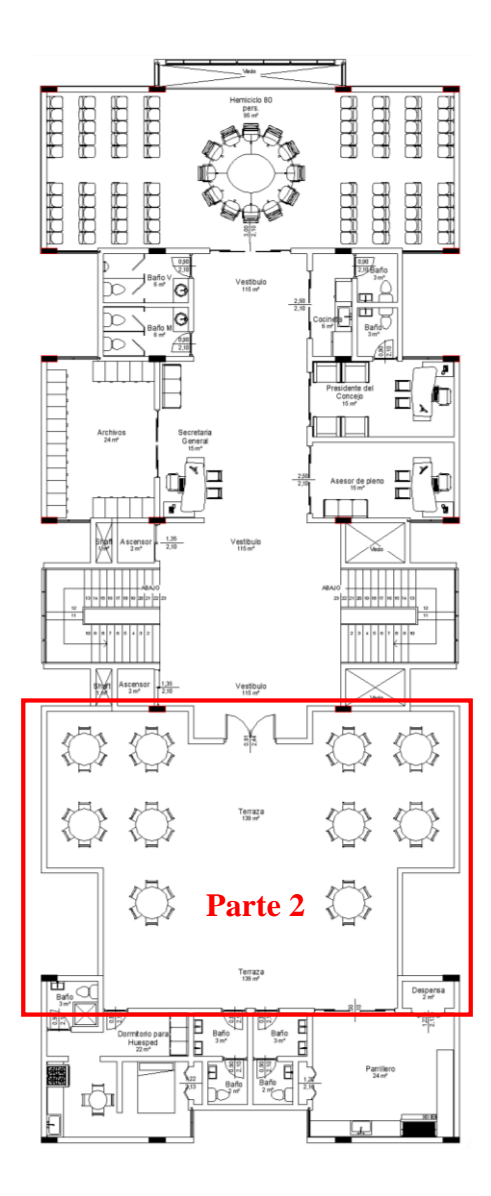

Para la parte 1 se tendrá:

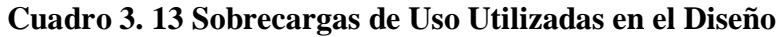

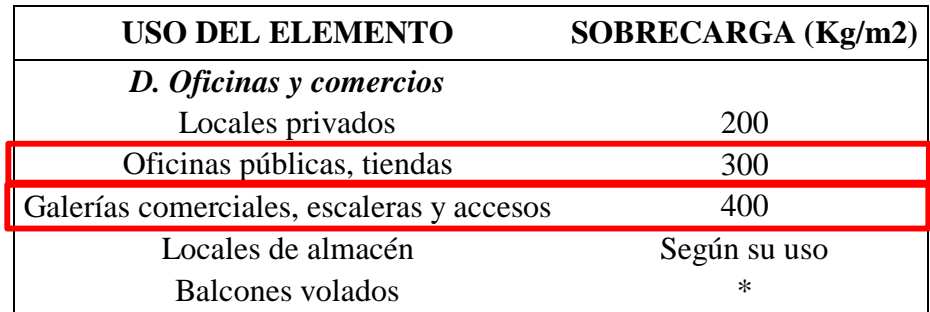

Fuente: Pedro Jimenez Montoya, Alvaro Garcia Meseguer, Francisco Morán

La sobrecarga que se carga al Programa: **Q = 300 Kg/m<sup>2</sup>**para toda la planta baja, primer piso,

segundo piso y tercer piso y para la zona de escaleras y accesos **Q = 400 Kg/m<sup>2</sup>**

Para la parte 2 se tendrá:

| USO DEL ELEMENTO                       | SOBRECARGA (Kg/m2) |
|----------------------------------------|--------------------|
| C. Hoteles, hospitales, cárceles, etc. |                    |
| Zonas de dormitorio                    | 200                |
| Zonas públicas, escaleras, accesos     | 300                |
| Locales de reunión y de espectáculo    | 500                |
| <b>Balcones volados</b>                | $\ast$             |

**Cuadro 3. 14 Sobrecargas de Uso utilizadas en el Diseño**

Fuente: Pedro Jimenez Montoya, Alvaro Garcia Meseguer, Francisco Morán

La sobrecarga que se carga al Programa: **Q = 500 Kg/m<sup>2</sup>**para la parte 2 del tercer piso por ser esta una terraza donde se reunirá el personal del H. Concejo Municipal en sus horas de descanso.

## **3.5.7.3.3. Sobrecarga de Uso para Cuarto Piso ( Azotea)**

Las sobrecargas de uso que se utilizaran en la edificación para la azotea se obtendrá del siguiente cuadro:

## **3.5.7.3.3.1. Sobrecarga de Uso del Elemento**

**Cuadro 3. 15 Sobrecargas de Uso utilizadas en el diseño**

| <b>USO DEL ELEMENTO</b>           | SOBRECARGA (Kg/m2) |  |
|-----------------------------------|--------------------|--|
| A. Azoteas                        |                    |  |
| Accesibles sólo para conservación | 100                |  |
| Accesibles sólo privadamente      | 150                |  |
| Accesibles al público             | Según su uso       |  |

Fuente: Pedro Jimenez Montoya, Alvaro Garcia Meseguer, Francisco Morán

La sobrecarga que se carga al Programa: **Q = 100 Kg/m<sup>2</sup>**para la azotea por ser esta una azotea accesible solo para mantenimiento.

#### **3.5.7.3.4. Sobrecarga del barandado**

La sobrecarga del barandado en el muro de ladrillo de la terraza y en el barandado se asumirá:

## **Q=200 Kg/m**

#### **3.5.7.4. Carga de sismo**

La aceleración sísmica probable para la ciudad de Bermejo es  $0.03 \text{ A}_0/\text{g}$  con esta aceleración pertenece a la Zona 0, la más débil de las aceleraciones, imperceptible para la mayoría de las personas y que no generaran daños severos en la estructura por la acción de este efecto sísmico, según los datos obtenidos de la Norma Boliviana de Diseño Sísmico NBDS-2006, por esta razón no se consideró esta acción en el análisis de cargas ni en el cálculo estructural.

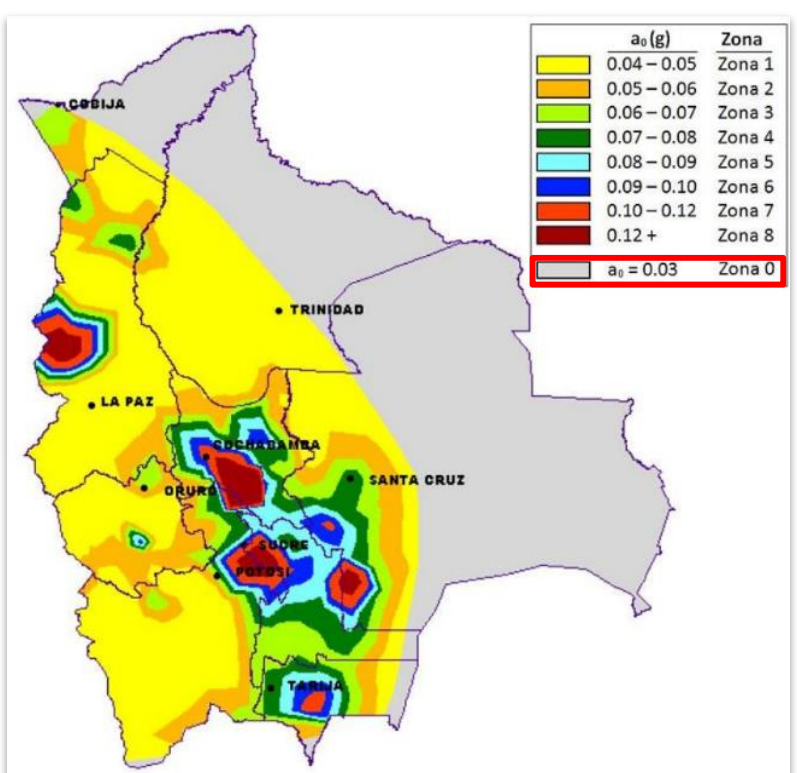

**Fig. 3. 39 Aceleración Sísmica en Bolivia**

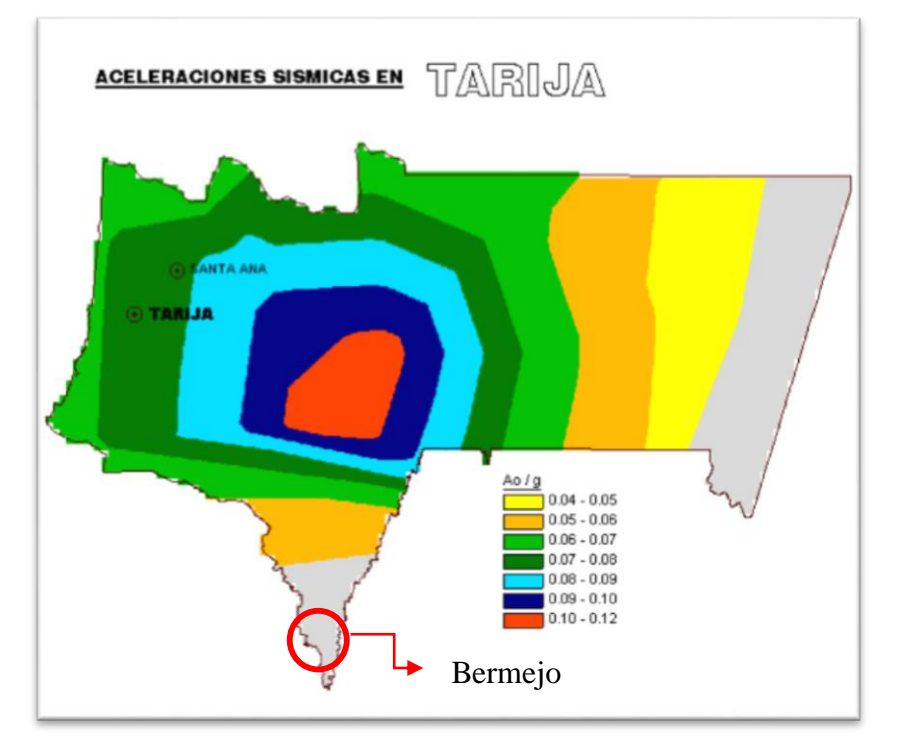

### **Fig. 3. 40 Aceleración Sísmica en Tarija**

Fuente: Norma Boliviana de Diseño Sísmico NBDS-2006

## **3.5.7.5. Carga de viento**

Para la determinación de las acciones del viento en el diseño de la edificación se determinó con la norma Argentina CIRSOC 102-2005 por razones expuestas a continuación.

En Bolivia no contamos con una normativa de vientos aprobada es por eso que no se cuenta con datos fehacientes de las acciones que el viento puede producir en una estructura, sin embargo se cuenta con una normativa que está en revisión ANTEPROYECTO DE NORMA BOLIVIANA APBN-1225003-1, la misma cuenta con datos de velocidades del viento para los distintos departamentos del país, estos datos se obtendrán para introducir en el programa para que realice el cálculo de la estructura.

La localización del proyecto es en la ciudad de Bermejo frontera con la Republica Argentina, la cercanía de esta ciudad con el país vecino es otra de las razones por la que se tomó la determinación de utilizar esta norma para el cálculo de la acción del viento, la normativa CIRSOC 102-2005 se adecuan con bastante eficacia a nuestro medio.

Los datos Obtenidos de las velocidades del viento para la Ciudad de Tarija se reflejan a continuación en el cuadro 3.16

| <b>CIUDAD</b>     | V(m/s) |
|-------------------|--------|
| <b>COCHABAMBA</b> | 44,3   |
| LA PAZ            | 29,5   |
| ORURO             | 29,4   |
| <b>POTOSI</b>     | 30,2   |
| <b>SANTA CRUZ</b> | 42,6   |
| <b>SUCRE</b>      | 32,4   |
| <b>TARIJA</b>     | 24,0   |
| <b>TRINIDAD</b>   | 40,0   |
| <b>COBIJA</b>     | 26,5   |

**Cuadro 3. 16 Velocidades Básicas del Viento en Ciudades**

Fuente: ANTEPROYECTO DE NORMA BOLIVIANA APBN-1225003

La carga de viento para la introducción al programa requiere como datos los Anchos de Banda que son las longitudes de la fachada expuestas en dirección perpendicular a la acción del viento y la velocidad de referencia.

Los anchos de banda se obtienen de los planos arquitectónicos en el sentido  $X = 40,18$  m y el sentido  $Y = 15,55$  m.

Los valores obtenidos de esta norma boliviana que está en revisión de la velocidad del viento para la ciudad de Tarija es de 24 m/s.

Entonces introduciendo al programa los datos mencionados anteriormente quedan de la siguiente manera:

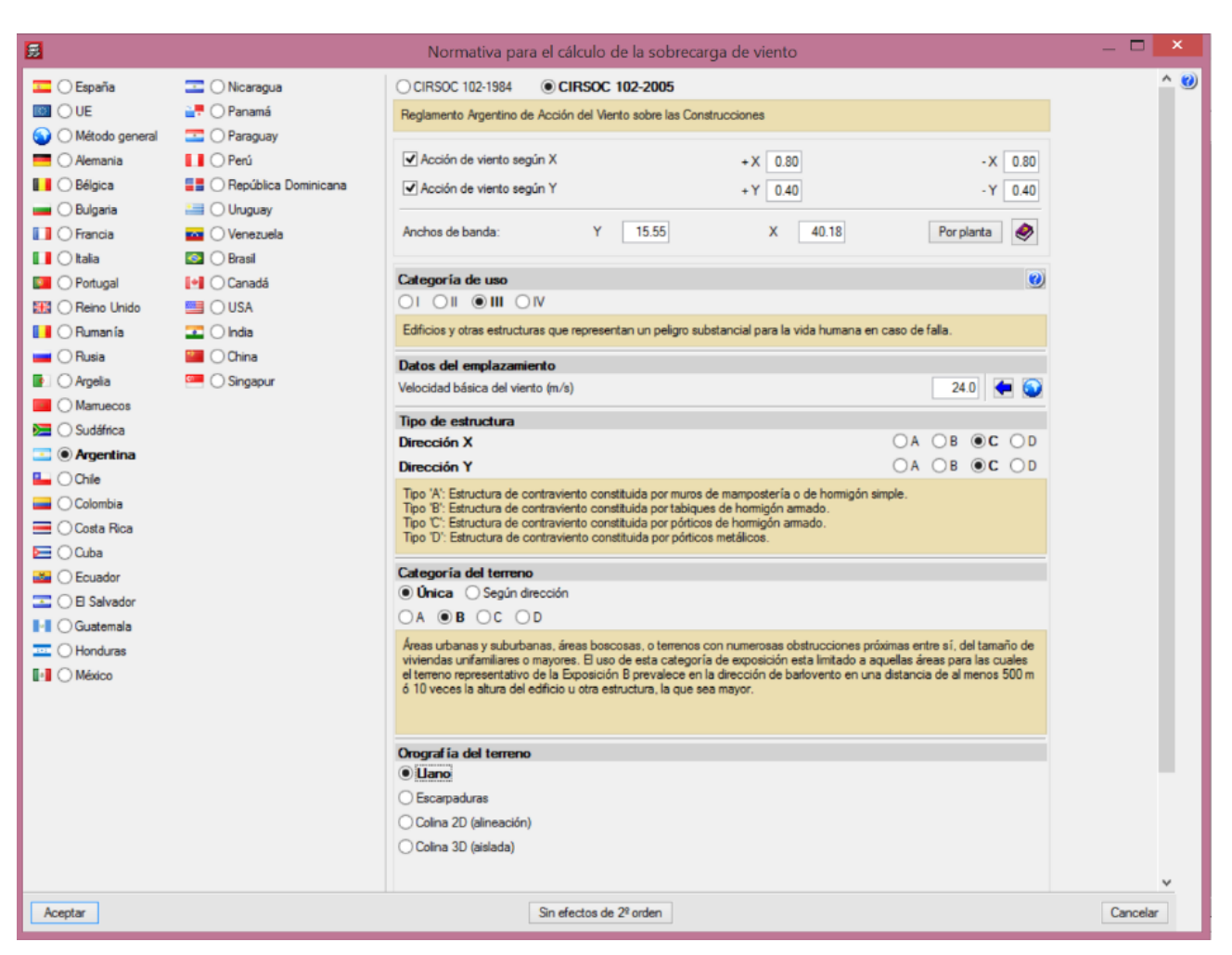

## **Fig. 3. 41 Consideraciones de la acción del Viento en el Programa CYPECAD**

## **3.5.8. Verificación de los Elementos Estructurales de Sustentación de la Edificación**

## **3.5.8.1. Verificación del Diseño de la Viga**

Las vigas fueron diseñadas a flexión, las dimensiones de las vigas rectangulares son tres 25x50 cm., 30 x 60 cm. y 30 x 70 cm.

El resultado de las envolventes de diseño se presentan en el Anexo 3 (cabe recalcar que estas envolventes de diseño ya están mayoradas), de igual manera, los planos muestran a detalle el armado de cada viga.

A continuación se realizara la verificación de la viga más solicitada. (Sección Crítica)

Los datos serán obtenidos del programa CYPECAD, usándose los esfuerzos correspondientes a la peor combinación que produce las mayores tensiones y/o deformaciones (envolvente de diseño), las tablas que se utilizaron para el cálculo se presentan en el Anexo 4. Para su verificación se selecciona el elemento más solicitado, se selecciona el pórtico N° 28 de la estructura, el mismo comprende a la viga en el primer piso, entre las columnas C-19 y C-15.

## **VERIFICACION DE ESTADOS LIMITES ULTIMOS**

Para realizar el cálculo de la armadura en las vigas, escogemos la viga comprendida entre las columnas 19 y 15 sección 30 x 70 cm.

Los envolventes en esta viga son los siguientes:

**Datos:**

## **Verificación de la viga entre la columna 19 y columna 15 del Nivel +3.00 m.**

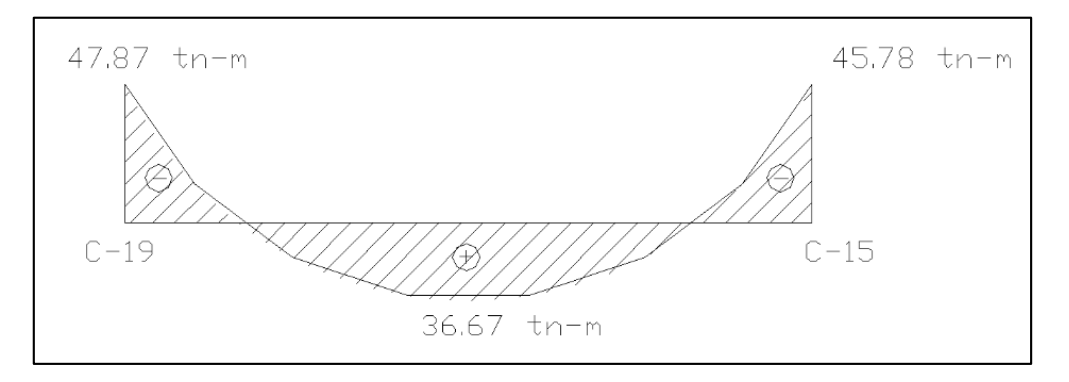

## **Fig. 3. 42 Envolvente de Diseño de la Viga**

#### **Verificación de la armadura longitudinal positiva para la viga entre la C-19 y C-15**

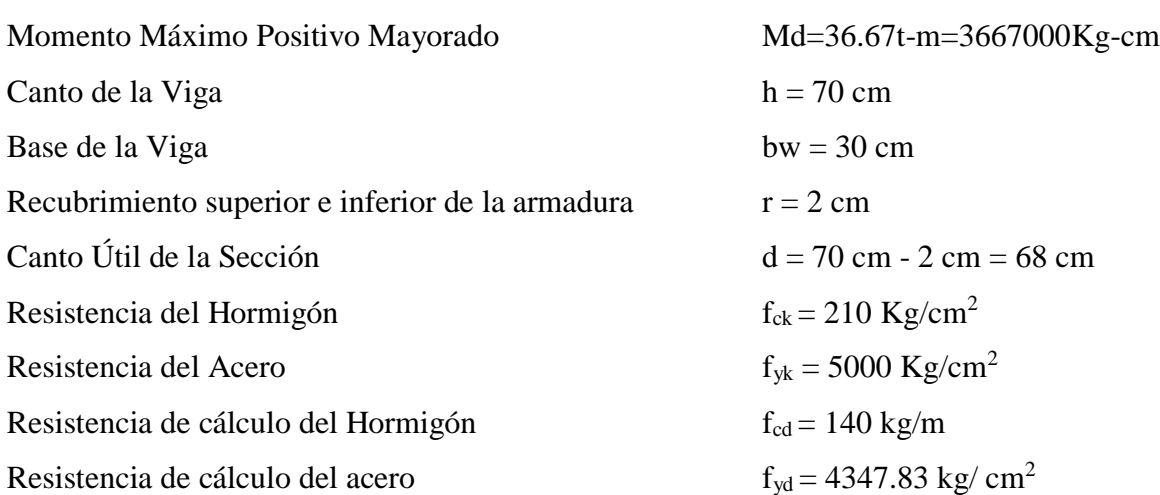

 $\gamma_c=1.5$ ;  $\gamma_s=1.15$ ;  $\gamma_f=1.6$ 

**Determinación del momento reducido de cálculo: μd**

$$
\mu_{\rm d} = \frac{M_{\rm d}}{b_{\rm w} * d^2 * f_{\rm cd}} = \frac{3667000 \text{ kg} * \text{cm}}{30 \text{cm} * (68 \text{cm})^2 * 140 \text{ kg/cm}^2} = 0.189
$$

Entonces:  $\mu$ lim = 0.319 valor obtenido en función al tipo de acero f<sub>y</sub> = 5000 Kg/cm<sup>2</sup>

Como:

μd< μlim no se necesita armadura a compresión

 $0.189 < 0.319$ 

#### **Calculo de la armadura en tracción:**

Determinación de la cuantía mecánica: De la tabla universal de cálculo a flexión simple o compuesta se obtiene "ωs"

Con:  $\mu$ d = 0,189 se obtiene una cuantía mecánica de  $\omega$ s = 0.2176

**Determinación de la armadura: As**

$$
A_s = \omega_s * bw * d * \frac{f_{cd}}{f_{yd}} = 0,2176 * 30 \text{ cm} * 68 \text{ cm} * \frac{140 \text{ kg/cm}^2}{4347.83 \text{ kg/cm}^2}
$$

$$
A_s = 14.29 \text{ cm}^2
$$

#### **Determinación de la armadura mínima: Asmin**

De la tabla de cuantías geométricas mínimas con el tipo de Acero f<sub>y</sub> = 5000 Kg/cm<sup>2</sup>

$$
\omega_{\text{min}} = 0,0028
$$
  

$$
A_{s\,min} = \omega_{\text{min}} * b_w * d = 0,0028 * 30 \, \text{cm} * 68 \, \text{cm} = 5.71 \, \text{cm}^2
$$
  
Como: As > As min

 $0.0028$ 

Entonces el área de cálculo será:

$$
As = 14.29 \text{ cm}^2
$$

Para determinar el número de barras se considerara el siguiente diámetro: Φ = 20 mm con un área de A<sub>s Φ20</sub> = 3.14 cm<sup>2</sup>, entonces el número de barras a usar serán:

$$
N^{\circ} \text{ de barras} = \frac{A_s}{A_{s\phi 20}} = \frac{14.29}{3.14} = 4.55
$$

Se utilizara: 5 Φ20 mm

 $As\phi20$  mm = 5  $*$  3,14 cm<sup>2</sup> = 15.70cm<sup>2</sup> As real =  $15.70 \text{ cm}^2$ 

### **Se utilizará: 5Φ20 mm**

Elección = **5 Φ20 mm** CYPECAD = **5Φ20 mm**

## **Verificación de la armadura negativa para la viga en el lado izquierdo apoyado sobre**

## **C-19**

### **Datos:**

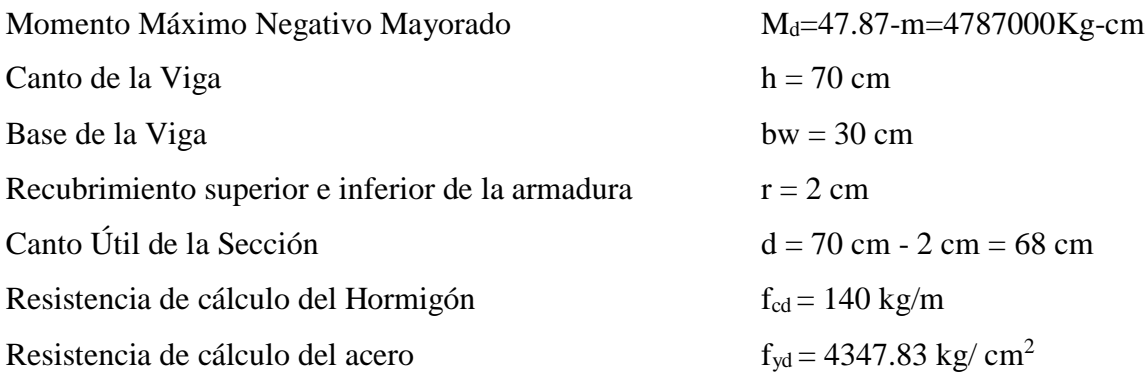

## **Determinación del momento reducido de cálculo: μd**

$$
\mu_{\rm d} = \frac{M_{\rm d}}{b_{\rm w} * d^2 * f_{\rm cd}} = \frac{4787000 \text{ kg} * \text{cm}}{30 \text{cm} * (68 \text{cm})^2 * 140 \text{ kg/cm}^2} = 0.246
$$

Entonces:  $\mu$ lim = 0.319 valor obtenido en función al tipo de acero f<sub>y</sub> = 5000 Kg/cm<sup>2</sup>

Como:

μd< μlim no se necesita armadura a compresión

 $0.246 < 0.319$ 

#### **Cálculo de la armadura en tracción:**

Determinación de la cuantía mecánica: De la tabla universal de cálculo a flexión simple o compuesta se obtiene "ωs"

Con: μd = 0.246 se obtiene una cuantía mecánica de ωs = 0.3006

## **Determinación de la armadura: As**

$$
A_s = \omega_s * bw * d * \frac{f_{cd}}{f_{yd}} = 0.3006 * 30 \, \text{cm} * 68 \, \text{cm} * \frac{140 \, \text{kg/cm}^2}{4347.83 \, \text{kg/cm}^2}
$$
\n
$$
A_s = 19.74 \, \text{cm}^2
$$

#### **Determinación de la armadura mínima: Asmin**

De la tabla de cuantías geométricas mínimas con el tipo de Acero  $f_y = 5000 \text{ Kg/cm}^2$ 

$$
\omega_{\text{min}} = 0,0028
$$
  

$$
A_{s\,min} = \omega_{\text{min}} * b_w * d = 0,0028 * 30 \, \text{cm} * 68 \, \text{cm} = 5.71 \, \text{cm}^2
$$
  
Como: As > As min

 $0.0028$ 

Entonces el área de cálculo será:

$$
As = 19.74 \text{ cm}^2
$$

Para determinar el número de barras se considerara el siguiente diámetro: Φ = 20 mm con un área de A<sub>s Φ20</sub> = 3.14 cm<sup>2</sup>, y el diámetro:  $\Phi = 25$  mm con un área de A<sub>s Φ25</sub> = 4.909 cm<sup>2</sup> entonces el número de barras a usar serán:

$$
N^{\circ} de barras = 2\Phi 20 + 3\Phi 25
$$

$$
A_{s\Phi 20} = 2 * 3.14 cm2 = 6.28 cm2
$$

$$
A_{s\Phi 25} = 3 * 4.909 cm2 = 14.73 cm2
$$

Con un área total de cálculo de:

$$
A_{s\ real} = 21.00\ cm^2
$$

## **Se utilizara: 2 Φ20 + 3 Φ25mm**

Elección = **2 Φ20 + 3 Φ25 mm** CYPECAD = **2 Φ20 + 3 Φ25 mm**

## **Verificación de la armadura negativa para la viga en el lado derecho apoyado sobre**

## **C-15**

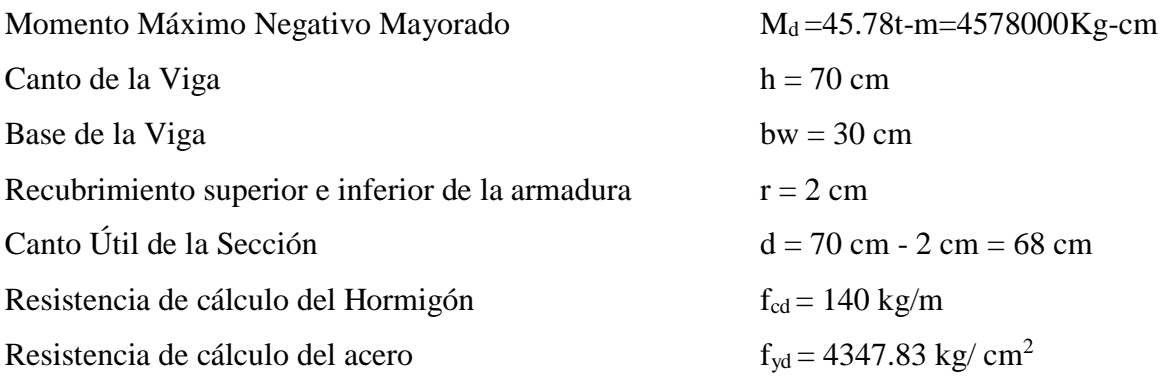

#### **Determinación del momento reducido de cálculo: μd**

$$
\mu_{\rm d} = \frac{M_{\rm d}}{b_{\rm w} * d^2 * f_{\rm cd}} = \frac{4578000 \text{ kg} * \text{ cm}}{30 \text{ cm} * (68 \text{ cm})^2 * 140 \text{ kg/cm}^2} = 0.236
$$

Entonces:  $\mu$ lim = 0.319 valor obtenido en función al tipo de acero f<sub>y</sub> = 5000 Kg/cm<sup>2</sup>

Como:

μd< μlim no se necesita armadura a compresión

 $0.236 < 0.319$ 

#### **Calculo de la armadura en tracción:**

Determinación de la cuantía mecánica: De la tabla universal de cálculo a flexión simple o compuesta se obtiene "ωs"

Con: μd = 0.236 se obtiene una cuantía mecánica de ωs = 0.2852

## **Determinación de la armadura: As**

$$
A_s = \omega_s * bw * d * \frac{f_{cd}}{f_{yd}} = 0.2852 * 30 \, \text{cm} * 68 \, \text{cm} * \frac{140 \, \text{kg/cm}^2}{4347.83 \, \text{kg/cm}^2}
$$
\n
$$
A_s = 18.73 \, \text{cm}^2
$$

## **Determinación de la armadura mínima: Asmin**

De la tabla de cuantías geométricas mínimas con el tipo de Acero fy = 5000 Kg/cm<sup>2</sup>

$$
\omega_{\text{min}} = 0,0028
$$
  

$$
A_{s\ min} = \omega_{\min} * b_w * d = 0,0028 * 30cm * 68 cm = 5.71 cm2
$$
  
Como: As > As min

Entonces el área de cálculo será:

$$
As = 18.73 \text{ cm}^2
$$

Para determinar el número de barras se considerara el siguiente diámetro: Φ = 20 mm con un área de A<sub>s Φ20</sub> = 3.14 cm<sup>2</sup>, y el diámetro:  $\Phi = 25$  mm con un área de A<sub>s Φ25</sub> = 4.909 cm<sup>2</sup> entonces el número de barras a usar serán:

$$
N^{\circ} de barras = 2\Phi 20 + 3\Phi 25
$$

$$
A_{s\Phi 20} = 2 * 3.14 cm2 = 6.28 cm2
$$

$$
A_{s\Phi 25} = 3 * 4.909 cm2 = 14.73 cm2
$$

Con un área total de cálculo de:

$$
A_{s\ real} = 21.00\ cm^2
$$

Se utilizara: 
$$
2 \Phi 20 + 3 \Phi 25 \text{mm}
$$

Elección = **2 Φ20 + 3 Φ25 mm** CYPECAD = **2 Φ20 + 3 Φ25 mm**

**Verificación de la armadura transversal para la sección apoyada sobre la C-19 lado izquierdo de la viga Datos:**  $V_d = 45.98$  tn = 45980 Kg  $h=70$  cm  $bw=30$  cm  $r = 2$  cm d=70cm-2cm=68 cm

fcd=140 kg/ $cm<sup>2</sup>$ fyd=4347.83 kg/  $cm<sup>2</sup>$  $\gamma_c=1.5$ ;  $\gamma_s=1.15$ ;  $\gamma_f=1.6$ 

Fuerzas cortantes presentes en el elemento, sobre la cara del apoyo y auna distancia igual al canto útil:

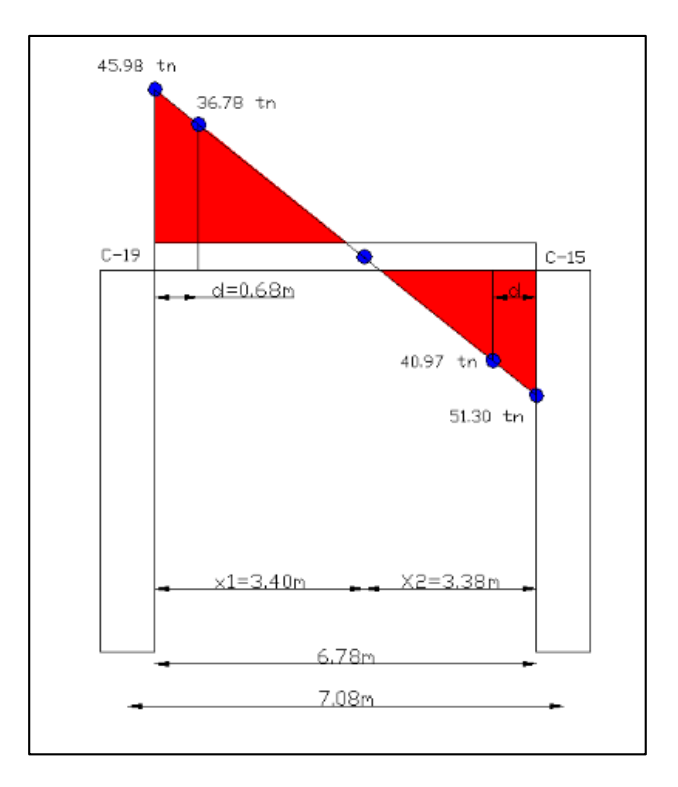

**Fig. 3. 43 Representación Gráfica de los esfuerzos de corte presentes en la Viga**

El cortante a una distancia igual al canto útil de cada apoyo es:

A partir de la Columna C-19:

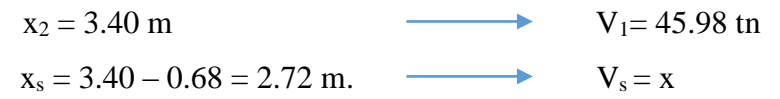

$$
x = V_s = 36.78 \text{ th.}
$$

A partir de la columna C-15:

$$
x_2 = 3.38 \text{ m}
$$
  
 $x_s = 3.38 - 0.68 = 2.70 \text{ m}.$   $V_1 = 51.30 \text{ m}$   
 $V_s = x$ 

$$
\mathbf{x}=\mathbf{V}_s=40.97\ \mathrm{tn.}
$$

El estado de agotamiento por esfuerzo cortante puede alcanzarse ya sea por agotarse la resistencia a compresión oblicua del alma o por agotarse su resistencia a tracción oblicua, en consecuencia es necesario comprobar que se cumple simultáneamente.

$$
V_{rd} < V_{u1} \qquad V_{rd} < V_{u2}
$$

Donde:

 $V_{u1}$  = Cortante ultimo por compresión oblicua del alma

Vu2 = Cortante de agotamiento por tracción del alma

Vrd = Cortante reducido de cálculo

$$
V_{rd}=V_d+V_{cd}\,
$$

 $V_d = 51.30$  tn. Valor de cálculo del esfuerzo cortante producido por las acciones exteriores.  $V_{cd} =$  Valor de cálculo de la componente paralela a la sección, de la resultante de tensiones normales, tanto de compresión como de tracción, sobre las fibras longitudinales de hormigón, en piezas de sección variable. NO CORRESPONDE

$$
V_{rd} = V_d = 51300
$$
 kg.

#### **Agotamiento por compresión oblicua del alma (Vu1):**

Esta se la comprueba en una sección situada sobre el borde del apoyo.

$$
V_{u1} = 0.30 * f_{cd} * b_w * d
$$
  

$$
V_{u1} = 0.30 * 140 * 30 * 68
$$
  

$$
V_{u1} = 85680 Kg
$$

Donde:

$$
V_{u1} = 85680 \, Kg > V_d = 51300 \, Kg \quad \mathit{Cumple}!!
$$

**Cortante de agotamiento por tracción en el alma (Vu2):**

$$
V_{u2} = V_{cu} = f_{cv} * b_w * d
$$

La comprobación correspondiente a V<sub>u2</sub> se efectúa para una sección situada a una distancia del canto útil del borde del apoyo directo.

Siendo f<sub>cv</sub> la resistencia virtual al cortante del hormigón dado por la expresión:

$$
fvd = 0.5 * \sqrt{fcd} = 0.5 * \sqrt{140} = 5.92 kg/cm^2
$$

Por lo tanto:

$$
V_{cu} = f_{vd} * bw * d = 5.92 \frac{Kg}{cm^2} * 30 \, \text{cm} * 68 \, \text{cm} = 12076.8 \, \text{kg}
$$

Donde:

$$
Vd \leq V_{cu} \quad No \, cumple
$$
  
51300  $\leq$  12076.8 \quad No \, cumple

No cumple por lo que se deberá disponer de armadura transversal a cortante.

#### **Agotamiento de piezas con armadura de cortante (Vd)**

El esfuerzo cortante último con armadura transversal es:

$$
V_d = V_{cu} + V_{su}
$$

Donde el primer término del segundo miembro es la contribución del hormigón y el

segundo la contribución de las armaduras transversales

Por lo tanto:

$$
V_{su} = V_d - V_{cu}
$$

#### **Para el cortante correspondiente a la C-15**

 $V_{d1} = 40970$  Kg Cortante situado a una distancia "d" de un canto útil del borde del apoyo  $V_{\text{cu}} = 12076.8$  Kg Cortante absorbido por el hormigón  $V_{su}$  = Cortante absorbido por las armaduras transversales

 $V_{\text{S}u} = 40970 - 12076.8 = 28893.20Kg$ 

**Como contribución de las armaduras transversales (Vsu) debe tomarse:**

$$
V_{\text{su}} = \frac{0.90 \times d \times A_{\text{st}} \times f_{\text{yd}}}{s}
$$

Se adopta, para el estribo un diámetro de  $\Phi = 12$  mm con un área de A = 1.13 cm<sup>2</sup> y de la ecuación propuesta para determinar  $V_{su}$  se despeja la separación entre planos de estribos.

$$
s = \frac{0.90 * d * A_{st} * f_{yd}}{V_{su}} = \frac{0.90 * 68 * 1.13 * 4347.83}{28893.20}
$$

$$
s = 10.40 \text{ cm}.
$$

Por lo tanto se adoptara una separación de  $s = 11$  cm.

$$
V_{su} = \frac{0.90 * 68 * 1.13 * 4347.83}{11} = 27334.41 \, Kg
$$

De esta manera se logra absorber  $V_{d1}$ 

#### **Para el cortante correspondiente a la C-19**

 $V_{d2}$  = 36780 Kg Cortante situado a una distancia "d" de un canto útil del borde del apoyo  $V_{\text{cu}} = 12076.8$  Kg Cortante absorbido por el hormigón

 $V_{su}$  = Cortante absorbido por las armaduras transversales

$$
V_{su} = 36780 - 12076.8 = 24703.2Kg
$$

#### **Como contribución de las armaduras transversales (Vsu) debe tomarse:**

$$
V_{su} = \frac{0.90 * d * A_{st} * f_{yd}}{s}
$$

Se adopta, para el estribo un diámetro de  $\Phi = 12$  mm con un área de A = 1.13 cm<sup>2</sup> y de la ecuación propuesta para determinar  $V_{su}$  se despeja la separación entre planos de estribos.

$$
s = \frac{0.90 * d * A_{st} * f_{yd}}{V_{su}} = \frac{0.90 * 68 * 1.13 * 4347.83}{24703.2}
$$

$$
s = 12.17 \text{ cm}.
$$

Por lo tanto se adoptara una separación de  $s = 13$  cm.

$$
V_{su} = \frac{0.90 * 68 * 1.13 * 4347.83}{13} = 23129.12 \text{ Kg}
$$

De esta manera se logra absorber  $V_{d2}$ 

#### **Armadura de Piel:**

La normativa indica lo siguiente: en vigas de canto superior a 60 cm, pero inferior a la mitad de su luz, se dispondrán arduras de piel junto a los paramentos laterales del nervio, construidas por un sistema de barras horizontales formando malla con los cercos existentes, Es recomendable distanciar entre si tales barras 30 cm. como máximo, y emplear diámetros no inferiores a 10 mm si se trata de acero ordinario y a 8 mm si se trata de acero especial. En este tipo de piezas el hormigón existente por encima de la zona de recubrimiento de la aradura principal se encuentra sometido a esfuerzos complejos, cortantes y de tracción, Las tensiones oblicuas resultantes provocan una fisuración que de no existir armaduras repartidas junto a los paramentos (armaduras de piel) encargadas de distribuirla, se concentraría en una fisura única en el alma, de ancho sensiblemente mayor a la máxima admisible.

Por consiguiente:

Se dispondrá de una armadura de piel que recorre toda la luz de la viga en ambas caras de la viga de Φ10 mm.

#### **Armadura de piel = 2Φ10 mm**

## **VERIFICACIÓN DE ESTADOS LIMITES DE SERVICIO**

#### **Verificación del estado Límite de Fisuración**

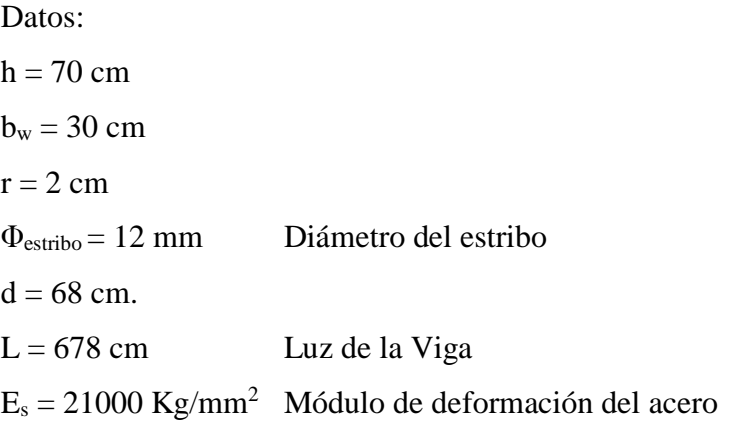

 $q_{cm} = 1017.8 \text{ Kg/m}$  Carga muerta considerada sobre el elemento (Peso del muro de ladrillo= 527.8 Kg/m +Peso del entrepiso = 183 Kg/m +Peso propio de la losa alivianada = 307 Kg/m)(que actúan en un metro lineal)  $q_{pp} = 504$  Kg/m Peso propio del elemento

Se debe trabajar con las cargas sin ponderar, se considera que la viga esta simplemente apoyada, por lo tanto el momento máximo sin ponderar es:

$$
M_K = \frac{(q_{CM} + q_{PP}) * l^2}{8} = 8744.34 \, Kg * m
$$

 $M<sub>K</sub>$  = Momento para el que se realiza la comprobación del estado límite de fisuración que no es más que el valor de cálculo en la sección que nos interesa verificar.

Ya se sabe que en estructuras de hormigón armado suele ser inevitable la aparición de fisuras que no se suponen inconvenientes para su normal utilización, siempre que se limite su abertura máxima a valores compatibles con las exigencias de durabilidad, funcionalidad, estanqueidad y apariencia, la clave de la verificación es entonces mantener la abertura de fisura (de trabajo) por debajo de los valores máximos dados en función del tipo de ambiente (agresividad del ambiente). La norma CBH-87 recomienda:

**Cuadro 3. 17 Máxima abertura característica aceptable de fisura**

| <b>Condiciones del ambiente</b> | Sensibilidad de la armadura a la corrosión |                                             |
|---------------------------------|--------------------------------------------|---------------------------------------------|
|                                 | <b>Muy Sensible</b>                        | <b>Poco Sensible</b>                        |
| No severas                      | $\leq w2$                                  | $\leq w3$                                   |
| Moderadamente severas           | $\leq$ W]                                  | $\leq w2$                                   |
| <b>Severas</b>                  | $\leq w$ ]                                 | $\langle w2 \rangle$ 6 $\langle w1 \rangle$ |

Fuente: Norma Boliviana de Hormigón Armado CBH-87

Los valores recomendados para w<sub>máx</sub> son:

$$
w_1 = 0.1 \, mm \quad w_2 = 0.2 \, mm \quad w_3 = 0.4 \, mm
$$

Por las condiciones del edificio se tomara un valor de:  $w_{\text{max}} = 0.4 \text{ mm}$ .

Consiste en satisfacer la siguiente inecuación:

$$
W_k \leq W_{\text{max}}
$$

Donde:

 $W_k$  = Abertura característica de la fisura

Wmax = Abertura máxima de la fisura

Consiste en encontrar el valor de la abertura característica y verificar que sea menor que el valor de la abertura máxima

$$
W_k = \beta * S_m * \varepsilon_{sm}
$$

Donde:

β = Coeficiente que relaciona la abertura media de la fisura con el valor característico y vale 1.7 se está del lado de la seguridad

 $S_m$  = Separacion media entre fisuras, expresado en mm.

$$
S_m = 2 * c + 0.2 * s + 0.4 * K_1 * \frac{\phi * A_{c, e \, \text{ficaz}}}{A_s}
$$

Donde:

 $c = 20$  mm Recubrimiento de la armadura

s = 60 mm. Distancia entre barras longitudinales  $S = \frac{b_w - N^{\circ} \text{de barras} * \phi - 2*r}{N^{\circ} \text{de barmas} - 1}$  $\frac{N}{N^{\circ}}$  de barras-1 = 6 cm

 $K_1$  = Coeficiente  $K_1$ =0.125 (flexión)

 $A_{c,eficaz} = \hat{A}$ rea de hormigón que envuelve a las armaduras, área donde se puede producir la fisura máxima.

 $A_s$  = Sección total de las armaduras situadas en el área  $A_{c,\text{eficaz}}$ 

Donde:

$$
A_{c,efficaz} = b * h'
$$
  

$$
h' = 7.5 * \Phi + r
$$
Por lo tanto:

$$
h' = 7.5 * 20 + 20 = 170 \, mm
$$

$$
A_{c,eficaz} = 51000 \, mm^2
$$

Con todos los datos anteriores sale que:

$$
S_m = 2 * c + 0.2 * s + 0.4 * K_1 * \frac{\phi * A_{c, \text{efficaz}}}{A_s}
$$

$$
S_m = 383.60 \text{ mm}
$$

Por otra parte:

*εsm* = Alargamiento medio de las armaduras teniendo en cuenta la colaboración del hormigón entre fisuras

$$
\varepsilon_{sm} = \frac{\sigma_s}{E_s} * \left[1 - K_1 * \left(\frac{\sigma_{sr}}{\sigma_s}\right)^2\right] > 0.4 * \frac{\sigma_s}{E_s}
$$

Donde:

σ*<sup>s</sup>* = Tensión de servicio de la armadura pasiva en la hipótesis de sección fisurada σ*sr* = Tensión de la armadura en el instante inmediatamente posterior a aquel en que se fisura el hormigón, es decir, cuando la tracción de la fibra más extendida del hormigón alcanza el valor máximo de la resistencia a flexotraccion (*fct*)

E<sup>s</sup> = Modulo de elasticidad del acero

En estructuras de hormigón no pretensado σ*s y* σ*sr* pueden calcularse, de forma simplificada:

$$
\sigma_s = \frac{M_k}{0.8 * d * A_s} \qquad \sigma_{sr} = \frac{M_{fis}}{0.8 * d * A_s}
$$

Donde puede hallarse:

M*fis =* Momento en que la fibra más traccionada de hormigón alcanza el valor *fct*

$$
M_{fis} = f_{ct} * W_b
$$

Donde:

 $W_b$  = Modulo de la sección bruta antes de la fisuración

$$
M_{fis} = \frac{b * h^2}{6} * 0.30 * \sqrt[3]{f_{ck}^2} = 259677.03 \, Kg * cm = 2596770.30 \, Kg - mm
$$

Y de esto se tiene:

$$
\sigma_s = \frac{M_k}{0.8 * d * A_s} \qquad \sigma_{sr} = \frac{M_{fis}}{0.8 * d * A_s}
$$

$$
\sigma_s = 10.47 \frac{Kg}{mm^2} \qquad \sigma_{sr} = 3.11 \frac{Kg}{mm^2}
$$

El alargamiento medio es:

$$
\varepsilon_{sm} = \frac{\sigma_s}{E_s} * \left[ 1 - K_1 * \left( \frac{\sigma_{sr}}{\sigma_s} \right)^2 \right] > 0.4 * \frac{\sigma_s}{E_s}
$$
  

$$
\varepsilon_{sm} = 4.93 * 10^{-4} > 0.4 * \frac{\sigma_s}{E_s} = 1.99 * 10^{-4}
$$

Donde:

$$
\varepsilon_{sm} > 0.4 * \frac{\sigma_s}{E_s}
$$

$$
4.93 * 10^{-4} > 1.99 * 10^{-4}
$$

El valor de la abertura característica  $(W_k)$  es:

$$
W_k = \beta * S_m * \varepsilon_{sm} = 1.7 * 383.60 * 4.93 * 10^{-4} = 0.321 \, mm
$$

$$
W_k = 0.321 \, mm < W_{max} = 0.40 \, mm \quad \text{Cumple} \, \text{...}
$$

## **VERIFICACION DEL ESTADO LIMITE DE DEFORMACION**

El estado límite de deformación se satisface si los movimientos (flechas o giros) en la estructura o elemento estructural son menores que unos valores límites máximos.

La comprobación del estado límite de deformación tiene que realizarse en los casos en que las deformaciones puedan ocasionar la puesta de fuera de servicio de la estructura por razones funcionales, estéticas u otras.

La deformación total de un elemento de hormigón es la suma de diferentes deformaciones parciales que se producen a lo largo del tiempo por efecto: de las cargas que se introducen de la fluencia lenta y retracción del hormigón y de la relajación de la armadura activa (HP) La flecha producida por la carga actuante se denomina *flecha instantánea* y la producida por los demás efectos a lo largo del tiempo se denomina *flechas diferidas*.

Además de esto se debe distinguir entre:

- Flecha total a plazo infinito, que es la debida a la totalidad de las cargas actuantes está formada por la flecha instantánea producida por la totalidad de las cargas actuantes más la flecha diferida producida a un tiempo suficientemente largo.
- Flecha activa respecto a un elemento dañable. Esta flecha es la que se produce en la viga en cuestión una vez que la carga del tabique (elemento dañable) empieza a actuar. por ello esta carga debe estar condicionada por las condiciones funcionales o la rotura del elemento que carga sobre ella.

En edificios normales, por lo general se adopta valores de flechas totales máximas relativas, es decir, en función de la longitud de la barra (viga). Así un valor muy utilizado, a falta de condiciones particulares más restrictivas es L/250 para plazo infinito y por otro lado se suele utilizar L/400 para flecha activa máxima.

#### **Calculo de la flecha instantánea**

El cálculo de la flecha instantánea depende de varios factores ellos: la vinculación de la barra, el tipo de carga, el tipo de material, los esfuerzos, etc. Para empezar hay que decir que generalmente se considera la flecha de flexión y se desprecia el efecto que produce el cortante.

Por ejemplo, para una viga biarticulada, cargada uniformemente, la flecha en su luz media será:

$$
f_{int} = \frac{5}{384} \times \frac{q \times l^4}{E \times l}
$$

Se ve que la flecha depende de una constante (que depende de la vinculación de los extremos), la carga (característica), la luz, el material y el momento de inercia. De todos ellos hay dos que merecen especial atención, ellos son EI

Por lo general se adopta el valor del módulo de deformación secante, por ser menor que el tangente para así obtener una flecha conservadora, el módulo de deformación secante es:

$$
f_{cm} = f_{ck,28} + 8 = 21 + 8 = 29 \frac{N}{mm^2}
$$

$$
E_c = 8500 * \sqrt[3]{f_{cm}} = 2611.469 \frac{Kg}{mm^2}
$$

fcm = Resistencia media del hormigón a los 28 días de edad

El otro coeficiente es el momento de inercia. Que para el caso del hormigón armado existe una sección compuesta (hormigón y acero) por lo que la sección deberá ser homogeneizada antes de ser aplicado.

$$
I_e = (\frac{M_f}{M_a})^3 * I_b + \left[1-\left(\frac{M_f}{M_a}\right)^3\right] * I_f \leq I_b
$$

Donde:

 $I_e$  = Inercia equivalente

 $M_a$  = Momento flector máximo aplicado a la sección en el instante en el que se evalúa la flecha.

 $M_f$  = Momento nominal de fisuración de la sección, que se calcula mediante la expresión:

$$
M_f = f_{ct,ft} * W_b
$$

 $f_{\text{ct,ft}}$  = Resistencia a flexotracción del hormigón

$$
f_{ct,ft} = 0.3 * \sqrt[3]{f_{ck}^2}
$$

De lo anterior se tiene:

$$
W_b = \frac{b * h^2}{6} = 24500000 \, mm^3 \qquad \qquad I_b = \frac{b * h^3}{12} = 8575000000 \, mm^4
$$

$$
M_a = 8744340 Kg * mm
$$
  

$$
f_{ct,ft} = 0.3 * \sqrt[3]{f_{ck}^2}
$$
  

$$
M_f = f_{ct,ft} * W_b
$$
  

$$
f_{ct,ft} = 0.106 \frac{Kg}{mm^2}
$$
  

$$
M_f = 2597000 Kg * mm
$$

Para hallar el momento de inercia de la sección totalmente fisurada es necesario conocer la posición de la línea neutra (*x)* que para una sección rectangular es:

$$
x = n * \rho_1 * d * \left(1 + \frac{\rho_1}{\rho_2}\right) * \left[-1 + \sqrt{1 + \frac{2 * (1 + \frac{\rho_2 * r}{\rho_1 * d})}{n * \rho_1 * (1 + \frac{\rho_2}{\rho_1})^2}}\right]
$$

Donde:

$$
n = \frac{E_s}{E_c} = \frac{21000}{2611.469} = 8.0415
$$

$$
\rho_1 = \frac{A_1}{b * d} = 0.006434 \qquad \qquad \rho_2 = \frac{A_2}{b * d} = 0.00322
$$

$$
r=d_1=d_2=d'=20\ mm
$$

Y por lo tanto:

$$
x=41.0467\;mm
$$

A partir de aquí, la inercia de la sección fisurada se halla como:

$$
I_f = n * A_1 * (d - x) * (d - \frac{x}{3}) + n * A_2 * (x - r) * (\frac{x}{3} - r)
$$

$$
I_f = 1323376637.055 \, mm^4
$$

Finalmente la inercia equivalente será:

$$
\frac{M_f}{M_a} = \frac{2597000}{8744340} = 0.297
$$
  

$$
I_e = 1371349955.334 mm^4
$$

La flecha instantánea será:

$$
f_{int} = 6.956 \; mm
$$

**Calculo de la flecha diferida:**

$$
\lambda = \frac{\xi}{1 + 50 * \rho_2}
$$

$$
\xi = 2 \qquad \qquad \rho_2 = 0.00322
$$

La flecha diferida es:

$$
\lambda = \frac{\xi}{1 + 50 * \rho_2} = 1.723
$$

$$
f_{dif}=f_{int}*\lambda=11.985
$$

La flecha total será:

$$
f_{total} = f_{dif} + f_{dif} = 6.956 + 11.985 = 18.941
$$

Se adopta un valor máximo para la flecha de:

$$
\frac{L}{250} = \frac{678}{250} = 2.712 \text{ cm}
$$

Cumpliéndose:

 $f_{total} < f_{adm}$ 

$$
f_{total} = 18.941 \, \text{mm} < f_{adm} = 27.12 \, \text{mm} \quad \text{Cumple} \, \text{||}
$$

Resumen General de los resultados:

## **VERIFICACION EN ESTADO LÍMITE ÚLTIMO**

#### **Cuadro 3. 18 Resumen General de Resultados de Viga**

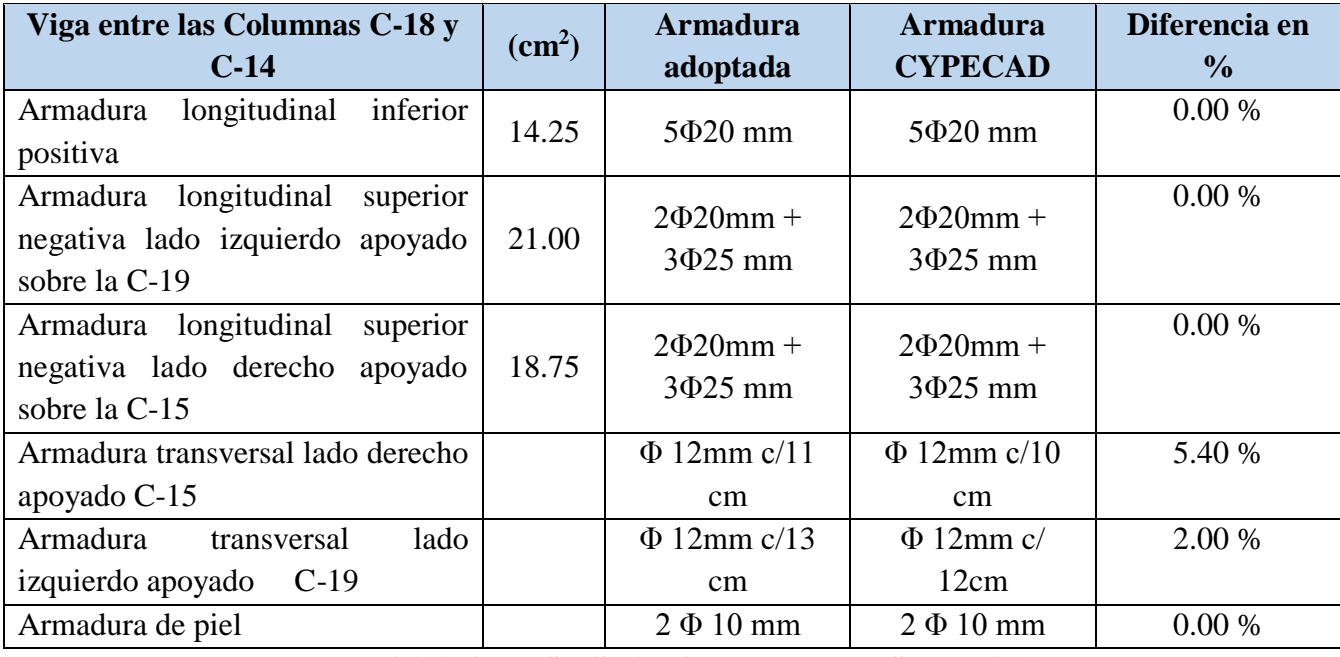

#### **VERIFICACION ES ESTADO LIMITE DE SERVICIO**

De la verificación del estado límite de fisuración:

$$
W_k = 0.321 \, mm < W_{max} = 0.4 \, mm \quad \text{Cumple} \, \text{!!}
$$

De la verificación del estado límite de deformaciones:

$$
f_{total} = 18.941 \, \text{mm} < f_{adm} = 27.12 \, \text{mm} \quad \text{Cumple} \, \text{||}
$$

#### **Comentarios y evaluaciones de los resultados**

La verificación de los estados limites últimos diseñando la viga a flexión refleja una gran similitud en cuanto a la verificación que se realizó y la armadura que el programa CYPECAD nos proporciona tanto para las armaduras longitudinales de positivos y negativos, no es así para la armadura transversal porque en la verificación realizada se cuenta con armaduras más pequeñas que las dispuestas por el programa con una variación menor al 6 %.

La verificación de los estados límites de servicio refleja que cumple las dos comprobaciones realizadas tanto para la verificación del estado límite de fisuración como para el estado límite de deformaciones concluyendo que la estructura trabajara correctamente proporcionando confort a las personas que hagan uso de ella.

# **Representación gráfica de los resultados obtenidos para la viga con el programa CYPECAD**

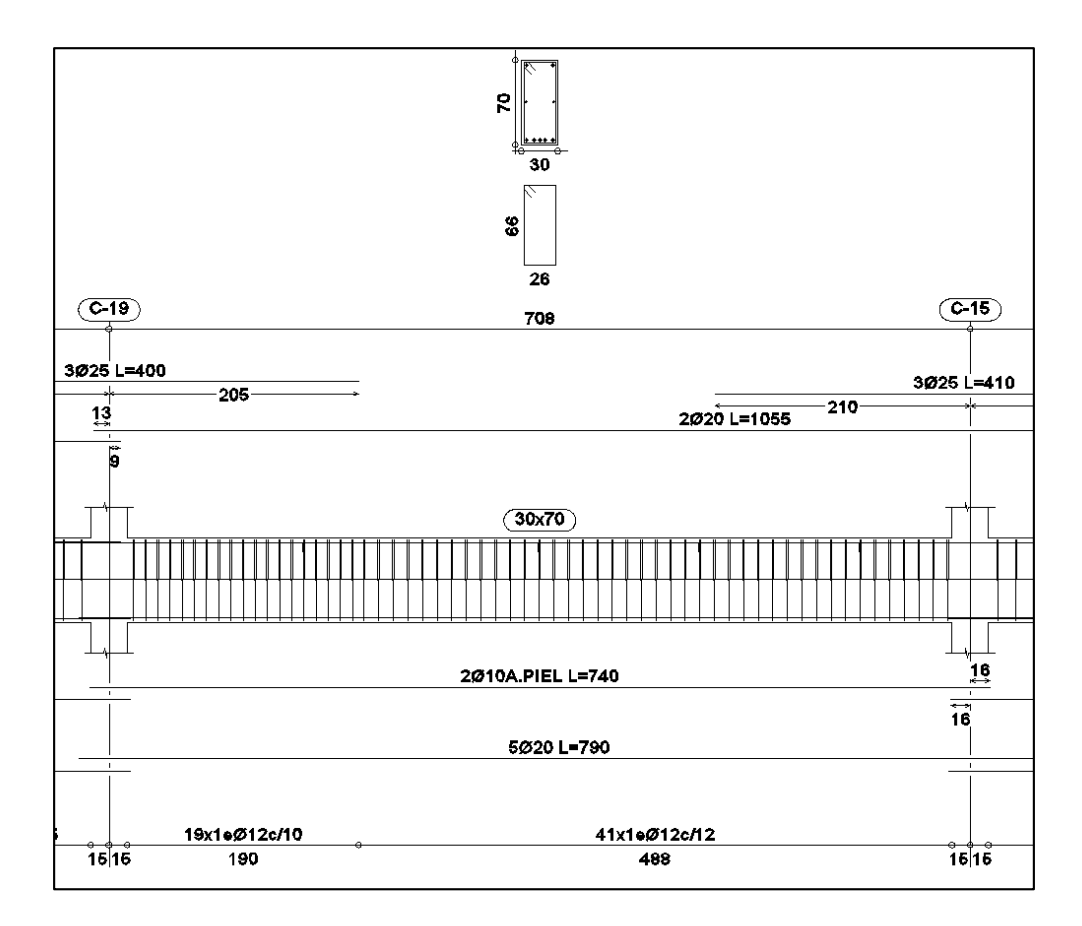

**Fig. 3. 44 Disposición de la Armadura en la Viga**

## **3.5.8.2. Verificación del Diseño de la Columna**

Las columnas fueron calculadas siguiendo la teoría especificada en el marco teórico.

Las columnas fueron diseñadas a flexión esviada, las dimensiones de las columnas rectangulares son dos 30 x 40 cm. y 30 x 60 cm., el ábaco utilizado en el diseño de la columna se encuentra en el Anexo 5.

El resultado de los esfuerzos y armado de las columnas se halla en la parte de anexos, muestra una planilla indicando los esfuerzos originados en las columnas o pilares, el armado que tendrá cada columna y los desplazamientos de pilares. Véase Anexo 6

De igual manera, los planos muestran a detalle el armado de cada columna, despiece de columnas y cuadro de columnas.

A continuación se realizara la verificación de la columna más solicitada. (Sección Crítica)

Los datos serán obtenidos del programa CYPECAD, usándose los esfuerzos correspondientes a la peor combinación que produce las mayores tensiones y/o deformaciones. La columna C-15, que presenta los siguientes datos:

#### **Datos C-15:**

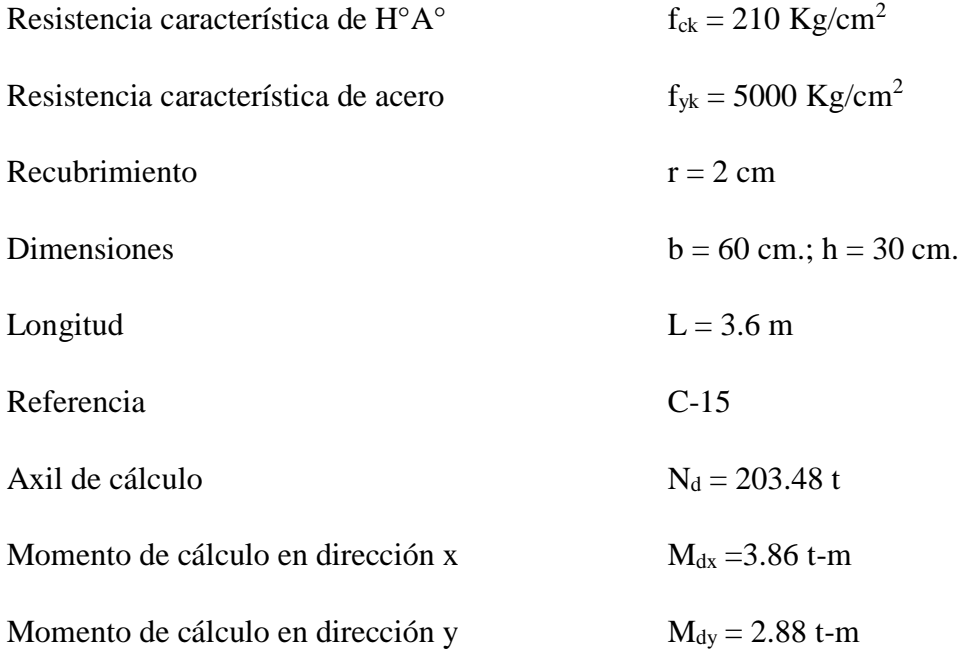

Resistencias Minoradas de los materiales:

$$
f_{cd} = 0.9 * \frac{f_{ck}}{\gamma_c} = 0.9 * \frac{210^K g}{1.5} = 126^K g /_{cm^2}
$$

$$
f_{yd} = \frac{f_{yk}}{Y_s} = \frac{5000 \, \frac{Kg}{cm^2}}{1.15} = 4347.83 \, \frac{Kg}{cm^2}
$$

Determinación del coeficiente "ψ":

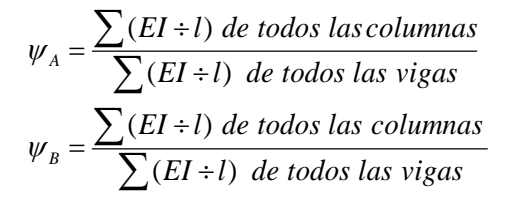

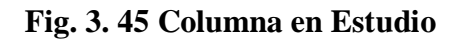

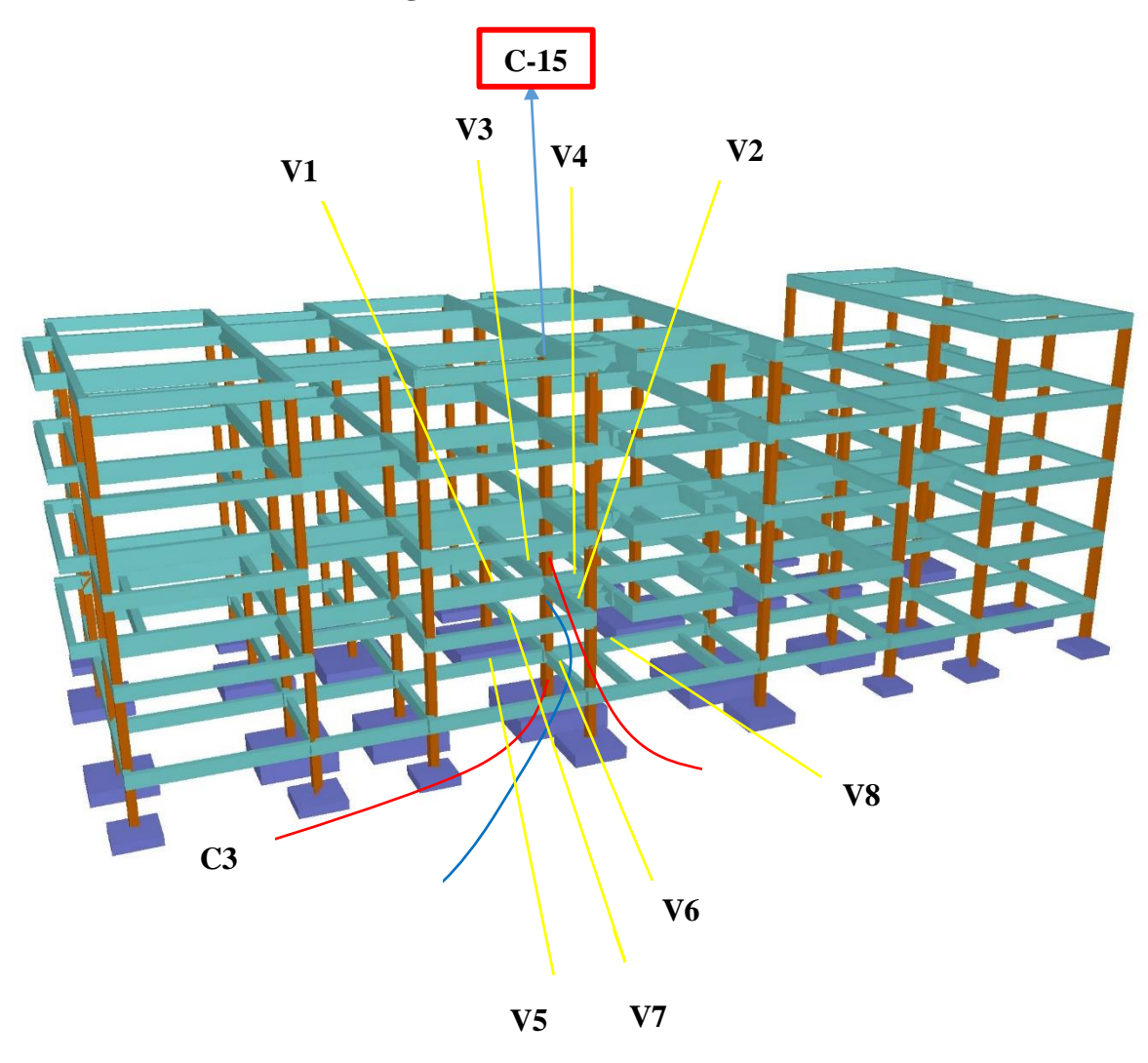

Datos de geometría de los elementos que concurren a la columna en estudio:

| <b>Elemento</b>  | Longitud (cm) | $\mathbf{b}$ (cm) | $h$ (cm) | $\mathbf{I}\mathbf{x}$ (cm <sup>4</sup> ) | $Iy$ (cm <sup>4</sup> ) |
|------------------|---------------|-------------------|----------|-------------------------------------------|-------------------------|
| Columna 1 (C1)   | 360           | 60                | 30       | 135000                                    | 540000                  |
| Columna $2(C2)$  | 370           | 60                | 30       | 135000                                    | 540000                  |
| Columna $3$ (C3) | 225           | 60                | 30       | 135000                                    | 540000                  |
| Viga $1$ (V1)    | 592           | 30                | 70       | 857500                                    | 157500                  |
| Viga $2 (V2)$    | 401           | 30                | 70       | 857500                                    | 157500                  |
| Viga $3$ (V3)    | 690           | 30                | 70       | 857500                                    | 157500                  |
| Viga 4 $(V4)$    | 708           | 30                | 70       | 857500                                    | 157500                  |
| Viga $5(V5)$     | 592           | 25                | 50       | 260417                                    | 65104                   |
| Viga $6$ (V6)    | 401           | 25                | 50       | 260417                                    | 65104                   |
| Viga $7 (V7)$    | 690           | 25                | 50       | 260417                                    | 65104                   |
| Viga $8$ (V8)    | 708           | 25                | 50       | 260417                                    | 65104                   |

**Cuadro 3. 19 Geometría de los elementos que concurren a la columna**

Por lo tanto el coeficiente es:

$$
\psi_A = \frac{\sum (EI \div l) \, de \, todos \, las \, columns}{\sum (EI \div l) \, de \, todos \, las \, vigas}
$$
\n
$$
\psi_B = \frac{\sum (EI \div l) \, de \, todos \, las \, columns}{\sum (EI \div l) \, de \, todos \, las \, vigas}
$$

$$
\psi_{AX} = \frac{\frac{I_{xC1}}{L_{C1}} + \frac{I_{xC2}}{L_{C2}}}{\frac{I_{xV2}}{L_{V2}} + \frac{I_{xV3}}{L_{V3}} + \frac{I_{yV1}}{L_{V1}} + \frac{I_{yV4}}{L_{V4}}} = 0.19
$$
\n
$$
\psi_{AY} = \frac{\frac{I_{yC1}}{L_{V2}} + \frac{I_{yC2}}{L_{V3}} + \frac{I_{xV1}}{L_{V4}} + \frac{I_{xV4}}{L_{V4}}}{{\frac{I_{yC2}}{L_{V2}} + \frac{I_{yV3}}{L_{V3}} + \frac{I_{xV1}}{L_{V1}} + \frac{I_{xV4}}{L_{V4}}}} = 0.90
$$
\n
$$
\psi_{BX} = \frac{\frac{I_{xC1}}{L_{C1}} + \frac{I_{xC2}}{L_{C2}}}{\frac{I_{C1}}{L_{V6}} + \frac{I_{xV7}}{L_{V7}} + \frac{I_{yV5}}{L_{V5}} + \frac{I_{yV8}}{L_{V8}}} = 0.79
$$
\n
$$
\psi_{BY} = \frac{\frac{I_{yC1}}{L_{C1}} + \frac{I_{yC2}}{L_{C2}}}{\frac{I_{yV6}}{L_{V7}} + \frac{I_{yV7}}{L_{V5}} + \frac{I_{xV8}}{L_{V8}}} = 3.66
$$

 $\varphi_{AX} = 0.19$ 

$$
\varphi_{BX} = 0.79
$$

$$
\varphi_{AY} = 0.90
$$

$$
\varphi_{BY} = 3.66
$$

#### **Traslacionalidad o Instraslacionalidad de la estructura:**

Según el libro Proyecto y Calculo de Estructuras Tomo II de J. Calavera en su capítulo 45.2.1. Indica que en el caso de estructura de edificación de menos de 15 plantas en las que el corrimiento horizontal máximo en el dintel de la última planta, no supere  $\frac{1}{750}$  de la altura total se considerara un pórtico traslacional.

Entonces:

Desplazamiento máximo en "x" del pilar en el cuarto piso (Véase Anexo 6) = 1.11 mm

Altura Total =  $12 \text{ m}$ . =  $12000 \text{ mm}$ .

$$
\frac{1}{750} * 12000 > 1.11 \, mm
$$

 $16 \, \text{mm} > 1.11 \, \text{mm}$ 

#### Se considera pórtico **Traslacional**

Con estos valores se ingresa al monograma confeccionado por Jackson y Moreland correspondiente a pórtico traslacional obteniendo de este modo el factor de longitud de pandeo " $\alpha$ " y con este valor la longitud de pandeo " $l_0$ ".

$$
\alpha_x = 1.15 \qquad \qquad \alpha_y = 1.58
$$

Por lo tanto la longitud de pandeo  $l_0$  es:

$$
l_{ox} = \alpha_y * l
$$

$$
l_{ox} = 1.58 * 3.60
$$

$$
l_{ox} = 5.69 \, \text{m}.
$$

$$
l_{oy} = \alpha_x * l
$$
  

$$
l_{oy} = 1.15 * 3.60
$$
  

$$
l_{oy} = 4.14 \text{ m}.
$$

La esbeltez mecánica será:

$$
\lambda = \frac{l_0}{i} = \frac{\alpha * l}{\sqrt{\frac{l_0}{A}}}
$$

$$
\lambda_y = \frac{l_{0x}}{i} = \frac{\alpha y * l}{\sqrt{\frac{l_x}{l_0}}}
$$

$$
\lambda_y = \frac{414}{\sqrt{\frac{(135000)}{1800}}}
$$

$$
\lambda_x = \frac{l_{0y}}{i} = \frac{\alpha x * l}{\sqrt{\frac{l_y}{l_0}}}
$$

$$
\lambda_x = \frac{569}{\sqrt{\frac{(540000)}{1800}}}
$$

$$
\lambda_x = 32.85
$$

Tenemos la esbeltez mecánica en el eje  $\lambda_y = 47.80$  para esbelteces mecánicas 35≤λ<100, tratándose de una columna intermedia puede aplicarse el método aproximado y tenemos la esbeltez mecánica en el eje  $\lambda_X = 32.85$  menor a 35 se trata de una columna corta.

Por razones de seguridad se calculara por el método aproximado considerando las excentricidades de 2do orden para columnas intermedias.

Excentricidad de Primer Orden:

$$
e_{ox} = \frac{M_{dy}}{N_d} = \frac{2.88 \ t - m}{203.48 \ t} = 1.41 \ cm
$$

$$
e_{oy} = \frac{M_{dx}}{N_d} = \frac{3.86 \ t - m}{203.48 \ t} = 1.89 \ cm.
$$

Excentricidad accidental:

$$
e_o \ge e_a = \frac{c}{20} \ge 2cm.
$$
  

$$
e_a = \frac{h}{20} = \frac{30}{20} = 1.5cm < 2cm.
$$
  

$$
e_a = 2cm.
$$

Excentricidad Ficticia debido al pandeo (segundo Orden):

$$
e_{fic} = \left(3 + \frac{fyd}{3500}\right) \frac{c + 20.e_o}{c + 10.e_o} \cdot \frac{l^2}{i} \cdot 10^{-4}
$$
\n
$$
e_{fy} = \left(3 + \frac{fyd}{3500}\right) \frac{h + 20.e_y}{h + 10.e_y} \cdot \frac{l^2}{h} \cdot 10^{-4}
$$
\n
$$
e_{fx} = \left(3 + \frac{fyd}{3500}\right) \frac{b + 20.e_x}{b + 10.e_x} \cdot \frac{l^2}{b} \cdot 10^{-4}
$$
\n
$$
e_{fy} = 5.57 \text{ cm.}
$$
\n
$$
e_{fx} = 1.44
$$

La excentricidad de cálculo será:

$$
e_{(xy)m\acute{a}x} = e_o + e_{fic} + e_a
$$
  

$$
e_{(x)m\acute{a}x} = 1.41 + 5.57 + 2 = 8.98 \text{ cm}.
$$
  

$$
e_{(y)m\acute{a}x} = 1.89 + 1.44 + 2 = 5.33 \text{ cm}.
$$

La capacidad mecánica del hormigón Uc es:

$$
U_c = f_{cd} * A_c
$$

$$
U_c = f_{cd} * b * h
$$

$$
U_c = 126 * 60 * 30
$$

$$
U_c = 226800 \text{ Kg}
$$

Los esfuerzos reducidos serán:

$$
v = \frac{N_d}{U_c} = \frac{203480}{226800} = 0.89
$$

$$
\mu_x = \frac{N_d * e_x}{U_c * h} = \frac{203480 * 8.98}{226800 * 30} = 0.26
$$

$$
\mu_y = \frac{N_d * e_y}{U_c * b} = \frac{203480 * 5.33}{226800 * 60} = 0.08
$$

Con estos valores se entra en el ábaco en roseta para secciones rectangulares con ocho armaduras Véase Anexo 4. En el sector correspondiente al valor de υ de que se trate, con los valores  $\mu_1$  y  $\mu_2$  e interpolando en caso de ser necesario, se obtiene la cuantía mecánica total ω. Como  $\mu_x > \mu_y$  entramos en el ábaco con  $\mu_1 = 0.26$  y  $\mu_2 = 0.08$  resultando las siguientes cuantías mecánicas.

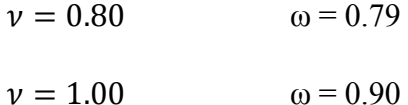

Interpolando:

$$
\nu = 0.89 \Rightarrow \omega = 0.8395
$$

La armadura necesaria será:

$$
As. fyd = \omega.b.h.fcd
$$
  

$$
As = \frac{\omega.b.h.f_{cd}}{f_{yd}}
$$

$$
A_s = \frac{0.8395 * 60 * 30 * 126}{4347.83}
$$

$$
A_s = 43.79 \; \text{cm}^2
$$

Se utilizara:  $4 \Phi 25$ mm (esquinas) +  $4 \Phi 20$ mm (cara X) +  $4 \Phi 20$ mm (cara Y)

$$
A_{s\phi 25} = 4 * 4.91 \, \text{cm}^2 = 19.64 \, \text{cm}^2
$$
\n
$$
A_{s\phi 20} = 8 * 3.14 \, \text{cm}^2 = 25.12 \, \text{cm}^2
$$

Con un área total de cálculo de:

 $A_{s \text{ real}} = 44.76 \text{ cm}^2$ 

**Se utilizara: 4 Φ25 (esquinas) + 4 Φ20mm (cara X) + 4 Φ20mm (cara Y)** Elección = **4 Φ25 + 8 Φ20 mm** CYPECAD = **4 Φ25 + 8 Φ20 mm**

#### **Armadura transversal**

La separación que tendrá la armadura transversal será:

$$
s \leq \begin{cases} b \text{ ó } h \text{ (menor dimension de la pieza)} = 30 \text{ cm} \\ 15 \cdot \emptyset_{\text{de la armadura longitudinal}} = 15 \cdot 2 = 30 \text{ cm}. \end{cases}
$$

Separación adoptada de estribos s = 20 cm.

El diámetro del estribo será:

$$
\emptyset_{\text{Estribo}} \ge \begin{cases} \rightarrow \frac{1}{4} \cdot \emptyset_{\text{de la armadura longitudinal}} = \frac{1}{4} \cdot 25 = 6.25 \text{ mm.} \\ \rightarrow \emptyset_{\text{Estribo}} = 6 \text{ mm} \end{cases}
$$

Diámetro de estribo adoptada = 8 mm.

**Por lo tanto la armadura del estribo será:**

#### **Se utilizará: Φ 8mm c/20 cm**

#### **Resumen General de los Resultados:**

## **Cuadro 3. 20 Resumen General de los Resultados para la Columna**

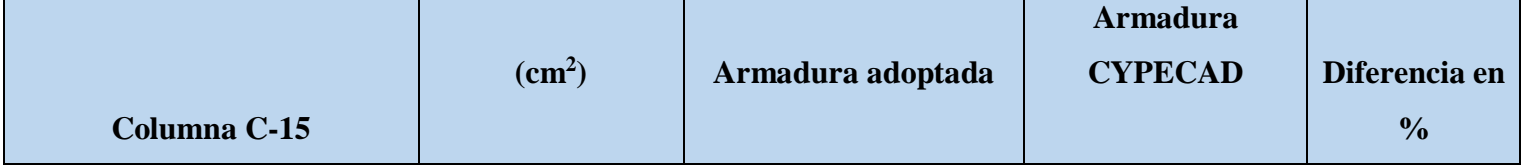

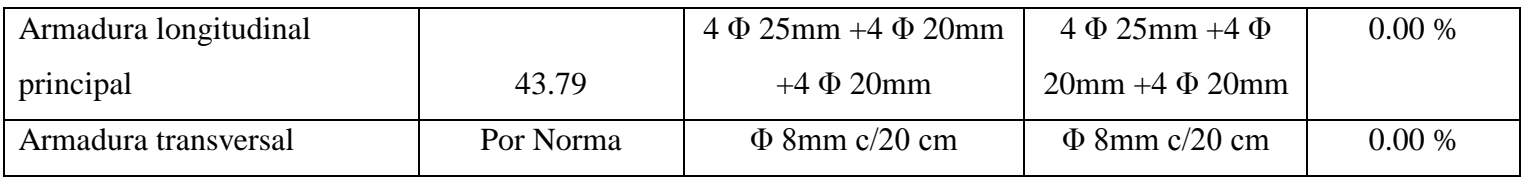

#### **Comentarios y evaluaciones de los resultados**

Para la verificación de la columna rectangular los datos fueron obtenidas del programa CYPECAD, se nota que no tiene diferencia con respecto a la armadura longitudinal y la armadura transversal el armado que realiza el software y el que se adopta de forma manual es igual , este dimensiona en la columna en estudio una armadura longitudinal principal de 4 Φ 25 en las esquinas, 4 Φ 20 en la cara en "x" y 4 Φ 20 en la cara en "y" y armadura transversal de Φ 8mm c/20 cm.

## **Representación gráfica de los resultados obtenidos para la columna C-15 con el programa CYPECAD**

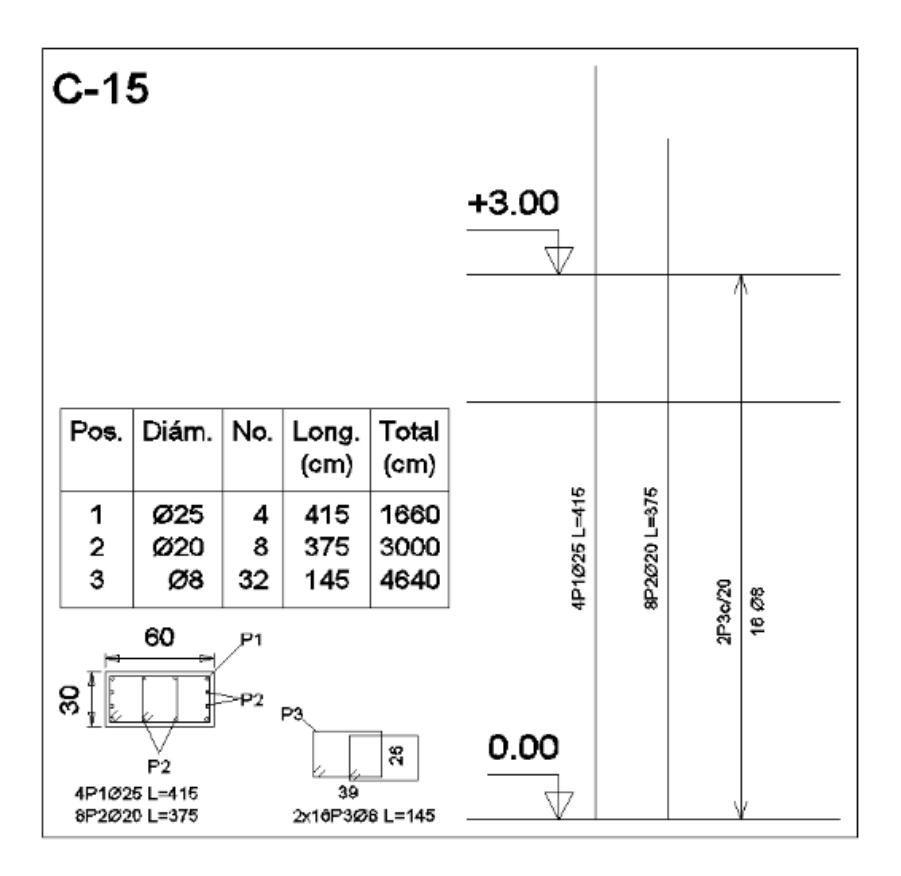

#### **Fig. 3. 46 Disposición de la armadura en la columna**

#### **3.5.8.3. Verificación del Diseño de la Viga de Arriostre**

La verificación de la viga de arriostre se la realizara similar a la verificación de las demás vigas del edificio.

Se verificara la viga de arriostre correspondiente entre las columnas C-20 y C-16 con las características que se indican a continuación:

Los envolventes en esta viga son los siguientes:

**Verificación de la viga de arriostre entre la columna C-20 y columna C-16 del Nivel +0.00 m.**

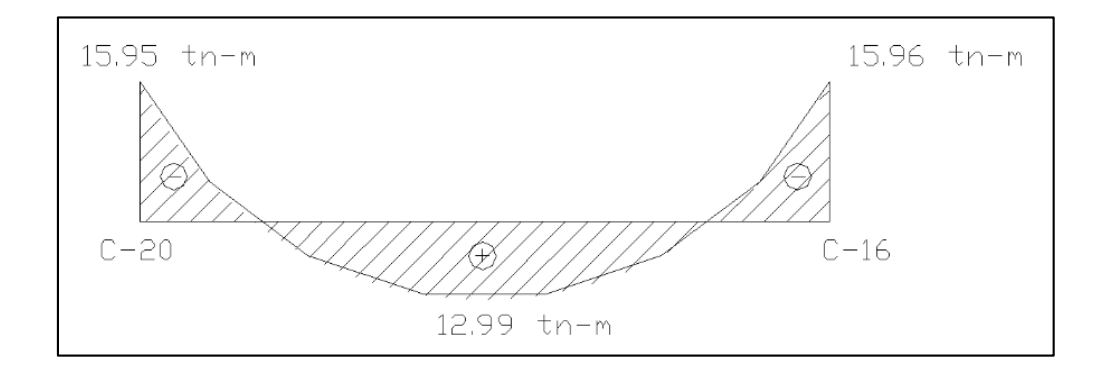

**Fig. 3. 47 Envolvente de Diseño de la Viga de Arriostre**

## **Verificación de la armadura longitudinal positiva para la viga de arriostre entre la C-20 y C-16**

#### **Datos:**

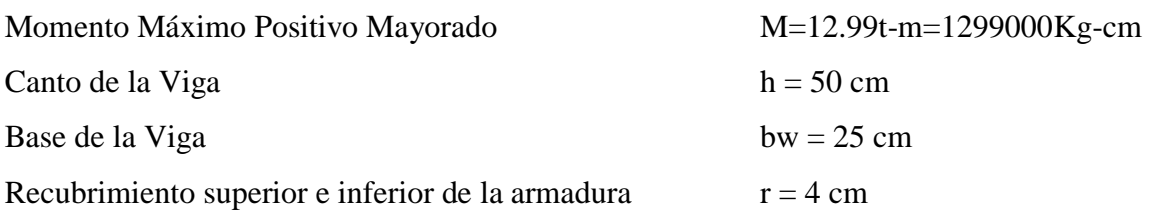

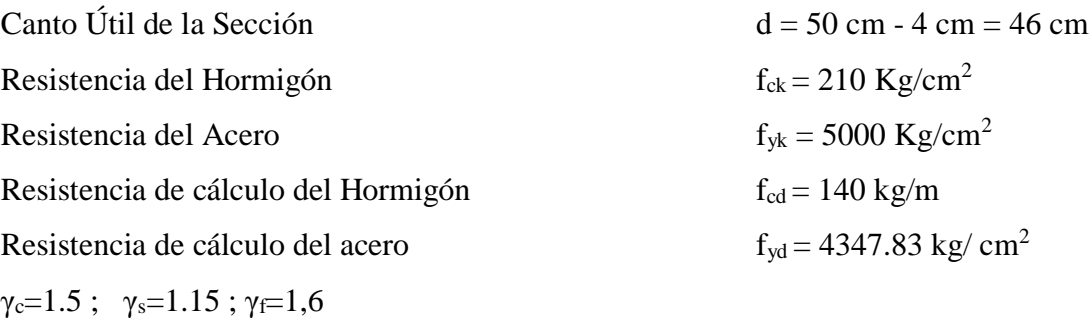

**Determinación del momento reducido de cálculo: μd**

$$
\mu_{\rm d} = \frac{M_{\rm d}}{b_{\rm w} * d^2 * f_{\rm cd}} = \frac{1299000 \text{ kg} * \text{ cm}}{25 \text{ cm} * (46 \text{ cm})^2 * 140 \text{ kg/cm}^2} = 0.175
$$

Entonces:  $\mu$ lim = 0.319 valor obtenido en función al tipo de acero f<sub>y</sub> = 5000 Kg/cm<sup>2</sup>

Como:

μd< μlim no se necesita armadura a compresión

 $0.175 < 0.319$ 

#### **Calculo de la armadura en tracción:**

Determinación de la cuantía mecánica: De la tabla universal de cálculo a flexión simple o compuesta se obtiene "ωs"

Con:  $\mu$ d = 0,161 se obtiene una cuantía mecánica de  $\omega$ s = 0.199

#### **Determinación de la armadura: As**

$$
A_s = \omega_s * bw * d * \frac{f_{cd}}{f_{yd}} = 0,199 * 25 \, \text{cm} * 46 \, \text{cm} * \frac{140 \, \text{kg/cm}^2}{4347.83 \, \text{kg/cm}^2}
$$
\n
$$
A_s = 7.37 \, \text{cm}^2
$$

## **Determinación de la armadura mínima: Asmin**

De la tabla de cuantías geométricas mínimas con el tipo de Acero  $f_y = 5000 \text{ Kg/cm}^2$ 

$$
\omega_{\text{min}}{=0.0028}
$$

$$
A_{s\,min} = \omega_{min} * b_w * d = 0,0028 * 25cm * 46cm = 3.22 cm2
$$
  
Como: As > As min

Entonces el área de cálculo será:

$$
As = 7.37 \text{ cm}^2
$$

Para determinar el número de barras se considerara el siguiente diámetro: Φ = 12 mm con un área de A<sub>s Φ12</sub> = 1.13 cm<sup>2</sup>, y el diámetro:  $\Phi$  = 16 mm con un área de A<sub>s Φ16</sub> = 2.01 cm<sup>2</sup>entonces el número de barras a usar serán:

$$
N^{\circ} de barras = 2\Phi 12 + 3\Phi 16
$$
  
\n
$$
A_{s\Phi 12} = 2 * 1.13 cm^{2} = 2.26 cm^{2}
$$
  
\n
$$
A_{s\Phi 16} = 3 * 2.01 cm^{2} = 6.03 cm^{2}
$$

Con un área total de cálculo de:

$$
A_{s\ real}=8.29\ \mathrm{cm}^2
$$

## **Se utilizara: 2 Φ12 + 3 Φ16mm**

Elección = **2 Φ12 + 3 Φ16 mm**

CYPECAD = **2 Φ12 + 3 Φ16 mm**

# **Verificación de la armadura negativa para la viga en el lado izquierdo apoyado sobre**

## **C-20 Datos:**

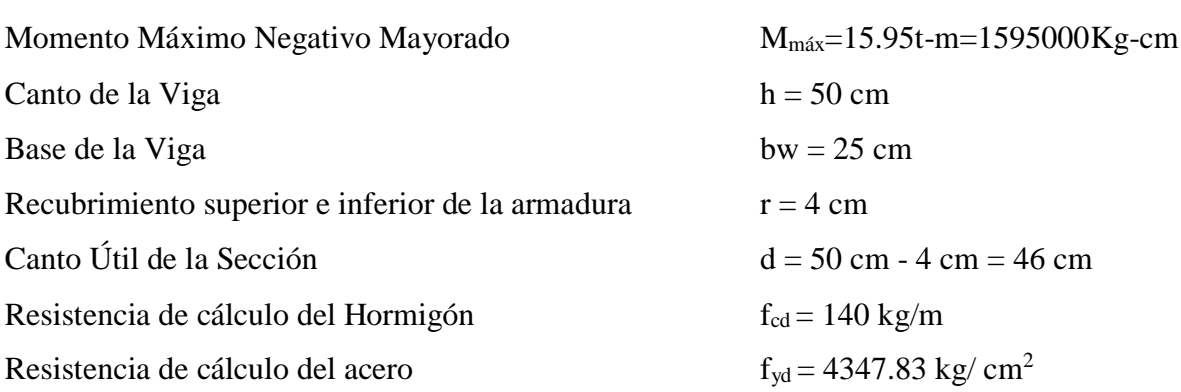

## **Determinación del momento reducido de cálculo: μd**

$$
\mu_{\rm d} = \frac{M_{\rm d}}{b_{\rm w} * d^2 * f_{\rm cd}} = \frac{1595000 \text{ kg} * \text{cm}}{25 \text{cm} * (46 \text{cm})^2 * 140 \text{ kg/cm}^2} = 0.216
$$

Entonces:  $\mu$ lim = 0.319 valor obtenido en función al tipo de acero f<sub>y</sub> = 5000 Kg/cm<sup>2</sup>

Como:

μd< μlim no se necesita armadura a compresión

 $0.216 < 0.319$ 

## **Cálculo de la armadura en tracción:**

Determinación de la cuantía mecánica: De la tabla universal de cálculo a flexión simple o compuesta se obtiene "ωs"

Con:  $\mu$ d = 0.216 se obtiene una cuantía mecánica de  $\omega$ s = 0.2554

## **Determinación de la armadura: As**

$$
A_s = \omega_s * bw * d * \frac{f_{cd}}{f_{yd}} = 0.2554 * 25 \, \text{cm} * 46 \, \text{cm} * \frac{140 \, \text{kg/cm}^2}{4347.83 \, \text{kg/cm}^2}
$$
\n
$$
A_s = 9.45 \, \text{cm}^2
$$

## **Determinación de la armadura mínima: Asmin**

De la tabla de cuantías geométricas mínimas con el tipo de Acero  $f_y = 5000 \text{ Kg/cm}^2$ 

$$
\omega_{\text{min}} = 0,0028
$$
  

$$
A_{s\,min} = \omega_{\text{min}} * b_w * d = 0,0028 * 25 \, \text{cm} * 46 \, \text{cm} = 3.22 \, \text{cm}^2
$$
  
Como: As > As min

Entonces el área de cálculo será:

$$
As = 9.45 \text{ cm}^2
$$

Para determinar el número de barras se considerara el siguiente diámetro: Φ = 20 mm con un área de A<sub>s Φ20</sub> = 3.14 cm<sup>2</sup>, entonces el número de barras a usar serán:

$$
N^{\circ} \text{ de barras} = \frac{A_s}{A_s \phi_{20}} = \frac{9.45}{3.14} = 3.01
$$

 $N^{\circ}$  de barras = 3 $\Phi$ 20 + 2 $\Phi$ 10  $A_{\text{s}} = 3 * 3.14 \text{ cm}^2 = 9.42 \text{ cm}^2$  $A_{s\phi 10} = 2 * 0.785$   $cm^2 = 1.57$   $cm^2$ 

Con un área total de cálculo de:

$$
A_{s\ real}=10.99\ \mathrm{cm}^2
$$

#### **Se utilizara: 3 Φ20 + 2 Φ10mm**

Elección = **3 Φ20 + 2 Φ10 mm**

CYPECAD = **3 Φ20 + 2 Φ10 mm**

## **Verificación de la armadura negativa para la viga en el lado derecho apoyado sobre**

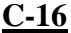

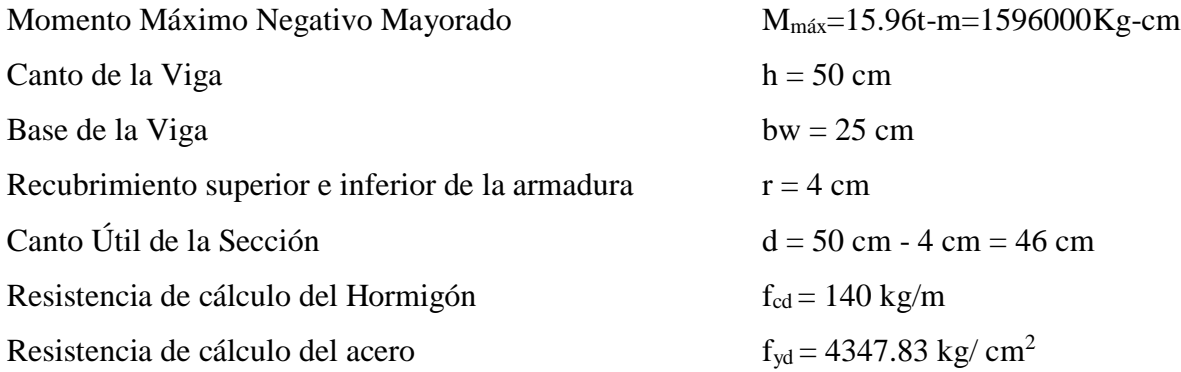

## **Determinación del momento reducido de cálculo: μd**

$$
\mu_{\rm d} = \frac{M_{\rm d}}{b_{\rm w} * d^2 * f_{\rm cd}} = \frac{1596000 \text{ kg} * \text{cm}}{25 \text{cm} * (46 \text{cm})^2 * 140 \text{ kg/cm}^2} = 0.215
$$

Entonces:  $\mu$ lim = 0.319 valor obtenido en función al tipo de acero f<sub>y</sub> = 5000 Kg/cm<sup>2</sup>

Como:

μd< μlim no se necesita armadura a compresión  $0.215 < 0.319$ 

#### **Calculo de la armadura en tracción:**

Determinación de la cuantía mecánica: De la tabla universal de cálculo a flexión simple o compuesta se obtiene "ωs"

Con:  $\mu$ d = 0.215 se obtiene una cuantía mecánica de ωs = 0.254

**Determinación de la armadura: As**

$$
A_s = \omega_s * bw * d * \frac{f_{cd}}{f_{yd}} = 0.254 * 25 \, \text{cm} * 46 \, \text{cm} * \frac{140 \, \text{kg/cm}^2}{4347.83 \, \text{kg/cm}^2}
$$
\n
$$
A_s = 9.41 \, \text{cm}^2
$$

## **Determinación de la armadura mínima: Asmin**

De la tabla de cuantías geométricas mínimas con el tipo de Acero  $f_y = 5000 \text{ Kg/cm}^2$ 

$$
\omega_{\text{min}} = 0,0028
$$
  

$$
A_{s\,min} = \omega_{\text{min}} * b_w * d = 0,0028 * 25 \, \text{cm} * 46 \, \text{cm} = 3.22 \, \text{cm}^2
$$
  
Como: As > As min

Entonces el área de cálculo será:

$$
As = 9.41 \text{ cm}^2
$$

Para determinar el número de barras se considerara el siguiente diámetro: Φ = 20 mm con un área de A<sub>s Φ20</sub> = 3.14 cm<sup>2</sup>, entonces el número de barras a usar serán:

$$
N^{\circ} \text{ de barras} = \frac{A_s}{A_{s\phi 20}} = \frac{9.41}{3.14} = 2.99
$$

$$
N^{\circ} de barras = 3\Phi 20 + 2\Phi 10
$$
  
\n
$$
A_{s\Phi 20} = 3 * 3.14 cm^{2} = 9.42 cm^{2}
$$
  
\n
$$
A_{s\Phi 10} = 2 * 0.785 cm^{2} = 1.57 cm^{2}
$$

Con un área total de cálculo de:

 $A_{s \text{ real}} = 10.99 \text{ cm}^2$ 

#### **Se utilizara: 3 Φ20 + 2 Φ10mm**

Elección = **3 Φ20 + 2 Φ10mm** CYPECAD = **3 Φ20 + 2 Φ10mm**

## **Verificación de la armadura transversal para la sección apoyada sobre la C-20 lado**

# **izquierdo de la viga Datos:**  $V_d = 16.59$  tn = 16590Kg  $h=50$  cm  $bw=25$  cm  $r = 4$  cm d=50cm-4cm=46 cm fcd=140 kg/ $\text{cm}^2$ fyd=4347.83 kg/ cm<sup>2</sup>  $\gamma_c=1.5$ ;  $\gamma_s=1.15$ ;  $\gamma_f=1.6$

Fuerzas cortantes presentes en el elemento, sobre la cara del apoyo y a una distancia igual al canto útil:

## **Fig. 3. 48 Representación Gráfica de los esfuerzos de corte presentes en la Viga de Arriostre**

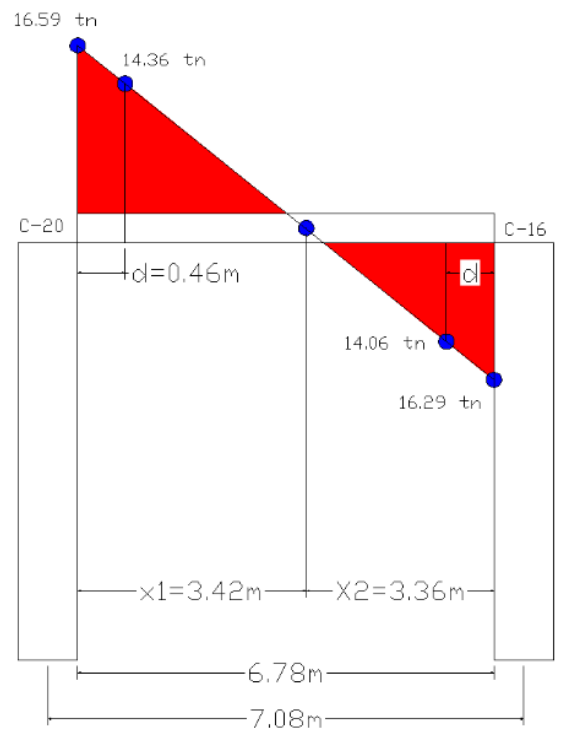

El cortante a una distancia igual al canto útil de cada apoyo es:

A partir de la Columna C-18:

$$
x_2 = 3.42 \text{ m}
$$
 
$$
V_1 = 16.59 \text{ m}
$$

$$
x_s = 3.42 - 0.46 = 2.96
$$
 m.  $V_s = x$ 

$$
\mathbf{x}=\mathbf{V}_s=14.36\ \mathrm{tn.}
$$

A partir de la columna C-14:

$$
x_2 = 3.36 \text{ m}
$$
   
\n $x_s = 3.36 - 0.46 = 2.90 \text{ m}.$    
\n $V_1 = 16.29 \text{ m}$   
\n $V_s = x$ 

$$
x = V_s = 14.06 \text{ th.}
$$

El estado de agotamiento por esfuerzo cortante puede alcanzarse ya sea por agotarse la resistencia a compresión oblicua del alma o por agotarse su resistencia a tracción oblicua, en consecuencia es necesario comprobar que se cumple simultáneamente.

$$
V_{rd} < V_{u1} \qquad V_{rd} < V_{u2}
$$

Donde:

Vu1 = Cortante ultimo por compresión oblicua del alma

Vu2 = Cortante de agotamiento por tracción del alma

Vrd = Cortante reducido de cálculo

$$
V_{\text{rd}}=V_{\text{d}}+V_{\text{cd}}
$$

 $V_d = 16.59$  tn. Valor de cálculo del esfuerzo cortante producido por las acciones exteriores. Vcd = Valor de cálculo de la componente paralela a la sección, de la resultante de tensiones normales, tanto de compresión como de tracción, sobre las fibras longitudinales de hormigón, en piezas de sección variable. NO CORRESPONDE

$$
V_{rd} = V_d = 16590 \text{ Kg.}
$$

#### **Agotamiento por compresión oblicua del alma (Vu1):**

Esta se la comprueba en una sección situada sobre el borde del apoyo.

$$
V_{u1} = 0.30 * f_{cd} * b_w * d
$$
  

$$
V_{u1} = 0.30 * 140 * 25 * 46
$$
  

$$
V_{u1} = 48300 Kg
$$

Donde:

$$
V_{u1} = 48300 \, Kg > V_d = 16590 \, Kg \quad \mathit{Cumple} \, \text{!!}
$$

## **Cortante de agotamiento por tracción en el alma (Vu2):**

$$
V_{u2} = V_{cu} = f_{cv} * b_w * d
$$

La comprobación correspondiente a V<sub>u2</sub> se efectúa para una sección situada a una distancia del canto útil del borde del apoyo directo.

Siendo f<sub>cv</sub> la resistencia virtual al cortante del hormigón dado por la expresión:

$$
fvd = 0.5 * \sqrt{fcd} = 0.5 * \sqrt{140} = 5.92 kg/cm^2
$$

Por lo tanto:

$$
V_{cu} = f_{vd} * bw * d = 5.92 \frac{Kg}{cm^2} * 25 cm * 46 cm = 6808 kg
$$

Donde:

$$
Vd \leq V_{cu} \quad No \, cumple
$$
  
16590 \leq 6808 \quad No \, cumple

No cumple por lo que se deberá disponer de armadura transversal a cortante.

#### **Agotamiento de piezas con armadura de cortante (Vd)**

El esfuerzo cortante último con armadura transversal es:

$$
V_d = V_{cu} + V_{su}
$$

Donde el primer término del segundo miembro es la contribución del hormigón y el segundo la contribución de las armaduras transversales

Por lo tanto:

$$
V_{su} = V_d - V_{cu}
$$

#### **Para el cortante correspondiente a la C-16**

 $V_{d1}$  = 14060 Kg Cortante situado a una distancia "d" de un canto útil del borde del apoyo  $V_{cu} = 6808$  Kg Cortante absorbido por el hormigón

 $V_{su}$  = Cortante absorbido por las armaduras transversales

$$
V_{su} = 14060 - 6808 = 7252Kg
$$

#### **Como contribución de las armaduras transversales (Vsu) debe tomarse:**

$$
V_{su} = \frac{0.90 * d * A_{st} * f_{yd}}{s}
$$

Se adopta, para el estribo un diámetro de  $\Phi = 8$  mm con un área de A = 0.50 cm<sup>2</sup> y de la ecuación propuesta para determinar  $V_{su}$  se despeja la separación entre planos de estribos.

$$
s = \frac{0.90 * d * A_{st} * f_{yd}}{V_{su}} = \frac{0.90 * 46 * 0.50 * 4347.83 * 2}{7252}
$$

$$
s = 24.82 \text{ cm}.
$$

Por lo tanto se adoptara una separación de  $s = 20$  cm.

$$
V_{su} = \frac{0.90 * 46 * 0.50 * 4347.83 * 2}{20} = 9000.01 \, Kg
$$

De esta manera se logra absorber  $V_{d1}$ 

#### **Para el cortante correspondiente a la C-20**

 $V_{d2}$  = 14360 Kg Cortante situado a una distancia "d" de un canto útil del borde del apoyo  $V_{\text{cu}} = 6808$  Kg Cortante absorbido por el hormigón

 $V_{su}$  = Cortante absorbido por las armaduras transversales

$$
V_{su} = 14360 - 6808 = 7552Kg
$$

**Como contribución de las armaduras transversales (Vsu) debe tomarse:**

$$
V_{su} = \frac{0.90 * d * A_{st} * f_{yd}}{s}
$$

Se adopta, para el estribo un diámetro de  $\Phi = 8$  mm con un área de A = 0.50 cm<sup>2</sup> y de la ecuación propuesta para determinar  $V_{su}$  se despeja la separación entre planos de estribos.

$$
s = \frac{0.90 * d * A_{st} * f_{yd}}{V_{su}} = \frac{0.90 * 46 * 0.50 * 4347.83 * 2}{7552}
$$

$$
s = 23.83 cm.
$$

Por lo tanto se adoptara una separación de s = 20 cm.

$$
V_{\text{su}} = \frac{0.90 * 46 * 0.50 * 4347.83 * 2}{20} = 9000.01 \,\text{Kg}
$$

De esta manera se logra absorber  $V_{d2}$ 

#### **Verificación de la armadura transversal, para la zona central de la viga**

Según la normativa solo se dispondrá de una cuantía mínima de armadura transversal.

$$
A_{\rm st\,min} = 0.02 * bw * t * \frac{f_{\rm cd}}{f_{\rm yd}} = 0.02 * 25 \text{ cm} * 100 \text{ cm} * \frac{140 \text{ kg/cm}^2}{4347.83 \text{ kg/cm}^2}
$$

 $A_{\rm st\,min} = 1.61\,cm^2$ 

Si se dispone de estribos de  $\Phi = 8$  mm. Con un área de A = 0.50 cm<sup>2</sup>, y una separación máxima entre planos de estribos de  $s = 30$  cm. entonces se tiene que:

$$
A = \frac{100}{s_t} * A_{\phi} * 2 = \frac{100}{30} * 0.50 * 2 = 3.333 \text{ cm}^2
$$

Cumpliendo:

$$
A \ge A_{st\ min}
$$
  
3.333 \ge 1.61

**Resumen General de los resultados:**

## **VERIFICACION EN ESTADO LÍMITE ÚLTIMO**

## **Cuadro 3. 21 Resumen General para Viga de Arriostre**

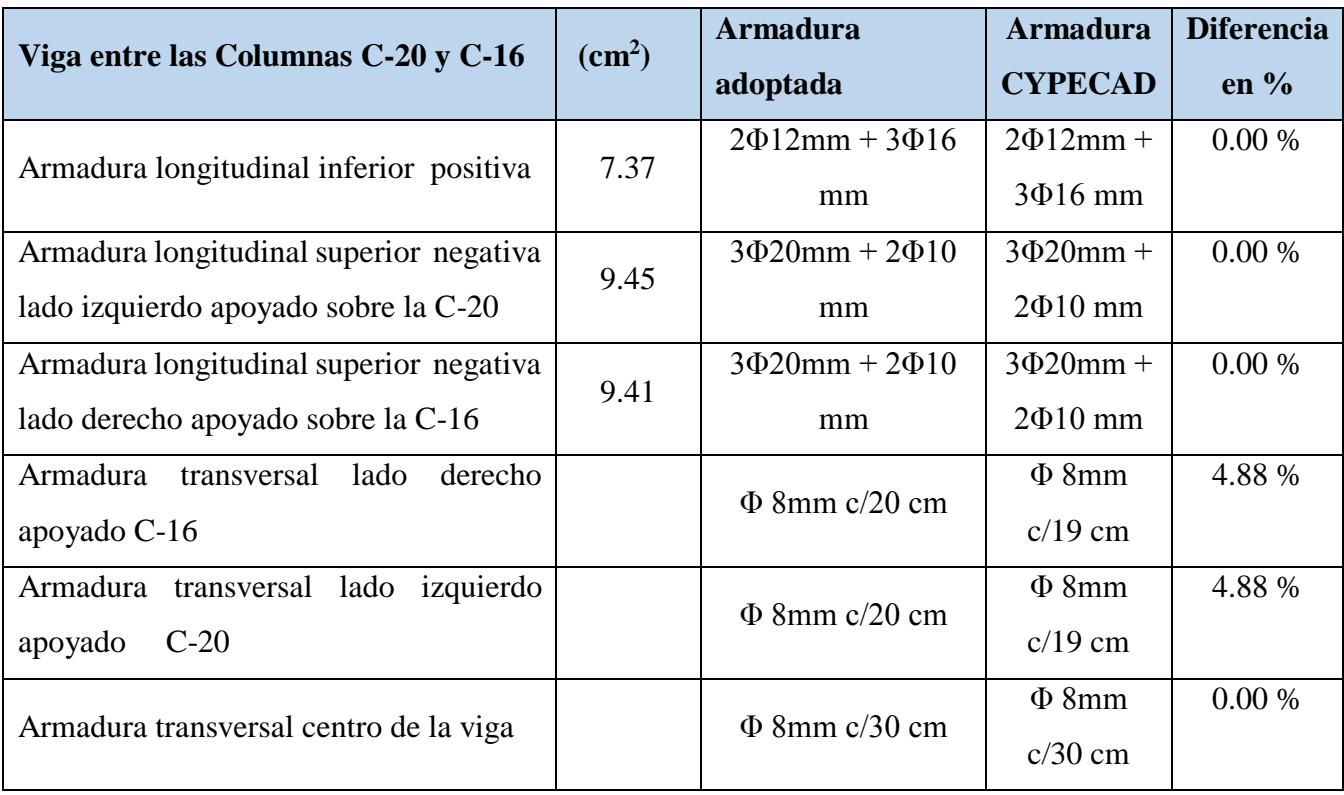

## **Comentarios y evaluaciones de los resultados**

La verificación se la realiza a flexión y corte al igual que las demás vigas del edificio, porque será la situación más desfavorable que podrá ocurrir en estas vigas que están asentadas sobre el terreno, pero puede producirse problemas de asentamiento en el terreno por infiltración del agua y esta viga puede quedar sin su apoyo.

La verificación de los estados limites últimos diseñando la viga a flexión refleja una gran similitud en cuanto a la verificación que se realizó y la armadura que el programa CYPECAD dispone, que nos proporciona para las armaduras longitudinales armados similares, y para la armadura transversal el diámetro es similar Φ 8 mm pero varia la separación de los estribos del lado derecho e izquierdo con 1 cm, con una variación del 4,88 %, cumpliendo ambas con el área de acero necesaria.

**Representación gráfica de los resultados obtenidos para la viga de arriostre con el programa CYPECAD**

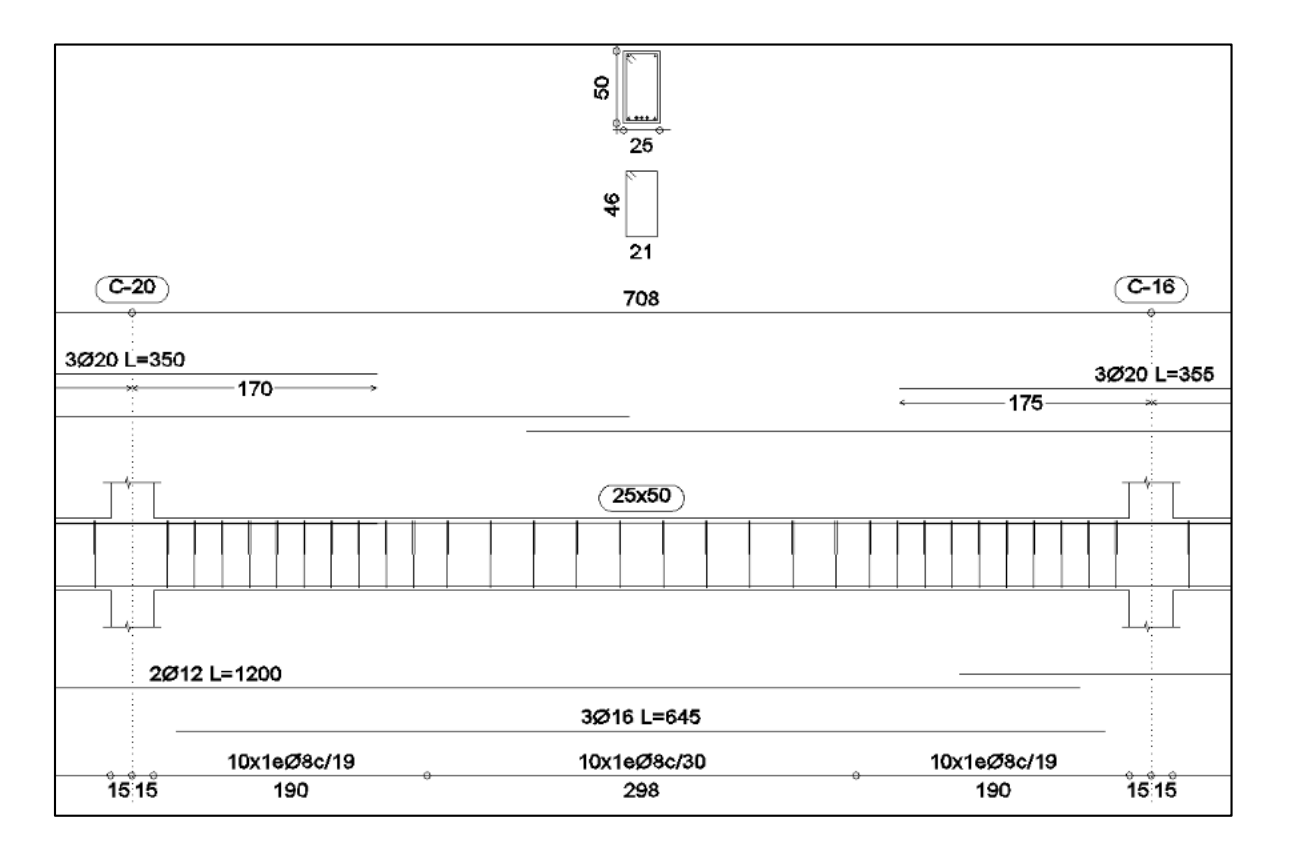

**Fig. 3. 49 Disposición de la Armadura en la Viga de Arriostre**

## **3.5.9. Verificación de los Elementos Estructurales de Sustentación de Cubierta**

#### **3.5.9.1. Verificación del Diseño de Losa Alivianada**

La verificación se la realizara a la losa del primer piso correspondiente entre las columnas C-14, C-15, C-18 y C-19 como se muestra en la figura a continuación:

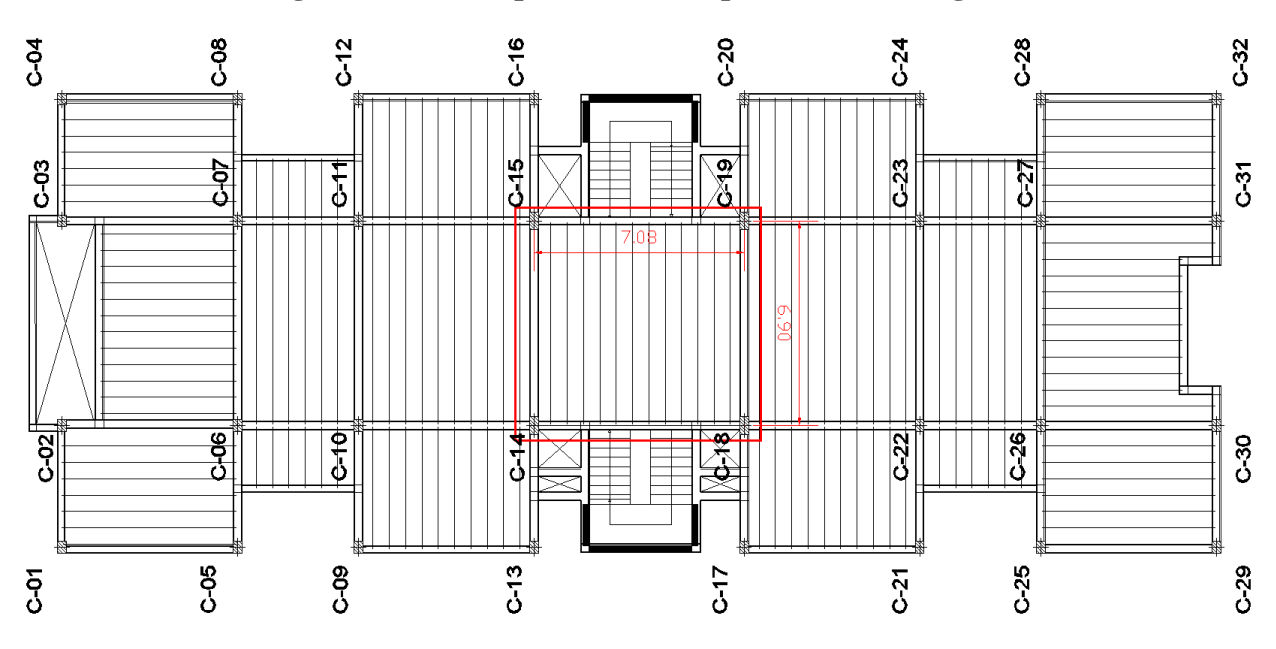

**Fig. 3. 50 Vista en planta de la disposición de las viguetas**

La losa alivianada o forjado unidireccional llamado así por que reparte las cargas que recibe en una sola dirección está compuesto por:

- a) Viguetas Pretensadas
- b) Complemento aligerante de Plastoformo
- c) Carpeta de compresión de Hormigón armado

**Fig. 3. 51 Losa Alivianada con Viguetas Pretensadas**

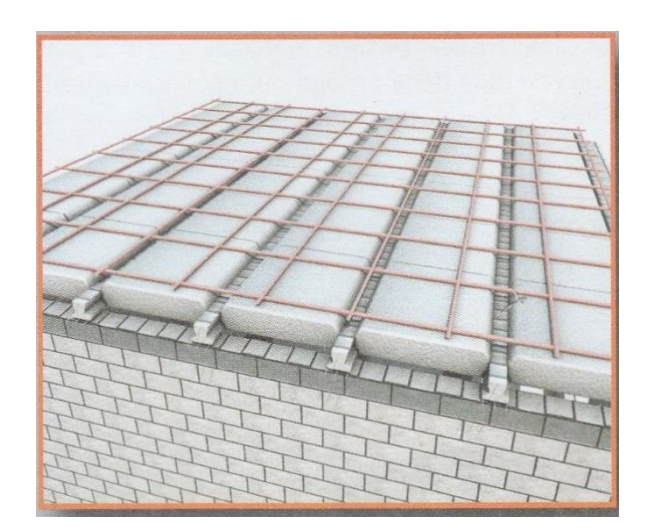

#### **a) Viguetas Pretensadas**

Para la losa alivianada se utilizara viguetas pretensadas de la marca CONCRETEC que son reconocidas en nuestro medio y su control de calidad en su fabricación es reconocida a nivel nacional.Las características técnicas de la vigueta pretensada de CONCRETEC son las siguientes:La vigueta pretensada de CONCRETEC es fabricada con tecnología automatizada y de última generación, obteniendo un producto de alta estandarización y calidad, garantizando las resistencias y funcionalidad en las losas de entre piso y cubiertas.

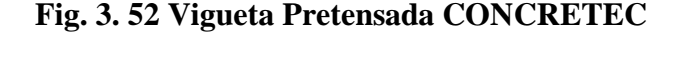

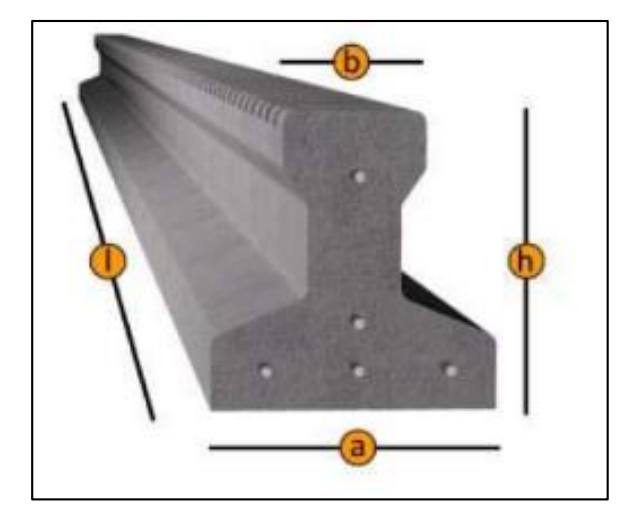

**Cuadro 3. 22 Especificaciones Técnicas Viguetas Pretensadas CONCRETEC**

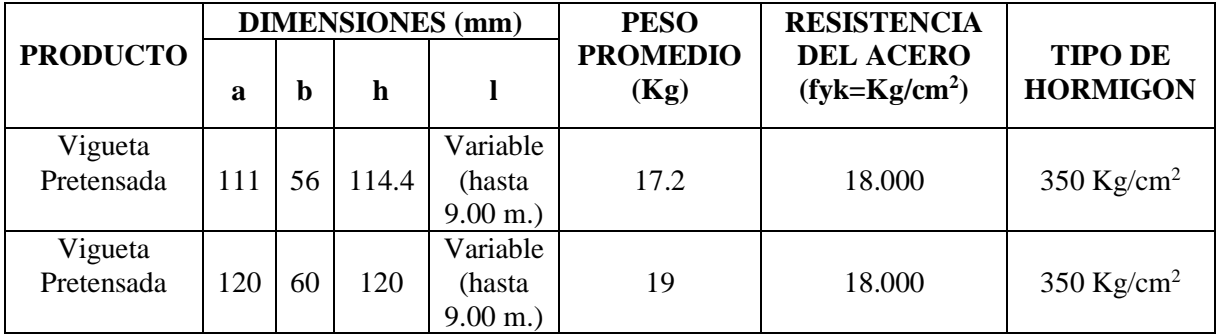

Fuente: Ficha Técnica Viguetas Pretensadas CONCRETEC

La sección de la vigueta pretensada de CONCRETEC ha sido optimizada para generar una traba perfecta entre la vigueta y la carpeta de compresión, evitando que esta se desprenda a causa de cualquier tipo de carga aleatoria

## **Fig. 3. 53 Características Geométricas de la Vigueta Seleccionada**

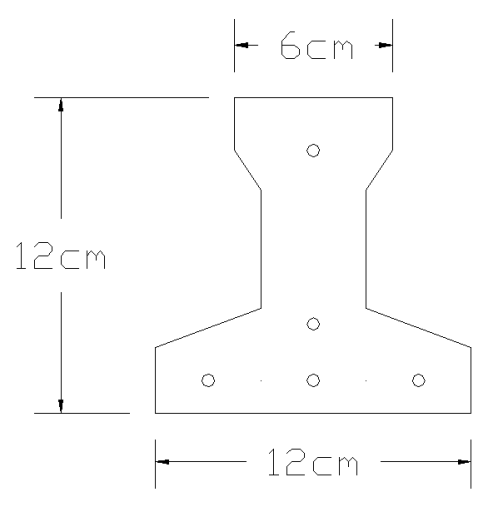

Sistema de aplicación de la vigueta:

## **Fig. 3. 54 Sistema de Aplicación de la Vigueta Pretensada**

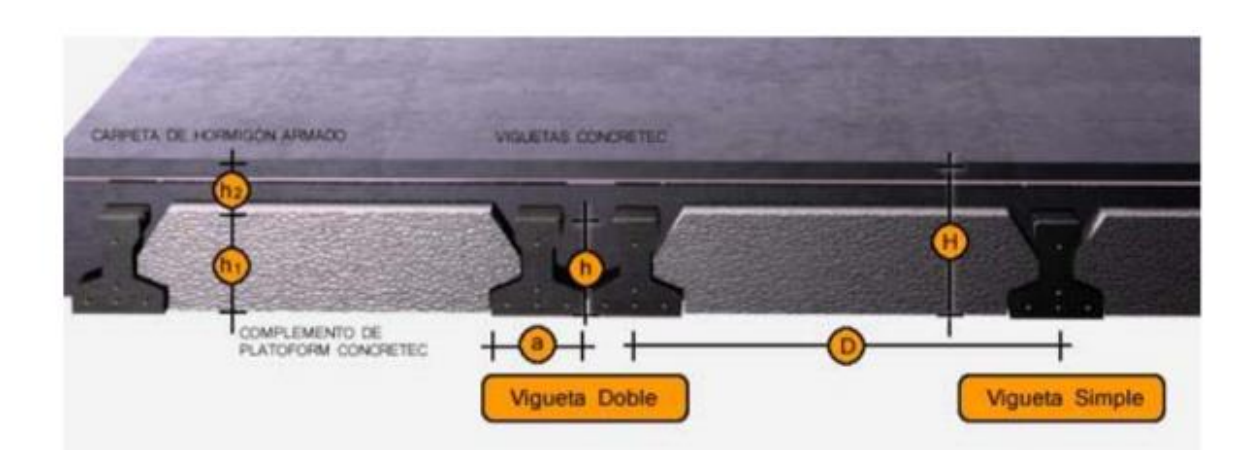

**Cuadro 3. 23 Sistema de Aplicación de la Vigueta Pretensada**

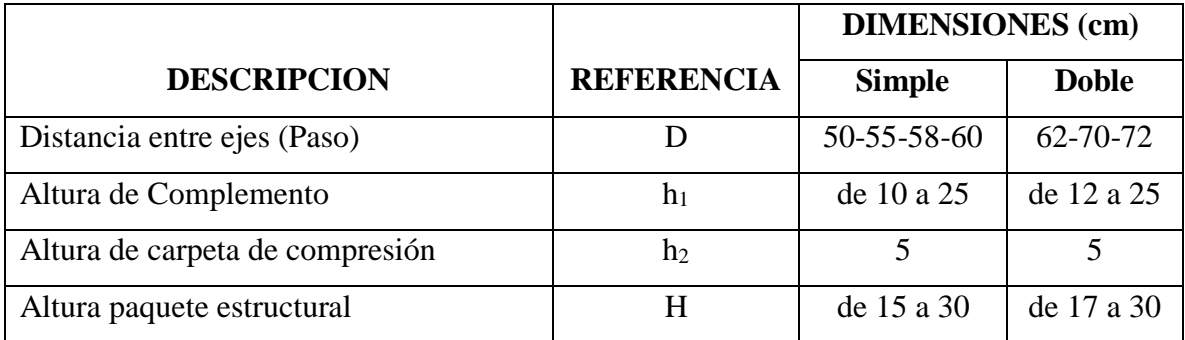

El espaciamiento entre viguetas permite aumentar la capacidad resistente de las losas, de la misma manera la variación de la altura del complemento permite generar losas más rígidas y estables.

Se asumirá una distancia entre ejes de:

$$
D=55 \text{ cm}.
$$

Se recomienda una altura del paquete estructural de:

$$
\frac{l}{25}
$$
 = para losas unidireccionales

Por lo tanto:

$$
\frac{7.08}{25} = 0.28 m \Rightarrow Constructivamente H = 0.30 m = 30 cm.
$$

Entonces se asumirá una altura de complemento de:

$$
h_1=25 \text{ cm.}
$$

#### **Hormigón:**

La práctica actual pide una resistencia de 350 a 500  $\text{Kg/cm}^2$  para el concreto presforzado, mientras el valor correspondiente para el concreto reforzado es de 200 a 250 Kg/cm<sup>2</sup>

#### **Acero:**

El acero de alta resistencia debe ser capaz de producir presfuerzo y suministrar la fuerza de tensión en el concreto presfozado.

El acero de alta resistencia utilizado como armadura de la vigueta Concretec proporciona a la losa una resistencia superior a tres veces respecto al acero usado en hormigón armado In situ, garantizando mayor durabilidad y calidad.

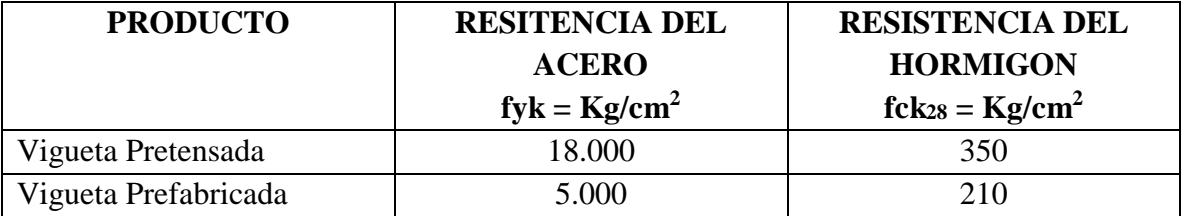

## **Cuadro 3. 24 Comparación Vigueta Pretensada - Vigueta Prefabricada**

## **Luz de cálculo:**

La luz de cálculo de cada tramo de forjado se medirá, entre ejes de los elementos de apoyo.

Las luces varían en toda la estructura, la mayor luz que tendrá la vigueta será de 6.90 metros

## **Entrada en la viga:**

Las viguetas deben apoyar a un mínimo de 10 cm. sobre muros de mampostería o encadenados. Sobre encofrados de vigas a hormigonar las viguetas apoyaran un mínimo de 5 cm.

El apoyo de las viguetas será de 10 cm. en toda la estructura.

b) Complementos aligerante de Plastoformo

Las dimensiones del plastoformo proporcionadas por el fabricante son 27x51x100 (cm.):

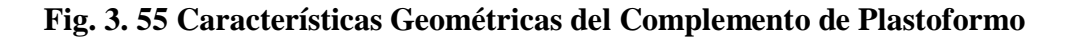

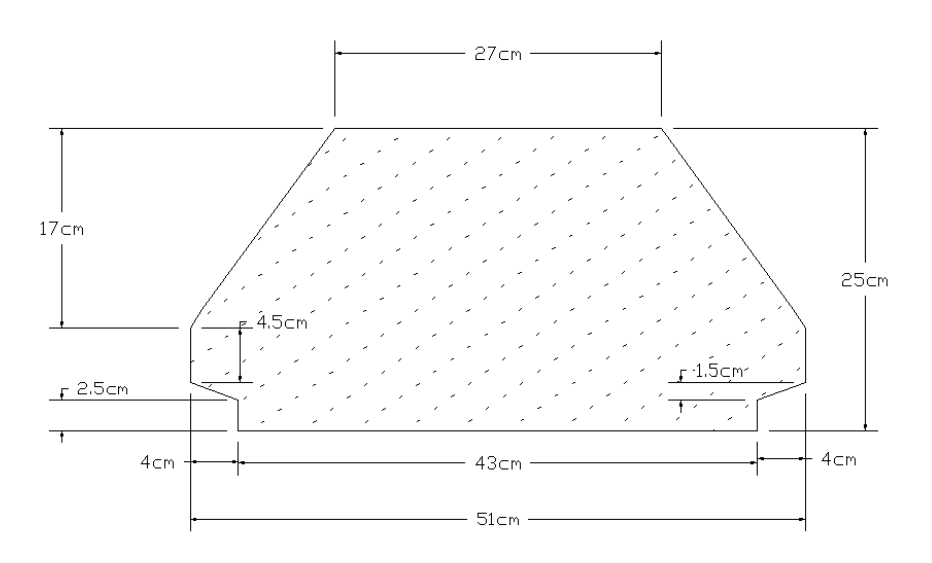

El alto del canto de la bovedilla será:

#### **h1=25 cm.**

## c) Carpeta de compresión de Hormigón armado

Elemento formado por hormigón vertido en obra y armaduras, destinado a repartir las distintas cargas aplicadas sobre el forjado. El espesor mínimo  $h_2$  de la losa superior hormigonada en obra, con pieza aligerante, no deberá ser menor a 5 cm. además cumplirá la siguiente condición:

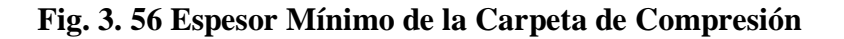

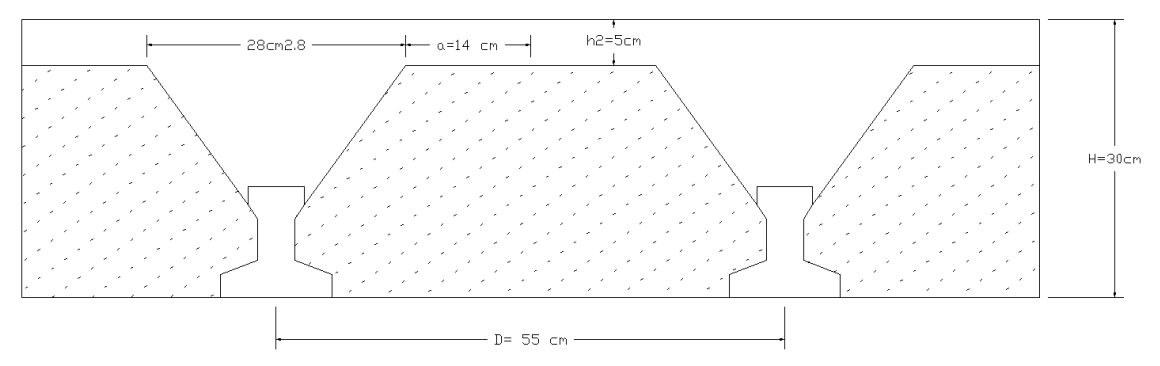

El espesor de la placa de compresión "h2" Fig. 3.53 según el tipo de piezas empleadas, cumplirá en todo punto las siguientes condiciones:

- Con piezas resistentes: no será inferior a 2 cm. ni a "e/8"
- Con o sin piezas aligerantes: no será inferior a 3 cm. Ni a "e/6" ; siendo "a" la distancia del punto considerado al centro de la pieza

$$
h_2\geq \frac{a}{6}\geq 3cm
$$

Entonces:

$$
h_2 \geq \frac{14}{6} = 2.33 \text{ cm}.
$$

Se asumirá una altura de la carpeta de compresión de:

$$
h_2=5 \text{ cm.}
$$
#### **Ancho efectivo de la losa:**

En ausencia de una determinación más precisa se puede asumir que es igual al caso de vigas en T que supone, para las comprobaciones a nivel de sección, que las secciones normales se distribuyen uniformemente en un cierto ancho reducido de las alas llamado ancho efectivo.

$$
b_e = b_o + \frac{1}{5} * l_o \le b
$$

Donde:

 $b_e$  = Ancho efectivo

b<sup>o</sup> = 4 cm. Ancho del nervio de la vigueta pretensada

 $l_0$  = 690 cm. Luz de la vigueta

b = Separación real entre viguetas.

$$
b_e = 4 + \frac{1}{5} * 690 = 142 \, \text{cm}.
$$

En ningún caso el ancho efectivo será mayor que la separación real entre viguetas entonces se tiene que el ancho efectivo será:

$$
b_e=55\;cm.
$$

#### **Calculo de la reducción modular o coeficiente de equivalencia:**

Los esfuerzos producidos en una viga compuesta se verán afectados por la diferencia de rigideces de los concretos. Esta diferencia se puede tomar en cuenta en los cálculos usando el concepto de sección trasformada, mediante el cual el concreto colocado in situ de menor calidad puede transformarse en una sección equivalente más pequeña de concreto de más alta calidad.

$$
f_c = \frac{E_c}{E_{cp}} * f_{cp} \Rightarrow f_c = n * f_{cp}
$$

Donde:

*f<sup>c</sup> , E<sup>c</sup>* = Esfuerzo, módulo de deformación del hormigón armado respectivamente *fcp , Ecp* = Esfuerzo, módulo de deformación del hormigón pretensado respectivamente *n =* Reducción modular de los concretos, donde el concreto colocado in situ de menor calidad puede transformarse en una sección equivalente más pequeña de concreto de más calidad.

$$
n = \frac{E_{c\,210}}{E_{cp\,350}} = \frac{19000 \times \sqrt{f_{ck}}}{19000 \times \sqrt{f_{cp}}} = \frac{\sqrt{f_{ck}}}{\sqrt{f_{cp}}} = \frac{\sqrt{210}}{\sqrt{350}} = 0.775
$$

## **Cálculo de las características geométricas de la vigueta**

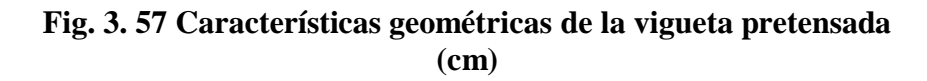

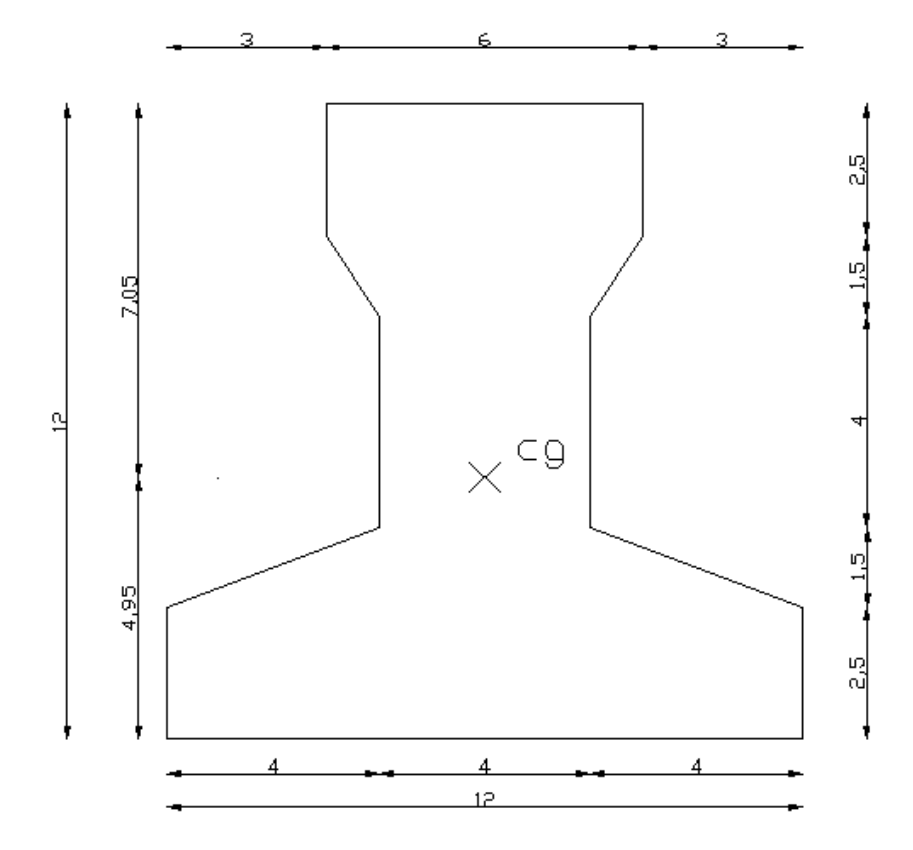

## **Propiedades de la Vigueta normal en t = 0.-**

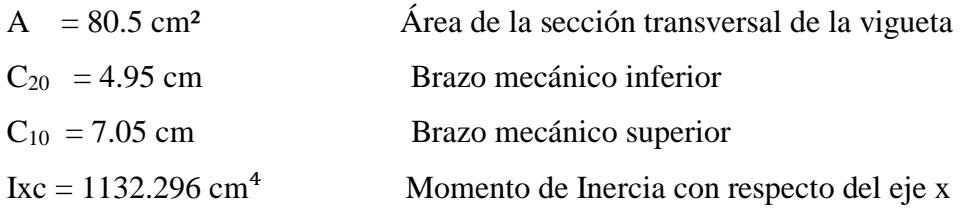

## **Propiedades de la Vigueta compuesta en t =** ∞

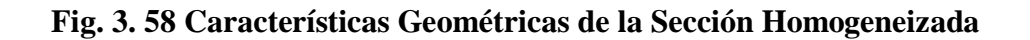

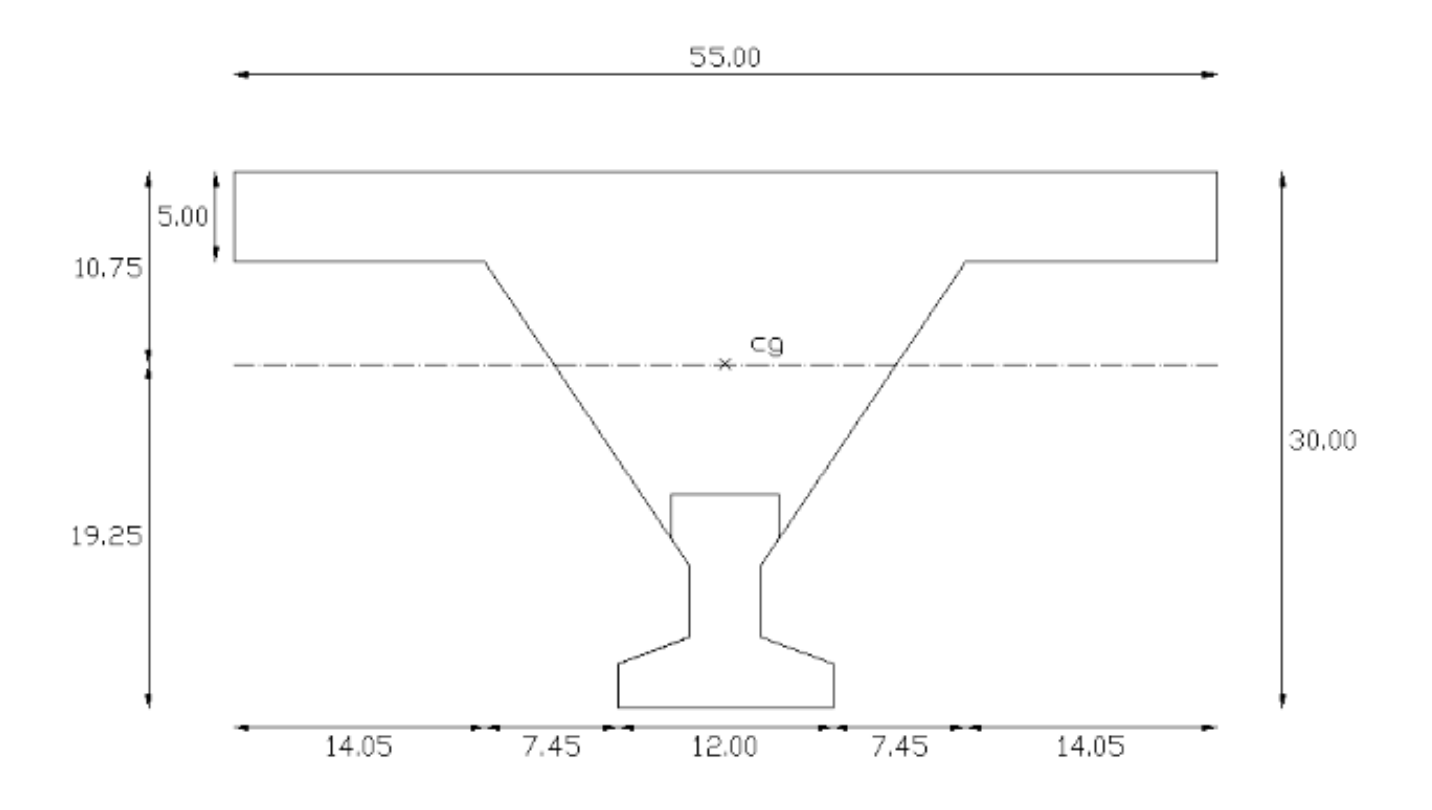

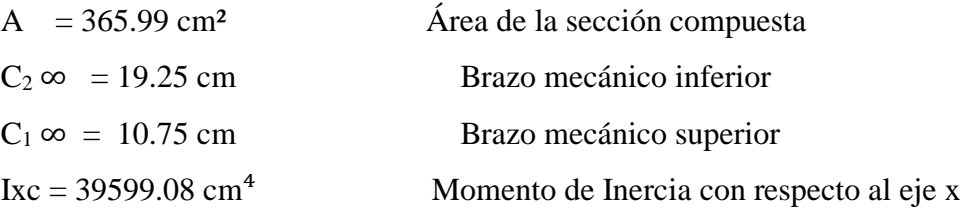

#### **Acciones de cargas consideradas sobre la losa alivianada:**

 $P_{\text{carga por entreniso}} = 159 \text{ kg/m}^2$  $PP_{\text{peso propio de la losa}} = 307 \text{ Kg/m}^2$  $SC_{\text{viva}} = 300 \text{ kg/m}^2$ 

Luz de cálculo de las viguetas pretensadas:  $l = 6.90$  m. Separación entre Viguetas:  $b = 0.55$  m.

Cargas distribuidas linealmente sobre las viguetas: Carga Muerta: CM =  $(307 + 159)$  \*0.55 = 256.3 Kg/m Sobrecarga de uso:  $SC = 300*0.55 = 165$  Kg/m

La carga característica total sobre la vigueta es:

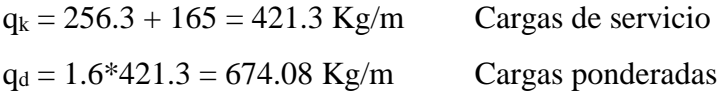

#### **Verificación de la Vigueta Pretensada:**

Pretensar el hormigón consiste en aplicar una fuerza total que se produzca en la misma unas tensiones contrarias a las que luego, en servicio producirán las cargas exteriores. De ahí la palabra pretensado, que significa tensión previa a la puesta de servicio.

La existencia de la fuerza de pretensado obliga a realizar en la pieza de hormigón pretensado algunas comprobaciones tensionales, fundamentalmente en dos instantes: Uno, en el de aplicación de la fuerza de pretensado. Otro en el estado de servicio de la pieza. Esta es una diferencia importante respecto a las piezas de hormigón armado.

#### **Limitación de la fuerza de pretensado inicial:**

De acuerdo a la normativa, la fuerza de pretensado inicial  $P_0$ , ha de proporcionar en las armaduras activas una tensión no superior al menor de los límites siguientes:

$$
0.75 * f_{p\max k} \qquad 0.90 * f_{pk}
$$

 $f_{pmaxk}$  = 18000.00 Kg/cm<sup>2</sup> Tensión de rotura ultima del acero pretensado, obtenida de la guía Técnica de CONCRETEC

 $f_{\rm pk}$  = 5000 Kg/cm<sup>2</sup> Limite elástico característico del acero.

 $0.75 * f_{p \max k} = 0.75 * 18000 = 13500 Kg/cm^2$  $0.90 * f_{pk} = 0.90 * 5000 = 4500 Kg/cm^2$ 

Por lo tanto se considera un esfuerzo permisible de tensión en el acero de preesfuerzo, cuando se aplique la fuerza del gato, de:

$$
f_{ps} = 13500 \; Kg/cm^2
$$

#### **Resistencia a compresión del hormigón a los 7 días:**

El hormigón tendrá una resistencia del 80 % de la prevista a los 28 días.

$$
f_{ci} = 0.80 * 350 = 280 \, Kg/cm^2
$$

#### **Calculo del momento máximo que deberá resistir la losa alivianada:**

Las viguetas serán calculadas como elementos simplemente apoyados:

$$
q = 421.3 \frac{Kg}{m} \qquad \text{Carga de servicio}
$$

 $L = 6.90$  m Luz de cálculo para las viguetas pretensadas

Resolviendo la viga simplemente apoyada se tiene que:

$$
R_A = R_B = 421.3 * 6.90 = 2906.97 \text{ Kg} / 2 = 1453.48 \text{ Kg}
$$

$$
M_d^{(+)} = \frac{q * L^2}{8} = 2507.26 \text{ Kg} - m = 250726.16 \text{ Kg} - cm
$$

**Esfuerzos admisibles del Hormigón:**

$$
f_{ti} = 0.8 * \sqrt{f_{ci}} = 0.8 * \sqrt{280} = 13.387 Kg/cm2
$$
  

$$
f_{ci} = -0.6 * f_{ci} = -0.6 * 280 = 168.00 Kg/cm2
$$
  

$$
f_{cf} = -0.45 * f_{c} = -0.45 * 350 = -157.50 Kg/cm2
$$
  

$$
f_{cf} = 1.6 * \sqrt{f_{c}} = 1.6 * \sqrt{350} = 29.933 Kg/cm2
$$

**Consideraciones de las inecuaciones de condición:**

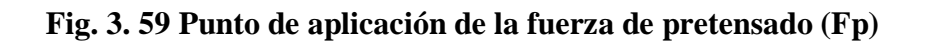

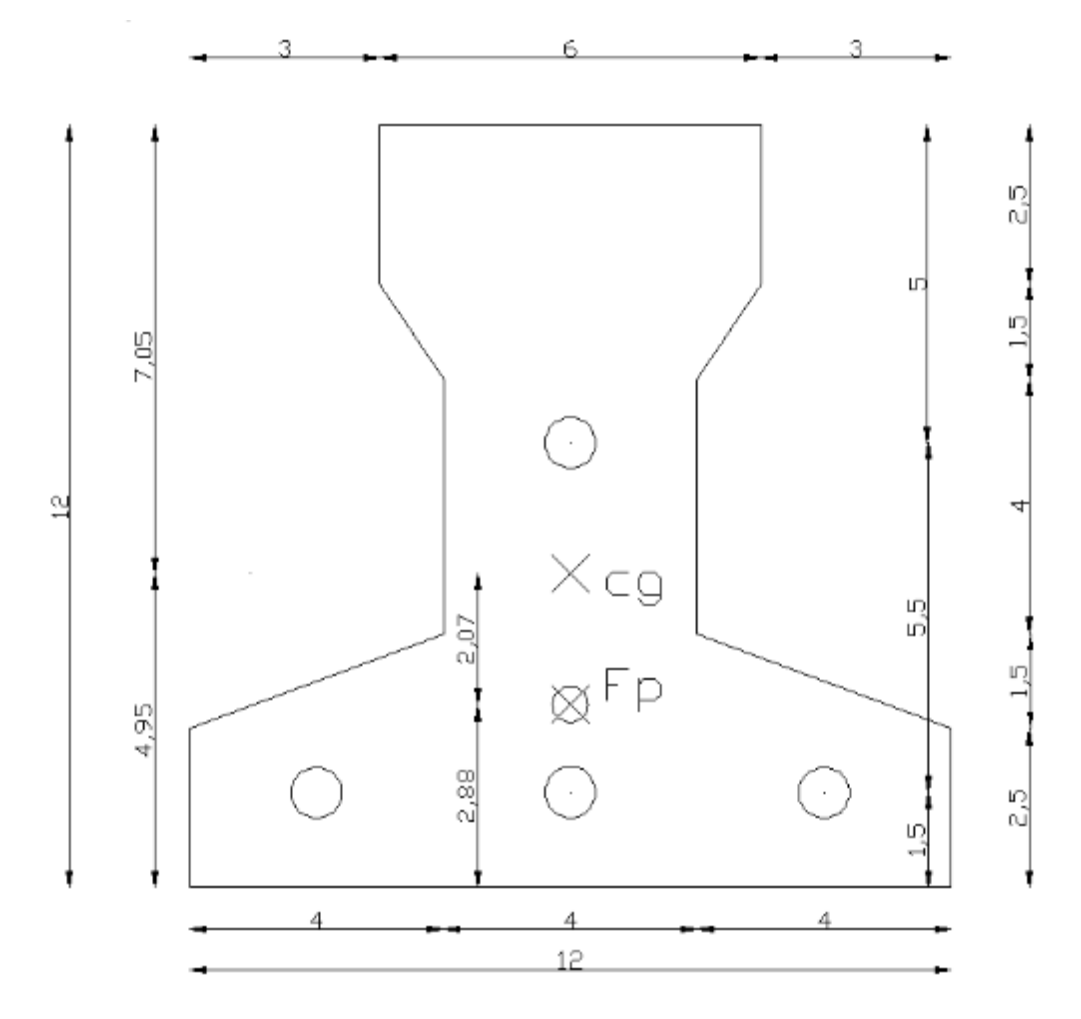

**Punto de aplicación de la fuerza de pretensado (Fp) con respecto al cg.**

$$
y_{cp} = \frac{\sum A_i * d}{\sum A_i} = \frac{0.126 * 3 * 1.5 + 0.126 * (1.5 + 5.5)}{0.126 * 4}
$$

$$
y_{cp} = 2.88 \text{ cm.}
$$

El momento M<sup>0</sup> provocado por el peso propio de la vigueta pretensada será:

 $\gamma_{H^{\circ}A^{\circ}} = 2500 \text{ Kg/m}^3$  $A_{\text{vigueta}} = 80.5 \text{ cm}^2$  $q = \gamma_{H^{\circ}A^{\circ}} * A_{\text{vigueta}}$  $l = 690$  cm

$$
Mo = \frac{q \cdot l^2}{8} = \frac{(0.0025 * 80.5) * 690^2}{8} = 11976.89 \text{ Kg.cm}
$$

El momento para el cual se diseñan las viguetas, una vez puesta en servicio es:

$$
M_T = \frac{q * L^2}{8} = 2507.26 \text{ Kg} - m = 250726.16 \text{ Kg} - cm \text{ (Incluye el peso propio de la vigueta)}
$$

# **Verificación de las inecuaciones de condición cuando solo actúan las tensiones producidas por el peso propio y la fuerza de pretensado.**

Propiedades geométricas de la vigueta pretensada en  $t = 0$  (Fig. 3.56)

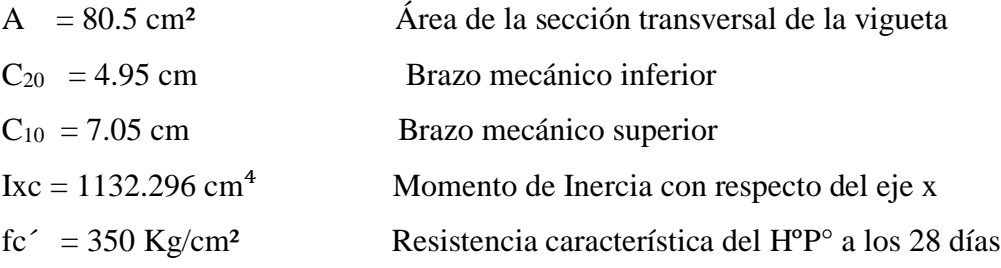

 $e_0 = 4.95 - 2.88 = 2.07$  cm. Excentricidad desde el eje neutro de la vigueta al punto de aplicación de la fuerza de pretensado.

Resistencia a la compresión especificada del hormigón en el momento de la carga inicial o en el momento de aplicar la fuerza a los tendones, a los 7 días de edad.

$$
f_{ci}^{'} = 0.80 * 350 = 280 Kg/cm2
$$

$$
f_{ti} = 0.8 * \sqrt{f_{ci}^{'}}
$$

**Realizando operaciones y reemplazando en las inecuaciones se tiene que:**

 $t = 0$ 

1. 
$$
Po \le \left(\frac{f_{ti} + \frac{Mo * c_{10}}{Io}}{\frac{e_o * c_{10}}{Io} - \frac{1}{Ao}}\right)
$$
  
 $P_o \le 188731 Kg$ 

2. 
$$
Po \le \left(\frac{-f_{ci} + \frac{Mo * c_{20}}{Io}}{\frac{e_o * c_{20}}{Io} + \frac{1}{Ao}}\right)
$$

$$
P_{0} \leq 10263~Kg
$$

### **Verificación de las inecuaciones en la situación de servicio:**

Propiedades geométricas de la sección compuesta homogenizada en  $t = \infty$  (Fig. 3.55)

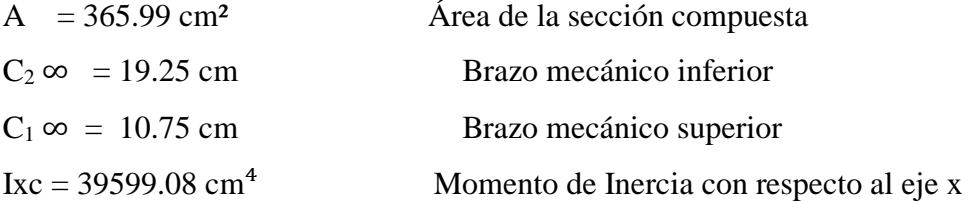

 $e$  ∞ = 19.25 – 2.88 = 16.37 cm Excentricidad desde el eje neutro de la sección homogeneizada al punto de aplicación de la fuerza de pretensado.

## **Realizando operaciones y reemplazando en las inecuaciones se tiene que:**

 $t = \infty$ 

3. 
$$
Po \ge \left(\frac{f_{cf} + \frac{Mt * c_{1\infty}}{I\infty}}{\eta * \left(\frac{e_{\infty} * c_{1\infty}}{I\infty} - \frac{1}{A\infty}\right)}\right)
$$

$$
P_O \ge -67005 Kg
$$

4. 
$$
Po \ge \left(\frac{-f_{tf} + \frac{Mt * c_{2\infty}}{I\infty}}{\eta * \left(\frac{e_{\infty} * c_{2\infty}}{I\infty} + \frac{1}{A\infty}\right)}\right)
$$

$$
P_0 \ge 6490 \, Kg
$$

**El conjunto solución para la fuerza de pretensado es el siguiente:**

$$
1. - P0 \le 188731 Kg
$$

$$
2. - P0 \le 10263 Kg
$$

$$
3. - P0 \ge -67005 Kg
$$

$$
4. - P0 \ge 6490 Kg
$$

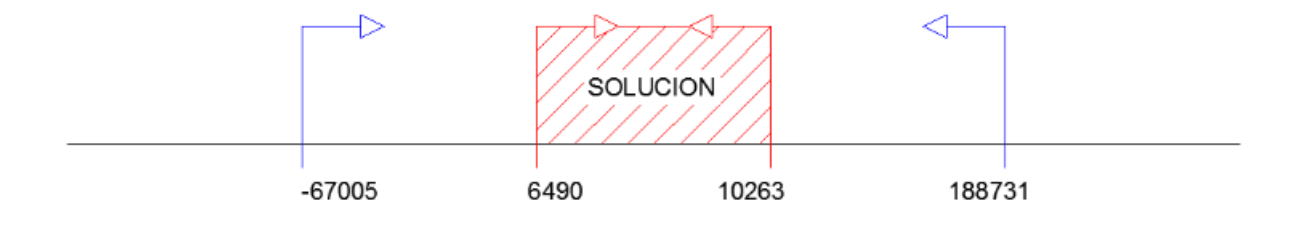

### **Verificación de la fuerza de pretensado:**

Se verifica la fuerza de pretensado inicial:

$$
P_0 = f_{ps} * A_{ps}
$$

$$
f_{pu} = 18000 \, Kg/cm^2
$$

$$
f_{ps} = 0.75 * f_{pu} = 0.75 * 18000 = 13500 \text{ Kg/cm}^2
$$

 $A_{ps (p4mm)} = 0.126$  cm<sup>2</sup>

 $n_{(\phi 4mm)} = 4$  Número de cables a utlizar

$$
A_{ps} = A_{ps ( \phi 4mm) } * n_{ (\phi 4mm) } = 0.504 \, \text{cm}^2
$$

$$
P_0 = 13500 * 0.504 = 6804 \, Kg
$$

Por lo tanto se verifica que la fuerza de pretensado está dentro del conjunto solución:

$$
4.-P_0 \le P_0 \le 2.-P_0
$$

$$
6490 \le 6804 \le 10263 \qquad \text{Cumple} \; \text{!!}
$$

### **Perdidas de Pretensado:**

Las pérdidas de pretensado son:

- Acortamiento elástico del Hormigón
- La relajación de la armadura activa posterior a la trasferencia
- La retracción del hormigón posterior a la transferencia
- La fluencia del Hormigón

Se asumirá una pérdida de pretensado del 20 %

## **Fuerza de pretensado efectivo:**

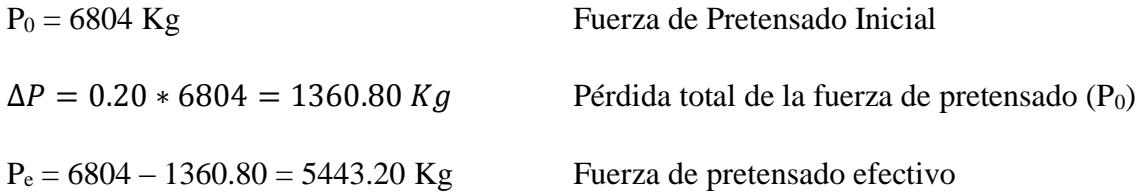

#### **Verificación de los Esfuerzos en la sección:**

En las viguetas de hormigón pretensado se cumplirán que bajo la acción de las cargas de ejecución de cálculo y bajo el efecto del pretensado después de la transferencia, asumiendo un 20 % de perdidas hasta la fecha de ejecución del forjado, no se superen las siguientes limitaciones de tensiones:

### $\mathbf{En} \mathbf{t} = \mathbf{0}$

Datos:

 $A = 80.50$  cm.

 $I_0 = 1132.29$  cm<sup>4</sup>

 $C_{10} = 7.05$  cm

 $C_{20} = 4.95$  cm

 $e_0 = 2.07$  cm.

 $M_0 = 11976.89$  Kg-cm

 $f_c = 280 \text{ Kg/cm}^2$ 

**Esfuerzos en la fibra superior**

$$
-\frac{M_o * C_{10}}{I_o} + \frac{P_o * e_o * C_{10}}{I_o} - \frac{P_o}{A} \le 0.8 * \sqrt{f_{ci}}
$$

$$
-71.40 \le 13.38
$$

**Esfuerzos en la fibra inferior**

$$
\frac{M_o * C_{20}}{I_o} - \frac{P_o * e_o * C_{20}}{I_o} - \frac{P_o}{A} \le -0.6 * f_{ci}
$$

$$
-93.73 \le -168
$$

$$
\mathbf{En}\;t=\infty
$$

Datos:

- $A = 365.99$  cm.
- I $\infty$  = 39599 cm<sup>4</sup>
- $C_1 \infty = 10.75$  cm
- $C_2 \infty = 19.25$  cm
- $e\infty = 16.37$  cm.
- $M_0 = 250726.16$  Kg cm
- $f_c = 350 \text{ Kg/cm}^2$

## **Esfuerzos en la fibra superior**

$$
-\frac{M_T * C_{1\infty}}{I_{\infty}} + \frac{n * P_o * e_{\infty} * C_{1\infty}}{I_{\infty}} - \frac{n * P_o}{A} \ge -0.45 * f_{ci}'
$$

$$
-42.65 \ge -157.50
$$

## **Esfuerzos en la fibra inferior**

$$
\frac{M_T * C_{2\infty}}{I_{\infty}} - \frac{n * P_0 * e_{\infty} * C_{2\infty}}{I_{\infty}} - \frac{n * P_0}{A} \le 1.60 * \sqrt{f_{ci}}
$$
  
24.48 \le 29.93

## **Verificación de la deflexión:**

Se calculara la deflexión debida a la carga total sobre el elemento como en cualquier otro miembro a flexión, y se sobrepone a la deflexión del preesfuerzo.

La deflexión máxima permisible es de L/400 por lo tanto se deberá cumplir:

$$
\Delta_{\rm ps} + \Delta_{\rm pp} \leq \frac{L}{400}
$$

**Deflexión debido a la fuerza pretensora:** Esta es considerada favorable por presentar una deflexión cóncava hacia arriba, por la acción de la fuerza pretensora.

$$
\Delta_{\rm ps} = \frac{P_e * e * L^2}{8 * E_c * I_{xc}}
$$

*P*<sub>e</sub> = 5443.20 Kg Fuerza de pretensado efectivo  $e = 19.25 - 2.88 = 16.37$  cm Excentricidad  $l = 690$  cm Luz de la vigueta  $I_{\text{xc}} = 39599.08 \text{ cm}^4$  Inercia de la vigueta en el eje x  $\Delta_{\rm ps} =$  $(-5443.20 * 16.37) * 690^2$ 8 ∗ 250000 ∗ 39599.08  $\Delta_{\text{ps}} = -0.536 \text{ cm}.$ 

**Deflexión debido a la carga uniforme en el centro del claro y apoyo simple:**

$$
\Delta_{\rm pp} = \frac{5 * q * L^4}{384 * E_{cp} * I_{ss}}
$$

 $q = 674.08$  Kg/m

$$
\Delta_{\rm pp} = 2.00 \; cm
$$

**Superposición de las deflexiones y verificación de la deflexión permisible**:

$$
\Delta_{\text{ps}} + \Delta_{\text{pp}} = -0.536 \text{ cm} + 2.00 \text{ cm} = 1.46 \text{ cm}
$$

$$
\frac{L}{400} = \frac{690}{400} = 1.73 \text{ cm}.
$$

$$
\Delta_{\text{ps}} + \Delta_{\text{pp}} \le \frac{L}{400}
$$

400

#### $1.46 \leq 1.73$  Cumple!!!

#### **Calculo de la Armadura de Distribución:**

Se recomienda colocar una armadura de distribución (parrilla) de 6 mm. cada 30 cm o 3.40 mm. cada 20 cm. en ambas direcciones. Es importantes que la ubicación de esta armadura sea lo más alta posible (3 a 4 cm. sobre el complemento)

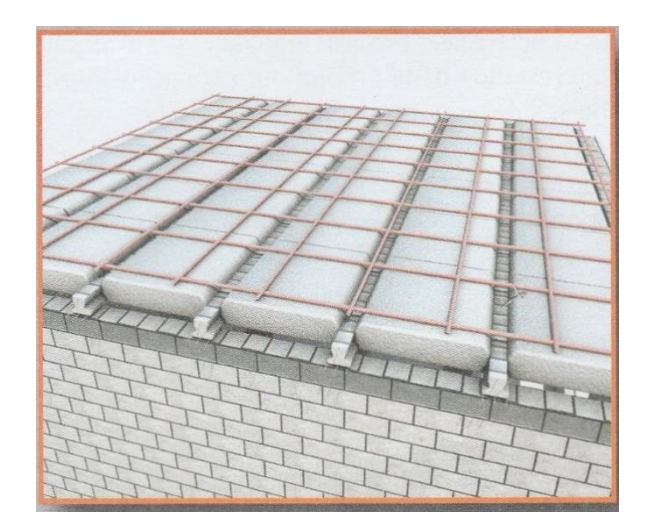

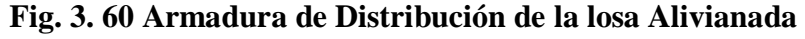

Y cuya área A, en cm $^2/m$ , cumplirá la condición:

$$
A_{min} \ge \frac{50 * h_0}{f_{sd}} \ge \frac{200}{f_{sd}}
$$

Donde:

 $A_{min}$  (cm<sup>2</sup>/m): Es la armadura de reparto

h0: Espesor de la losa de compresión (cm)

fsd: 434.78 Mpa Resistencia de cálculo del acero de la armadura de reparto (Mpa)

$$
A_{min} \ge \frac{50 * 5}{434.78} \ge \frac{200}{434.78}
$$

$$
A_{min} \ge 0.575 \ge 0.46
$$

Por lo tanto la armadura de reparto a usar es:

$$
A_s = 0575 \, \text{cm}^2/\text{m}
$$

Se considera un diámetro mínimo de las barras de :  $\Phi = 6$  mm.,  $A_s = 0.283$  cm<sup>2</sup> y una separación entre barras de 30 cm.

El número de barras necesarias cada metro es:

$$
N^{\circ}Fe = \frac{A_s}{A_{s\phi 6}} = \frac{0.575}{0.283} = 3 \text{ barras/m}
$$
  

$$
A_{s\phi 6} = 3 * 0.283 \text{ cm}^2 = 0.849 \text{ cm}^2/\text{m}
$$

Donde:

 $0.849 > 0.575$  *Cumple*!!!

Se utilizara como armadura de distribución:

## **3 Φ 6 mm c/30 cm cada metro**

#### **Comentarios y evaluaciones de los resultados**

La verificación de la losa alivianada con viguetas pretensadas y complemento de plastoformo se la realiza para que cumpla las condiciones de la fuerza de pretensado y los esfuerzos admisibles del hormigón, la vigueta seleccionada y proporcionada por el fabricante CONCRETEC tiene que cumplir con las cargas que actúan sobre la losa para que esta trabaje eficazmente brindando confort a los visitantes del edificio.

La losa alivianada cuenta con viguetas pretensadas y complemento de plastoformo , seleccionados de acuerdo a las características de la edificación el tipo de edificación, las luces máximas entre columna a columna, la calidad de los materiales, es por esta razón que se seleccionó este tipo de losa cumpliendo así todas las verificaciones exigidas por la normativa y recomendaciones del fabricante de la vigueta, también cuenta con una armadura de distribución en la carpeta de compresión dispuesta como una parrilla de 3 Φ 6 mm c/30 cm cada metro.

#### **3.5.10. Verificación de los Elementos Estructurales Complementarios**

#### **3.5.10.1. Verificación del Diseño de la Escalera**

Debido a su inclinación y poca luz estas se puedes diseñar como losas macizas a las cuales se les sobreponen los peldaños. Considerando solo el trabajo a flexión, se puede suponer que la escalera es una losa horizontal, siempre y cuando, el peso de la losa se halle, no con su espesor perpendicular sino con la medida vertical de este espesor.

Dado que las características geométricas de las dos escaleras del edificio son simétricas, solo se verificara una de ellas y la otra tendrá la misma disposición de armaduras, por lo tanto se verificara la Escalera 1.

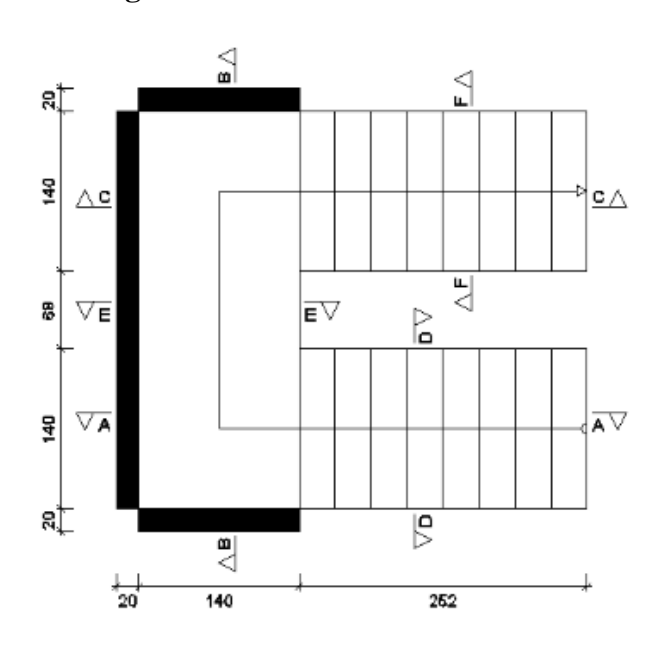

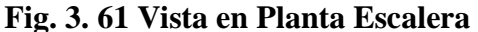

#### **Escalera 1**

#### **Geometría**

 $N^{\circ}$  de peldaños  $N^{\circ} = 18$ 

Huella  $h = 0.315$  m Contrahuella  $ch = 0.167$  m Peldañeado Hormigonado con la losa  $f_{cd} = 140$  kg/m  $f_{yd} = 4347.83$  kg/ cm<sup>2</sup> Desnivel a salvar  $Z = 3.01$  m

| Ancho total del descanso        | $B = 3.48$ m   |
|---------------------------------|----------------|
| Longitud Horizontal de la rampa | $L_1 = 2.52$ m |
| Longitud del descanso           | $L_2 = 1.40$ m |
| Ancho de la rampa               | $a = 1.40$ m   |
| Espesor de la losa del descanso | $t = 0.15$ m   |
| Espesor de la losa de la rampla | $t = 0.17$ m   |
| Recubrimiento Geométrico        | $r = 3.00$ cm  |

**Fig. 3. 62 Características geométricas de la escalera**

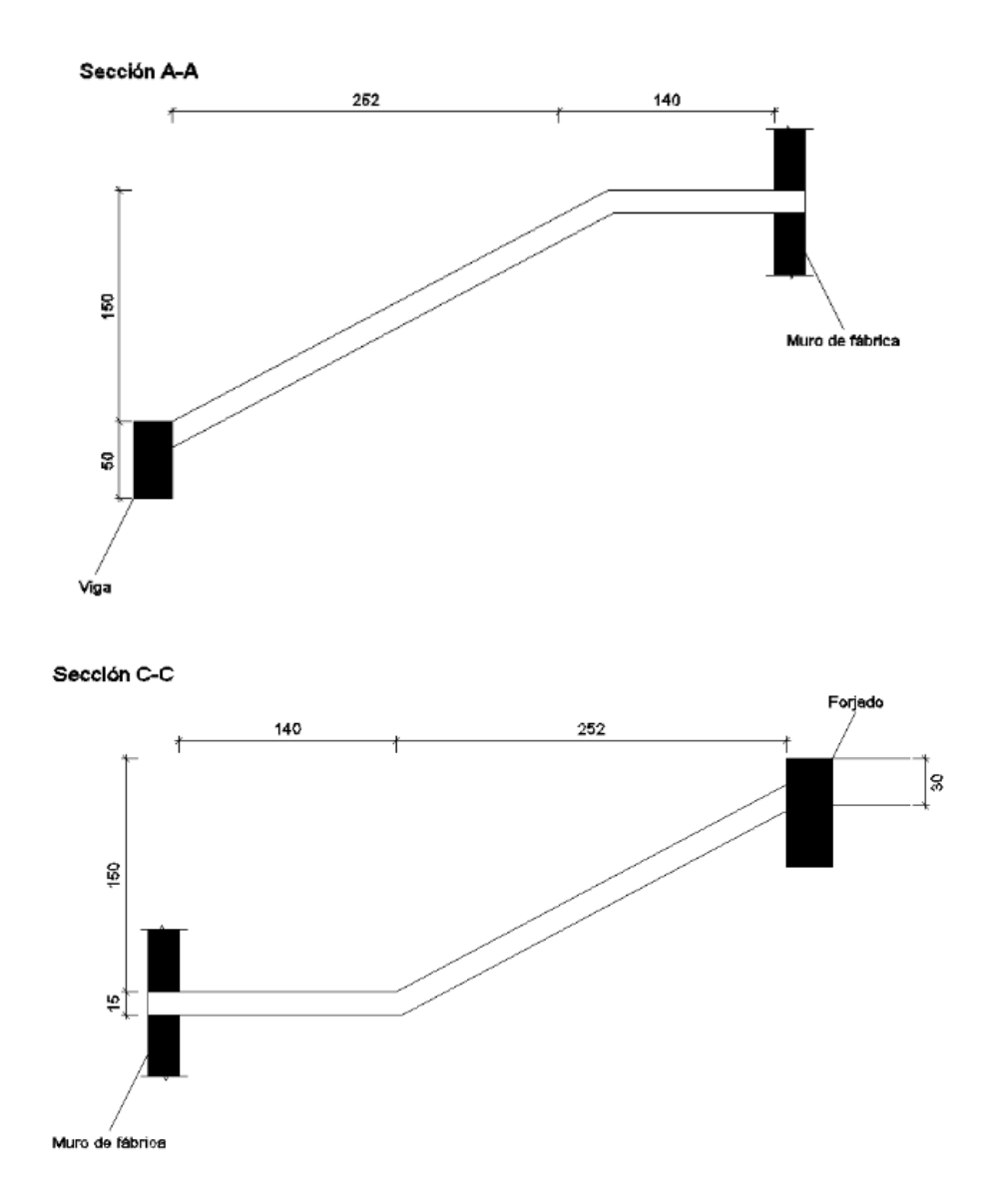

#### **Sobrecarga:**

La sobrecarga de uso que se asumió fue de 300  $\text{Kg/m}^2$ 

$$
Sobrecarga = q_{sc} * a = 300 * 1.40 = 420 \, Kg/m
$$

#### **Cargas sobre la losa de la rampla:**

 $A_{rampla} = 1.40 * 2.52 = 3.52 m^2$  $q_{rampla} = t * \gamma_{H^{\circ}A^{\circ}} * a = 0.17 * 2500 * 1.40 = 595 Kg/m$  $Vol_{pelda\|o} =$  $h * ch$ 2  $* a =$ 0.315 ∗ 0.167 2  $* 1.40 = 0.0368 m<sup>3</sup>$  $Peso_{pelda\|o} = Vol_{pelda\|o} * \gamma_{H^{\circ}A^{\circ}} * N^{\circ}_{pelda\|os} = 0.0368 * 2500 * 9 = 828 Kg/m$  $q_{pelda\|o}$  = Peso<sub>peldaño</sub>  $A_{rampla}$  $* a =$ 828  $\frac{3.52}{3.52} * 1.40 = 329.32$  Kg/m  $q$  Barandillas = 300 Kg/m  $q_{\text{acabado}} = 100 \text{ Kg/m}^{2*}1.40 = 140 \text{ Kg/m}$ 

*Carga muerta total* =  $q_{rampla} + q_{pelda\tilde{n}o} + q_{barandilla} + q_{acabado} = 1364.32$  Kg/m La carga total sobre la rampla será:

$$
q_r = (carga\,mucta\,total + sobrecarga) * 1.6
$$

$$
q_r = (1364.32 + 420) * 1.6
$$

$$
q_r = 2854.91\,Kg/m
$$

#### **Carga sobre la losa de descanso**

 $q_{descanso} = t * \gamma_{H^{\circ}A^{\circ}} * a = 0.15 * 2500 * 1.40 = 525 Kg/m$  $q_{acabados}$  =  $100Kg$  $\frac{1}{2}$  \* 1.40 = 140 Kg/m

*Carga muerta total* =  $q_{descanso} + q_{acabado} = 665 Kg/m$ 

La carga total sobre el descanso será:

$$
q_d = (carga\,mureta\,total + sobrecarga) * 1.6
$$

$$
q_r = (665 + 420) * 1.6
$$

## $q_r = 1736 \, Kg/m$

#### **Diseño de la escalera:**

Para el cálculo de la armadura principal se la calculara como una losa maciza de hormigón armado, transversalmente se dispondrá de una armadura de reparto, cuya cuantía no será inferior al 20 % de la principal.

#### **Para la armadura en el vano:**

Supuesta como un apoyo simple y con las cargas ponderadas, se tiene que:

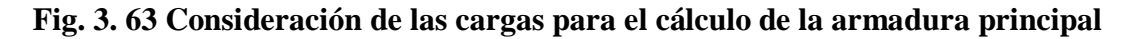

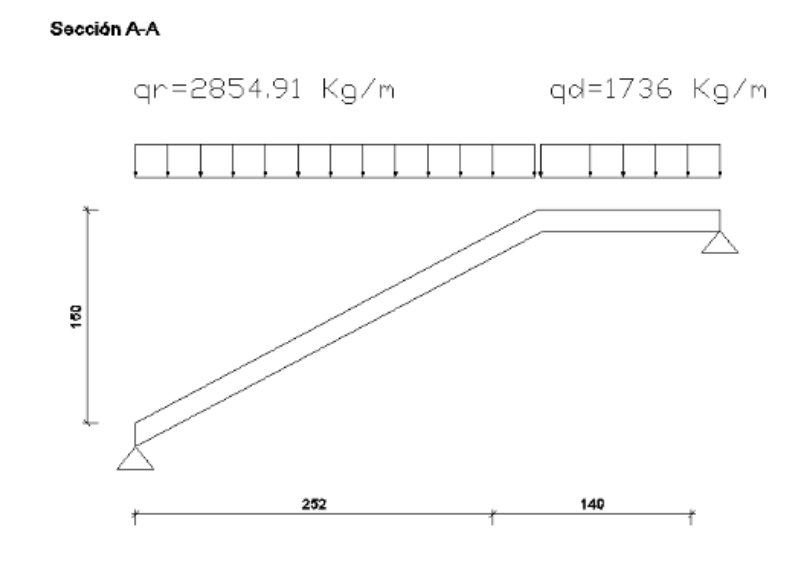

Que por razones de cálculo podrá considerarse como una losa.

## **Fig. 3. 64 Escalera como una losa simplemente apoyada**

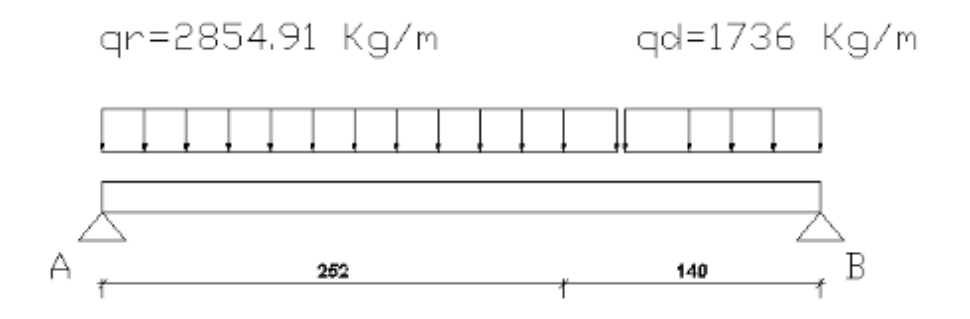

Resolviendo se tiene las reacciones y momento máximo siguiente:

 $R_A = 5315.90$  Kg  $R_B = 4308.88$  Kg  $M_{\text{max}} = 4949.15 \text{ Kg-m}; x = 1.86 \text{ m}.$ 

## **Fig. 3. 65 Diagrama de momentos de la escalera, como losa simplemente apoyada**

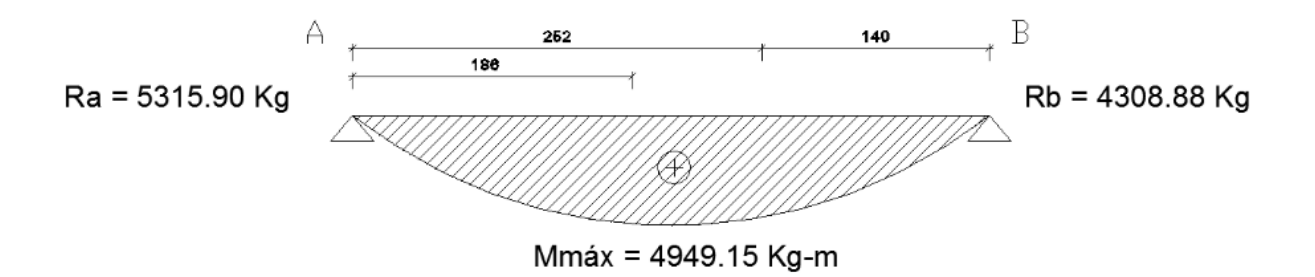

**Fig. 3. 66 Diagrama de momentos de la escalera, esquema real apoyo simple**

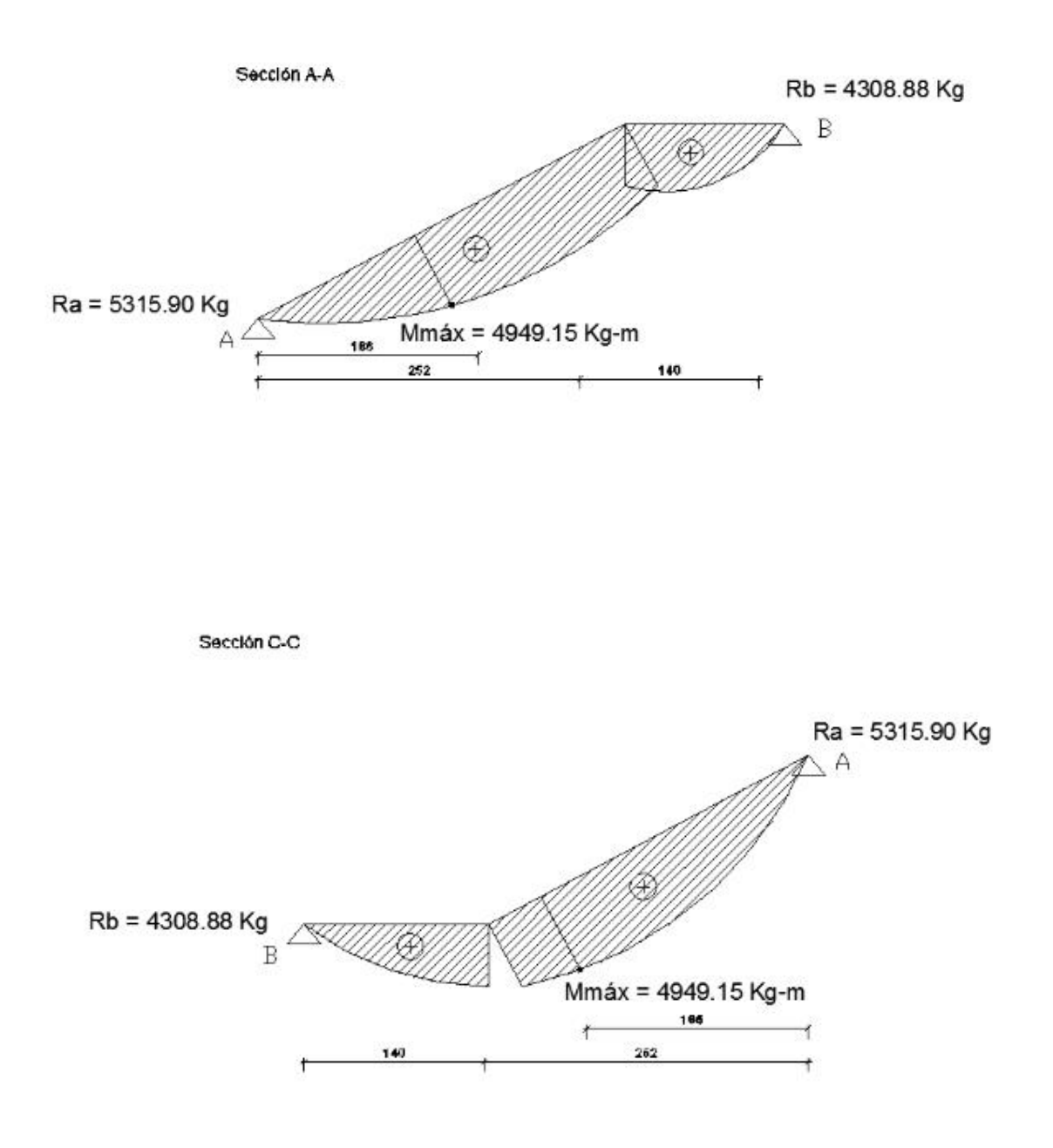

## **Para la armadura negativa:**

Supuesta como un apoyo empotrado

**Fig. 3. 67 Consideraciones de las cargas para el cálculo de la armadura negativa**

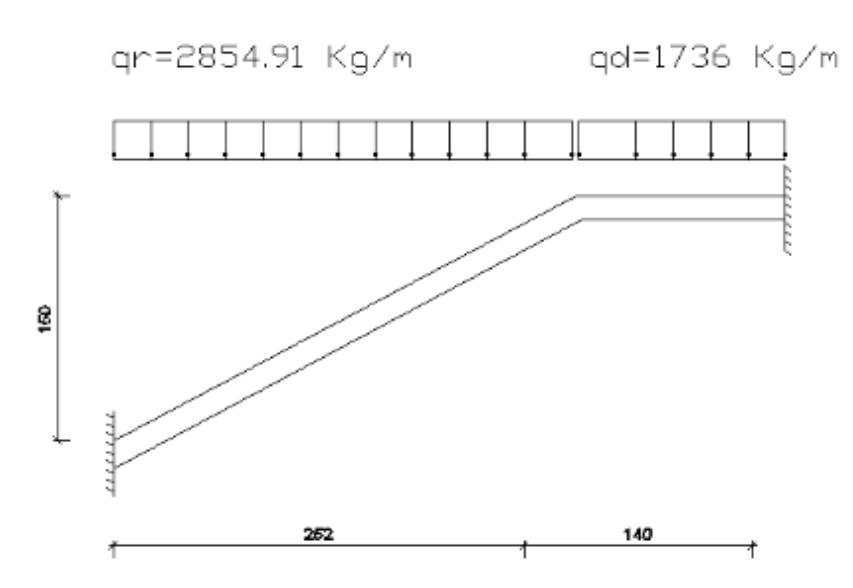

Sección A-A

**Fig. 3. 68 Escalera como una losa, apoyo empotrado**

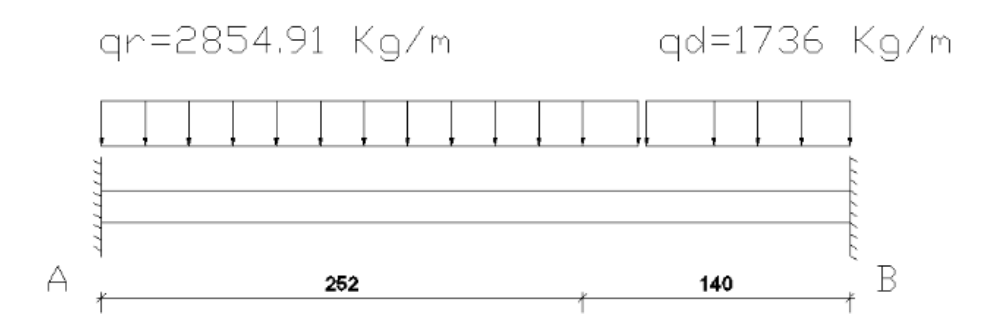

Resolviendo se tiene las reacciones y momento máximo siguiente:

 $R_A = 5431.50$  Kg  $R_B = 4193.27$  Kg  $M_A = 3464.66$  Kg-m  $M_B = 3011.50$  Kg-m

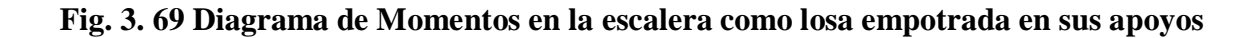

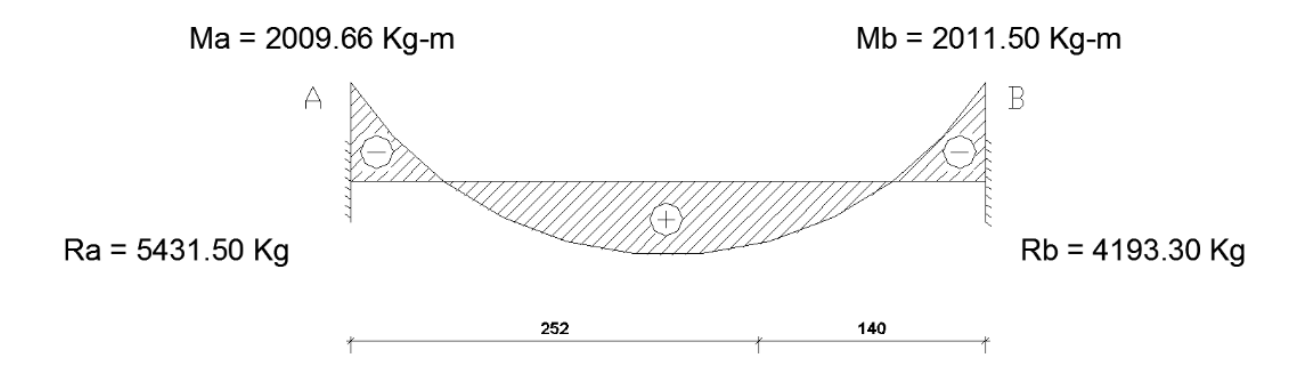

**Fig. 3. 70 Diagrama de Momentos de la escalera, esquema real apoyo empotrado**

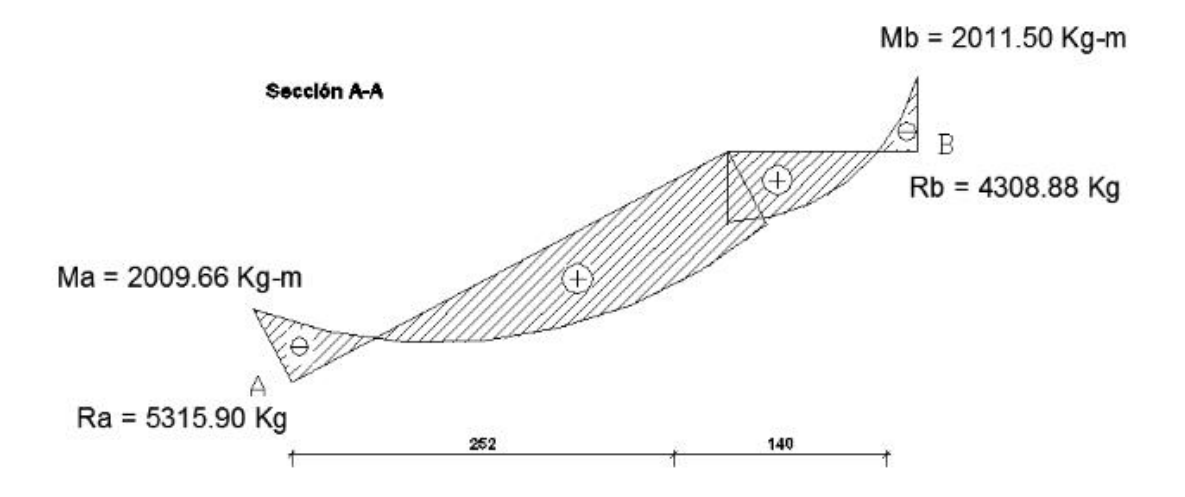

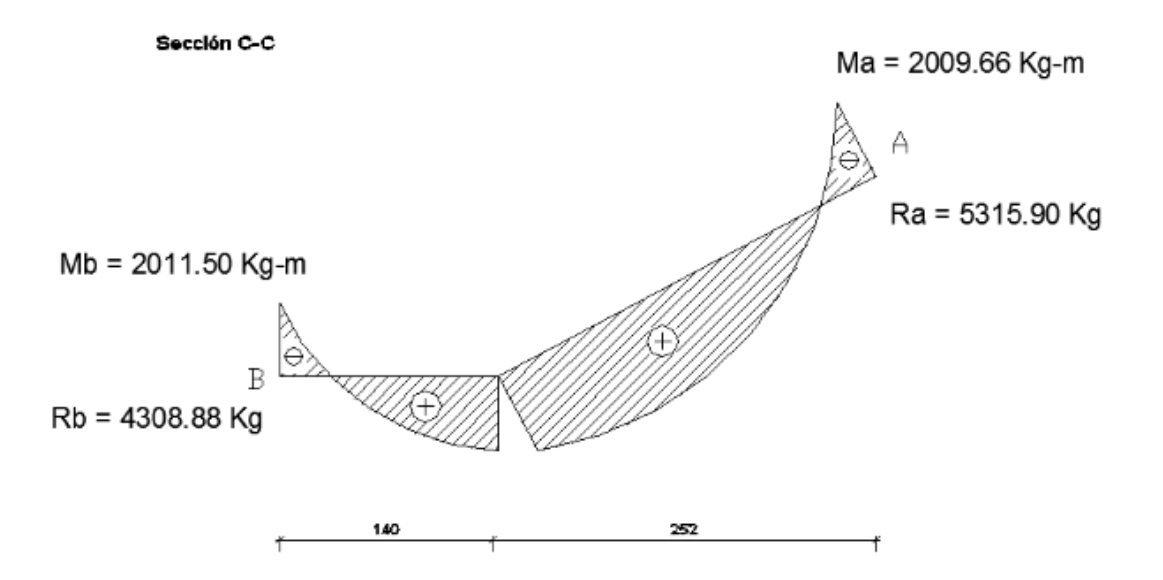

Con todas las consideraciones antes mencionadas se procede a determinar la armadura de la escalera

## **Determinación de la armadura longitudinal positiva**

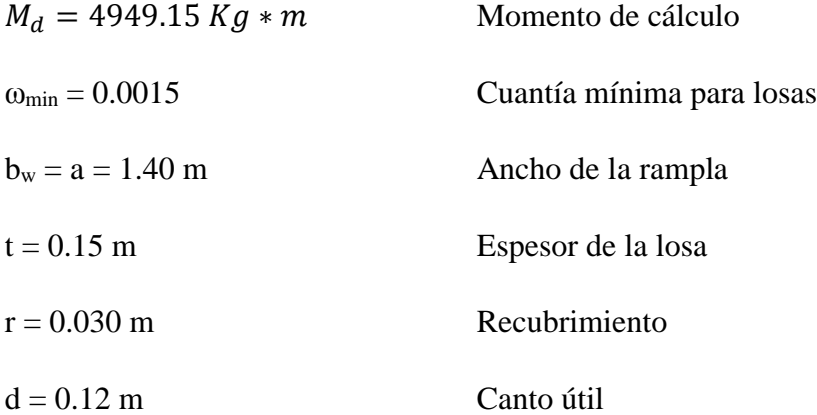

El momento reducido de cálculo será:

$$
\mu_{\rm d} = \frac{M_{\rm d}}{b_{\rm w} * d^2 * f_{\rm cd}}
$$

$$
\mu_{\rm d} = \frac{494915 \text{ Kg} * \text{cm}}{140 \text{ cm} * (12 \text{ cm})^2 * 140} = 0.175
$$

Con: μd=0,175 se obtiene una cuantía mecánica de ω = 0,199

$$
A_s=\omega * bw*d*\frac{f_{cd}}{f_{yd}}
$$

$$
A_{\rm s} = 0.199 * 140 * 12 * \frac{140 \frac{\rm Kg}{\rm cm^2}}{4347.83 \frac{\rm Kg}{\rm cm^2}} = 10.76 \text{ cm}^2
$$

Determinación de la armadura mínima: (As) ωmin = 0,0015

$$
A_{s min} = \omega_{min} * b_w * h = 0,0015 * 140 \text{cm} * 15 \text{ cm} = 3.15 \text{ cm}^2
$$
  
Como: As > As min

Se escogerá el área As = 10.76 cm<sup>2</sup>

Para determinar el número de barras se considerara el siguiente diámetro: Φ = 10 mm con un área de A<sub>s Φ10</sub> = 0.79 cm<sup>2</sup>, entonces el número de barras a usar serán:

$$
N^{\circ} \text{ de barras} = \frac{A_s}{A_{s\phi 10}} = \frac{10.76}{0.79} = 13.62
$$

Se utilizara: 14 Φ10 mm

 $As\phi10$  mm = 14  $*$  0.79 cm<sup>2</sup> = 11.06 cm<sup>2</sup>

**11.06 cm<sup>2</sup>˃ 10.76 cm<sup>2</sup>**

#### **Se utilizará: 14Φ10mm**

## **CYPE: 15Φ10mm c/10 cm**

## **Cálculo de la armadura longitudinal negativa**

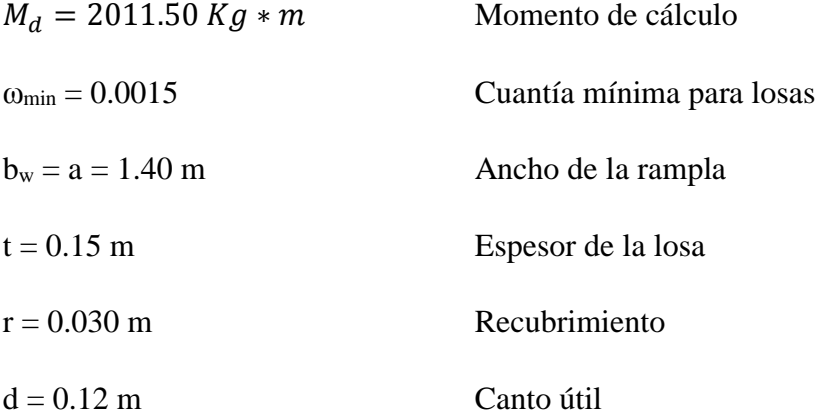

El momento reducido de cálculo será:

$$
\mu_{\rm d} = \frac{M_{\rm d}}{b_{\rm w} * d^2 * f_{\rm cd}}
$$

$$
\mu_{\rm d} = \frac{201150 \text{ Kg} * \text{cm}}{140 \text{ cm} * (12 \text{ cm})^2 * 140} = 0.071
$$

Con: μd=0,071 se obtiene una cuantía mecánica de ω = 0.0739

$$
A_s = \omega * bw * d * \frac{f_{cd}}{f_{yd}}
$$

$$
A_s = 0.0739 * 140 * 12 * \frac{140 \frac{\text{Kg}}{\text{cm}^2}}{4347.83 \frac{\text{Kg}}{\text{cm}^2}} = 3.99 \text{ cm}^2
$$

Determinación de la armadura mínima: (As) ωmin = 0,0015

$$
A_{s min} = \omega_{min} * b_w * h = 0,0015 * 140 \text{cm} * 15 \text{ cm} = 3.15 \text{ cm}^2
$$
  
Como: As >Asmin

Se escogerá el área As = 3.99 cm<sup>2</sup>

Para determinar el número de barras se considerara el siguiente diámetro: Φ = 8 mm con un área de A<sub>s Φ8</sub> = 0.503 cm<sup>2</sup>, entonces el número de barras a usar serán:

$$
N^{\circ} \text{ de barras} = \frac{A_s}{A_{s\phi 10}} = \frac{3.99}{0.503} = 7.93
$$

## **Se utilizara: 8 Φ 8 mm**

 $As\phi 8 \, mm = 8 * 0.503 \, cm^2 = 4.02 \, cm^2$ 

$$
4.02 \, \mathrm{cm}^2 \geq 3.99 \, \mathrm{cm}^2
$$

## **Se utilizará: 8Φ8mm**

## **CYPE: 8Φ8mm c/20 cm**

#### **Cálculo de la armadura de reparto:**

Esta cuantía no será inferior al 20 % de la armadura principal por lo que se tiene lo siguiente:

La armadura longitudinal positiva principal positiva es:

$$
As = 10.76 \text{ cm}^2
$$

Considerando el 20 % se tiene:

$$
As = 0.20^* 10.76 = 2.15 cm^2
$$

Para determinar el número de barras se considerara el siguiente diámetro: Φ = 8 mm con un área de A<sub>s Φ8</sub> = 0.50 cm<sup>2</sup>, entonces el número de barras a usar serán:

$$
N^{\circ} \text{ de barras} = \frac{A_s}{A_{s\phi 10}} = \frac{2.15}{0.50} = 4.30
$$

### **Se utilizara: 5 Φ 8 mm**

 $As\phi$  mm = 5  $*$  0.79 cm<sup>2</sup> = 3.95 cm<sup>2</sup>

$$
3.95 \text{ cm}^2 > 2.15 \text{ cm}^2 \text{ Cumple}!!
$$

**Se utilizará: 5Φ8 mm** 

**Resumen General de los Resultados:**

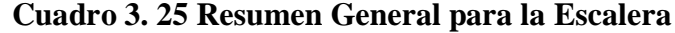

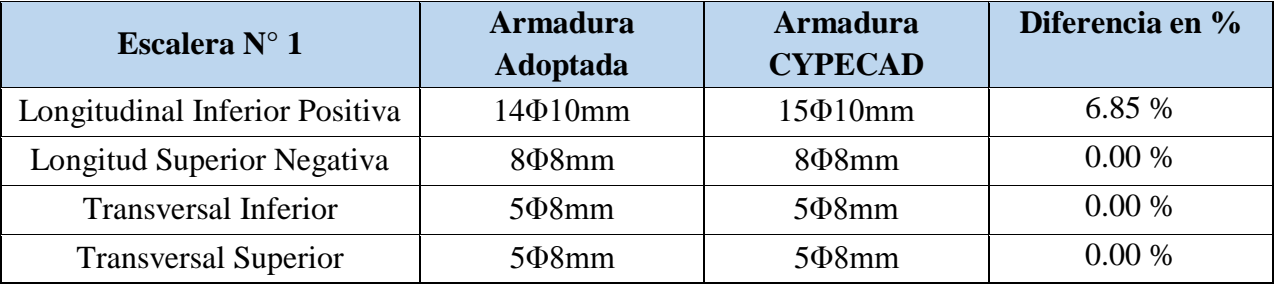

#### **Comentarios y evaluaciones de los resultados**

La verificación de la escalera se la realizo asumiendo que es una losa maciza de hormigón armado, se calcularon los esfuerzos producidos en la escalera debido a las cargas dispuestas en la escalera y se asumió apoyos simples para obtener el momento positivo máximo con el cual se calculó la armadura longitudinal inferior positiva, y se asumió apoyos empotrados para obtener el momento negativo máximo y con este calcular la armadura longitudinal inferior negativa, además se dispuso de un armadura de reparto en la escalera que comprende el 20 % de la armadura longitudinal.

Los resultados obtenidos para la escalera en la armadura positiva y la armadura transversal de reparto es igual al armado por el software CYPECAD, no es así con la armadura negativa teniendo una variación del 6.85 %.

# **Representación gráfica de los resultados obtenidos para la escalera con el programa CYPECAD**

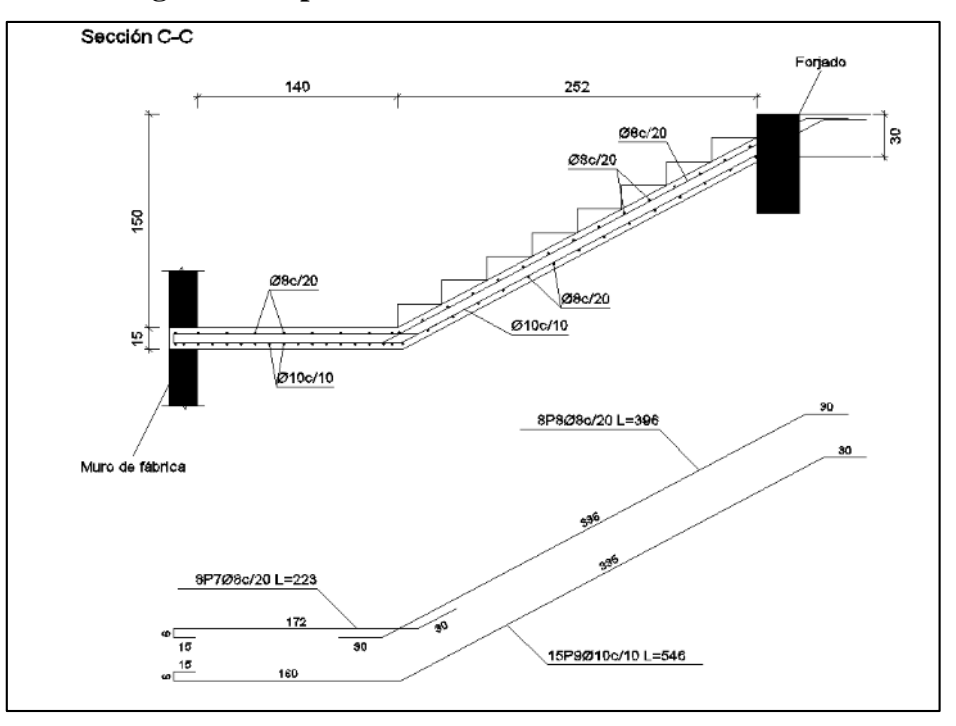

**Fig. 3. 71 Disposición de la armadura en la escalera**

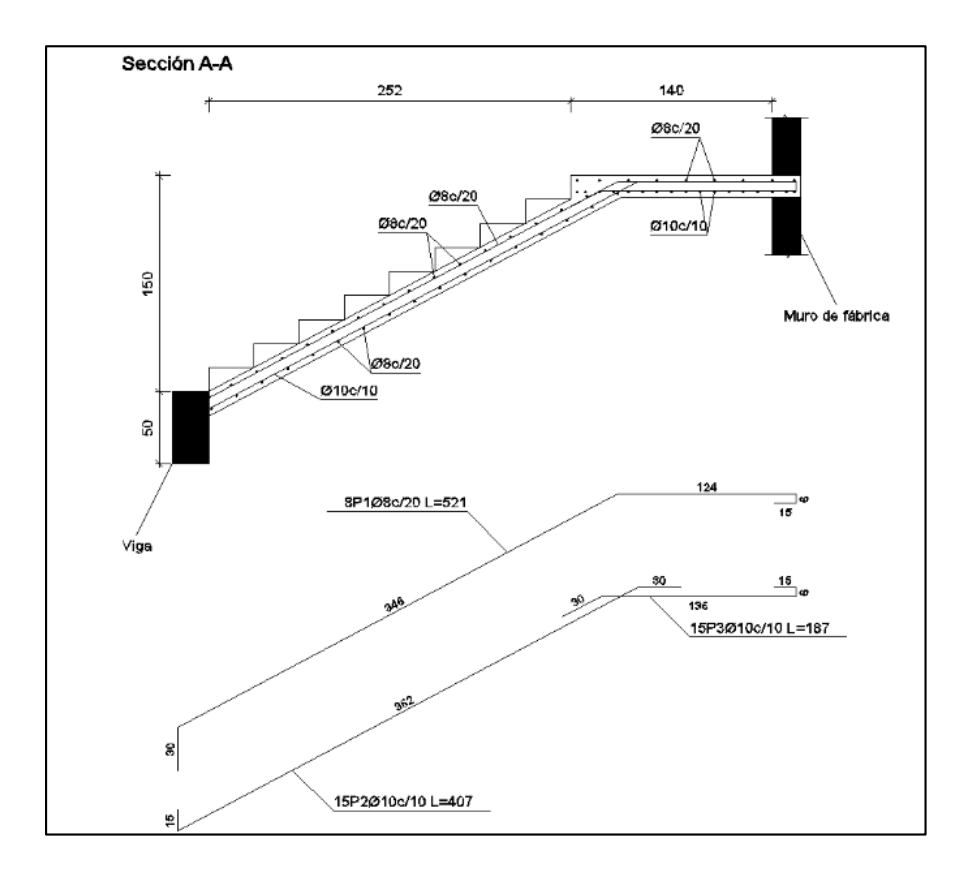

#### **3.5.11. Verificación de los Elementos Estructurales de las Fundaciones**

## **3.5.11.1. Verificación del Diseño de la Zapata Aislada**

Se realiza la verificación de la zapata correspondiente a la columna C-15 con las características que se indican a continuación:

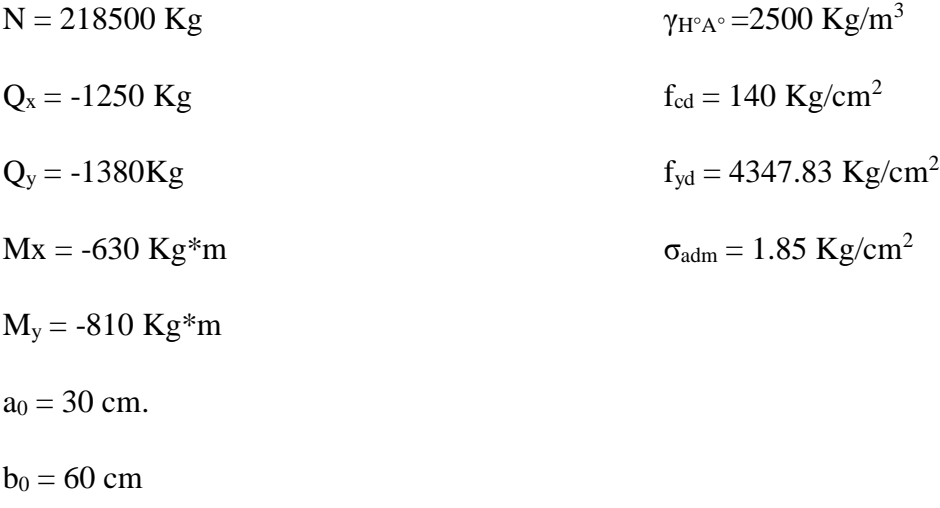

**Calculo del área necesaria:**

$$
\sigma = \frac{N+P}{A} \le \sigma_{adm}
$$

Despejando el área se tiene:

$$
A = \frac{1.05 * 218500}{1.85} = 124013.51 \, \text{cm}^2
$$
\n
$$
a = b = \sqrt{A} \quad \text{entonces} \quad a = b = 352.15 \, \text{cm}^2
$$
\n
$$
a = 355 \, \text{cm} \qquad b = 355 \, \text{cm}
$$

**Comprobación de esfuerzos:**

$$
\sigma_{\max 1} = \frac{1.05 \, N}{a.b} - \frac{6 \, M_x}{a.b^2} + \frac{6 \, M_y}{a^2 \, b} \qquad 1,82 \qquad \text{kg/cm}^2 < \qquad 1,85 \qquad \text{kg/cm}^2
$$
\n
$$
\sigma_{\max 2} = \frac{1.05 \, N}{a.b} + \frac{6 \, M_x}{a.b^2} + \frac{6 \, M_y}{a^2 \, b} \qquad 1,80 \qquad \text{kg/cm}^2 < \qquad 1,85 \qquad \text{kg/cm}^2
$$

$$
\sigma_{\text{max 3}} = \frac{1.05 \, N}{a \, b} - \frac{6 \, M_x}{a \, b^2} - \frac{6 \, M_y}{a^2 \, b} \qquad 1,84 \qquad \text{kg/cm}^2 < \qquad 1,85 \qquad \text{kg/cm}^2
$$

$$
\sigma_{\text{max 4}} = \frac{1.05N}{ab} + \frac{6M_x}{ab^2} - \frac{6M_y}{a^2.b}
$$
 1,82 kg/cm<sup>2</sup> < 1,85 kg/cm<sup>2</sup>

## **Calculo del canto útil:**

$$
fvd = 0.5 * \sqrt{fcd}
$$
  
\n
$$
K = \frac{4 * fvd}{\gamma_f * \sigma}
$$
  
\n
$$
K = 7,99
$$
  
\n
$$
d_1 = \sqrt{\frac{a_o * b_o}{4} + \frac{a * b}{2K - 1} - \frac{a_o + b_o}{4}}
$$
  
\n
$$
d_1 = 71.61
$$
 cm

$$
d_2 = \frac{2(a - a_o)}{4 + K} \qquad d_2 = 54.19 \text{ cm}
$$
  

$$
d_3 = 2\frac{(b - b_o)}{4 + K} \qquad d_3 = 49.19 \text{ cm}
$$

Entonces el canto útil será  $d_1 = 71,61$  cm

Con un recubrimiento de r = 5 cm. la altura de la zapata será  $h = d_1 + r = 76.61$  cm

 $h = 80$  cm.

**Corrección de Momentos:**

$$
Mx^1 = Mx + Qx * h
$$
  $Mx = -1.63$   $\text{tn}^* \text{m} = 163000 \text{ kg}^* \text{cm}$   
\n $My^1 = My + Qy * h$   $My = -1.914$   $\text{tn}^* \text{m} = -191400 \text{ kg}^* \text{cm}$ 

**Calculo del peso propio de la zapata:**

$$
Pp = Vol * \gamma_{H^{\circ}A^{\circ}} = a * b * h * \gamma_{H^{\circ}A^{\circ}} = 25205 \, Kg
$$

**Comprobación de esfuerzos con peso propio de la zapata:**

$$
\sigma_{\text{max1}} = \frac{W.N}{a.b} - \frac{6Mx^I}{a b^2} + \frac{6My^I}{a^2.b}
$$
 1,81 kg/cm<sup>2</sup> < 1,85 kg/cm<sup>2</sup>  

$$
\sigma_{\text{max2}} = \frac{W.N}{a b} + \frac{6Mx^I}{a b^2} + \frac{6My^I}{a^2.b}
$$
 1,82 kg/cm<sup>2</sup> < 1,85 kg/cm<sup>2</sup>

$$
\sigma_{\text{max 3}} = \frac{W N}{a b} - \frac{6 M x^I}{a b^2} - \frac{6 M y^I}{a^2 b} \qquad 1,83 \qquad \text{kg/cm}^2 < 1,85 \qquad \text{kg/cm}^2
$$

$$
\sigma_{\text{max }4} = \frac{W.N}{a.b} + \frac{6Mx^1}{ab^2} - \frac{6My^1}{a^2 b} \qquad 1,84 \qquad \text{kg/cm}^2 \qquad 1,85 \qquad \text{kg/cm}^2
$$

**Corrección de la Normal:**

$$
N^{\prime\prime} = N + Pp = 218500 + 25205 = 243705 \, Kg
$$

**Verificación al vuelco:**

$$
\gamma_x = \frac{N^{"}}{M_y^{"}} * \frac{a}{2} = 265.4 > 1.5
$$
 **Cumple**!!  

$$
\gamma_y = \frac{N^{"}}{M_x^{"}} * \frac{b}{2} = 226.01 > 1.5
$$
 **Cumple**!!

**Determinación de la armadura por el método general de cálculo para zapatas rígidas y flexibles:**

$$
Mad = \frac{\gamma_f * N}{2a} \left( \frac{a - a_o}{2} + 0.15 * a_o \right)^2 = \frac{1.6 * 205890}{2 * 345} * \left( \frac{345 - 30}{2} + 0.15 * 30 \right)^2
$$

 $M_{ad} = 13732386.50$  Kg  $*$  cm

**Calculo de la armadura necesaria:**

$$
\mu_a = \frac{Mad}{a \times d^2 \times f_{cd}}
$$
 \n
$$
\mu_a = 0,049
$$
\n
$$
\omega_a = \mu_a \times (1 + \mu_a)
$$
 \n
$$
\omega_a = 0,052
$$
\n
$$
As = \frac{\omega_a \times a \times d \times f_{cd}}{f_{yd}}
$$
 \n
$$
As = 44,18 \quad cm^2
$$

## **Calculo armadura mínima:**

$$
A_{smin} = \rho_{min} * b * d = 0.0015 * 355 * 71.61 = 38.13 \text{ cm}^2
$$

Por lo tanto se adopta como cuantía requerida:

$$
A_s = 44.18 \text{ cm}^2
$$

Para determinar el número de barras se considerara el siguiente diámetro: Φ = 20 mm con un área de A<sub>s</sub>  $\Phi_{20} = 3.14 \text{ cm}^2$ , entonces el número de barras a usar serán:

$$
N^{\circ} \text{ de barras} = \frac{A_s}{A_{s\phi 20}} = \frac{44.18}{3.14} = 14.01
$$

### $Se$  utilizara: 15 $\Phi$ 20

El espaciamiento será:

$$
s = \frac{b - N^{\circ}de\text{ barras} * \phi - 2*r}{N^{\circ}de\text{ barras} - 1}
$$

$$
s = \frac{355 - 15 * 2 - 2 * 5}{15 - 1} = 22.50 \text{ cm}
$$

## Se utilizara:  $15\Phi20c/23cm$

**Calculo del corte:**

$$
Vd = \frac{\gamma_f \times N}{a} \left( \frac{a - a_o}{2} + 0.15 \times a_o \right)
$$
   
 
$$
Vd = 164.50 \text{ in } = 164500 \text{ Kg}
$$

**Verificación de la Adherencia:**

$$
\tau_b = \frac{Vd}{0.9 \times d \times n \times \pi \times \phi} \le \tau_{bd} = k \sqrt[3]{f_{cd}^2}
$$

$$
\tau_b = \frac{Vd}{0.9.d.n.\pi.\phi} = 40,39 \text{ Kg/cm}^2
$$

$$
\tau_{bd} = k \sqrt[3]{f_{cd}^2} = 53.92 \text{ Kg/cm}^2
$$

$$
40,39 < 53.92 \frac{Kg}{cm^2} \quad Cumple
$$

#### **Resumen General de los Resultados:**

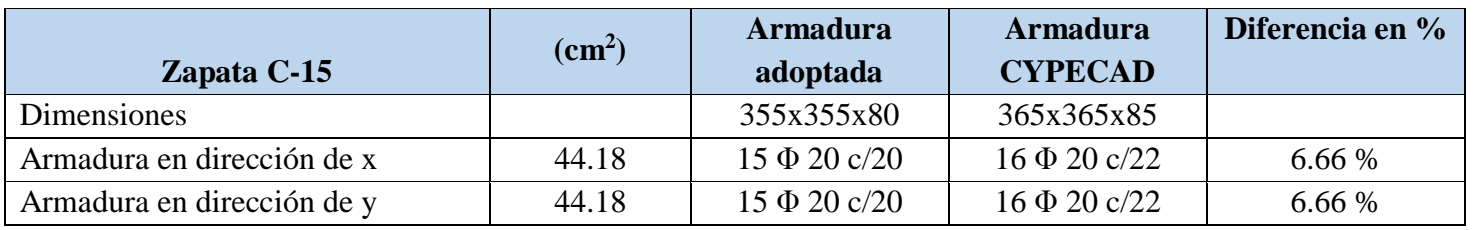

### **Cuadro 3. 26 Resumen General para la Zapata**

**Comentarios y evaluaciones de los resultados**

Para la verificación de la zapata cuadrada aislada troncopiramidal los datos de las fuerzas axiales, momentos y cortantes que se transmiten hasta la zapata fueron obtenidas del programa CYPECAD y el esfuerzo admisible del suelo obtenido del estudio realizado, se nota que tiene similitud con el dimensionamiento y el armado que realiza el software, este dimensiona una zapata de 365x365x85 y armadura de 16 Φ 20 c/22 cm y en la verificación se determina una zapata de 355x355x80 y armadura de 15 Φ 20 c/20 cm, con una diferencia de cuantía del 6.66 %, verificando así esta zapata aislada.

# **Representación gráfica de los resultados obtenidos para la zapata aislada con el programa CYPECAD**

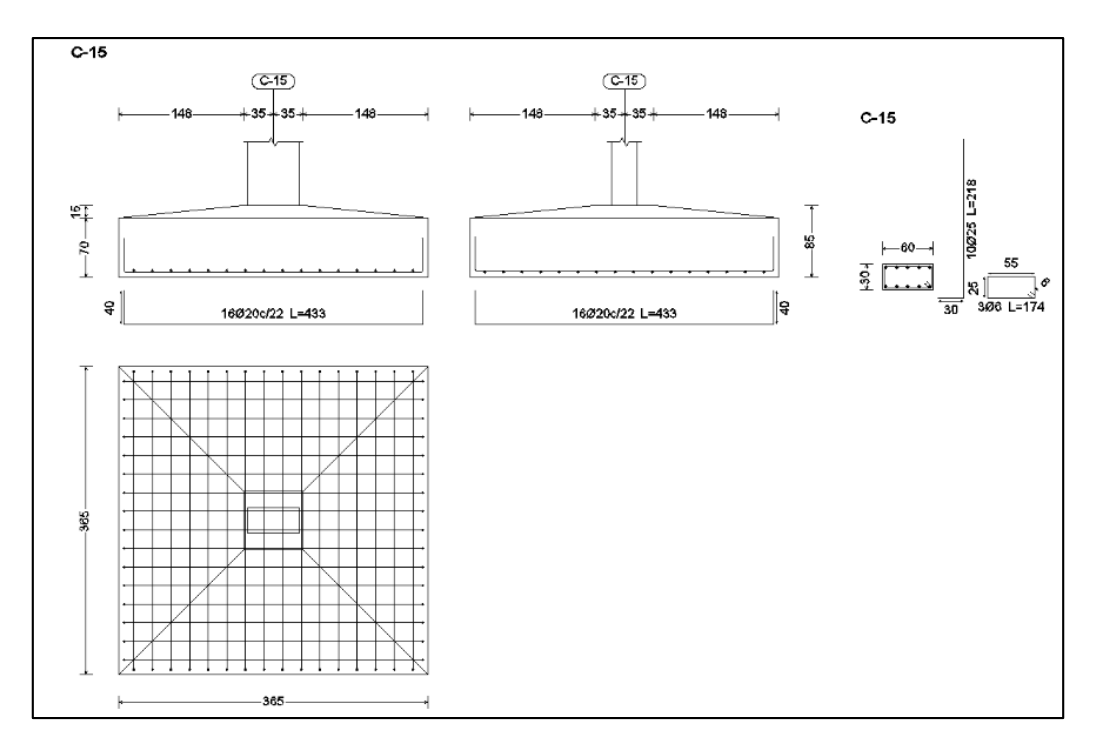

**Fig. 3. 72 Disposición de la armadura de la zapata**

### **3.5.12. Tanque elevado para almacenamiento de Agua**

Por los constantes cortes de agua que sufre la ciudad de Bermejo, se implementara un tanque de almacenamiento de agua potable, para beneficio de los funcionarios y los visitantes del edificio.

#### **3.5.12.1. Dimensionamiento**

Las dimensiones del tanque de almacenamiento serán:

Según recomendaciones del Reglamento Nacional de Instalaciones Sanitarias Domiciliarias para un edificio público se necesita un tanque con una capacidad:

Capacidad del Tanque = 
$$
10 - 15
$$
 m<sup>3</sup> de agua

Se asumirá una capacidad de:

 $C = 10 \text{ m}^3$ 

Para esta capacidad, la cercanía de esta posición con los baños del edificio y la disposición de las columnas para la colocación del tanque las dimensiones serán:

### **Fig. 3. 73 Dimensiones del Tanque de Almacenamiento**

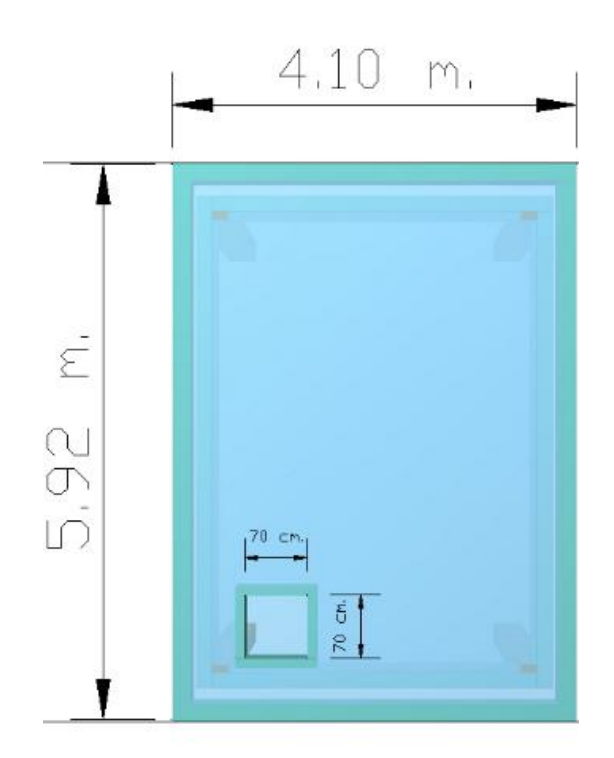

Con estas dimensiones para llegar a una capacidad de 10 m<sup>3</sup> se necesita una altura del tanque de:

$$
h_1 = \frac{10m^3}{4.10 * 5.92 m^2} = 0.41 m
$$

Además se necesita un borde libre para funcionamiento y mantenimiento del tanque que será de:

$$
BL = 0.50\;m
$$

Entonces la altura total del tanque será:

$$
h = h_1 + BL = 0.41 + 0.50 = 0.91 m
$$

Por seguridad y constructivamente se adoptara una altura para el tanque de:

 $h = 1$  m.

La altura de las columnas que se apoya el tanque será de dos metros.

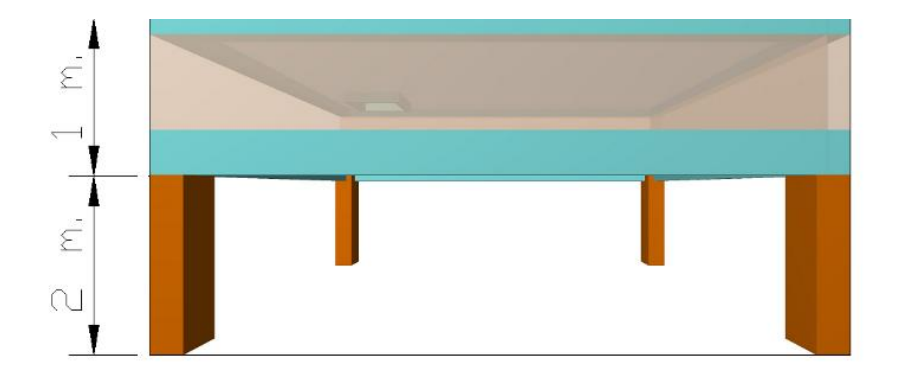

**Fig. 3. 74 Altura del Tanque de Almacenamiento**

El tanque tendrá muros de hormigón armado de 20 cm. de espesor apoyados sobre una viga de apeo de dimensiones 20 x 40 cm.

También contara con una losa maciza de hormigón para la base del tanque de espesor  $t_1 = 20$ cm, y una losa maciza de hormigón para la tapa del tanque de espesor  $t_2 = 15$  cm.

En la losa maciza de la tapa de tanque se contara con una tapa de 70 x 70 cm. para que se pueda ingresar para realizar la limpieza del tanque.
### **3.5.12.2. Cargas:**

Las cargas que dispuestas sobre el tanque serán tres:

- Peso Propio: El peso propio del elemento el programa CYECAD lo considera.
- Carga Muerta: Se dispondrá de una carga muerta por el peso que generara el agua en el tanque. El peso específico del agua es  $\gamma_{\text{H2O}} = 1000 \text{ Kg/m}^3$  por la altura del tanque tendremos la carga muerta por metro cuadrado.

$$
CM = \gamma_{H2O} * h = 1000 \frac{Kg}{m^3} * 1m
$$

$$
CM = 1000 \frac{Kg}{m^2} = 1 \ln/m^2
$$

 Sobrecarga: la sobrecarga asumida para que se pueda asumir mantenimiento del tanque sobre la taba de tanque será:

$$
Q=100\frac{Kg}{m^2}=0.1\, \text{tn}/m^2
$$

 Empujes: Los empujes que producirán el agua en el interior del tanque sobre las paredes del muro de hormigón serán:

### **Fig. 3. 75 Empuje del Agua en el tanque de almacenamiento**

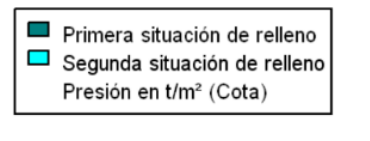

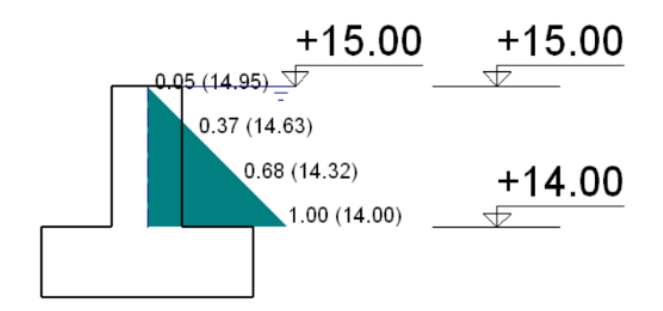

## **3.5.12.3. Armadura del Tanque**

El tanque de almacenamiento de agua modelado en CYPECAD presenta la siguiente armadura:

**Armadura de la losa maciza dispuesta en la base del tanque:**

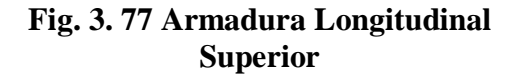

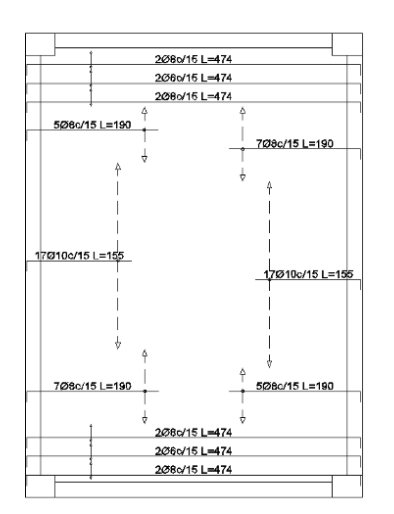

## **Fig. 3. 79 Armadura Transversal Superior**

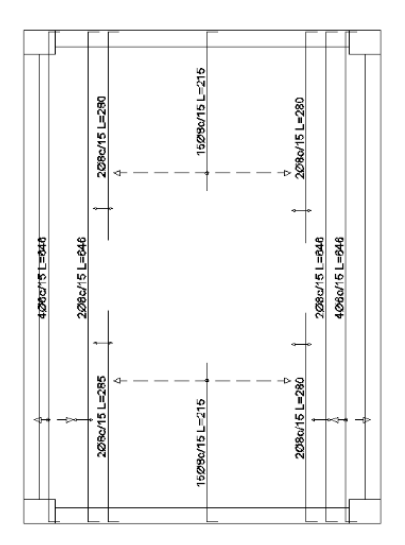

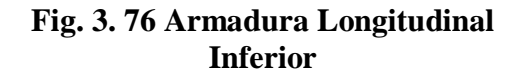

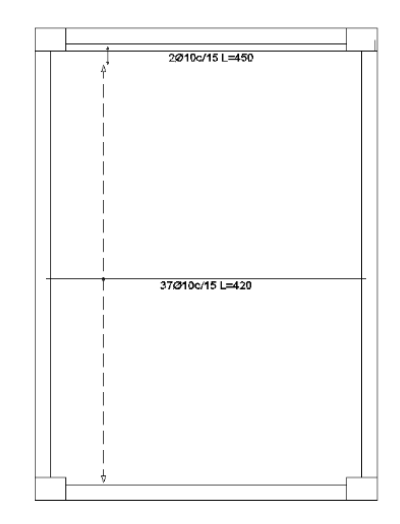

**Fig. 3. 78 Armadura Transversal Inferior**

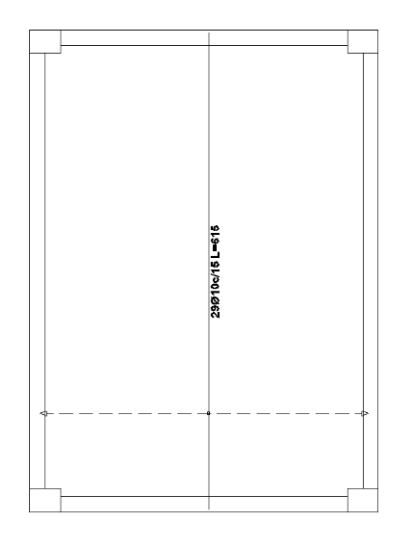

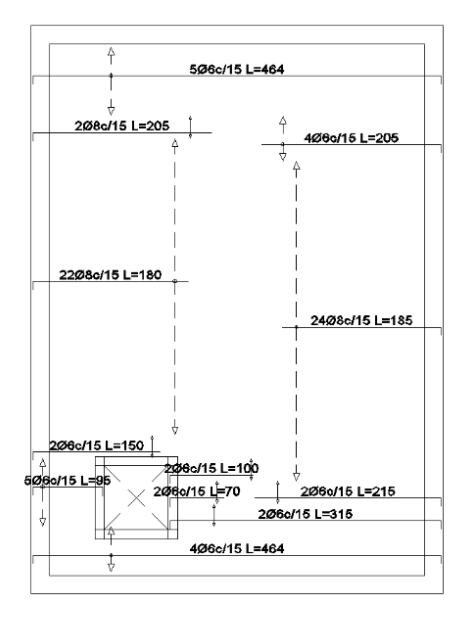

## **Fig. 3. 80 Armadura Longitudinal Superior**

## **Fig. 3. 83 Armadura Transversal Superior**

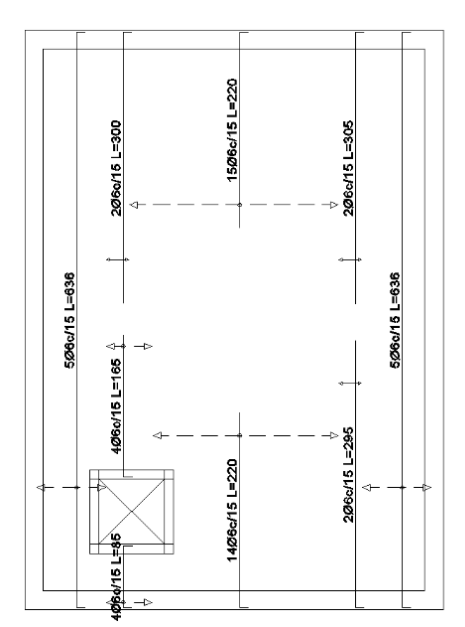

## **Fig. 3. 81 Armadura Longitudinal Inferior**

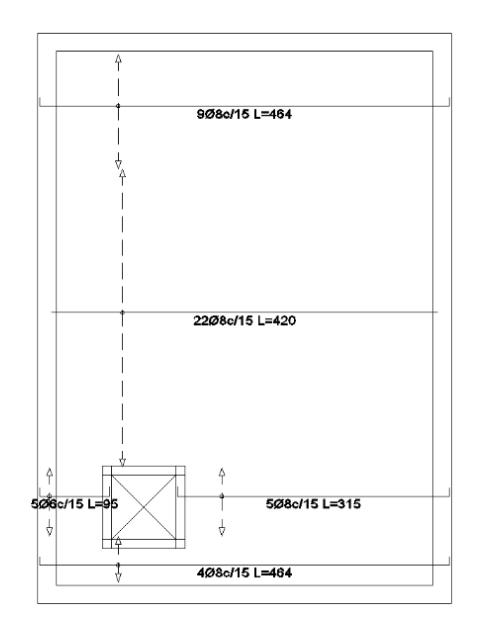

## **Fig. 3. 82 Armadura Transversal Inferior**

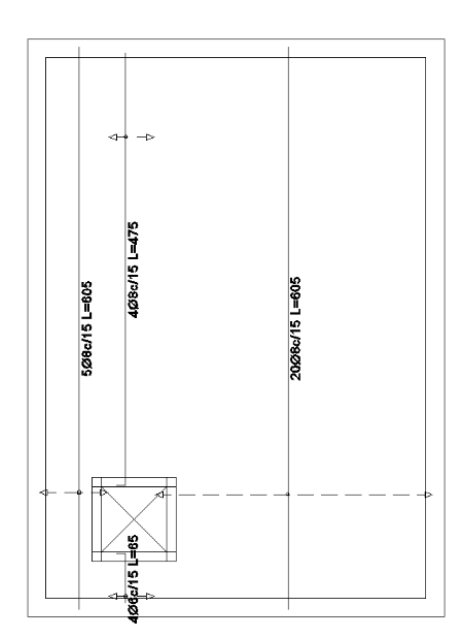

## **Armadura de las vigas de apeo de 20 x 40 cm:**

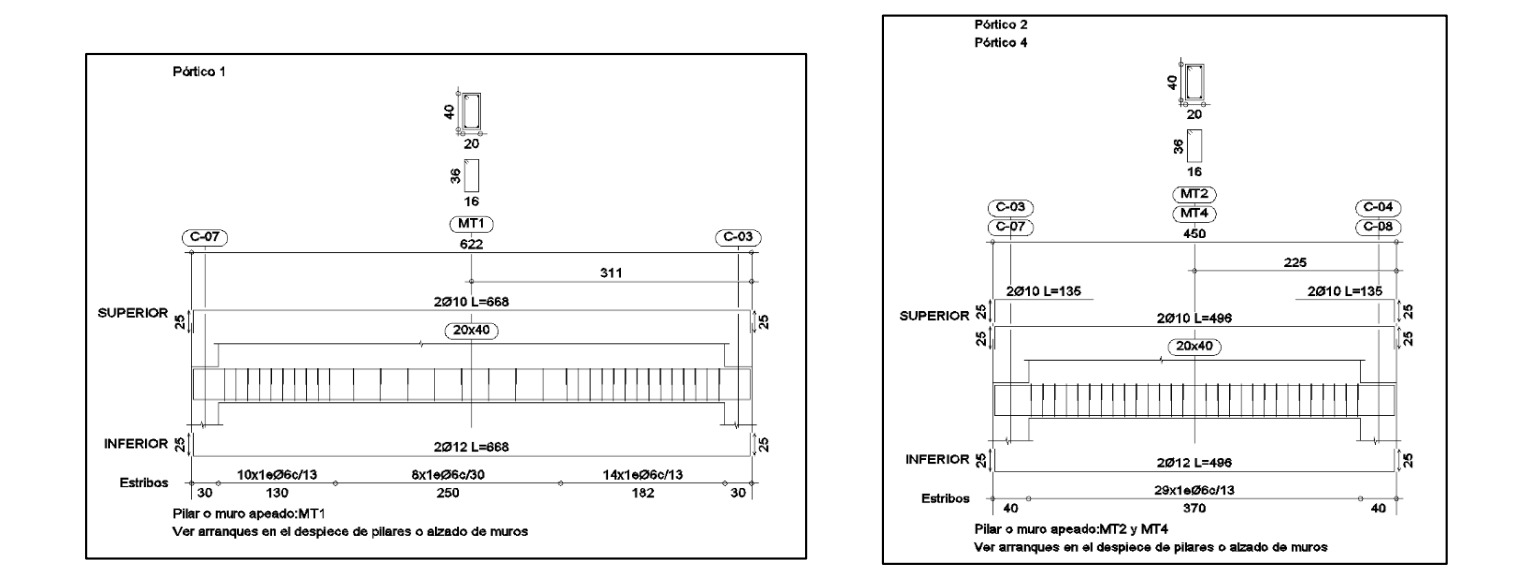

## **Fig. 3. 84 Armadura de Vigas de Apeo**

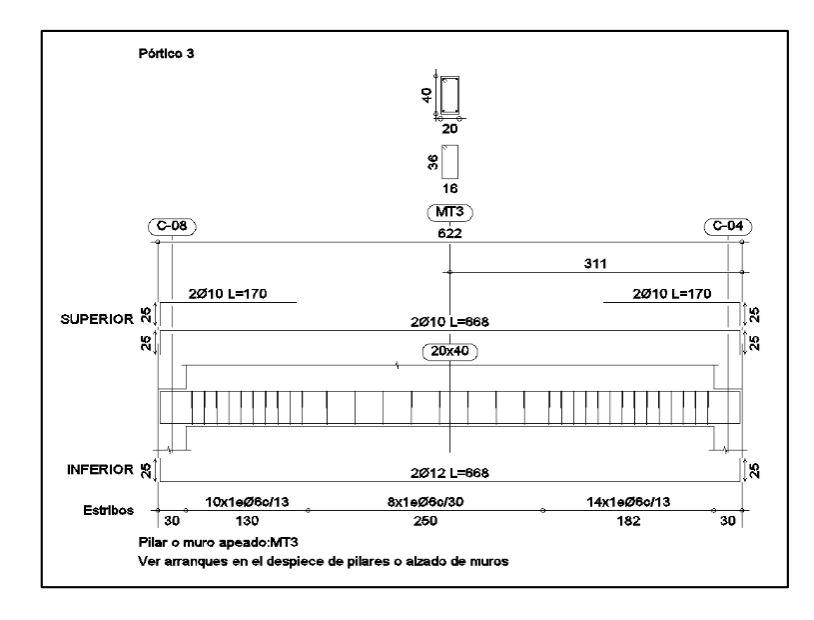

## **Armadura de Muros de H°A° del tanque de almacenamiento:**

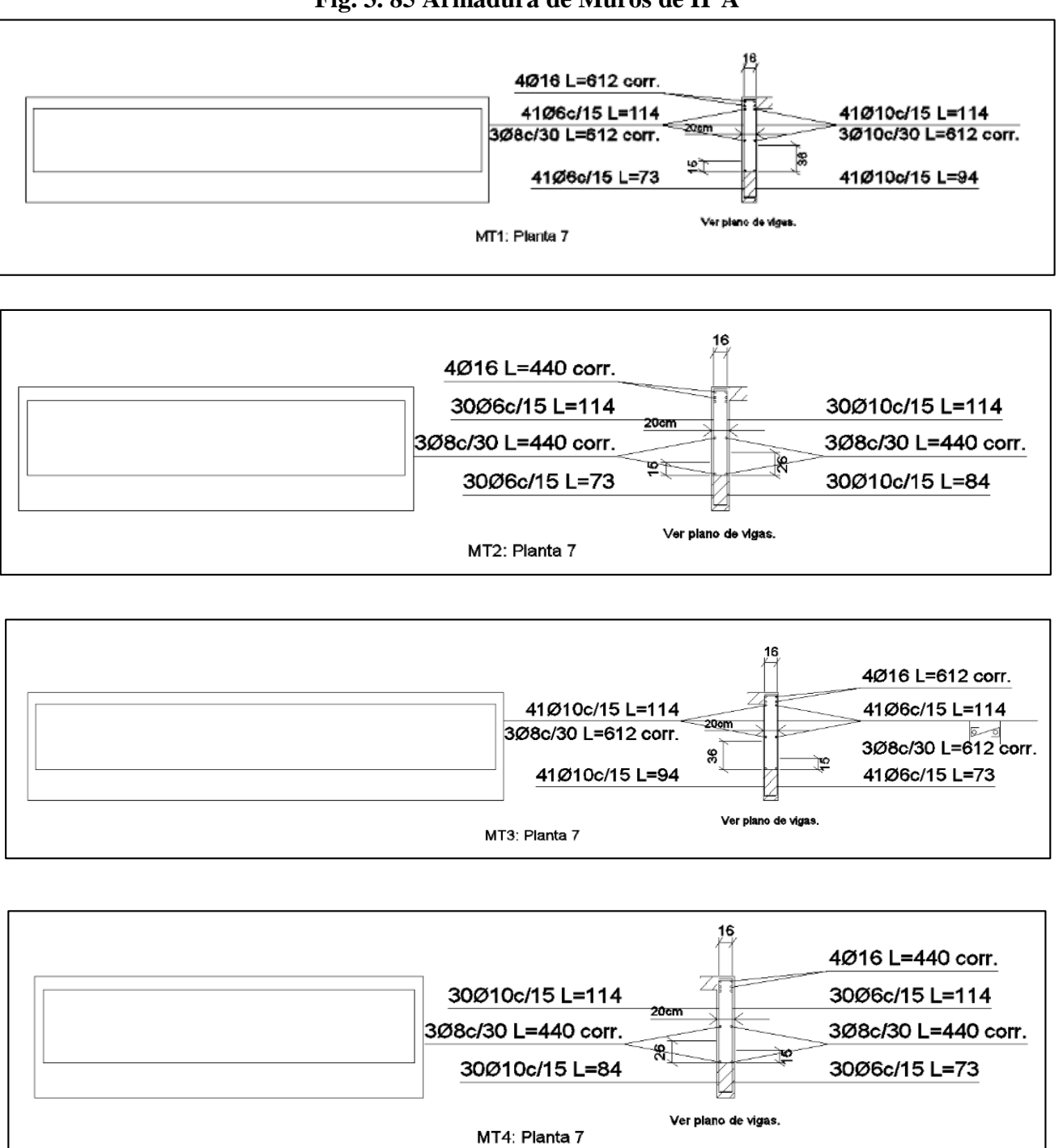

**Fig. 3. 85 Armadura de Muros de H°A°**

### **3.5.13. Muro para Ascensor**

Según los planos arquitectónicos el edificio cuenta con dos ascensores, para esto se diseñara dos muros de corte que sirvan como una estructura para las cajas de los ascensores.

Estos muros tendrán una dimensión según recomendación de la Norma Boliviana de Diseño Sísmico NBDS-2006;  $t \ge 15$  cm.

Entonces se asumirá un espesor del muro de  $t = 20$  cm, el diseño de los muros de ascensor en el programa CYPECAD queda de la siguiente manera.

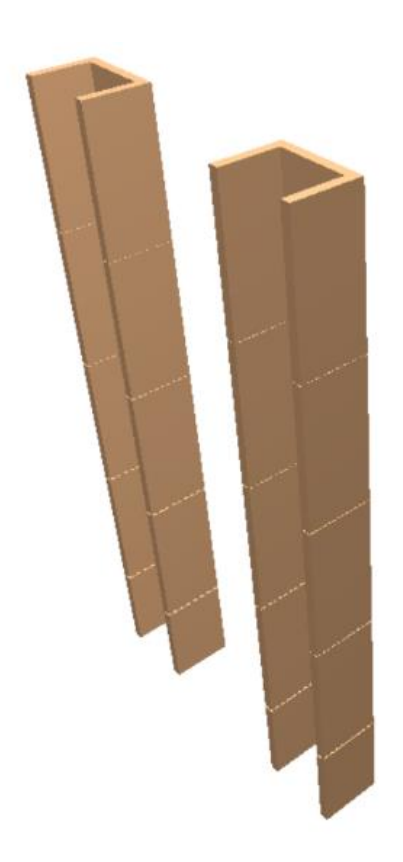

## **Fig. 3. 86 Muros de Ascensor Modelados en CYPECAD**

## **3.5.13.1. Armadura de los Muros de Ascensor:**

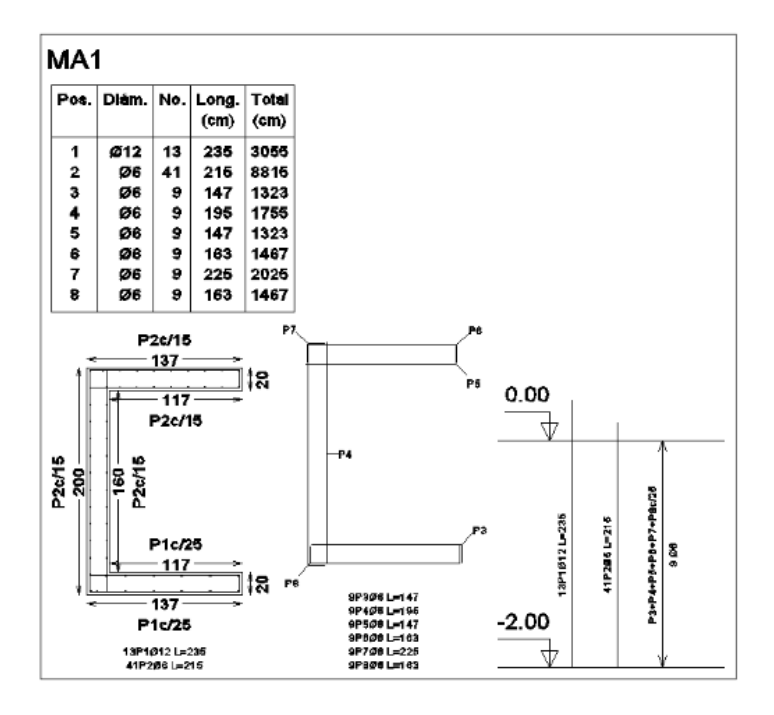

## **Fig. 3. 87 Armadura de los Muros de H°A°**

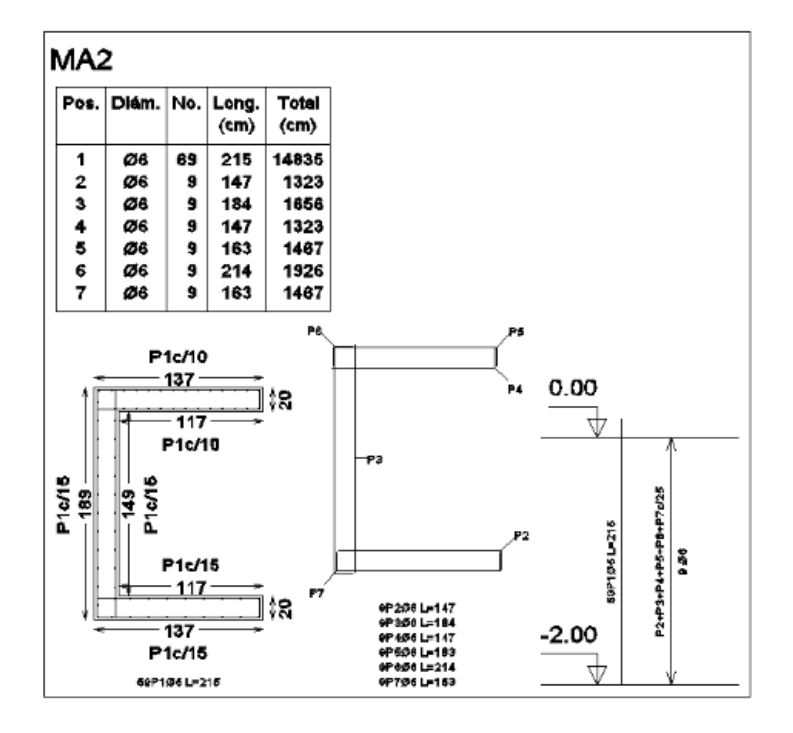

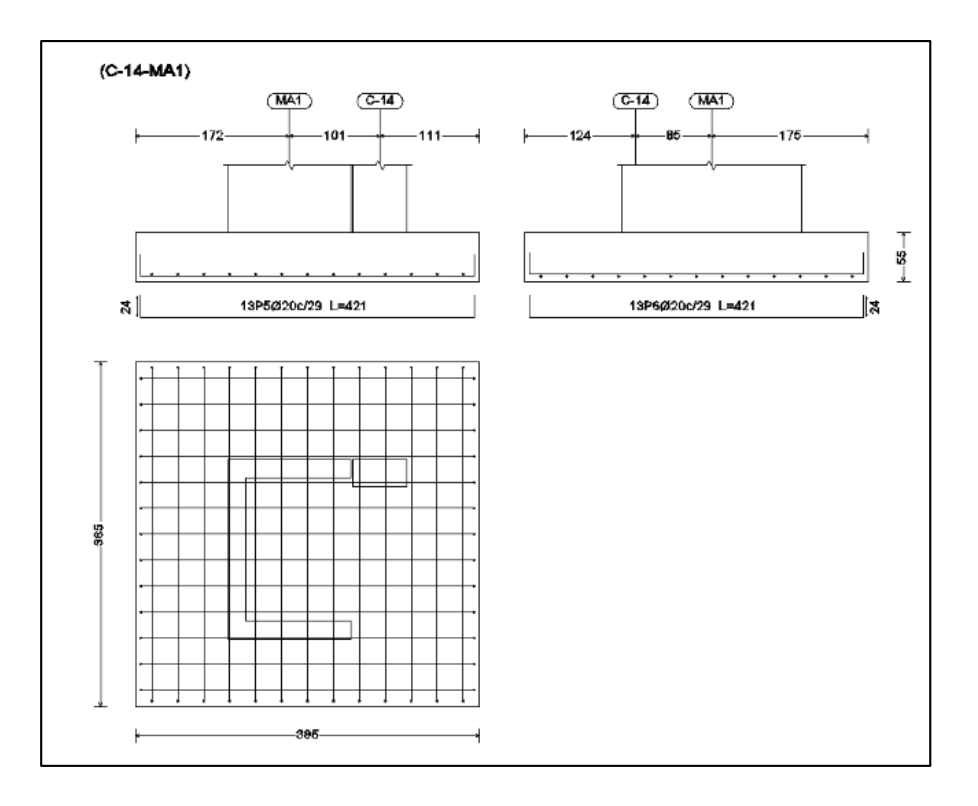

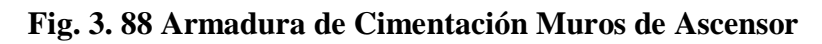

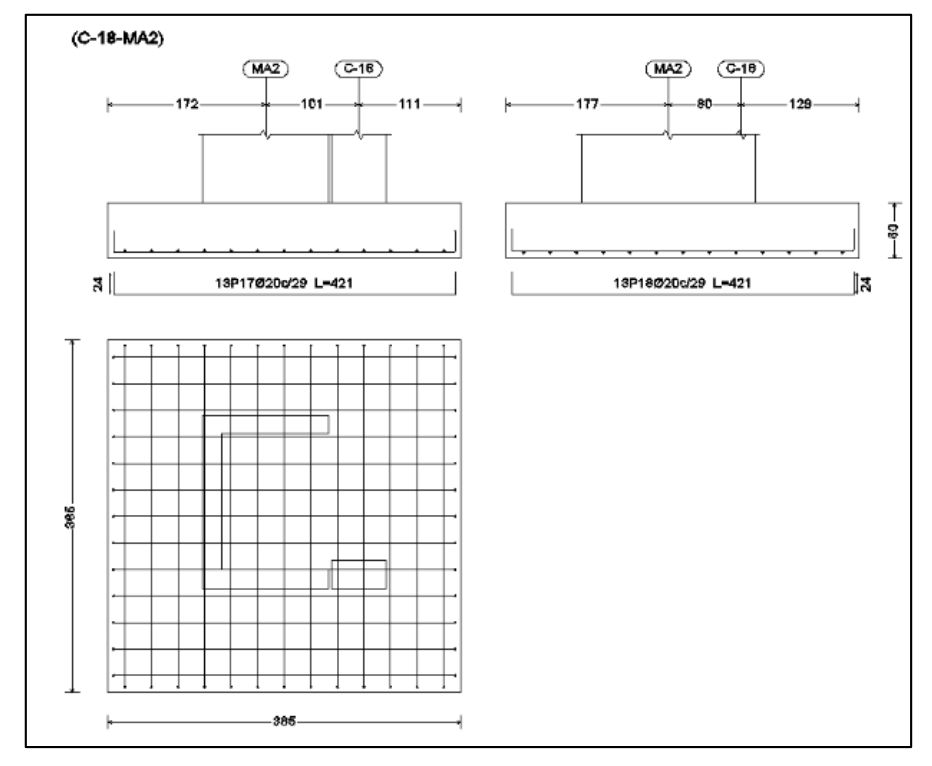

### **3.6. Desarrollo de la Estrategia para la ejecución del proyecto**

Los módulos e ítems dispuestos para la realización de la estrategia para la ejecución del proyecto son los siguientes:

### M01 – OBRAS PRELIMINARES

- 1. Instalación de Faenas
- 2. Prov. y Coloc. de letrero de obra
- 3. Replanteo y Trazado

### M02 – INFRAESTRUCTURA

- 4. Excavación S/Semiduro C/Retroexcavadora
- 5. Hormigón de Nivelación
- 6. Viga De Arriostre de H°A° fck=210kg/cm<sup>2</sup>
- 7. Losa Alivianada Con Viguetas Pretensadas H=0,30 M.
- 8. Escalera de H° A° fck=210kg/cm<sup>2</sup>
- 9. Columna de H $^{\circ}$  A $^{\circ}$  fck=210kg/cm<sup>2</sup>
- 10. Viga de H $^{\circ}$  A $^{\circ}$  fck=210kg/cm<sup>2</sup>
- 11. Zapatas de H°A° fck=210kg/cm<sup>2</sup>
- 12. Impermeabilización de Sobrecimiento
- 13. Muro Ladrillo Cerámico 6h E=18cm
- 14. Piso de Porcelanato
- 15. Zócalo Interior de Porcelanato
- 16. Revoque Exterior Mandrileado y Frotachado
- 17. Revoque Interior de Yeso
- 18. Pintura Exterior Latex
- 19. Pintura Interior Latex
- 20. Prov. y Col Puerta Tipo 1 (Corred Vidrio Blindex)
- 21. Prov. y Coloc Puerta Tipo 2 (Tablero C/Marco)
- 22. Prov. y Coloc. de Ventanas
- 23. Cielo Raso de Yeso Bajo Losa
- 24. Impermeabilización de Losa C/Membrana Asfáltica
- 25. Baranda Metálica C/Pasamanos de Madera

### M03 – LIMPIEZA GENERAL DE OBRA

26. Limpieza General de la Obra

### **3.6.1. Especificaciones Técnicas**

En las especificaciones técnicas se tiene una referencia de cómo realizar cada ítem, el equipo y maquinaria a utilizar, el personal necesario para la correcta realización del ítem y por último la forma de pago. Véase Anexo 7

### **3.6.2. Cómputos Métricos**

En los cómputos métricos se tiene el nombre del ítem, la unidad que se efectuara el cómputo, las dimensiones de la pieza, largo, ancho y alto, el número de piezas iguales, el volumen parcial y el volumen final de cada ítem de todos los módulos que comprenden el proyecto. Véase Anexo 8

### **3.6.3. Precios Unitarios**

El análisis de precios unitarios fue realizado como se indicó en el marco teórico del presente proyecto. Las planillas de precios unitarios se encuentran detalladas en el Anexo 9

#### **3.6.4. Presupuesto General**

Se obtuvo en función a los cómputos métricos y precios unitarios correspondientes a cada ítem. Llegando a un presupuesto total de la obra de Bs. 6.723.216,18 que corresponde solo a los ítems dispuestos, este será una parte del presupuesto total de la obra dado que faltan otros módulos. Véase Anexo 10

### **3.6.5. Cronograma de Ejecución**

Se realizó un cronograma de ejecución del proyecto que se recomienda seguir en la construcción del Edificio del Concejo Municipal de la Ciudad de Bermejo, según el cronograma presente en el Anexo 11, se tiene planificado la construcción del Edificio en un plazo aproximado de 411 días.

# **CAPÍTULO IV**

# **4. APORTE ACADÉMICO**

El aporte académico será:

Comparación de Métodos de Cálculo en Columnas, de las ecuaciones aproximadas de la Norma CBH-87 con el Método de las Curvaturas de Referencia (MCR) en la columna más solicitada.

## **4.1. Marco Conceptual**

## **4.1.1. Introducción:**

El método de las curvaturas de referencia (MCR) fue propuesto por Hugo Corres Peiretti (Dr. Ingeniero de caminos) como una tesis doctoral donde el director de tesis fue Francisco Morán Cabré (Dr. Ingeniero de caminos) denominada:

# **DIMENSIONAMIENTO DE SOPORTES ESBELTOS DE SECCIÓN CONSTANTE DE HORMIGÓN ARMADO EN ESTADO LÍMITE ÚLTIMO DE AGOTAMIENTO O INESTABILIDAD MÉTODO DE LAS CURVATURAS DE REFERENCIA**

El estudio del comportamiento de estructuras esbeltas de hormigón armado implica grandes complicaciones debido a que se trata de un fenómeno altamente no lineal.

Existe por un lado una no linealidad geométrica, la influencia no despreciable de las deformaciones sobre los esfuerzos y, por otro una no linealidad física, debido a la respuesta no lineal del hormigón armado.

Un análisis exacto de este tipo de estructuras comporta la utilización de métodos iterativos que requieren el uso de potentes ordenadores.

Por otra parte, de ésta forma solo se puede abordar la comprobación de tales estructuras para lo que es necesario conocer además de las dimensiones geométricas de las secciones, tal como ocurre en un análisis elástico lineal de primer orden, las cuantías y disposición de armadura de las mismas.

Tal grado de dificultad ha dado origen al uso de procedimientos simplificados, válidos para la mayor parte de las estructuras. En este sentido, el método más ampliamente difundido, tanto para piezas aisladas como para pórticos, es el tratamiento de los elementos esbeltos a través de una pieza biarticulada equivalente, de sección constante (soporte equivalente).

El método de las curvaturas de referencia propuesto constituye un método de dimensionamiento directo que conduce a resultados muy próximos a los obtenidos por el método de la columna modelo o el método de la deformada senoidal.

EL método puede ser utilizado con las hipótesis de la columna modelo o de la deformada senoidal, es decir, adoptando una distribución de curvaturas senoidal o una deformada de tipo senoidal respectivamente, permitiendo el tratamiento de soportes con excentricidades desiguales en los extremos.

Propone la sustitución de las directrices mecánicas, de laboriosa obtención y que varían con la cuantía, que representan el comportamiento interno de la sección en todo el rango de curvaturas, por las curvas de curvaturas de referencia.

Las curvas de curvaturas de referencia de inestabilidad corresponden a curvaturas inferiores a la de agotamiento de la sección y está relacionada con el estado límite último de inestabilidad que se produce cuando el soporte alcanza una situación de equilibrio inestable con una curvatura en la sección crítica menor que la de agotamiento.

La curva de curvaturas de referencia de agotamiento corresponde a las curvaturas de agotamiento de una sección con un axil determinado y distintas cuantías y está asociada al estado límite último de agotamiento de la sección crítica que se produce cuando el soporte alcanza un estado de equilibrio estable con unas solicitaciones en la sección crítica que la agotan.

De esta forma el dimensionamiento estricto consiste en encontrar la intersección de la directriz geométrica y las curvas de curvaturas de referencia correspondientes al soporte analizado.

Como se ha presentado puede ser utilizado gráficamente o por medio de fórmulas simplificadas que se explicara más adelante.

Las conclusiones principales pueden sintetizarse como sigue:

- o No existían en la bibliografía métodos de dimensionamiento directo para soportes equivalentes. La cuantía estricta, resultado de un dimensionamiento directo, constituye un dato del análisis de un elemento esbelto debido a las no linealidades citadas.
- o Los métodos de comprobación, dada la definición completa de la sección transversal, geometría y armaduras son los procedimientos que más se han desarrollado y permiten una representación adecuada del fenómeno con suficiente precisión.
- o Presentan el inconveniente importante que son de laboriosa utilización, lo que obliga al uso de ordenadores.
- o En las normativas de los distintos países se presentan métodos de dimensionamiento indirecto que conducen al dimensionamiento en flexión compuesta con esfuerzos de primer orden aumentados como objeto de tener en cuenta los efectos de la esbeltez.
- o Estos procedimientos constituyen simplificaciones más o menos groseras que conducen en general a un sobredimensionamiento y en algunos casos a resultados inseguros.

A la luz de estas conclusiones, se presenta un método de dimensionamiento directo para soportes equivalentes que se ha bautizado con el nombre de Método de las Curvaturas de Referencia (MCR).

Las características principales del método propuesto pueden sintetizarse como sigue:

- o Generalidades: El MCR constituye un método de dimensionamiento directo completamente general. Es válido para soportes con sección transversal de forma cualquiera y con distintas distribuciones de armadura así como para distintas calidades de hormigón y acero.
- o Continuidad: El MCR permite el dimensionamiento tanto de soportes cortos como esbeltos de forma continua, teniendo en cuenta adecuadamente los dos tipos de estados límites últimos que se presentan en soportes como estado límite de agotamiento e inestabilidad.
- o Precisión: Los resultados obtenidos con el MCR son de precisión comparable con los resultados de los métodos de comprobación más difundidos Método de la Columna Modelo (MCM), Método de la Deformada Senoidal (MDS)
- o Facilidad de uso: El uso práctico del MCR es sencillo ya que constituye un método directo (contrariamente a los de comprobación que son iterativos) y puede ser implementado gráficamente o con fórmulas.
- o Representación del fenómeno físico: El uso del MCR permite reconocer, para cada soporte a dimensionar, el estado límite último que se produce en el soporte pudiéndose de esta forma, conocer la magnitud y el significado de los efectos producidos por la esbeltez

En primer lugar, Ábacos de dimensionamiento del tipo mostrado en la figura se explica detalladamente la forma de construcción de los mismos y se presenta una colección para soportes de sección rectangular con distintas distribuciones de armaduras.

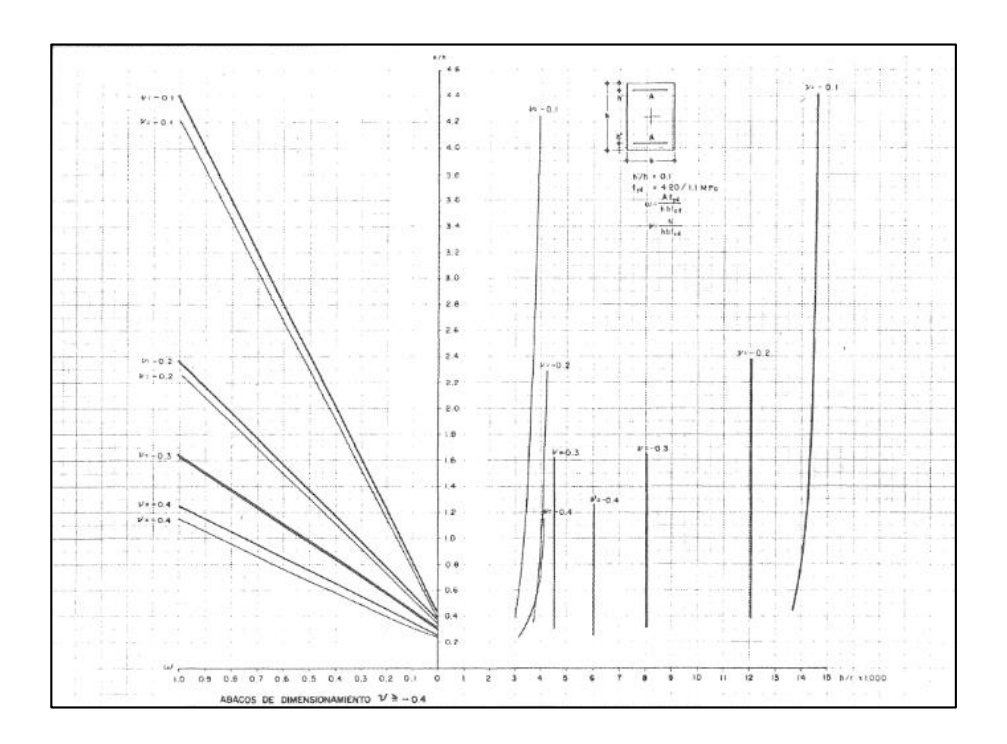

## **Fig. 4. 1 Ábaco de Dimensionamiento MCR**

En segundo término se presenta una fórmula de dimensionamiento directo deducida del MCR.

Se presentan la forma práctica de utilización del MCR: Una fórmula de dimensionamiento directo deducida del MCR.

$$
\omega = \alpha_1 + \alpha_2 \; (\frac{eh + \beta_1 \beta}{1 - \beta_2 \beta}); \beta = \lambda^2 \; 10^{-4}
$$

Como puede verse la fórmula propuesta es extremadamente sencilla y da la cuantía de armadura estricta de la sección transversal del soporte analizado en función de la excentricidad de primer orden en las articulaciones e/h, la esbeltez geométrica λ y unos coeficientes α y β que se presentan en forma de tablas para cada tipo de sección en función de axil específico υ.

## **4.1.2. Dimensionamiento de soportes esbeltos biarticulados de hormigón armado. Estado actual:**

La predicción del comportamiento de soportes esbeltos de hormigón armado es compleja debido a dos tipos de no linealidades, la primera no linealidad geométrica, resulta de la influencia de las deformaciones sobre los momentos totales. Este efecto es frecuentemente llamado efecto de segundo orden. El segundo tipo de no linealidad mecánica, es debida al comportamiento del hormigón armado que se manifiesta por un diagrama momentocurvatura no lineal, que depende de las características de la sección transversal y del axil.

### **4.1.2.1. Método General:**

El método más general para la solución de este problema, valido tanto para soportes como para estructuras aporticadas consiste en plantear un proceso iterativo en el que la no linealidad geométrica se tiene en cuenta mediante un análisis elástico de segundo orden y la no linealidad mecánica, mediante los diagramas momento – curvatura. Las convergencia del proceso está gobernada por las condiciones de equilibrio y compatibilidad, es decir, el cálculo se termina cuando en las secciones de la estructura analizada, los esfuerzos externos y deformaciones obtenidas por el análisis elástico de segundo orden son suficientemente próximos a los esfuerzos internos que se desarrollan en las mismas, de acuerdo con los diagramas momento – curvatura correspondientes.

Este método debe ser implementado a través de un cálculo matricial o con elementos finitos.

En general, el análisis de una estructura esbelta es esencialmente una comprobación ya que para que pueda ser abordado es necesario conocer el dimensionamiento de sus elementos, así como el estado de cargas a que esta sometida.

El método general brevemente descrito representa sin duda la única herramienta disponible para el análisis de estructuras aporticadas con la máxima flexibilidad y exactitud, pero requiere inevitablemente el uso de ordenadores, para el análisis de soportes esbeltos es un método que no se usa frecuentemente ya que existen, para este tipo de piezas, métodos más simples que siguen los mismos criterios, pero que pueden ser abordados manualmente.

A continuación se explica brevemente el método general.

### **4.1.2.2. Método de Engesser – Vianello:**

En este método el problema también se resuelve, mediante un proceso iterativo. El soporte debe discretizarse en un número adecuado de elementos.

El proceso se inicia suponiendo una deformada para el soporte. Frecuentemente se considera el soporte indeformable inicialmente, en cada iteración se determina el diagrama de momentos del soporte según la teoría del segundo orden. Si se ha supuesto inicialmente el soporte indeformado, el diagrama de momentos de segundo orden de la primera iteración resultara igual al que se obtendría según la teoría de primer orden.

De acuerdo con el diagrama de momentos obtenido y el diagrama de momento curvatura correspondiente al soporte analizado, se asigna a cada uno de los elementos en que se ha discretizado el soporte una distribución de curvaturas, es decir, para cada elemento se toma una sección ´por ejemplo la sección central y se determina para el momento de segundo orden calculado la curvatura que le corresponde del diagrama momento- curvatura se elige una distribución de curvaturas para el elemento.

Luego utilizando la distribución de curvaturas obtenida y aplicando el teorema de Mohr, es decir, obteniendo el diagrama de momentos de una viga de igual longitud y esquema estructura que el soporte y cargada con el diagrama de curvaturas hallado se define una nueva deformada. Finalmente se compra si la deformada obtenida y la calculada en la iteración anterior difieren en más de un cierta cantidad previamente establecida, esta comparación se

realiza en la sección central de cada elemento ya que en estas secciones es donde se calcula la curvatura exactamente para el momento de segundo orden correspondiente.

Si la diferencia es mayor que la cantidad establecida se continúa iterando, utilizando para la determinación del diagrama de momentos de segundo orden la última deformada calculada.

Si por el contrario, la diferencia es menor que la cantidad establecida, el proceso queda terminado y la deformada obtenida es una deformada de equilibrio ya que quedan satisfechas automáticamente las condiciones de equilibrio y compatibilidad.

Ahora bien como se ha dicho solo se plantea el equilibrio y la compatibilidad de una sección, por ejemplo la central del soporte, solo es necesario conocer la expresión de la deformada en esa sección, que resulta.

$$
e^{II} = \frac{1}{r} * \frac{l^2}{c} \quad ec. (1.3.1.)
$$

Donde:

 $e^{II}$  = Es el valor de la deformada en el centro del soporte

 $l =$ longitud del soporte

c = coeficiente que depende de la distribución de curvaturas adoptadas y cuyos valores para diferentes distribuciones se dan a continuación:

|     | Distribución de la curvatura |
|-----|------------------------------|
|     | Concentrada                  |
|     | Rectangular                  |
| 9.6 | Parabolica                   |
|     | Senoidal                     |
|     | Triangular                   |

**Cuadro 4. 1 Coeficientes de distribución de curvaturas Método Engesser – Vianello:**

Si a la ecuación 1.3.1 se le suma la excentricidad de primer orden, constante en este caso a lo largo del soporte, se obtiene la excentricidad total en la sección central.

$$
e^{t} = e^{t} + \frac{1}{r} * \frac{l^{2}}{c} \quad ec. (1.3.2.)
$$

En términos adimensionales esta expresión puede escribirse:

$$
\frac{e^t}{h} = \frac{e^l}{h} + \frac{h}{r} * \frac{\lambda^2}{c} \quad ec. (1.3.2.)
$$

Donde:

e t /h = Excentricidad total relativa de la sección central referida al canto total de la sección

 $e^{I/h}$  = Excentricidad relativa de primer orden

h/r = Curvatura relativa de la sección central

 $\lambda$  = Esbeltez geométrica del soporte l/h

La curva definida por las ecuaciones (1.3.2.) o (1.3.3.) se conoce como directriz geométrica y representa la relación entre la excentricidad total de la sección más solicitada del soporte y su curvatura.

Obteniendo por otro lado la directriz mecánica, diagrama momento-curvatura correspondiente a al sección transversal y axil del soporte que se analice, la solución del problema consiste en encontrar el punto de intersección de ambas directrices que definirá la deformada de equilibrio buscada.

Ya que la directriz mecánica no puede expresarse analíticamente, como se explicó en el apartado anterior, se debe proceder con ordenador

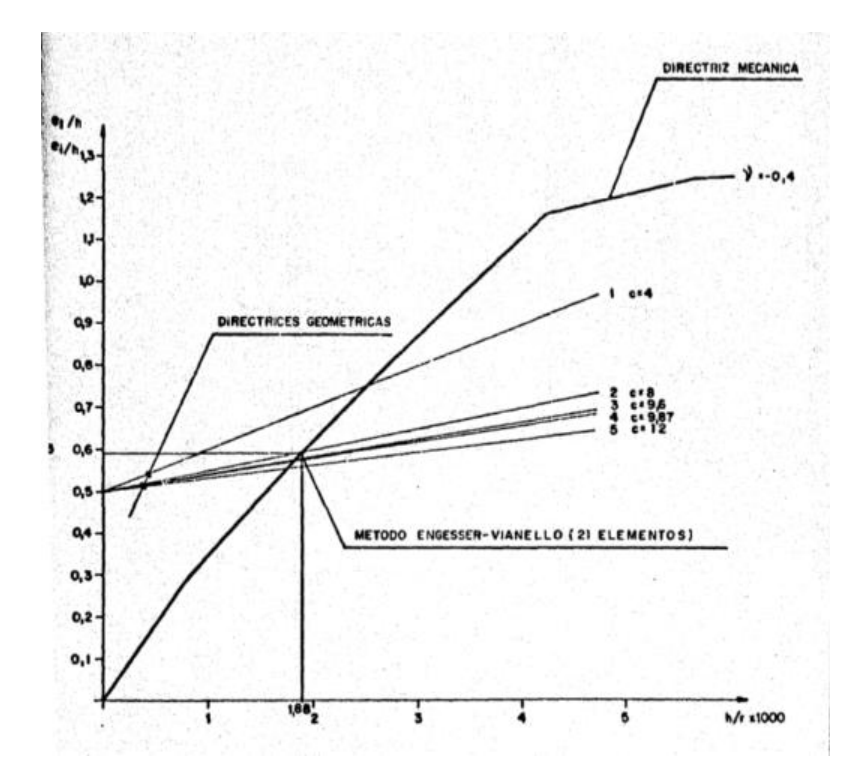

**Fig. 4. 2 Método directo simplificado. Comparación entre distintos distribuciones de curvatura**

**4.1.2.3. Método de la Columna Modelo:**

En la actualidad el método más difundido de este tipo es el método de la columna modelo presentado en el bulltin d´information N° 103 (2) e incluido asimismo en el "Manual of Buckling and Instability" (3) y el Bulletin d'Information N° 124/125-F "Model Code" también del CEB.

El método de la columna modelo, es exactamente el anterior, considerando una distribución de curavturas de tipo senoidal y tomando c =10 en vez de  $\pi^2$ , es decir, según el método de la columna modelo, la expresión de la directriz geométrica seria:

$$
\frac{e^t}{h} = \frac{e^l}{h} + \frac{h}{r} - \frac{\lambda^2}{10} \quad ec. (1.3.4)
$$

Donde:

 $et =$  excentricidad total

 $h =$ Canto total de la sección

 $r =$  curvatura

 $λ$  = esbeltez geométrica

eI = Excentricidad de primer orden

El método de la columna modelo, tal como ha sido formulado, planteando a partir de una distribución de curvaturas senoidal de tal forma que la curvatura máxima corresponde la sección central del soporte, contempla el caso de soportes biarticulados con excentricidades iguales en las articulaciones.

El método de la columna modelo propone una simplificación interesante a los efectos de extender el procedimiento a soportes con excentricidades desiguales.

Esta simplificación consiste en considera que el comportamiento de un soporte con excentricidades desiguales en los extremos puede asimilarse al comportamiento del mismo soporte con una excentricidad equivalente constante en su longitud y cuyo valor está definido por la siguiente expresión.

$$
e_e = (0.6 * e_2^I + 0.4 * e_1^I) \ge 0.4 * e_2^I \quad ec. (1.3.5.)
$$

Que adimensionalmente y convenientemente ordenado puede escribirse:

$$
\frac{e_e}{h} = \left(0.6 + 0.4 * \frac{e_1^I}{e_2^I}\right) * \frac{e_2^I}{h} \ge 0.4 * \frac{e_2^I}{h} \quad ec. (1.3.6.)
$$

El procedimiento se completa especificando que la excentricidad total resultante en la sección más solicitada debe ser siempre mayor o igual que la excentricidad de la articulación con mayor excentricidad e2<sup>I</sup>

En otras palabras equivale a definir como directriz geométrica para soportes con excentricidades desiguales lo siguiente:

$$
\frac{e^t}{h} = \frac{e^e}{h} + \frac{h}{r} - \frac{\lambda^2}{10} \quad ec. (1.3.7)
$$

La curvatura (h/r) en la que se unen ambos tramos se obtiene reemplazando e<sup>t</sup>/h por e<sub>2</sub><sup>I</sup>/h

$$
\frac{h}{r} = \left(\frac{e_2^I}{h} - \frac{e^e}{h}\right) * \frac{10}{\lambda^2} \quad ec. (1.3.7)
$$

#### **4.1.2.4. Método de la Deformada Senoidal:**

En 1958 Broms y Viest, y más recientemente Robinson Fouré y Bourghli, publicaron un método simplificado para el análisis de soportes biarticulados cargados con cualquier tipo de excentricidades en los extremos siguiendo la misma línea del método de la columna modelo.

El procedimiento consiste en suponer que la deformada de un soporte biarticulado es de tipo senoidal, por más que la senoide elegida conduzca a una distribución de excentricidades totales a lo largo del soporte (excentricidad inicial más deformación transversal) que cumpla con las condiciones de contorno real, es decir que en las articulaciones las excentricidades totales sean iguales alas de primer orden.

Siguiendo el mismo razonamiento que para el método de la columna modelo, se puede definir la expresión de la directriz geométrica, Aunque en este caso sólo en forma indirecta, es decir, la curvatura de la sección más solicitada en función de la excentricidad total de esta sección.

En otras palabras la directriz geométrica puede escribirse:

$$
\frac{1}{r} = \frac{e^t}{l^2} (arccos. \frac{e_2^l}{e^t} - arccos. \frac{e_1^l}{e^t})^2 \qquad ec. (1.3.8)
$$
  

$$
\frac{h}{r} = \frac{e^t / h}{2} (arccos. \frac{e_2^l}{e^t} - arccos. \frac{e_1^l}{e^t})^2 \qquad ec. (1.3.9)
$$

Donde:

 $et =$  excentricidad total

 $h =$ Canto total de la sección

 $r =$  curvatura

eI1 = Excentricidad de primer orden en la articulación de menor excentricidad

eII2 = Excentricidad de primer orden en la articulación de mayor excentricidad

## **Formulas Simplificadas**

Es interesante aclarar, en primer lugar, que las formulas simplificadas que se discuten a continuación no constituyen un medio directo de dimensionamiento, es decir, no se puede obtener directamente la cuantía tal como ocurre con los diagramas de interacción, sino que solo permiten transformar el problema de los soportes esbeltos en un problema de soportes cortos.

En otras palabras, con las formulas existentes se obtienen unos esfuerzos de dimensionamiento a partir de los de primer orden, que mas o menos tiene en cuenta los problemas de soportes esbeltos discutidos, y con ellos se dimensionan la sección del soporte como si fuese un soporte corto, es decir utilizando diagramas de interacción u otros medios desarrollados para la resolución de este problema.

En general las formulas afectan el momento de primer orden transformándolo para tener en cuenta los efectos no lineales y de segundo orden en el dimensionamiento.

Todas estas fórmulas han sido deducidas para soportes biarticulados con excentricidades iguales en los extremos, tal como el método de la columna modelo, y en la generalidad de los casos se han adoptado posteriores simplificaciones, para tener en cuenta el caso de soportes con excentricidades diferentes en las articulaciones.

Estas fórmulas simplificadas son las siguientes:

- a) Método de la excentricidad o momento complementario
- b) Método de la magnificación del momento
- c) Método de la excentricidad ficticia

En la actualidad existen distintas métodos de cálculo propuestos por las normativas de los distintos países, la normativa CBH-87 que está basada en la instrucción española EHE propone el método de la excentricidad ficticia que se explica a continuación:

### **4.1.2.5. Método de la Excentricidad Ficticia:**

Este método ha sido propuesto por D.Van Leeuwen y A.C. Van Riel y ha sido utilizado por la Norma holandesa y la instrucción española.

Dado un soporte completamente definido es posible representar el diagrama de interacción en un sistema coordenado axil - excentricidad de primer orden.

La excentricidad ficticia ef/h representa únicamente un artificio de cálculo sin un significado concreto respecto al fenómeno de los soportes esbeltos de esta forma se pueden tener en cuenta los dos tipos de rotura posibles en soportes esbeltos. Claramente es imposible obtener una expresión de la excentricidad ficticia que tenga en cuenta todas las variaciones que intervienen en el fenómeno.

En la instrucción española se ha propuesto este método ya que conduce a resultados más o menos parecidos a los de las otras fórmulas simplificadas pero que desde el punto de vista de su concepción es más claro y coherente.

Siguiendo la nomenclatura utilizada y para el caso concreto de soporte de sección rectangular la excentricidad ficticia propuesta en la instrucción española es:

$$
e_f = \left(3 + \frac{fyd}{3500}\right) \frac{h + 20.e^l}{h + 10.e^l} \cdot \frac{l^2}{h} \cdot 10^{-4} \, \text{ec.} (1.4.16)
$$

De todos los parámetros discutidos en el comportamiento de soportes esbeltos. la ecuación (1.4.16) solo tiene en cuenta la esbeltez, la excentricidad de primer orden y la resistencia del acero de las armaduras.

## **4.1.3. Dimensionamiento de soportes esbeltos biarticulados de hormigón armado. Método de las Curvaturas de Referencia:**

Se presenta el Método de las Curvaturas de Referencia:

## **4.1.3.1. Generalidades:**

De acuerdo a lo expuesto anteriormente se pueden extraer las siguientes conclusiones:

a) Existen métodos de comprobación simplificados partiendo de cuantías conocidas, tales como el método de la columna modelo o el de la deformada Senoidal, presentan el comportamiento de los soportes esbeltos con suficiente aproximación en todo el rango de variación de los diferentes parámetros que intervienen en el fenómeno.

b) Las fórmulas de dimensionamiento existentes constituyen simplificaciones más o menos groseras que conducen en general a un sobredimensionamiento en algunos casos resultados del lado de la inseguridad y no representa un medio de dimensionamiento directo.

c) El mejor método de dimensionamiento directo existente lo constituyen los diagramas de interacción para soportes esbeltos obtenidos utilizando los métodos de comprobación citados en a) y nos representan una solución al problema debido a la imposibilidad de poder presentar una colección mínimamente general de diagramas.

A la vista de las conclusiones anteriores el objetivo es la solución del dimensionamiento de soportes esbeltos biarticulados de hormigón armado y sección constante a través de un método general que permita el dimensionamiento directo determinar directamente la cuantía mínima con exactitud comparable a la que se obtienen utilizando los diagramas de interacción citados en c)

Para efectos de estudio del método se debe dejar en claro los siguientes conceptos:

### **Curvatura:**

Se llama curvatura (1/r) en una sección a la tangente del ángulo (Φ) que forma con la misma el plano de deformaciones producidas por los esfuerzos normales que actúan sobre ella.

El estado de formación de una sección debido a la acción de fuerzas normales M,N) quedó definido por la curvatura (1/r) y la posición del eje neutro (xn).

Para cada estado de deformación la sección desarrolla un esfuerzo interno resistentes (Mi,Ni), que resultan de la integración de las tensiones producidas por dicho estado de deformación.

### **Directriz Mecánica:**

La directriz mecánica Fig. 4.4 es la curva que relaciona la curvatura con la excentricidad máxima admisible para una fuerza axial dada, se determina según las características de los materiales, dimensiones de la sección transversal y armadura longitudinal en columnas de hormigón armado.

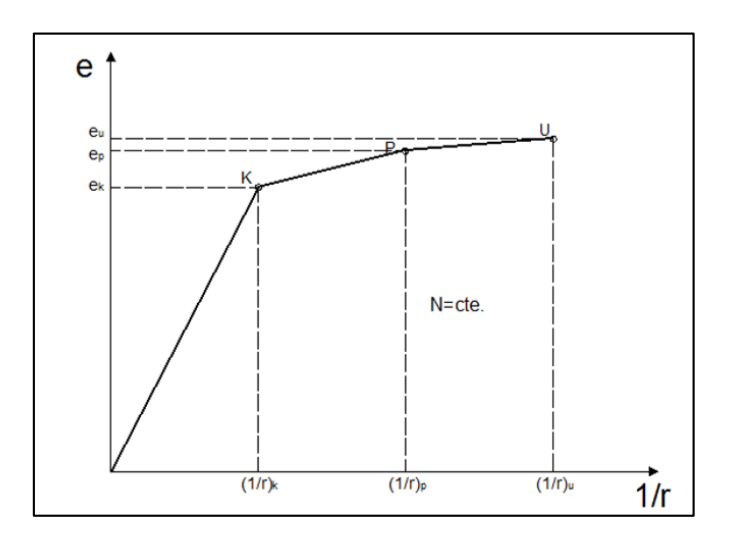

**Fig. 4. 3 Directriz Mecánica para un Axil dado**

Para obtener un punto de la directriz mecánica, se impone un radio de curvatura y mediante un proceso iterativo se localiza la profundidad de fibra neutra (xn) que produce el equilibrio entre el axil interno generado (Ni) y el axil externo de la demanda, se calcula la suma de momentos respecto al centro de la sección para determinar el momento interno (Mi) que se podrá desarrollar, se obtiene la excentricidad (e=Mi/Ni), obteniendo así un punto de la directriz ; para obtener la directriz mecánica completa, repite este proceso variando el radio de curvatura hasta alcanzar un radio de curvatura último, donde la sección falla por agotamiento.

## **Directriz Geométrica:**

Indica el efecto producido por las deformaciones en los esfuerzos. La directriz geométrica parte del estudio que abarca la excentricidad externa producida por los efectos de primer orden, excentricidad accidental producida por imperfecciones constructivas, y la excentricidad de segundo orden.

Las ideas fundamentales del método que se propone método de las curvaturas de referencia se describen a continuación.

Dar un soporte del que se conoce la esbeltez y los esfuerzos de primer orden (axil, excentricidades en los extremos) y se ha elegido la forma, distribución de armadura, y características de los materiales constitutivos de la sección transversal, obtener la cuantía mínima sucediendo por tanteos con método de comprobación.

Cómo está definida la esbeltez y el tipo de carga se puede determinar la directriz geométrica correspondiente a través de las ecuaciones (1.3.4) , (1.3.7.) y (1.3.8.) según el método que se utiliza

Por otro lado, definidos el axil y la forma, distribución de armadura y características de los materiales constitutivos de la sección transversal, para cada valor que se dé a la cuantía de armadura se obtendrá una directriz mecánica.

La directriz mecánica que junto con la geométrica defina un estado límite último definirá asimismo la cuantía mínima de la sección del soporte analizado.

Se recuerda que el proceso de determinación de una directriz mecánica constituye una tarea laboriosa que debe llevarse a cabo por medio de un ordenador.

Ahora se pueden obtener curvas de significado  $\omega - h/r$  que permiten identificar la cuantía mínima de diseño buscada y el tipo de estado límite que se produce.

Estas curvas representan la cuantía mecánica de la sección en función de la curvatura de la sección crítica cuando se produce un estado de equilibrio.

### **4.1.3.2. Estados límites de agotamiento e inestabilidad:**

Tal como se ha indicado en los apartados anteriores los soportes esbeltos de hormigón armado pueden dar origen a los Estados límites últimos, de Inestabilidad y de agotamiento de la sección crítica.

El estado límite último de inestabilidad se produce cuando el soporte alcanza un estado de equilibrio inestable, esta situación según los métodos de comprobación de la columna modelo o de la deformada senoidal, corresponde al caso en que las directrices geométrica y mecánica del soporte analizado son tangentes.

En general el punto de tangencia de las directrices se produce para una curvatura de la sección crítica inferior a la de agotamiento, en otras palabras, el estado de equilibrio inestable se produce para curvaturas en la sección crítica inferiores a las de agotamiento.

El estado límite de agotamiento de la sección crítica se produce cuando la sección más solicitada del soporte alcanza un estado de deformación de agotamiento, debido a los esfuerzos de primer orden y los esfuerzos inducidos por la deformación transversal, antes que un estado de equilibrio inestable.

Según los métodos de comprobación citados, esta situación corresponde al caso en que las directrices geométrica y mecánica se intersectan en el último. de qué representa el agotamiento de la sección crítica.

## **4.1.3.3. Tipos de Secciones estudiadas de distribución de Armaduras:**

Para el estudio del método de las curvaturas de referencia se realiza para tres tipos de secciones Tipo 1 Tipo 2 y Tipo 3 que se explican a continuación:

Tipo 1.- Se entiende por sección Tipo 1 una sección rectangular con armadura simétrica dispuesta en caras opuestas.

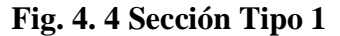

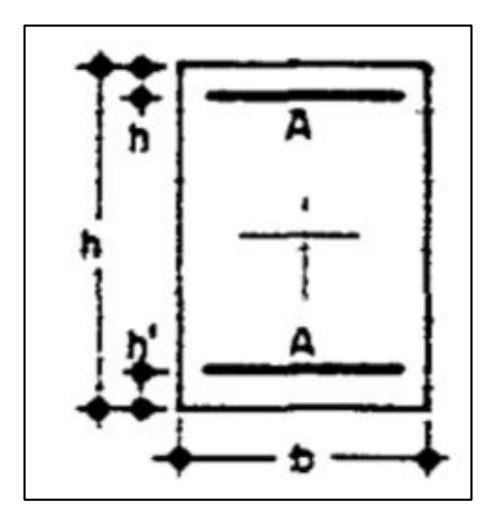

Tipo 2.- Se entiende por sección Tipo 2 una sección rectangular armada con 8 redondos de armadura de igual diámetro dispuestos 3 en cada cara

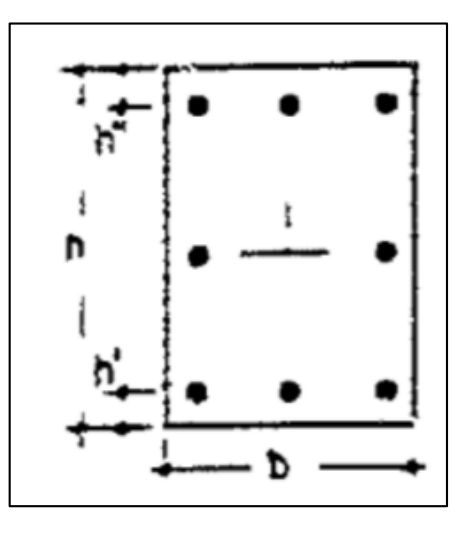

**Fig. 4. 5 Sección Tipo 2**

Tipo 3.- Se entiende por sección Tipo 3 una sección rectangular con armadura uniformemente distribuida en las cuatro caras

**Fig. 4. 6 Sección Tipo 3**

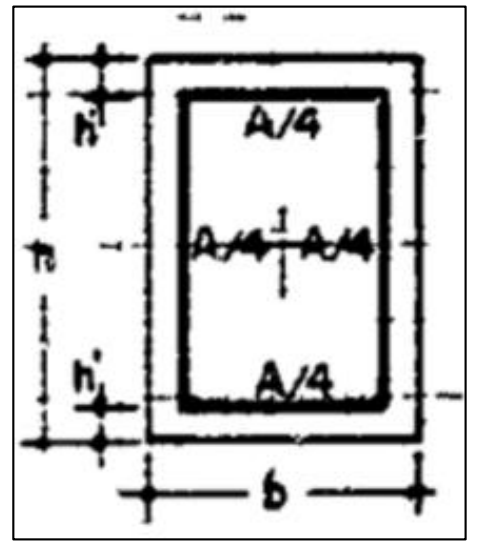

**4.1.3.4. Curvas de Curvaturas de Referencia de Inestabilidad y Agotamiento:**

Tal como se ha expresado anteriormente la idea fundamental del método de las curvaturas de referencia consiste en reemplazar las directrices mecánicas, de difícil obtención, por las llamadas curvas de curvaturas de referencia de inestabilidad y agotamiento.

Estás curvas representan la relación entre la excentricidad interna de la sección crítica y su curvatura de agotamiento o la curvatura adoptada como de referencia del Estado límite último de inestabilidad para un axil, un tipo de sección y distinta cuantías.

De acuerdo con lo explicado en el apartado anterior, cuando los soportes fallan por agotamiento de la sección crítica, utilizando los métodos de la columna modelo o de la deformada senoidal, directrices geométrica y mecánica (para la cuantía que define el estado límite de agotamiento) se intersectan, o en el caso límite son tangentes, en el último punto de la directriz mecánica.

En la figura 4.8 se muestra las directrices mecánicas obtenidas con un ordenador

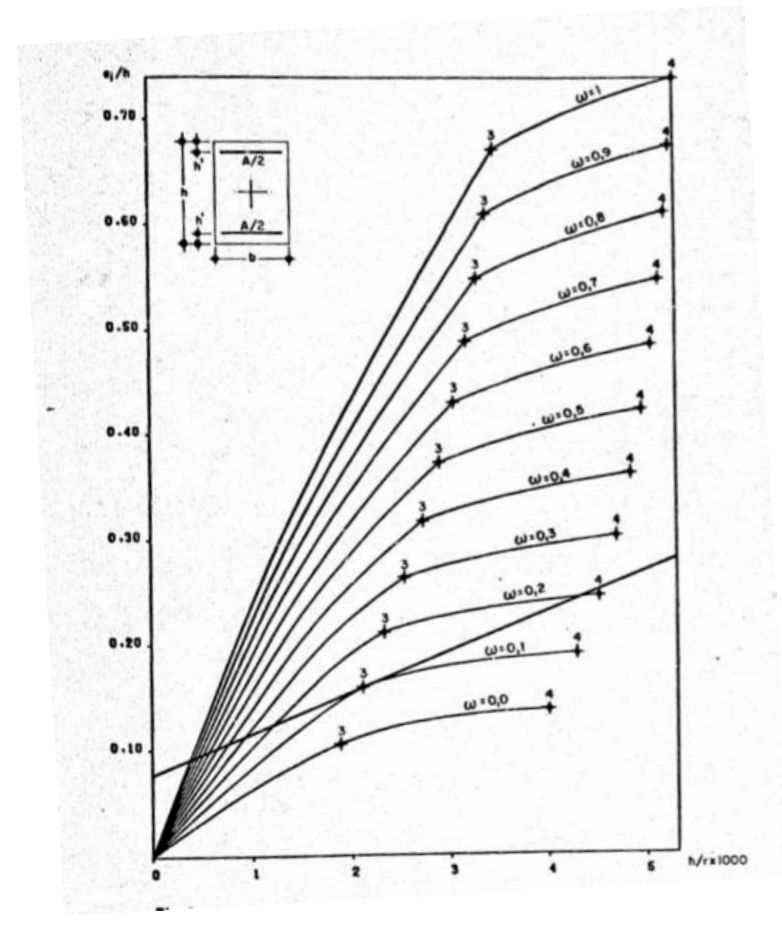

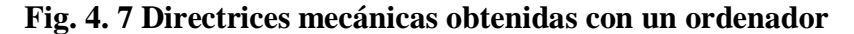

Estas directrices mecánicas para diferentes cautinas de difícil obtención se pueden reemplazar por las dos curvas mostradas en la figura 4.9

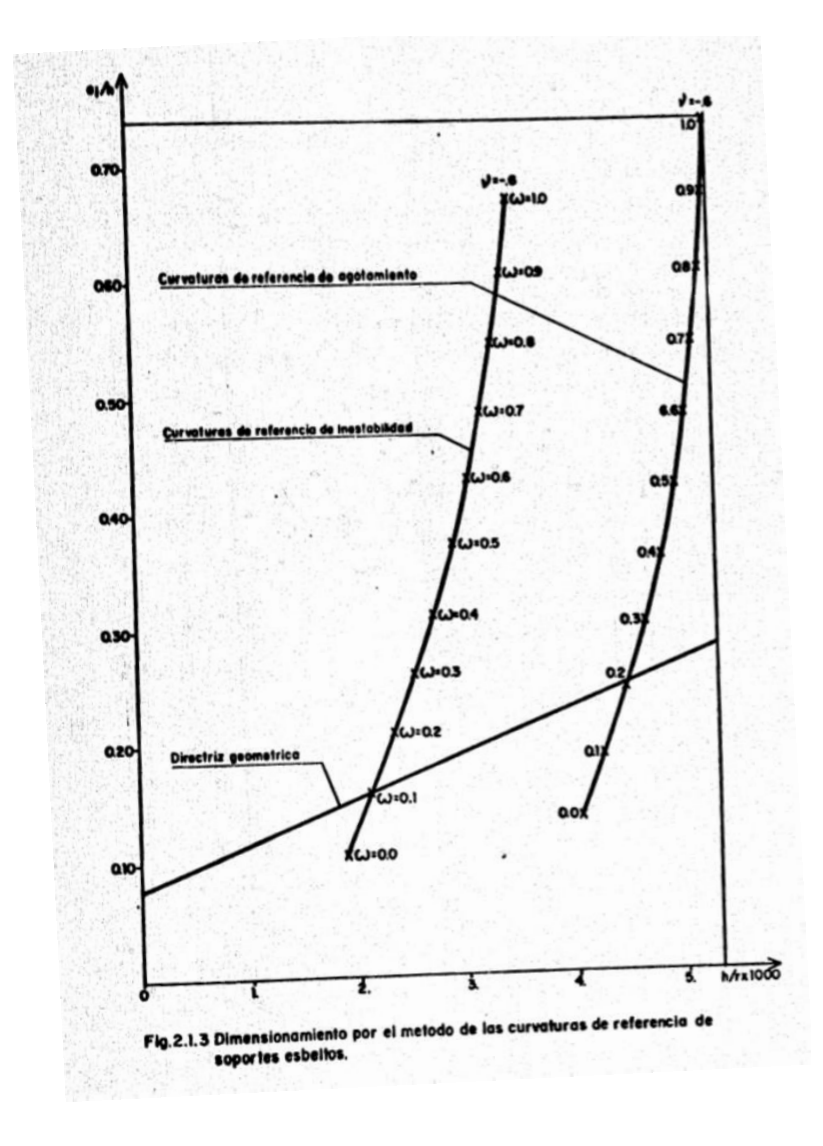

**Fig. 4. 8 Curvas de Curvaturas de Referencia**

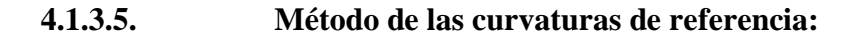

El método de las curvaturas de referencia constituye el método de dimensionamiento de soportes esbeltos biarticulados de sección constante y hormigón armado que se propone a continuación.

Las ideas fundamentales se resumen a continuación:

1) El método que se propone utiliza las mismas hipótesis que los métodos de comprobación de la columna modelo o de la deformada senoidal.

2) Propone la sustitución de las directrices mecánicas que se utilizan en estos métodos de comprobación por unas curvas llamadas curvaturas de referencia de inestabilidad y agotamiento.

Para un axil y un tipo de sección determinada, la curva de curvaturas de referencia de inestabilidad representa la relación entre la curvatura y la excentricidad interna de la sección que para distintas cuantías caracterizan la rotura por estado límite último de inestabilidad.

Para los tres tipos de secciones estudiados las curvaturas de referencia de inestabilidad corresponden aquella para la que la capa de acero más traccionada alcanza la deformación de Límite elástico para axiles de mayor υ= - 0.3 y que aquella para la que la capa de acero más comprimida alcanza la deformación de Límite elástico para axiles de menor a υ = - 0,3.

De la misma forma para el mismo axil y tipo de sección la curva de curvaturas de referencia agotamiento representa la relación entre las curvaturas y excentricidades de agotamiento que para distintas cuantías caracterizan la rotura por el estado límite último de agotamiento de la sección crítica.

Mediante la sustitución propuesta se tiene en cuenta los dos tipos de Estados límite último que se presentan en soporte esbeltos

3) Las curvas de curvatura de referencia se definen por puntos.

4) El dimensionamiento estricto de la armadura de un soporte esbelto con el método de las curvaturas de referencia consiste en encontrar los puntos de intersección entre la directriz geométrica, definida según la hipótesis de cualquiera de los métodos de comprobación mencionados anteriormente, curvas de curvatura de referencia de inestabilidad y agotamiento correspondientes al soporte estudiado. Como los puntos de las curvas de curvatura de referencia están asociados con una cuantía, la mayor de las dos correspondientes a las intersecciones constituye la cuantía de dimensionamiento buscada.

Tal como se ha expresado, debido a que no es posible conocer exactamente cuál será el tipo de rotura del soporte analizado, es necesario investigar la cuantía correspondiente a la intersección de la directriz geométrica y la curva de curvatura de referencia de inestabilidad por un lado y luego la cuantía del punto de intersección entre la directriz geométrica y la curva de curvatura de referencia de agotamiento.

A los efectos de implementación del método puede procederse en forma gráfica en las figuras del anexo 12 siempre representado como en papel milimetrado las curvas de curvatura de referencia de inestabilidad y agotamiento correspondientes a los tres tipos de secciones analizados en escalas adecuadas.

El usuario tal como se ha dicho, buscar la intersección entre la directriz geométrica y las curvas de curvatura de referencia correspondiente al soporte que estudia. Para ello debe dibujar en la parte derecha de la figura correspondiente al tipo de sección elegida la directriz geométrica utilizando las ecuaciones (1.3.4) ,(1.3.7) y (1.3.8), según utilice las hipótesis del método de la columna modelo o de la deformada senoidal.

Con los dos puntos de intersección obtenidos se deben leer las cuantías correspondientes en el gráfico de la izquierda (e/h-w) de la figura utilizada, trazando una horizontal con ordenada igual a la del punto de intersección hasta cortar la curva e/h-w correspondiente. La cuantía ω se obtiene leyendo la abscisa de este punto.

De las dos cuantías así obtenidas la mayor debe considerarse la de dimensionamiento.

### **4.1.3.6. Formulas simplificadas de dimensionamiento directo:**

Como el problema consiste en encontrar los puntos de intersección donde la directriz geométrica con las curvas de la curvatura de referencia de inestabilidad de agotamiento y estas últimas están definidas por puntos, a los efectos de obtener la fórmula simplificada sean ajustados en funciones de primer y segundo grado.

Tal como puede observarse en las curvas de las figuras de anexo 11 para los tres tipos de secciones analizadas, curvas de curvatura de referencia debe ajustarse a parábolas o incluso rectas y las curvas e/h-w son sensiblemente rectas.

En los cuadros 4.2. y 4.3. para el tipo de sección estudiada Sección Tipo 2 se dan los coeficientes de las curvas de curvaturas de referencia ajustadas por rectas de la forma:

$$
h/_{r} = \beta_1 + \beta_2 e/_{h} ec.
$$
 (3.1.1)

Y las curvas e/h – w también ajustadas por rectas de la forma.

$$
w = \alpha_1 + \alpha_2 e/h \quad ec. (3.1.2)
$$

**Cuadro 4. 2 Valores de los Coeficientes Numéricos de Inestabilidad y Agotamiento de las Curvas de Curvaturas de Referencia ajustadas por rectas**

| $\mathbf{v}$                             | <b>Inestabilidad</b> |            |           |           | <b>Agotamiento</b> |            |           |           |  |
|------------------------------------------|----------------------|------------|-----------|-----------|--------------------|------------|-----------|-----------|--|
|                                          | $\alpha$ 1           | $\alpha$ 2 | $\beta$ 1 | $\beta$ 2 | $\alpha$ 1         | $\alpha$ 2 | $\beta$ 1 | $\beta$ 2 |  |
| $-0.1$                                   | $-0.12$              | 0.30       | 2.89      | 0.20      | $-0.14$            | 0.26       | 14.70     | $-1.36$   |  |
| $-0.2$                                   | $-0.21$              | 0.60       | 3.45      | 0.20      | $-0.23$            | 0.57       | 11.56     | $-1.73$   |  |
| $-0.3$                                   | $-0.27$              | 0.89       | 4.17      | $-0.04$   | $-0.28$            | 0.88       | 8.06      | $-0.52$   |  |
| $-0.4$                                   | $-0.28$              | 1.30       | 2.70      | 1.10      | $-0.31$            | 1.19       | 5.93      | 0.59      |  |
| $-0.5$                                   | $-0.26$              | 1.71       | 2.00      | 2.02      | $-0.27$            | 1.44       | 4.79      | 1.20      |  |
| $-0.6$                                   | $-0.20$              | 2.07       | 1.59      | 2.76      | $-0.23$            | 1.76       | 4.00      | 2.22      |  |
| $-0.7$                                   | $-0.11$              | 2.39       | 1.29      | 3.46      | $-0.16$            | 2.07       | 3.42      | 3.33      |  |
| $-0.8$                                   | $-0.02$              | 2.70       | 0.97      | 4.57      | $-0.07$            | 2.31       | 2.72      | 5.29      |  |
| $-0.9$                                   | $-0.07$              | 2.99       | 0.80      | 5.33      | 0.03               | 2.54       | 2.36      | 6.67      |  |
| $-1.0$                                   | $-0.17$              | 3.30       | 0.65      | 6.25      | 0.13               | 2.74       | 2.02      | 8.37      |  |
| Tabla XVII: Sección Tipo 2 h'/h = $0.05$ |                      |            |           |           |                    |            |           |           |  |

En la siguiente tabla también correspondiente a la sección de tipo 2 , se dan los coeficientes de las curvas de curvaturas de referencia ajustadas por parábolas del tipo:

$$
h'_r = \beta_1 + \beta_2 e'_h + \beta_2 (e'_h)^2 ec.(3.1.3)
$$

Y los coeficientes de las curvas  $e/h - w$  ajustadas por rectas como en la tabla anterior. ec. (3.1.2.)

Para la obtención de estas tablas se ha utilizado como valor de recubrimiento relativo h´/h  $=0.05$  y acero de dureza natural con fyd = 5000/1.15 Kg/cm2.

Para recubrimientos relativos h<sup> $/h$ </sup> =0.1 y h $/h$  =0.15 y secciones de tipo 1 y tipo 3 se presentan tablas de idéntico significado de las aquí propuestas. Véase Anexo 13

Con la misma nomenclatura, estos son los coeficientes de las curvas de curvatura de referencia ajustadas por parábolas.

| $\mathbf{v}$                           | <b>Inestabilidad</b> |            |           |           |           | <b>Agotamiento</b> |            |           |           |           |
|----------------------------------------|----------------------|------------|-----------|-----------|-----------|--------------------|------------|-----------|-----------|-----------|
|                                        | a1                   | $\alpha$ 2 | $\beta$ 1 | $\beta$ 2 | $\beta$ 3 | $\alpha$ 1         | $\alpha$ 2 | $\beta$ 1 | $\beta$ 2 | $\beta$ 3 |
| $-0.1$                                 | $-0.12$              | 0.30       | 2.72      | 0.43      | $-0.05$   | $-0.14$            | 0.26       | 14.25     | $-0.86$   | $-0.11$   |
| $-0.2$                                 | $-0.21$              | 0.60       | 3.33      | 0.47      | $-0.11$   | $-0.23$            | 0.57       | 13.45     | $-5.31$   | 1.40      |
| $-0.3$                                 | $-0.27$              | 0.89       | 4.18      | $-0.06$   | 0.01      | $-0.28$            | 0.88       | 8.37      | $-1.34$   | 0.46      |
| $-0.4$                                 | $-0.28$              | 1.30       | 2.14      | 3.26      | $-1.77$   | $-0.31$            | 1.19       | 5.74      | 1.26      | $-0.49$   |
| $-0.5$                                 | $-0.26$              | 1.71       | 1.44      | 4.95      | $-3.23$   | $-0.27$            | 1.44       | 4.40      | 2.92      | $-1.60$   |
| $-0.6$                                 | $-0.20$              | 2.07       | 1.26      | 5.14      | $-3.49$   | $-0.23$            | 1.76       | 3.35      | 5.99      | $-4.51$   |
| $-0.7$                                 | $-0.11$              | 2.39       | 1.06      | 5.84      | $-4.63$   | $-0.16$            | 2.07       | 2.90      | 7.46      | $-6.43$   |
| $-0.8$                                 | $-0.02$              | 2.70       | 0.69      | 8.76      | $-10.8$   | $-0.07$            | 2.31       | 2.06      | 12.90     | $-15.70$  |
| $-0.9$                                 | $-0.07$              | 2.99       | 0.52      | 10.63     | $-16.5$   | 0.03               | 2.54       | 1.65      | 16.62     | $-24.70$  |
| $-1.0$                                 | $-0.17$              | 3.30       | 0.37      | 12.59     | $-24.0$   | 0.13               | 2.74       | 1.26      | 21.03     | $-37.80$  |
| Tabla XX: Seccion Tipo 2 h'/h = $0.05$ |                      |            |           |           |           |                    |            |           |           |           |

**Cuadro 4. 3 Valores de los Coeficientes Numéricos de Inestabilidad y Agotamiento de las Curvas de Curvaturas de Referencia ajustadas por parábolas**

De acuerdo con lo expresado en el apartado anterior, para la obtención de la Fórmula simplificada se considera de las siguientes ecuaciones:

$$
\frac{e^{II}}{h} = \frac{e_e}{h} + \frac{h}{r} * \frac{\lambda^2}{10} \ge \frac{e_2^I}{h} \quad ec. (3.2.1)
$$

$$
\frac{e_e}{h} = \left(0.6 + 0.4 * \frac{e_1^I}{e_2^I}\right) * \frac{e_2^I}{h} \ge 0.4 * \frac{e_2^I}{h} \quad ec. (3.2.2)
$$

Que corresponden a la definición de la directriz geométrica según las hipótesis de la columna modelo.

Además, las curvas de curvaturas de referencia de agotamiento e inestabilidad pueden expresarse como.

$$
h'_{\Upsilon} = f\left(\frac{e^{II}}{h}\right) \quad ec. (3.2.3)
$$

$$
\omega = g\left(\frac{e^{II}}{h}\right) \quad ec. (3.2.4)
$$

Las formulas simplificadas se obtiene reemplazando en la ecuación (3.2.1) la curvatura h/r, por la dada por la ecuación (3.2.3.) y explicitando eII/h. Finalmente se reemplaza esta expresión de eII/h en la ecuación (3.2.4.) y ω se obtiene como función del tipo.

$$
\omega = F\left(\frac{e_e}{h}\right) \quad ec. (3.2.5)
$$

Si se usa el ajuste por parábola de las curvas  $e/h - h/r$  y el ajuste por rectas para las curvas  $e/h - w$ 

$$
h_{\gamma} = \beta 1 + \beta 2 * e^{II} / \frac{1}{h} + \beta 3 * (e^{II} / \frac{1}{h})^2 \quad ec. (3.2.6)
$$

$$
\omega = \alpha 1 + \alpha 2 * e^{II} / \frac{1}{h} \quad ec. (3.2.7)
$$

Se obtiene ω como una función del tipo

$$
\omega = F(\frac{e_e}{h}, \alpha 1, \alpha 2, \beta 1, \beta 2, \beta 3) \quad ec. (3.2.8)
$$

Mientras que si ambas curvas se ajustan por rectas, resulta para ω una función del tipo

$$
\omega = F(\frac{e_e}{h}, \alpha 1, \alpha 2, \beta 1, \beta 2) \quad ec. (3.2.9)
$$

El valor de ee/h está dado por la ecuación (3.2.2) y los coeficientes se obtienen de las tablas del apartado anterior en función del axil υ y del tipo de sección.

Siguiendo las indicaciones anteriores y operando adecuadamente, se obtiene la fórmula de cálculo directo de la cuantía de armadura para la sección en estudio:

$$
\omega = \alpha 1 + \alpha 2 * e^{II} / h \quad ec. (3.2.10)
$$

eII/h para el caso de ajuste por recta de las curvas e/h – h/r tiene la siguiente expresión

$$
\frac{e^{II}}{h} = \frac{e_e}{1 - \beta 2 * \beta} \qquad ec. (3.2.11)
$$

Siendo β =  $\lambda$ 2\* 10-4, ee/h el valor resultante de la ecuación (3.2.2.) y α1, α2, β1 y β2 coeficientes dados en los cuadros 4.2. y 4.3.

Si se utiliza el ajuste con parábolas de las curvas  $e/h - h/r$ , eII/h puede obtenerse por la siguiente expresión.

$$
\frac{e^{II}}{h} = b + \sqrt{b^2 - c} \qquad ec. (3.2.12)
$$

Donde:

$$
b = \frac{1 - \beta 2 * \beta}{2 * \beta 3 * \beta}
$$

$$
c = \frac{e_{e}}{\beta 3 * \beta}
$$

Teniendo β y e/h el mismo significado que para la expresión anterior y α1, α2, β1, β2 y β3 son los coeficientes dados en el cuadro 4.3

Para dimensiona el proyectista debe calcular, por cualquiera de las dos fórmulas anteriores, un valor de ω para el estado limite ultimo de agotamiento de la sección critica con los coeficientes de agotamiento y otro valor de ω para el estado limite ultimo de inestabilidad de la sección critica con los coeficientes de inestabilidad.

Finalmente se tomara el mayor valor de ω de los obtenidos como cuantía de diseño.

Para soportes con excentricidades diferentes en las articulaciones debe comprobarse que se cumpla la condición que eII/h  $\geq$  eI2/h, de la ecuación (3.2.1) esta condición indica que el valor de la excentricidad total a considerar en el dimensionamiento no debe ser menor que el de la articulación con mayor excentricidad.

Para cumplir la condición anterior el valor de eII/h debe ser mayor o igual que eI2/h . En caso de que el valor calculado sea menor que eI2/h debe sustituirse por eI2/h.
Las fórmulas planteadas pueden también ser usadas como un medio de dimensionamiento de la cuantía de secciones de soportes cortos. Para ello se debe utilizar como valor de eII/h El correspondiente a la excentricidad relativa externa eI2/h, de la pieza estudiada.

Las formulas simplificadas de dimensionamiento directo están deducidas del método propuesto y cumplen con los siguientes requisitos:

- d) Racionalidad: Las formulas reflejan adecuadamente el fenómeno que representan, y se pueden distinguir los dos tipos de rotura existentes.
- e) Exactitud: Permiten obtener resultados suficientemente próximos a los obtenidos con los métodos de comprobación
- f) Facilidada de Uso: Resultan de fácil empleo.

# **4.2. Alcance del Aporte Académico:**

En el aporte académico propuesto se calculara la cuantía mecánica de la columna más crítica del diseño estructural C-14, por el método de las curvaturas de referencia mediante ábacos y por sus fórmulas simplificadas propuestas y se realizara una comparación técnica con el método aproximado de cálculo de la normativa CBH-87 y el armado que realiza el software CYPECAD.

#### **4.3. Producto – Aporte:**

A continuación en base la teoría propuesta en los apartados anteriores se procederá al cálculo de la columna más crítica del diseño, la columna C-15 por el método de las curvaturas de referencia MCR y posteriormente se realizara una comparación con el método aproximado que plantea la normativa CBH-87 y el armado que realiza el software CYPECAD.

#### **Cálculo gráficamente mediante ábacos de dimensionamiento directo:**

Datos:

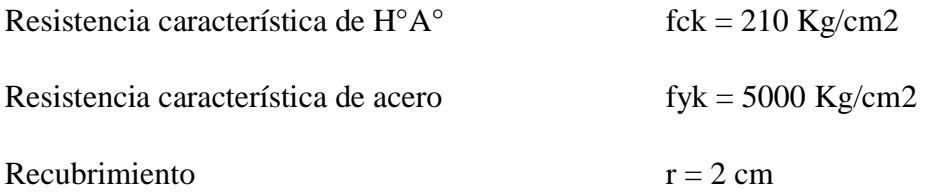

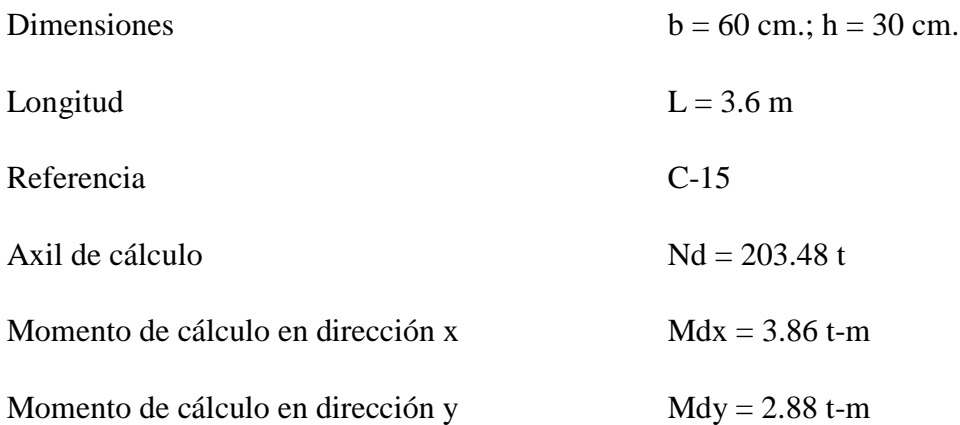

Se trata de un soporte de sección rectangular tipo 2 constante en toda su longitud, se procede al cálculo de la esbeltez geométrica en el lado del pandeo seleccionado

$$
\lambda = \frac{l_0}{c}
$$

Donde:

*lo* = Longitud de pandeo obtenida con el método aproximado de la normativa CBH -87 Por lo tanto la longitud de pandeo  $l_0$  es:

$$
l_{ox} = \alpha_y * l
$$

$$
l_{ox} = 1.58 * 3.60
$$

$$
l_{ox} = 5.69 \, \text{m}.
$$

$$
l_{oy} = \alpha_x * l
$$

$$
l_{oy} = 1.15 * 3.60
$$

$$
l_{oy} = 4.14 m.
$$

La esbeltez geométrica será:

$$
\lambda_x = \frac{l_{0x}}{b} = \frac{569}{60} = 9.48
$$

$$
\lambda_y = \frac{l_{0y}}{h} = \frac{414}{30} = 13.80
$$

La esbeltez geométrica de cálculo será la del estudio del pandeo en el eje "y"

$$
\lambda=13.80\,
$$

Excentricidad de Primer Orden:

Excentricidad de primer orden en la articulación de mayor excentricidad ( $e^{I_2}$ )

$$
e_2^I = \frac{M_{d2}}{N_d} = \frac{2.88 \ t - m}{203.48 \ t} = 1.41 \ cm
$$

Excentricidad de primer orden en la articulación de menor excentricidad ( $e^{I_1}$ )

$$
e_1^I = \frac{M_{d1}}{N_d} = \frac{3.86 \ t - m}{203.48 \ t} = 1.89 cm.
$$

La capacidad mecánica del hormigón Uc es:

$$
U_c = f_{cd} * A_c
$$

$$
U_c = f_{cd} * b * h
$$

$$
U_c = 126 * 60 * 30
$$

$$
U_c = 226800 \text{ Kg}
$$

Los esfuerzos reducidos serán:

$$
v = \frac{N_d}{U_c} = \frac{203480}{226800} = 0.89
$$

$$
v = 0.89
$$

Con los siguientes datos calculados se procede a calcular la columna C-15 por el Método de la Curvaturas de Referencia mediante ábacos:

Datos:

# $λ = 13.48$  $v = 0.89$

Se calcula los componentes en "x" en "y" de la directriz geométrica:

Por el método de la columna modelo para excentricidades diferentes en los extremos:

$$
\frac{e_e}{h} = \left(0.6 + 0.4 * \frac{e_1^I}{e_2^I}\right) * \frac{e_2^I}{h} \ge 0.4 * \frac{e_2^I}{h} \quad ec. (1.3.6.)
$$

$$
\frac{e_e}{h} = \left(0.6 + 0.4 * \frac{1.89}{1.41}\right) * \frac{1.41}{30} \ge 0.4 * \frac{1.41}{30}
$$

$$
\frac{e_e}{h} = 0.0534 \ge 0.0188
$$

En otras palabras equivale a definir como directriz geométrica para soportes con excentricidades desiguales lo siguiente:

$$
\frac{e^t}{h} = \frac{e^e}{h} + \frac{h}{r} - \frac{\lambda^2}{10} \quad ec. (1.3.7)
$$

$$
\frac{e^t}{h} = 0.0534 + \frac{h}{r} - \frac{13.80^2}{10}
$$

Asumiendo valores para h/r que varían de 0 a 5 según el ábaco de dimensionamiento directo y reemplazando en la ecuación:

$$
\frac{e^t}{h} = 0.0534 + \frac{h}{r} - \frac{13.80^2}{10}
$$

Se tiene las siguientes coordenadas de la directriz geométrica

$$
\frac{h}{r} = 0 \implies \frac{e^t}{h} = 0.179
$$

$$
\frac{h}{r} = 1 \implies \frac{e^t}{h} = 0.192
$$

$$
\frac{h}{r} = 2 \implies \frac{e^t}{h} = 0.202
$$

$$
\frac{h}{r} = 3 \implies \frac{e^t}{h} = 0.214
$$

$$
\frac{h}{r} = 4 \implies \frac{e^t}{h} = 0.226
$$

$$
\frac{h}{r} = 5 \Longrightarrow \frac{e^t}{h} = 0.238
$$

Dibujando la directriz geométrica en el ábaco con disposición de armadura Tipo 2 y para un  $υ = 0.89$  mayor a  $υ = -0.3$ 

De este ábaco se obtiene para:

 $v = 0.89$ 

Y la directriz geométrica confeccionada

En este caso una cuantía  $\omega_1 = 0.69$  que corresponde a una rotura por estado limite ultimo de agotamiento.

Como puede observarse también se obtiene una cuantía  $\omega_2 = 0.74$  que corresponde a una rotura por estado limite ultimo de inestabilidad.

Esta última será la cuantía mecánica de diseño

**ω = 0.74**

Con esta cuantía mecánica de diseño se obtendrá la armadura necesaria para el pilar en estudio:

La armadura necesaria será:

$$
As \tcdot f_{yd} = \omega.b.h.f_{cd} \t\t As = \frac{\omega.b.h.f_{cd}}{f_{yd}}
$$

$$
A_s = \frac{0.74 * 60 * 30 * 126}{4347.83}
$$

$$
A_s = 38.60 \text{ cm}^2
$$

Se utilizara: 8 Φ 25mm

$$
A_{s\Phi25} = 8 * 4.909 \, \text{cm}^2 = 39.27 \, \text{cm}^2
$$

Con un área total de cálculo de:

 $A_{s \text{ real}} = 39.27 \text{ cm}^2$ 

**Se utilizara: 8Φ 25mm**

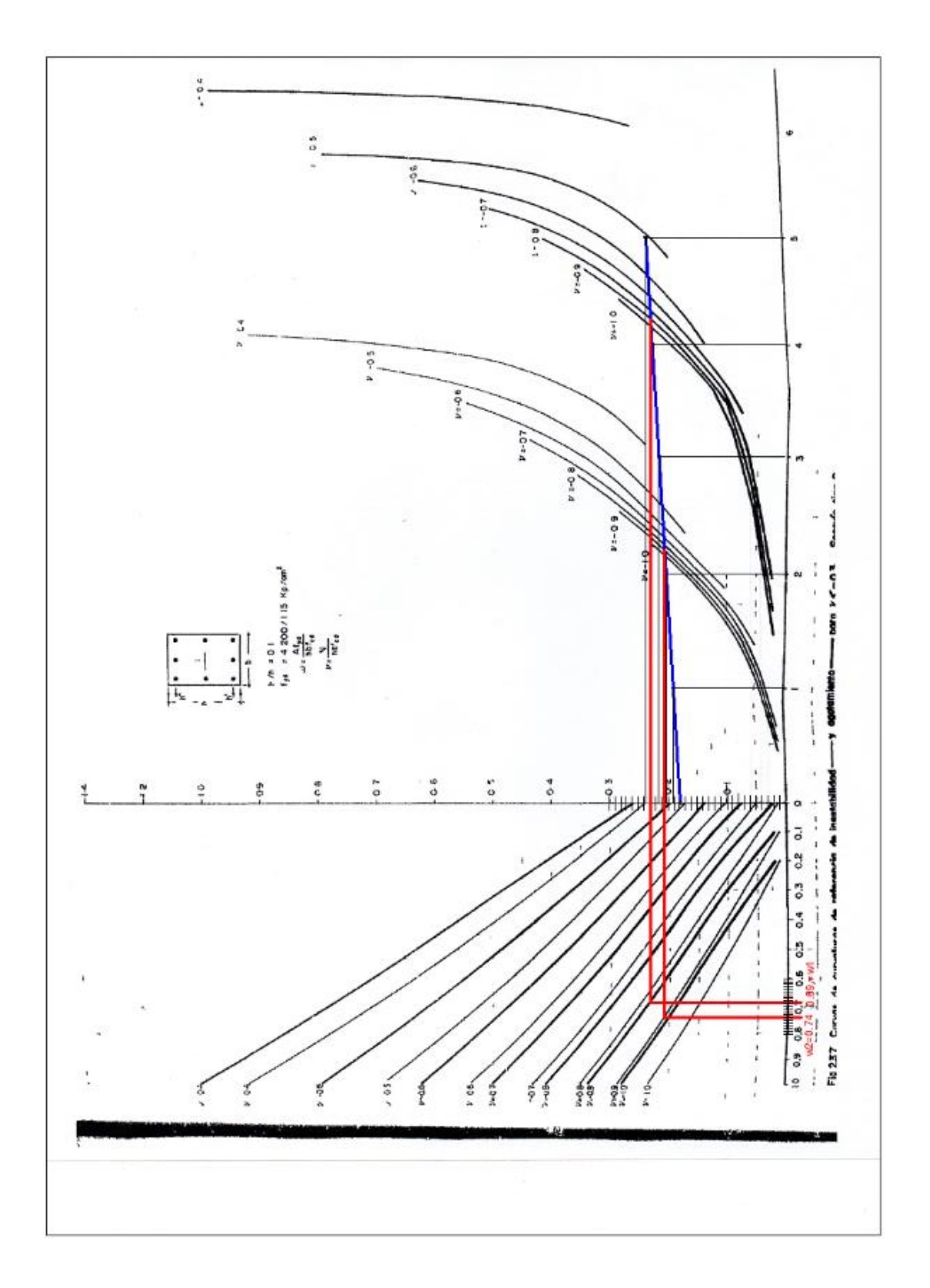

**Fig. 4. 9 Ábaco de Dimensionamiento para la Columna C-15**

# **Cálculo por las formulas simplificadas del MCR.**

### **Datos:**

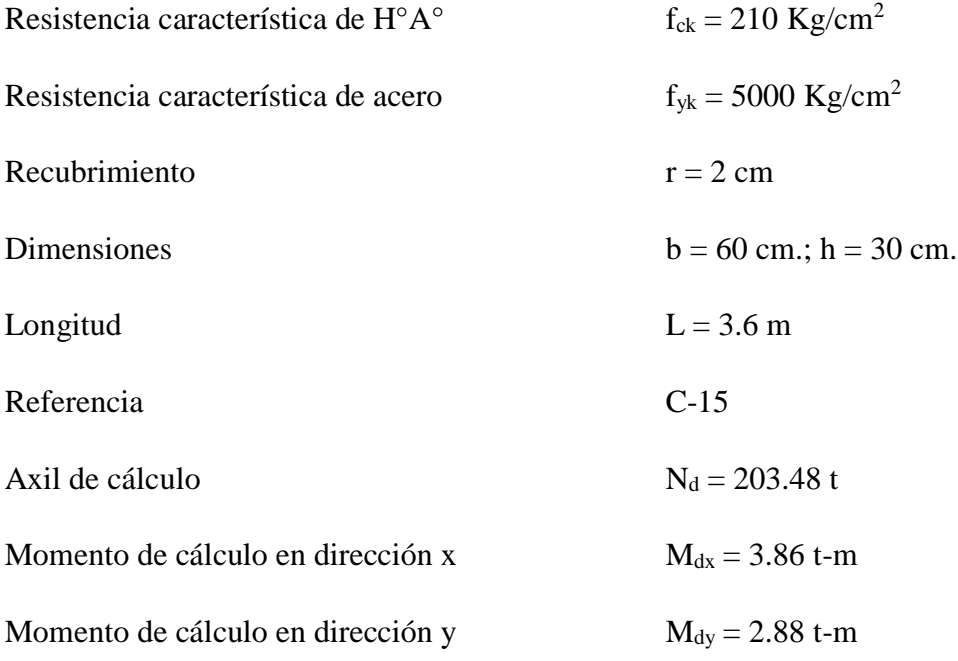

Se trata de un soporte de sección rectangular tipo 2 constante en toda su longitud, se procede al cálculo de la esbeltez geométrica en el lado del pandeo seleccionado

$$
\lambda = \frac{l_0}{c}
$$

Donde:

*lo* = Longitud de pandeo obtenida con el método aproximado de la normativa CBH -87

Por lo tanto la longitud de pandeo  $l_0$  es:

$$
l_{ox} = \alpha_y * l
$$

$$
l_{ox} = 1.58 * 3.60
$$

$$
l_{ox} = 5.69 \text{ m.}
$$

$$
l_{oy} = \alpha_x * l
$$

$$
l_{oy} = 1.15 * 3.60
$$

$$
l_{oy} = 4.14 m.
$$

La esbeltez geométrica será:

$$
\lambda_x = \frac{l_{0x}}{b} = \frac{569}{60} = 9.48
$$

$$
\lambda_y = \frac{l_{0y}}{h} = \frac{414}{30} = 13.8
$$

La esbeltez geométrica de cálculo será la mayor con estudio del pandeo en el eje "y"

$$
\lambda\,{=}\,13.8
$$

Excentricidad de Primer Orden:

Excentricidad de primer orden en la articulación de mayor excentricidad

$$
e_2^I = \frac{M_{dy}}{N_d} = \frac{2.88 \ t - m}{203.48 \ t} = 1.41 \ cm
$$

Excentricidad de primer orden en la articulación de menor excentricidad

$$
e_1^I = \frac{M_{dx}}{N_d} = \frac{3.86 \ t - m}{203.48 \ t} = 1.89 cm.
$$

La capacidad mecánica del hormigón Uc es:

$$
U_c = f_{cd} * A_c
$$
  

$$
U_c = f_{cd} * b * h
$$
  

$$
U_c = 126 * 60 * 30
$$
  

$$
U_c = 226800 \text{ Kg}
$$

Los esfuerzos reducidos serán:

$$
v = \frac{N_d}{U_c} = \frac{203480}{226800} = 0.89
$$

 $v = 0.89$ 

Con los siguientes datos calculados se procede a calcular la columna C-15 por el Método de la Curvaturas de Referencia:

Datos:

 $λ = 13.8$ 

$$
\nu=0.\,\allowbreak 89
$$

Se considera en primer lugar la fórmula de la ecuación (3.2.11) que considera un ajuste por rectas de las curvas e/h – h/r

$$
\frac{e^{11}}{h} = \frac{e_{e}}{1 - \beta 2 * \beta} \qquad ec. (3.2.11)
$$

Se calcula β que está dada por la ecuación siguiente:

$$
\beta = \lambda^2 * 10^{-4}
$$

$$
\beta = 13.8^2 * 10^{-4}
$$

$$
\beta = 0.02
$$

Con la formula  $(3.2.2)$  se calcula e<sub>e</sub>/h:

$$
\frac{e_e}{h} = \left(0.6 + 0.4 * \frac{e_1^I}{e_2^I}\right) * \frac{e_2^I}{h} \ge 0.4 * \frac{e_2^I}{h} \quad ec. (3.2.2)
$$

$$
\frac{e_e}{h} = \left(0.6 + 0.4 * \frac{1.89}{1.41}\right) * \frac{1.41}{30} \ge 0.4 * \frac{1.41}{30}
$$

$$
\frac{e_e}{h} = 0.0534 \ge 0.0188
$$

En primer término se calcula la cuantía para el estado límite último de inestabilidad:

Del cuadro 4.2. para un  $\nu = 0.89$  se tiene:

$$
\alpha 1 = -0.07
$$

$$
\alpha 2 = 2.99
$$

$$
\beta 1 = 0.80
$$

$$
\beta 2 = 5.33
$$

Con estos valores de la ecuación (3.2.11) se tiene:

$$
\frac{e^{II}}{h} = \frac{e_e}{1 - \beta 2 * \beta}
$$

$$
\frac{e^{II}}{h} = 0.256
$$

De la ecuación (3.2.10) finalmente se obtiene la cuantía mecánica será:

$$
\omega = \alpha 1 + \alpha 2 * e^{II} / h
$$

$$
\omega = -0.07 + 2.99 * 0.256
$$

$$
\omega = 0.695
$$

La cuantía correspondiente al estado límite último de agotamiento se obtiene de la misma forma pero con los coeficientes α1, α2, β1 y β2 de agotamiento del cuadro 4.3.

$$
\alpha 1 = 0.03
$$

$$
\alpha 2 = 2.54
$$

$$
\beta 1 = 2.36
$$

$$
\beta 2 = 6.67
$$

Con estos valores de la ecuación (3.2.11) se tiene:

$$
\frac{e^{II}}{h} = \frac{\binom{e_e}{h} + \beta 1 * \beta}{(1 - \beta 2) * \beta}
$$

$$
\frac{e^{II}}{h}=0.256
$$

De la ecuación (3.2.10) finalmente se obtiene:

$$
\omega = \alpha 1 + \alpha 2 * e^{II} / h
$$

$$
\omega = 0.03 + 2.54 * 0.256
$$

$$
\omega = 0.680
$$

De esta forma la cuantía de dimensionamiento es  $\omega = 0.680$ 

Utilizando la ecuación (3.2.12) para la obtención de  $e^{II}/h$ , es decir, el ajuste de las curvas e/h –h/r por parábolas, del cuadro 4.3 para el estado limite último de inestabilidad:

$$
\alpha 1 = -0.07
$$

$$
\alpha 2 = 2.99
$$

$$
\beta 1 = 0.52
$$

$$
\beta 2 = 10.63
$$

$$
\beta 3 = -16.5
$$

Por lo tanto:

$$
\frac{e^{II}}{h} = b + \sqrt{b^2 - c} \qquad ec. (3.2.12)
$$

Donde:

$$
b = \frac{1 - \beta 2 * \beta}{2 * \beta 3 * \beta}
$$

$$
b = \frac{1 - 10.63 * 0.02}{2 * (-16.5) * 0.02}
$$

$$
b = -1.19
$$

$$
c = \frac{e_e}{\beta_0 + \beta_1 * \beta}
$$

$$
c = \frac{0.0534 + 0.52 * 0.02}{(-16.5) * 0.02}
$$

$$
c = -0.19
$$

Entonces e<sup>II</sup>/h será:

$$
\frac{e^{II}}{h} = b + \sqrt{b^2 - c}
$$

$$
\frac{e^{II}}{h} = 0.221
$$

Entonces la cuantía mecánica será:

$$
\omega = \alpha 1 + \alpha 2 * e^{II} / h
$$
  

$$
\omega = -0.07 + 2.99 * 0.221
$$

# $\omega = 0.591$

Para el estado límite de agotamiento de la sección crítica se obtiene:

$$
\alpha 1 = 0.03
$$

$$
\alpha 2 = 2.54
$$

$$
\beta 1 = 1.65
$$

$$
\beta 2 = 16.62
$$

$$
\beta 3 = -24.70
$$

Por lo tanto:

$$
\frac{e^{II}}{h} = b + \sqrt{b^2 - c} \qquad ec. (3.2.12)
$$

Donde:

$$
b = \frac{1 - \beta 2 * \beta}{2 * \beta 3 * \beta}
$$

$$
b = \frac{1 - 16.62 * 0.02}{2 * (-24.70) * 0.02}
$$

$$
b = -0.67
$$

$$
c = \frac{e_{e}}{\beta 3 * \beta}
$$

$$
c = \frac{0.0534 + 1.65 * 0.02}{(-24.70) * 0.02}
$$

$$
c = -0.17
$$

Entonces e<sup>II</sup>/h será:

$$
\frac{e^{II}}{h} = b + \sqrt{b^2 - c}
$$

$$
\frac{e^{II}}{h} = 0.272
$$

Entonces la cuantía mecánica será:

$$
\omega = \alpha 1 + \alpha 2 * e^{II} / h
$$

$$
\omega = 0.03 + 2.54 * 0.272
$$

$$
\omega=0.721
$$

Como puede verse, para los tipos de ecuaciones cuando las curvas toman forma de recta y parábola y los dos tipos de estados límites últimos de inestabilidad y agotamiento se tienen cuantías diferentes de todas estas cuantías obtenidas se debe tomar la mayor como cuantía mecánica de diseño, entonces se tiene:

Con esta cuantía mecánica de diseño se obtendrá la armadura necesaria para el pilar en estudio:

La armadura necesaria será:

$$
As. fyd = \omega.b.h.fcd
$$
  

$$
As = \frac{\omega.b.h.f_{cd}}{f_{yd}}
$$

$$
A_s = \frac{0.721 * 60 * 30 * 126}{4347.83}
$$

$$
A_s = 37.61 \text{ cm}^2
$$

Se utilizara: 8 Φ 25mm  

$$
A_{s\phi 25} = 8 * 4.909 cm^2 = 39.27 cm^2
$$

Con un área total de cálculo de:

 $A_{s \text{ real}} = 39.27 \text{ cm}^2$ 

#### **Se utilizara: 8 Φ25 mm**

#### **4.4. Comparación de métodos de cálculo de columnas de hormigos armado:**

Se presenta una comparación entre las fórmulas simplificadas y los ábacos de dimensionamiento del MCR y las fórmulas existentes en la normativa Boliviana CBH-87

En primer lugar resulta importante destacar que las fórmulas simplificadas propuestas constituyen un medio de dimensionamiento directo, es decir, permiten la obtención directa de una cuantía mecánica.

Se recuerda tal cómo se expresa detalladamente en el marco teórico del aporte académico, que las fórmulas existentes del método aproximado de cálculo de la normativa CBH-87 sólo permiten obtener, partiendo de los esfuerzos de primer orden, esfuerzos transformados con lo que se debe de mencionar la sección del soporte como si fuese un soporte corto. Es decir,

luego de aplicar cualquiera de las fórmulas existentes, es necesario recurrir a diagramas de interacción de secciones para el dimensionamiento o a otras fórmulas simplificadas que permitan prescindir de los diagramas de interacción.

Por esta razón y las características de las fórmulas propuestas en el MCR, y la facilidad de uso hace que este método directo sea adecuado para el dimensionamiento de soportes esbeltos de hormigón armado de sección constante.

Respecto a la representación del fenómeno que tiene en cuenta, las fórmulas simplificadas propuestas permiten en todo momento tener la idea de los dos estados límites últimos que pueden ocurrir también permiten ver en cada momento el efecto producido por la esbeltez y la forma de variación del fenómeno en los distintos parámetros que intervienen.

Para cada estado límite debe obtenerse la excentricidad de la sección crítica partiendo de una excentricidad equivalente.

En este cálculo interviene en la relación de excentricidades en las articulaciones, la esbeltez, la mayor excentricidad de las articulaciones.

El uso de las distintas tablas permite observar la influencia de los parámetros correspondientes a la sección transversal; recubrimiento, distribuciones de armaduras, etc.

Se tiene los tres resultados obtenidos para la armadura de la columna C-15 por el método aproximado que propone la Normativa CBH-87, el armado que realiza el software de diseño estructural CYPECAD y el Método de las Curvaturas de Referencia.

**Resultado 1: Armado que realiza el Software CYPECAD**

 $A_s = 44.76$  cm<sup>2</sup>

$$
Se utilizara: 4  $\Phi$ 25 + 8  $\Phi$ 20mm
$$

**Resultado 2: Método Aproximado de la Normativa CBH-87**

 $A_s = 43.79$  cm<sup>2</sup>

**Se utilizara: 4 Φ25 + 8 Φ20mm**

#### **Resultado 3: Método de las Curvaturas de Referencia**

 $A_s = 38.60$  cm<sup>2</sup>  $\Rightarrow$  Abacos de dimensionamiento directo

 $A_s = 37.61$  cm<sup>2</sup>  $\Rightarrow$  Fórmulas Simplificadas

**Se utilizara: 8 Φ25 mm**

**Diferencia en %:** 

CYPECAD y CBH-87 = 44.76 cm<sup>2</sup>; 4  $\Phi$ 25 + 8  $\Phi$ 20mm

 $MCR = 38.60$  cm<sup>2</sup>; 8  $\Phi$ 25 mm

#### **Diferencia: 14.77 %**

Se observa la diferencia que existe entre los tres amados propuestos, el armado que realiza el software CYPECAD con la normativa boliviana CBH-87, que no es el mismo con el armado que se realiza en la verificación de la columna por la misma normativa, que también es diferente al armado por el método de las curvaturas de referencia en la columna C-15, la más solicitada del diseño estructural teniendo una diferencia porcentual del 14,77 %.

#### **4.5. Conclusiones del Aporte Académico:**

Cómo conclusiones del aporte académico se destacan las siguientes:

o El método de las curvaturas de referencia, constituye un medio de dimensionamiento directo general, que permite el tratamiento de soportes tanto cortos como esbeltos, con exactitud comparable a la de los métodos de comprobación de la columna modelo o de la deformada senoidal, este método toma en cuenta todos los parámetros que se presentan en el cálculo de columnas esbeltas, como ser la relación de excentricidades en las articulaciones, la esbeltez, la mayor excentricidad de las articulaciones, el tipo de armado y las características de los materiales en los dos estados limites últimos que se presentan en columnas esbeltas de agotamiento e inestabilidad, lo que no hacen los métodos aproximados que presentan las normativas de los distintos países.

- o En el diseño de la columna más solicitada de nuestro edificio se calculó por el método aproximado de la normativa CBH-87, el mismo que no toma en cuenta exhaustivamente los parámetros del estado límite de agotamiento e inestabilidad que si lo hace el método de las curvaturas de referencia que está basado en el método de la columna modelo y la deformada senoidal, en el cálculo por el método de las curvaturas de referencia, se pudo evidenciar que con el MCR se calcula una cuantía más pequeña que con el método aproximado y mucho más pequeña que el armado que propone el software CYPECAD, pudiendo concluir que estos dos últimos sobredimensionan la sección en estudio.
- o El cálculo de la cuantía mecánica por el MCR, mediante ábacos y las formulas simplificadas varían, se tiene un área necesaria de armadura de  $A_s = 38.60 \text{ cm}^2$  por los ábacos y por las formulas simplificadas se tiene una cuantía de  $A_s = 37.61 \text{ cm}^2$ , estos valores son distintos, esta variación se debe a que existen errores en la medición de la cuantía mecánica mediante los ábacos de dimensionamiento, errores al dibujar la directriz geométrica y al obtener la cuantía mecánica porque se lo realiza manualmente, esto no ocurre así con las formulas simplificadas, estas últimas que dan valores exactos que representa adecuadamente el comportamiento de los soportes esbeltos y los resultados obtenidos son de precisión comparable a otros métodos propuestos.

# **CONCLUSIONES Y RECOMENDACIONES**

Una vez finalizado el diseño estructural del Edificio del Concejo Municipal de la Ciudad de Bermejo se llega a las siguientes conclusiones:

- o El presente proyecto se calculó mediante un software estructural CYPECAD en base a un plano arquitectónico y un estudio de suelos proporcionado por la alcaldía municipal, posteriormente se verifico los elementos más solicitados (secciones críticas) mediante las formulas propuestas por la Normativa Boliviana del Hormigón Armado CBH-87, estas verificaciones dieron resultados satisfactorios cumpliendo en algunos elementos (Vigas, Vigas de arriostre, escaleras, zapatas) con gran similitud al diseño que realiza el software estructural y en otros elementos (columnas) teniendo una pequeña variación.
- o Los resultados obtenidos del cálculo fueron satisfactorios dado que se hizo un análisis a profundidad de todos los elementos que contemplaba el proyecto, plasmando los conocimientos adquiridos en nuestra formación académica, que nos servirá de mucho en nuestra vida profesional.
- o Realizar un análisis previo de la información proporcionada (planos arquitectónicos, estudio de suelos, etc.) y verificar que estos estén realizados correctamente para no tener problemas más adelante cuando se esté realizado el diseño con el software.
- o La introducción de los datos generales en el software es sumamente importante que se realicen con el mayor cuidado que se pueda, verificando todos estos datos, que serán los que primaran el diseño.
- o Las cargas a considerar en el diseño son un factor muy importante en el cálculo, se tiene que realizar un análisis exhaustivo de las cargas que se introducirán en el software, dado que una mala introducción de las cargas en el diseño pueden llevar a problemas muy serios en la estructura más adelante, las cargas a considerar tiene que ser las que más se asemejen a la realidad basándose en las normativas y recomendaciones propuestas.
- o Los materiales utilizados para el diseño de la estructura tienen que ser de la mejor calidad, proporcionados por fabricantes reconocidos en nuestro medio tal es el caso de las viguetas pretensadas que son un elemento fundamental para el diseño.